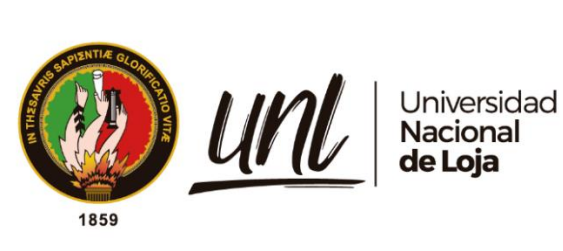

# **Universidad Nacional de Loja**

## **Facultad de la Energía, las Industrias y los Recursos Naturales no Renovables**

**Carrera de Ingeniería en Geología Ambiental y Ordenamiento Territorial**

**Diseño del sistema de explotación para el área de libre aprovechamiento de material pétreo denominada GADMEP El Camal Código 50001321, ubicada en la parroquia El Pangui, Cantón El Pangui y Provincia de Zamora Chinchipe**

> **Trabajo de Titulación, previo a la obtención del título de Ingeniera en Geología Ambiental y Ordenamiento Territorial.**

## **AUTORA:**

Yokasta Elizabeth Pinta Bustamante

## **DIRECTOR:**

<span id="page-0-0"></span>Ing. Jorge Michael Valarezo Riofrío. Ph.D.

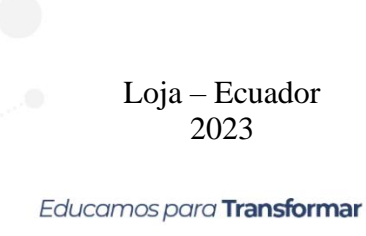

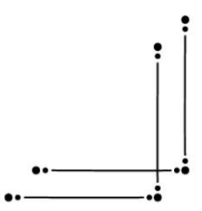

#### **Certificación**

<span id="page-1-0"></span>Loja, 30 de octubre de 2023

## Ing. Jorge Michael Valarezo Riofrío, Ph.D. **DIRECTOR DEL TRABAJO DE TITULACIÓN**

### **CERTIFICO:**

Que he revisado y orientado todo el proceso de elaboración del Trabajo de Titulación denominado: **Diseño del sistema de explotación para el área de libre aprovechamiento de material pétreo denominada GADMEP El Camal Código 50001321, ubicada en la parroquia El Pangui, Cantón El Pangui y Provincia de Zamora Chinchipe**, previo a la obtención del título de **Ingeniera en Geología Ambiental y Ordenamiento Territorial**, de la autoría de la estudiante **Yokasta Elizabeth Pinta Bustamante**, con cédula de identidad N° **1150279709**, una vez que el trabajo cumple con todos los requisitos exigidos por la Universidad Nacional de Loja para el efecto, autorizo la presentación del mismo para su respectiva sustentación y defensa.

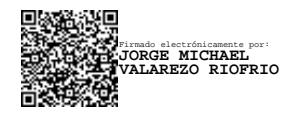

Ing. Jorge Michael Valarezo Riofrío, Ph.D. **DIRECTOR DEL TRABAJO DE TITULACIÓN** 

#### **Autoría**

<span id="page-2-0"></span>Yo, **Yokasta Elizabeth Pinta Bustamante**, declaro ser la autora del presente Trabajo de Titulación y eximo expresamente a la Universidad Nacional de Loja y a sus representantes jurídicos, de posibles reclamos o acciones legales, por el contenido del mismo. Adicionalmente, acepto y autorizo a la Universidad Nacional de Loja, la publicación de mi Trabajo de Titulación en el Repositorio Digital Institucional - Biblioteca Virtual.

Unotill **Firma:**

**Cédula de identidad:** 1150279709

**Fecha:** 30 de octubre de 2023

**Correo electrónico:** yokasta.pinta@unl.edu.ec / yokastaelizabethpinta@gmail.com

**Teléfono:** 0988295057

## <span id="page-3-0"></span>**Carta de autorización por parte de la autora, para consulta, reproducción parcial o total y/o publicación electrónica del texto completo, del Trabajo de Titulación**

Yo, **Yokasta Elizabeth Pinta Bustamante,** declaro ser autora del Trabajo de Titulación denominado: **Diseño del sistema de explotación para el área de libre aprovechamiento de material pétreo denominada GADMEP El Camal Código 50001321, ubicada en la parroquia El Pangui, Cantón El Pangui y Provincia de Zamora Chinchipe**, previo a la obtención del título de **Ingeniera en Geología Ambiental y Ordenamiento Territorial**, como requisito para optar el título de **Ingeniera en Geología Ambiental y Ordenamiento Territorial**; autorizo al sistema Bibliotecario de la Universidad Nacional de Loja para que, con fines académicos muestre al mundo la producción intelectual de la Universidad, a través de la visibilidad de su contenido de la siguiente manera en el Repositorio Digital Institucional.

Los usuarios pueden consultar los contenidos de este trabajo en el Repositorio Institucional, en las redes de información del país y del exterior, con las cuales tenga convenio.

La Universidad Nacional de Loja, no se responsabiliza del plagio o copia del Trabajo de Titulación que realice un tercero.

Para constancia de esta autorización, suscribo, en la ciudad de Loja, a los treinta días del mes de octubre del dos mil veintitrés.

**Firma:**

**Autora:** Yokasta Elizabeth Pinta Bustamante **Cédula de identidad:** 1150279709 **Dirección:** Loja, Calles Jimbilla y Santiago **Correo electrónico:** yokasta.pinta@unl.edu.ec / yokastaelizabethpinta@gmail.com **Teléfono:** 0988295057

### **DATOS COMPLEMENTARIOS:**

**Director del Trabajo de Titulación:** Ing. Jorge Michael Valarezo Riofrío, Ph.D.

#### **Dedicatoria**

<span id="page-4-0"></span>Esto va dedicado para mi Dios, porque su gloria ha sido inmensa al permitirme culminar esta etapa tan importante en mi vida, sobre todo me lo dedico a mí misma, aquí queda plasmado el resultado de todo mi esfuerzo, lo que significó para mí y las memorias que me deja esta etapa.

Lo dedico a mis padres por su amor infinito, porque cumplí este sueño gracias a ellos, a mi padre por su esfuerzo para darme tantas oportunidades y por su fortaleza para darlo todo por su familia, a mi madre por ser la inspiración de mi vida, ella es quien inspira cada paso que doy y la fuente de donde nace mi fuerza. Lo dedico a mi alma gemela Kevin, gracias por sostener mi mano y sobre todo por creer en mí. A mis hermanos Cristina, Vanesa, Victor y mi sobrina Arianna, los quiero con todo mi corazón.

También lo dedico a todos mis amigos y las personas que pude marcar de alguna forma, me quedo con las enseñanzas, con las risas, y con todos los momentos de alegría.

### *Yokasta Elizabeth Pinta Bustamante*

#### **Agradecimiento**

<span id="page-5-0"></span>Primeramente, Gracias a Dios, por verse glorificado en cada paso de mi vida y ayudado a culminar con éxito una de las etapas de más aprendizaje para mí, toda la gloria es de él, gracias a mis hermanos Cristina, Vanessa y Víctor por su apoyo incondicional, gracias a Kevin por recordarme cuán fuerte soy, gracias a mis padres Antonio y Mirna por su esfuerzo y paciencia a lo largo de toda mi travesía estudiantil, gracias a mi familia por su esfuerzo y dedicación junto a mí.

Gracias a mis amigas de toda la vida por sus consejos y la diversión que es tenerlas conmigo, gracias a mi grupo de amigos de la universidad porque gracias a ellos el camino fue más fácil de recorrer, gracias por las risas y crecer conmigo. Gracias a todos los docentes que marcaron una huella en mí, a todos quienes me dejaron enseñanzas aún más importantes que los temas académicos, gracias a mi tutor de tesis por toda la asesoría y el tiempo que invirtió en mí, mi más inmenso agradecimiento al GADM El Pangui especialmente la Unidad de Áridos y Pétreos por brindarme todas las facilidades para la realización de este trabajo, finalmente gracias a mi querida universidad por dejarme desenvolverme con naturalidad, porque en esas aulas me conocí a mí misma y forjé recuerdos para toda la vida.

#### *Yokasta Elizabeth Pinta Bustamante*

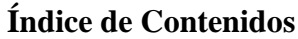

<span id="page-6-0"></span>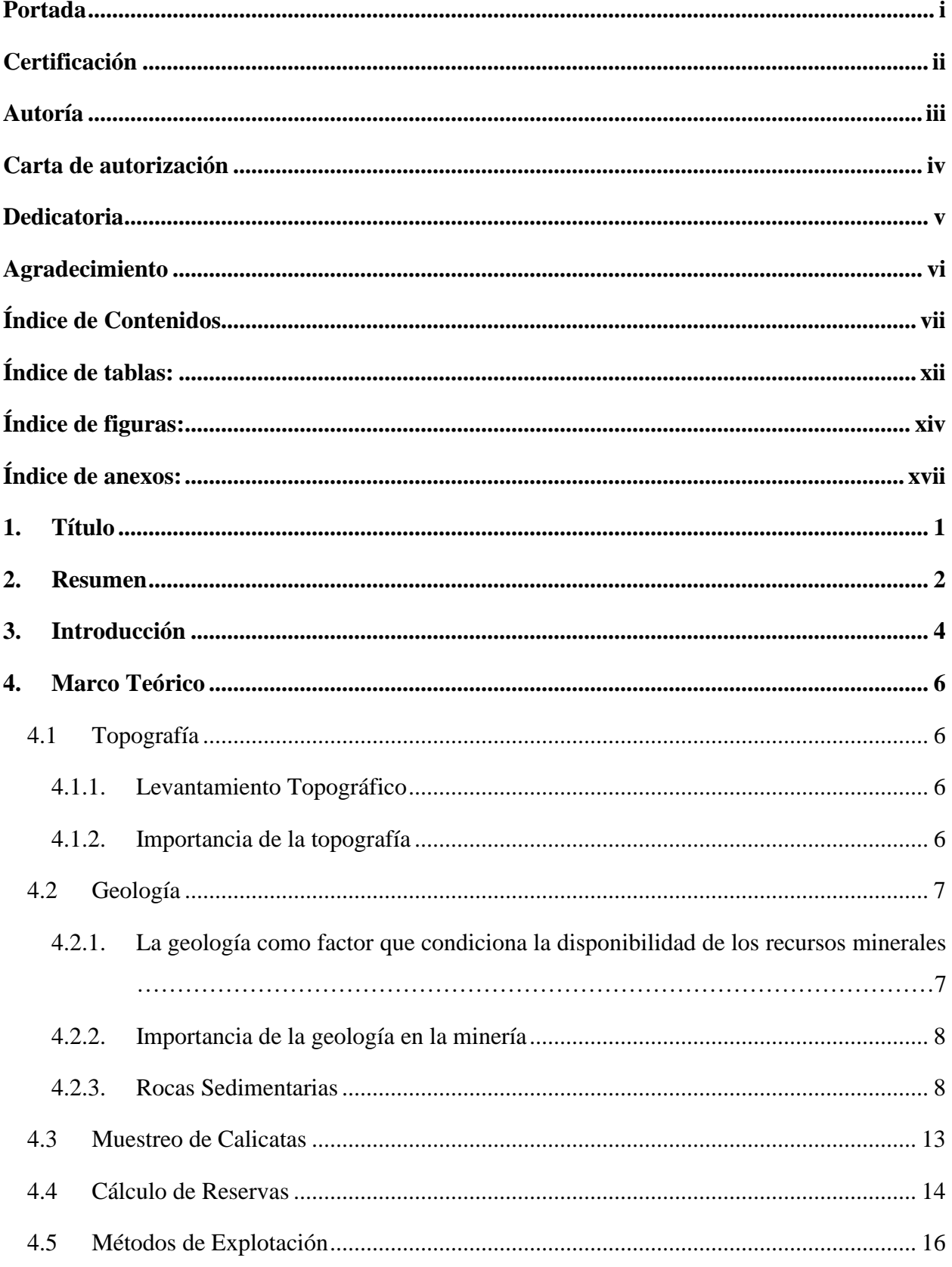

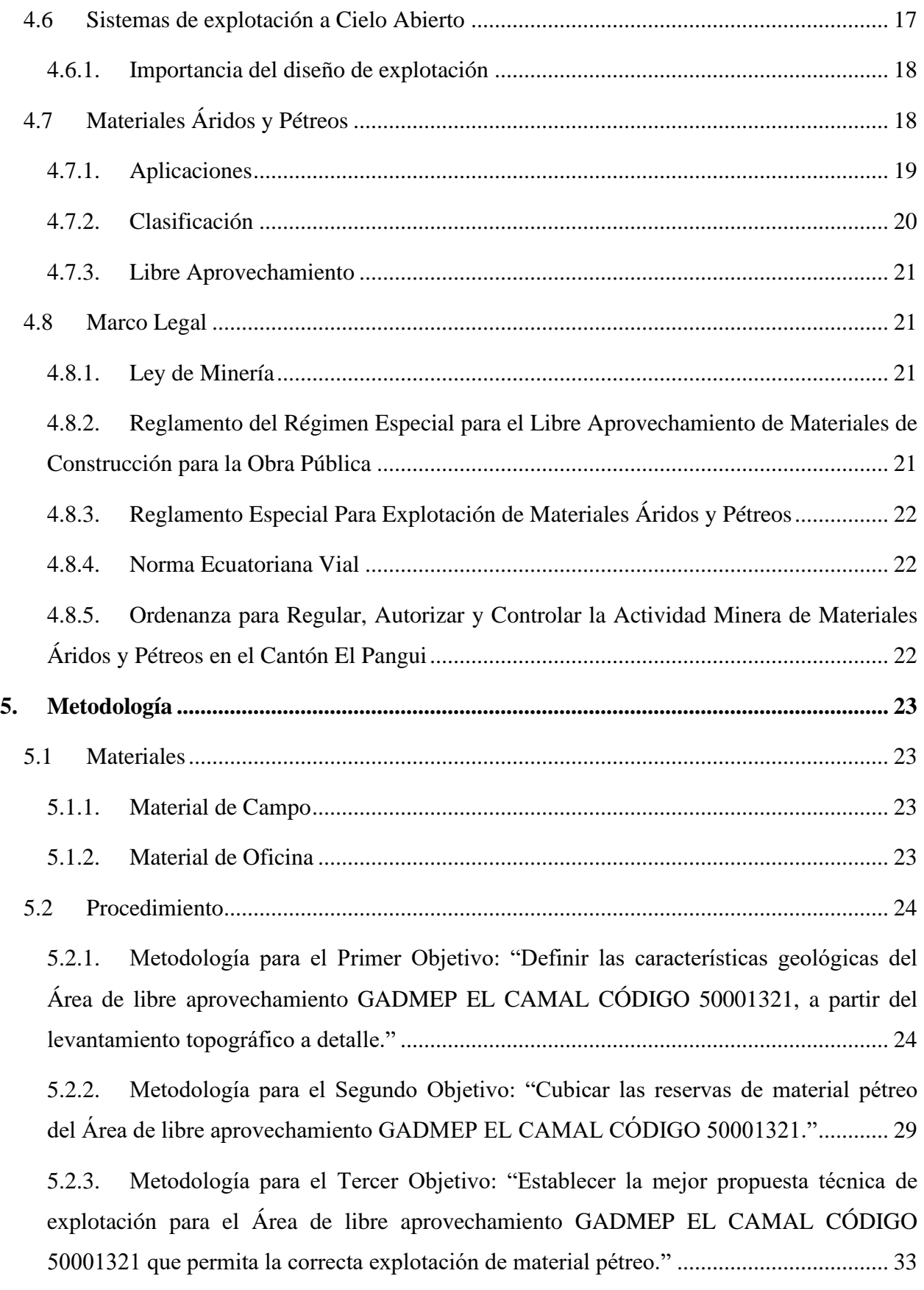

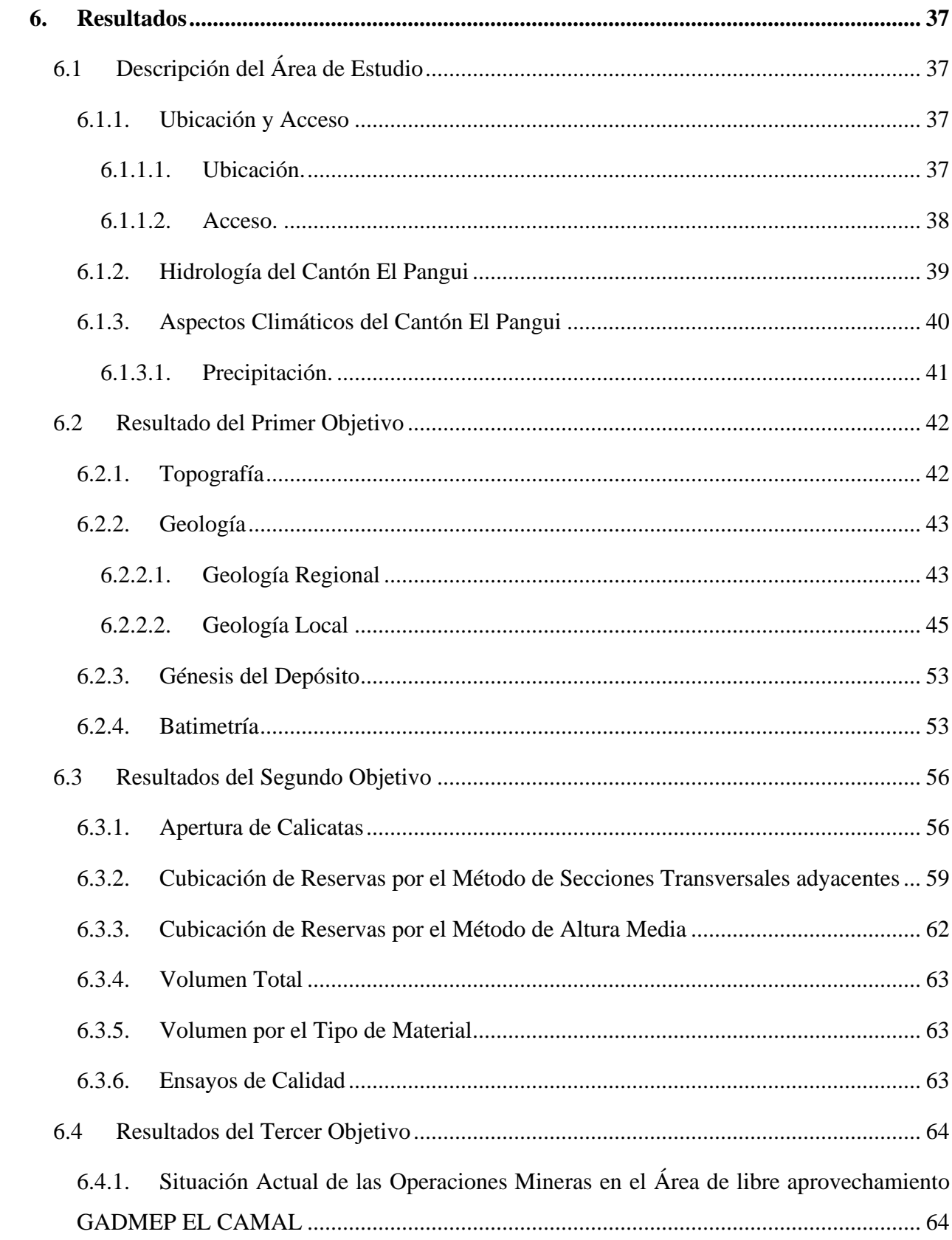

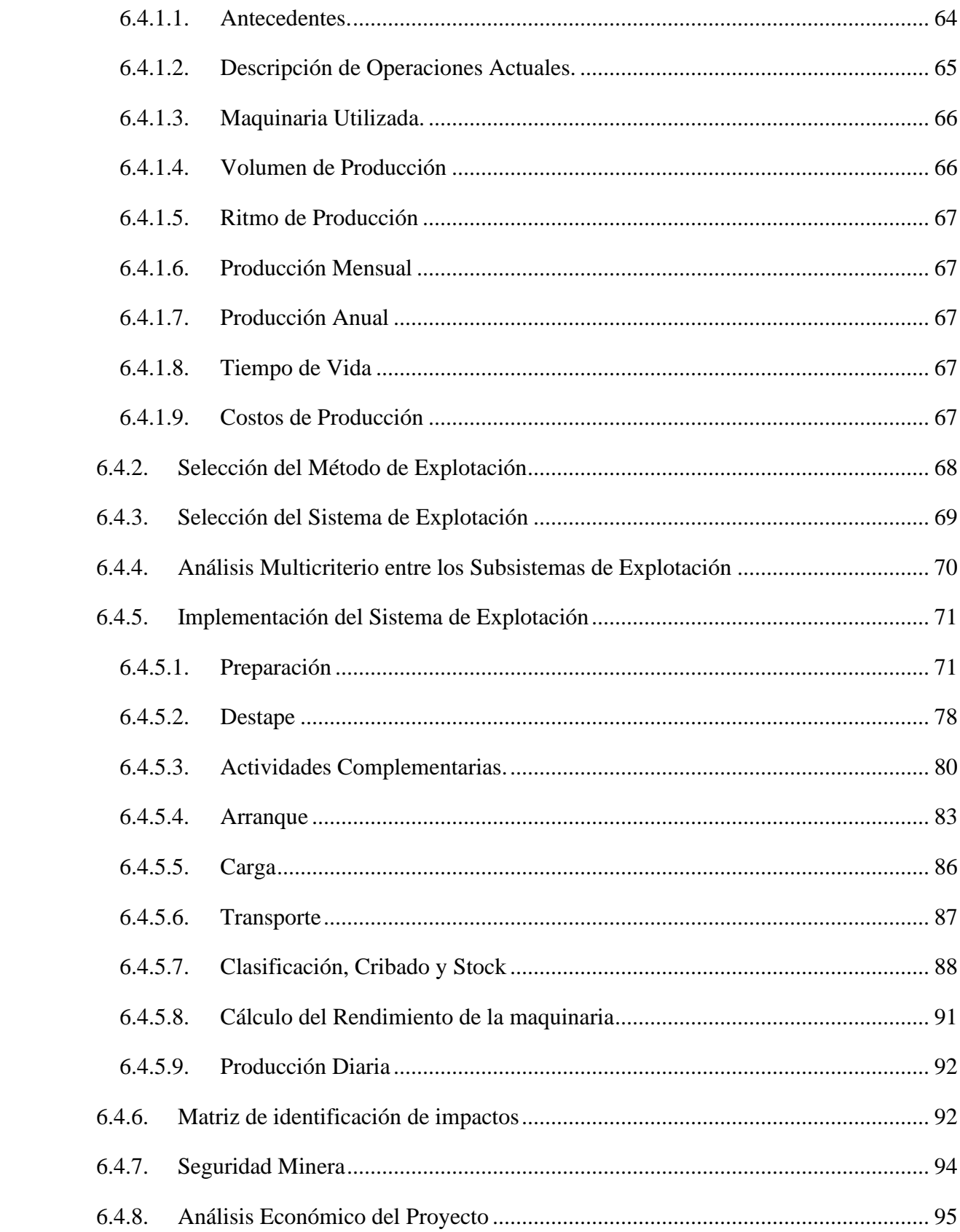

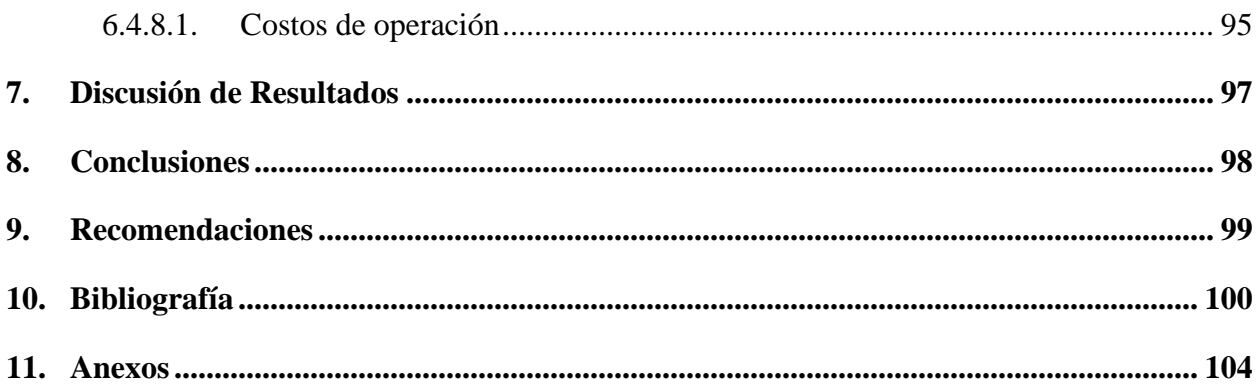

## <span id="page-11-0"></span>**Índice de tablas:**

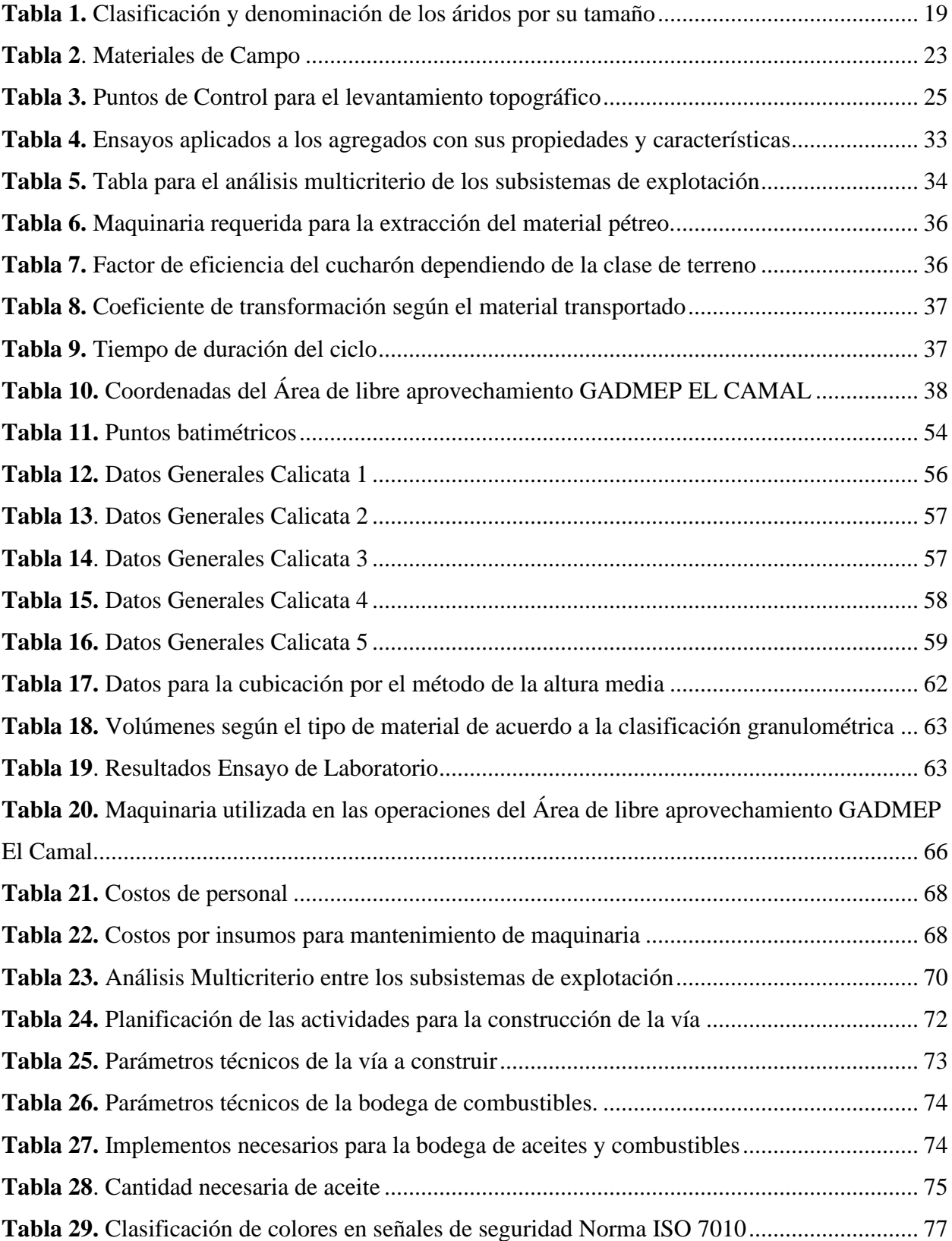

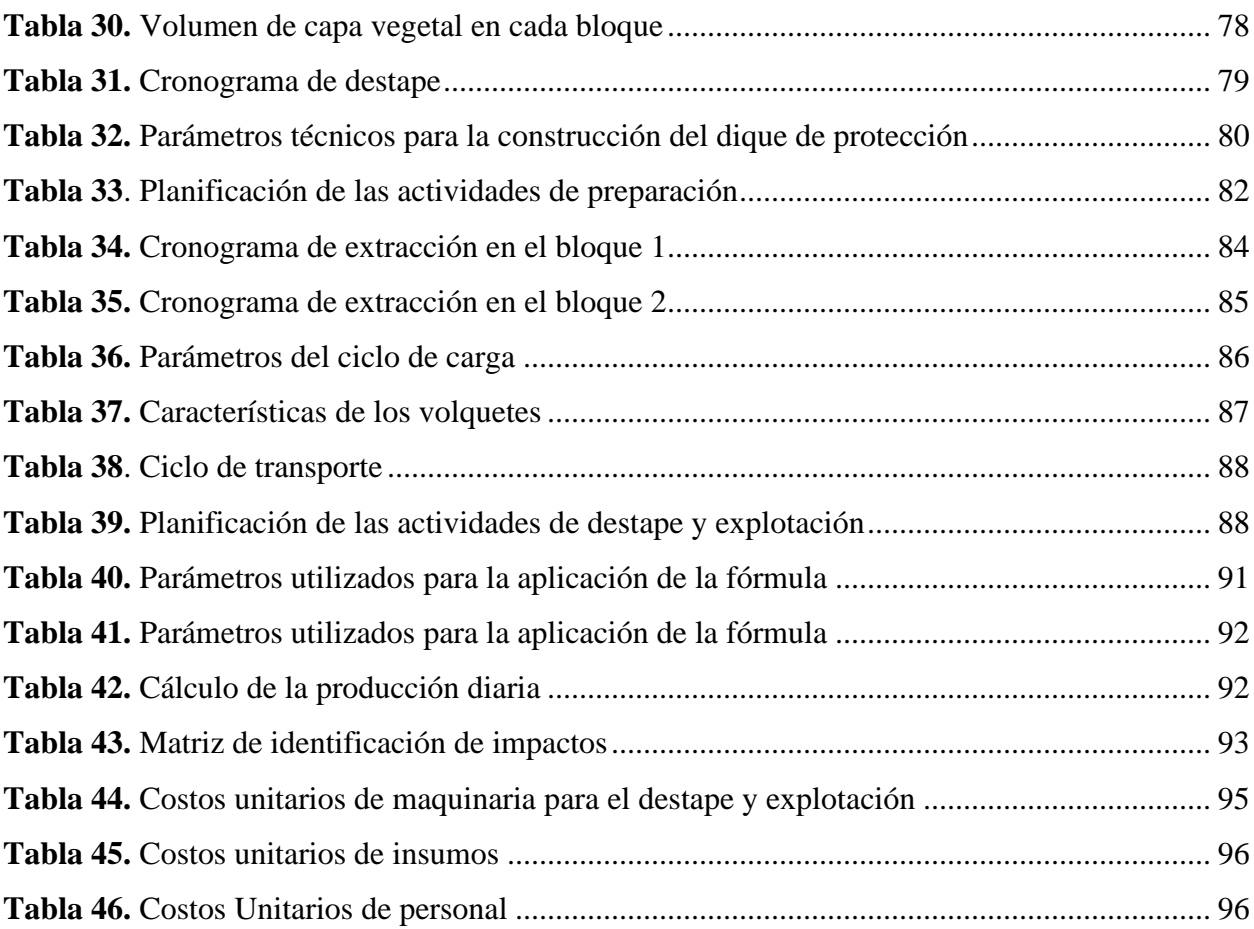

# <span id="page-13-0"></span>**Índice de figuras:**

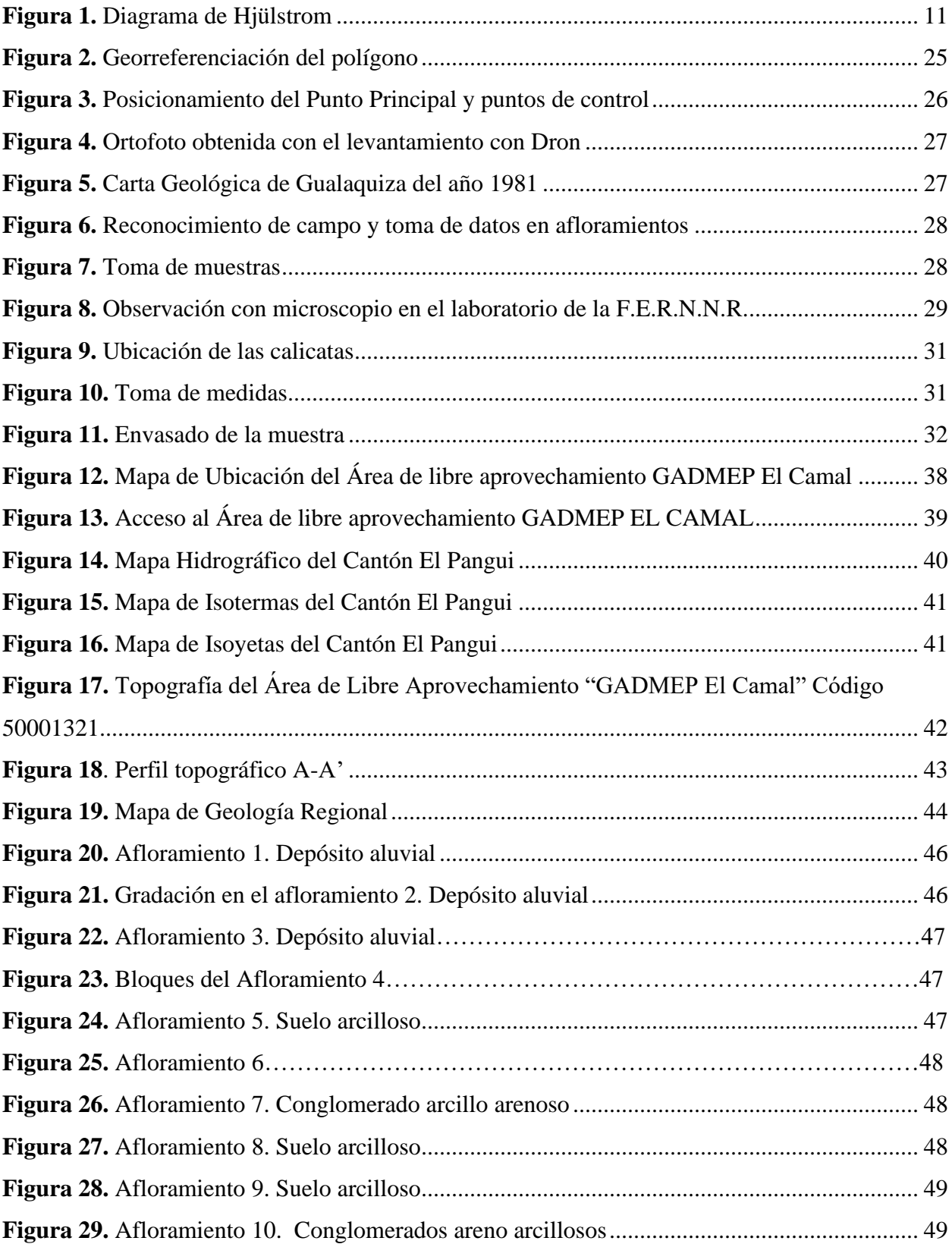

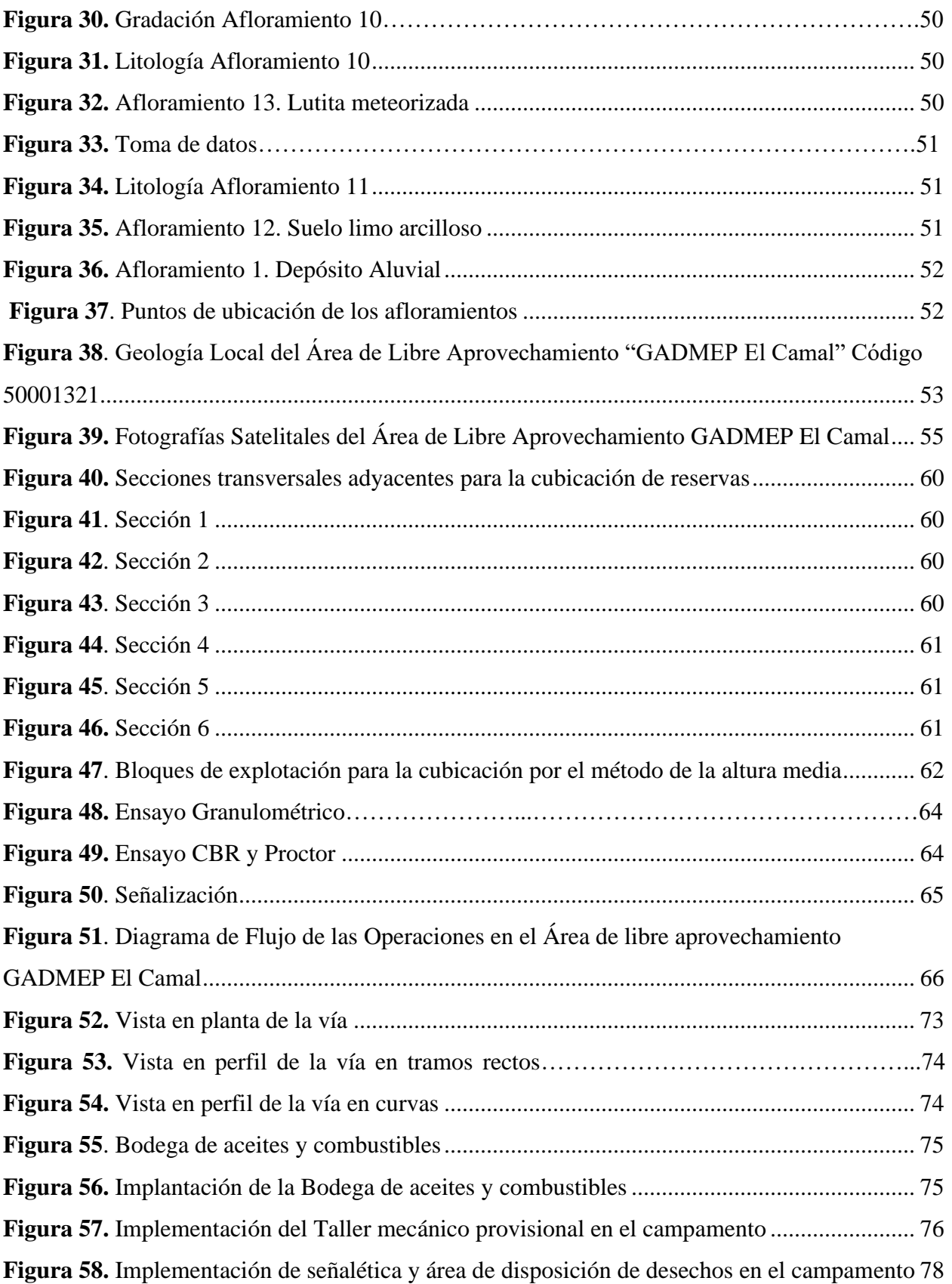

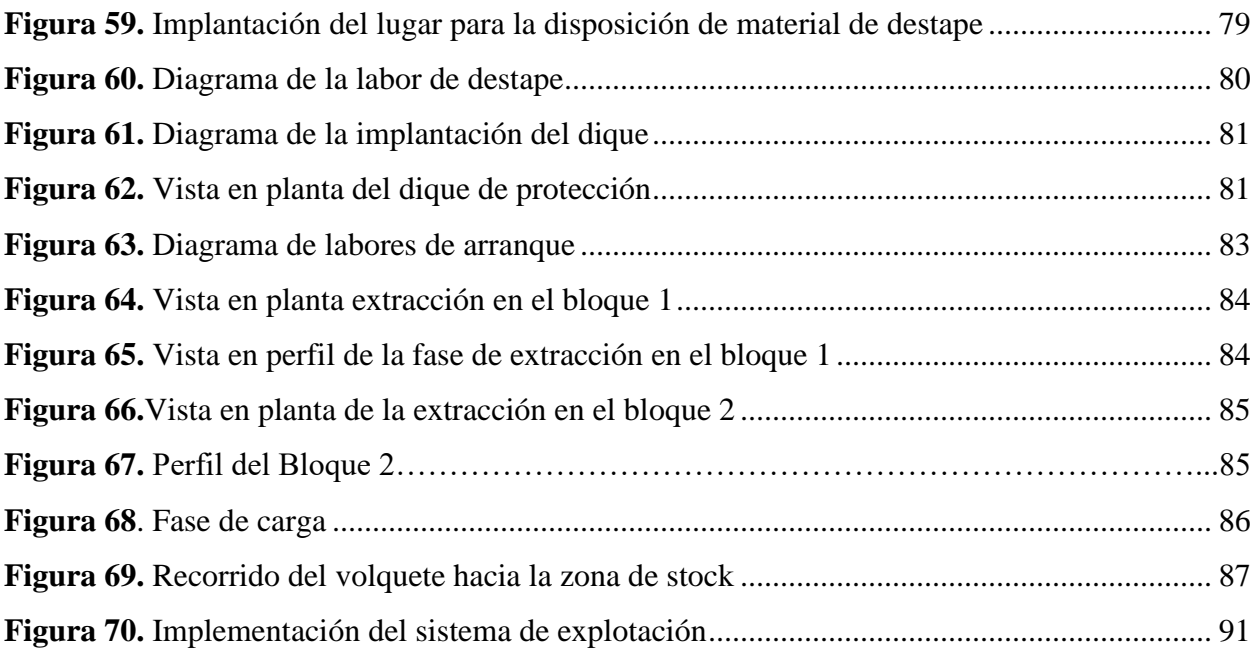

## <span id="page-16-0"></span>Índice de anexos:

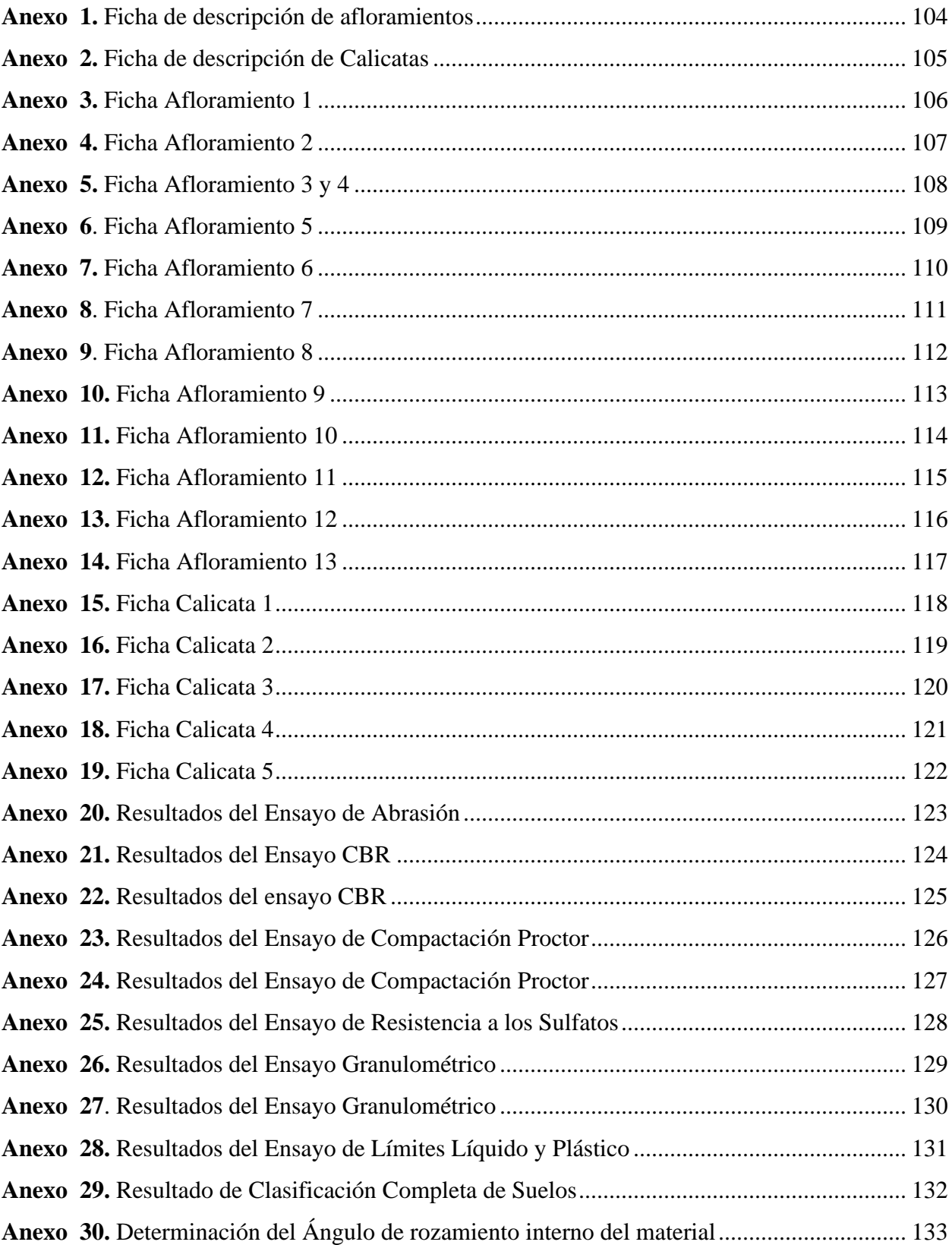

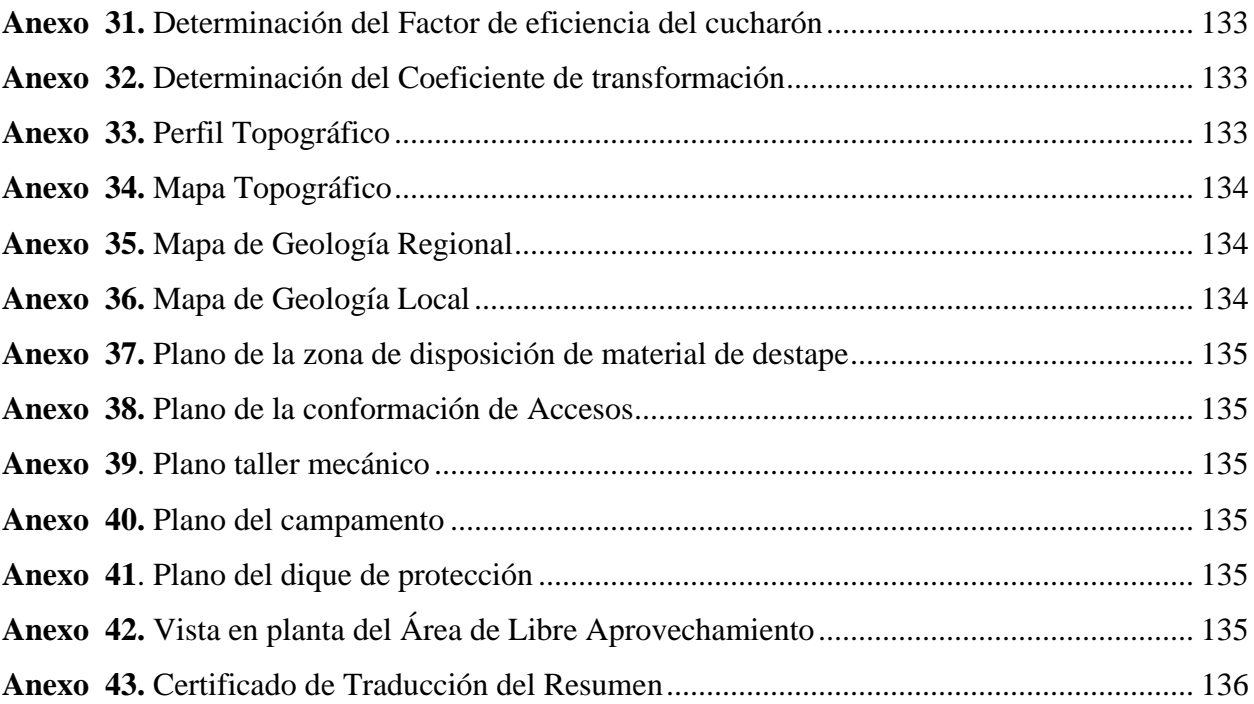

## **1. Título**

<span id="page-18-0"></span>**Diseño del sistema de explotación para el área de libre aprovechamiento de material pétreo denominada GADMEP El Camal código 50001321, ubicada en la parroquia El Pangui, cantón El Pangui y provincia de Zamora Chinchipe.**

#### **2. Resumen**

<span id="page-19-0"></span>El presente trabajo de investigación tiene como objetivo principal diseñar el sistema de explotación para el área de libre aprovechamiento de material pétreo denominada GADMEP EL CAMAL código 50001321, ubicada en la parroquia El Pangui, cantón El Pangui, provincia de Zamora Chinchipe, esto mediante la caracterización de la zona de estudio en los aspectos topográfico, geológico y batimétrico. Una vez caracterizada el área de estudio, se cubicó  $228871,42 \text{ m}^3$  de material explotable presente en el depósito, la calidad de este material árido y pétreo cumple satisfactoriamente con todos los requisitos y especificaciones técnicas del Ministerio de Transporte y Obras Públicas de Ecuador. Finalmente se diseñó un sistema de explotación óptimo que consiste en Gravera con la variante de extracción paralela con retroexcavadora, este además comprende una serie de actividades que fueron detalladas posteriormente, es así que este diseño permite la extracción eficaz del material árido y pétreo cumpliendo con la demanda de esta materia prima para su uso en obra pública para el GADM del cantón El Pangui.

**Palabras clave:** Sistema de explotación, áridos y pétreos, libre aprovechamiento, cubicación.

#### **Abstract:**

The main objective of this research work is to design the exploitation system for the area of free use of stone material called GADMEP EL CAMAL code 50001321, located in the parish of El Pangui, canton El Pangui, province of Zamora Chinchipe, through the characterization of the study area in the topographic, geological and bathymetric aspects. Once the study area was characterized,  $228871.42 \text{ m}^3$  of exploitable material present in the deposit was cubed, the quality of this aggregate and stone material complies satisfactorily with all the requirements and technical specifications of the Ministry of Transport and Public Works of Ecuador. Finally, an optimal exploitation system was designed consisting of a gravel pit with the variant of parallel extraction with a backhoe, this also includes a series of activities that were detailed later, so that this design allows the efficient extraction of the aggregate and stone material meeting the demand for this raw material for use in public works for the GADM of the canton of El Pangui.

**Key words:** Exploitation system, aggregates and stone, free use, volume determination.

#### **3. Introducción**

<span id="page-21-0"></span>El cantón El Pangui se encuentra ubicado en la Provincia de Zamora Chinchipe, atravesado de Norte a Sur por un efluente principal: el Río Zamora, el cual es alimentado por varios cuerpos de agua secundarios que se caracterizan por ser utilizados por su riqueza de materiales áridos y pétreos como es el caso de la Quebrada Cayamatza, donde se autorizó en el año 2020 la explotación del Área de Libre Aprovechamiento GADMEP El Camal. Esta área de libre aprovechamiento surge con el fin de brindar materia prima para satisfacer la necesidad de nueva infraestructura vial y readecuamiento de las vías existentes en los barrios urbanos y rurales de la cabecera cantonal El Pangui.

La extracción de material árido y pétreo es una actividad que trae consigo muchos beneficios para la comunidad, permite la integración y participación ciudadana donde se realiza; sin embargo, esta actividad acarrea consecuencias como degradación de los márgenes de río y cambios en el cauce natural, para ello es necesario que la explotación sea realizada de forma consciente y sobre todo con los parámetros técnicos de diseño.

El presente trabajo de titulación consta de cuatro etapas principales, el punto de partida consiste en los fundamentos teóricos que permiten llevar a cabo el resto de actividades, la segunda etapa consiste en el desarrollo de levantamientos topográfico, geológico, geomorfológico para caracterizar el área de libre aprovechamiento. La tercera etapa consiste en la cubicación de material árido y pétreo presente en el depósito y la calidad de este mediante ensayos de laboratorio, la etapa final consiste en plantear un diseño de explotación acorde a las características del depósito, en base al análisis de las actividades de las etapas previas, este diseño permite la explotación eficiente del material árido y pétreo existente y además permite al GADM obtener beneficios en bien de su cantón. Para el correcto desempeño de este trabajo de titulación se plantearon los siguientes objetivos:

## **Objetivos:**

## **Objetivo general;**

➢ Diseñar el sistema de explotación para el área de libre aprovechamiento de material pétreo denominada GADMEP EL CAMAL código 50001321, ubicada en la parroquia El Pangui, cantón El Pangui, provincia de Zamora Chinchipe.

## **Objetivos específicos:**

- ➢ Definir las características geológicas del área de libre aprovechamiento GADMEP EL CAMAL CÓDIGO 50001321, a partir del levantamiento topográfico a detalle.
- ➢ Cubicar las reservas de material pétreo del área de libre aprovechamiento GADMEP EL CAMAL CÓDIGO 50001321.
- ➢ Establecer la mejor propuesta técnica de explotación para el Área de libre aprovechamiento GADMEP EL CAMAL CÓDIGO 50001321 que permita la correcta explotación de material pétreo.

#### **4. Marco Teórico**

#### <span id="page-23-1"></span><span id="page-23-0"></span>**4.1 Topografía**

Según el autor Gámez (2015), la topografía se encarga de medir extensiones de tierra tomando los datos para su representación gráfica en un plano a escala de sus formas y accidentes, determina distancias horizontales y verticales entre puntos y objetos sobre la superficie terrestre, medición de ángulos y replanteo de puntos. El conjunto de operaciones necesarias para determinar las posiciones de puntos y posteriormente su representación en un plano es lo que se conoce como levantamiento topográfico.

#### <span id="page-23-2"></span>*4.1.1. Levantamiento Topográfico*

El autor William Gámez (2015), indica que los levantamientos topográficos son aquellos que por abarcar superficies reducidas pueden realizarse despreciando la curvatura terrestre, sin error apreciable. Además, este autor señala las etapas que un comprende un levantamiento:

- Etapa de campo: Esta consiste en la toma de datos in situ.
- Etapa de gabinete: Corresponde al procesamiento, cálculo y graficación de lo levantado en campo.

#### <span id="page-23-3"></span>*4.1.2. Importancia de la topografía*

Para los autores Wolf y Ghilani (2016) la topografía desempeña un papel sumamente importante en muchas ramas de la ingeniería, con la creación de bases de datos con información precisa sobre recursos naturales, uso de suelo y su disposición para que profesionales en ingeniería determinen los límites de exactitud sobre la posible de construcción, diseño de obras civiles e industriales y con esto contribuir a una mejor administración, distribución y aprovechamiento del ambiente físico que nos rodea.

Para los autores Castro y Vélez (2017) una medida mal tomada o un plano mal realizado puede tener graves consecuencias, ya que eso supondría una incorrecta representación de la realidad e impediría llevar a cabo construcciones en dicho terreno. Las nuevas tecnologías permiten llevar a cabo mediciones más precisas, aunque para lograr un trabajo de gabinete exitoso que refleje con exactitud los hallazgos de campo, es de suma importancia tomar buenas notas en el campo ya que los cálculos se realizarán en base a esos registros y croquis.

Acerca de las utilidades de la topografía en minería Wolf y Ghilani (2016) mencionan: "Los Levantamientos de minas se efectúan sobre la superficie y abajo del nivel del terreno, con objeto de servir de guía a los trabajos de excavación de túneles y otras operaciones asociadas con la minería. Esta clasificación también incluye levantamientos geofísicos para minerales y exploración de recursos de energía."

La actividad minera antes de realizar una explotación propiamente dicha requiere de ciertas actividades previas, entre ellas el desarrollo del levantamiento topográfico, que forma parte de la etapa prospectiva. Según Montaño (2017) durante el transcurso de estas actividades topográficas se puede obtener información relativa al relieve, afloramientos, drenajes, redes eléctricas o de servicios públicos en la zona de interés. La forma de realizarlo depende directamente de algunas características inherentes al yacimiento, el acceso al área de estudio, disponibilidad de recursos y presupuesto.

## <span id="page-24-0"></span>**4.2 Geología**

Los autores Blyth y Freitas (2000) definieron a la geología como "la ciencia que estudia a la Tierra y las rocas de las que está constituida, los procesos que las formaron durante el tiempo geológico y el modelado de su superficie en el pasado y presente".

#### <span id="page-24-1"></span>*4.2.1. La geología como factor que condiciona la disponibilidad de los recursos minerales*

El autor Oyarzun (2011) en su libro Introducción a la Geología y Minas distingue dos términos en inglés: mineral deposit y ore deposit, y explica que toda acumulación mineral es un mineral deposit, pero solo aquellas que puedan ser extraídas con una ganancia económica o político-económica pasan a ser categoría ore deposit, definiendo así a un yacimiento mineral como suma de mineral deposit + ore deposit, recordando que el hecho de que un yacimiento sea rentable económicamente o no es algo que puede variar con el tiempo. Este autor además indica que los recursos pueden ser clasificados en cuatro categorías:

- Recursos esenciales: suelos, agua; y recursos energéticos: petróleo, gas natural, carbón, pizarras bituminosas, uranio, energía geotérmica.
- Recursos metalíferos: hierro cobre, molibdeno, oro, plomo, entre otros.
- Recursos de minerales industriales: esta clasificación abarca más de 30 productos incluyendo las sales, arcillas, arenas, gravas, entre otros.

Además, Oyarzun (2011) menciona que estos se caracterizan por el hecho de poseer un valor "localizado", es decir, no es el ser humano sino los procesos geológicos quienes dictan "donde" se puede explotar un recurso, y es el ser humano quien dispone la decisión de hacerlo o no.

#### <span id="page-25-0"></span>*4.2.2. Importancia de la geología en la minería*

La base para la exploración de yacimientos minerales es la perspectiva geológica y en esta está su punto de partida, el factor clave que interviene aquí es el ser humano, es decir el geólogo, que según el autor Oyarzun (2011) es pieza insustituible en la renovabilidad de los recursos minerales.

Para la autora Medina (2018) la geología es la base para las investigaciones en afloramientos de macizos rocosos y suelos que permiten la planificación de las actividades mineras, por lo tanto, en todo proyecto minero es necesario conocer el suelo donde se emplazarán las actividades auxiliares y extractivas como tal. Y así lograr un proyecto eficiente, es decir, que garantice la seguridad de sus trabajadores y sustentabilidad de los procesos productivos, esta autora menciona además que la forma de hacer eficiente la inversión es conociendo el territorio desde el punto de vista geológico. Sobre todo, porque estos estudios permiten formular un diseño de explotación basado en criterios económicos y medio ambientales, garantizando labores seguras.

#### <span id="page-25-1"></span>*4.2.3. Rocas Sedimentarias*

El autor Gallegos (1995) enunció que los materiales sedimentarios son: "Materiales originados a partir de otros preexistentes gracias a la acción de los agentes geológicos externos". Es así que los procesos formadores de las rocas sedimentarias son los procesos exógenos, y son los que dan lugar a la redistribución y a la reorganización de los materiales terrestres como resultado de la interacción entre la atmósfera e hidrósfera. Los principales procesos exógenos o externos según Barredo (2005) son los siguientes:

- **Meteorización**: consiste en la destrucción de la roca in situ mediante la alteración física (desintegración) y la alteración química (descomposición).
- **Desintegración**: consiste en la fragmentación mecánica de las rocas en unidades menores y que pueden estar constituidos por fragmentos de roca o por los minerales que las componen, sin producir cambios químicos ni mineralógicos.
- **Descomposición**: Consiste en el conjunto de reacciones químicas que dan lugar a la formación de nuevos minerales estables a las nuevas condiciones, estas reacciones se dan principalmente por hidrolisis, oxidación y reducción.
- **Erosión**: es el proceso dinámico por el cual se produce la remoción, es decir, el arranque del material de su lugar y la puesta del mismo al medio de transporte, mediante un agente capaz de movilizar y transportar el material: agua, glaciares, viento y gravedad.
- **Depositación**: Cuando las condiciones son favorables o cuando el agente transportante ya no puede llevar su carga, deposita.
- **Diagénesis**: Una vez depositados los sedimentos sufren una serie de cambios físicos y químicos, que llevan a la litificación, es decir la conversión del agregado suelto o sedimento en una roca sedimentaria denominada.

El autor Arche (2010) determina que la formación de las rocas sedimentarias se debe a procesos físicos y propiedades como densidad y viscosidad del fluido:

Los procesos físicos son los más importantes en la erosión, transporte y sedimentación de los sedimentos clásticos teniendo así, como principal agente a las corrientes, que tienen dos orígenes: la fuerza de la gravedad responsable, por ejemplo, del movimiento de agua en un río o de las corrientes de turbidez. Las corrientes tienen capacidad para transportar un rango variable de tamaños de grano y pueden ser estables como los ríos o variar ampliamente de forma periódica como las mareas o episódica como el viento. Este mismo autor menciona que la densidad y viscosidad del fluido en que se mueven las partículas tienen una importancia fundamental en la capacidad de transporte de una corriente: cuanto más elevados son estos parámetros, mayor es su capacidad de transporte. En los flujos naturales, esta gradación creciente sería: 1. viento, 2. agua, 3. flujos masivos. Por encima de un umbral de velocidad, las corrientes son erosivas.

La acumulación puede ocurrir en diversos ambientes tanto marino como continental, en los lechos de un fluido liquido (océanos, mares, lagunas, ríos, entre otros) o gaseoso (sobre la superficie, desiertos, entre otros). La materia acumulada consiste en fragmentos de materiales preexistentes (clastos) en precipitados químicos, o una. mezcla de ambos. (Varela, 2014)

*9.2.4.1 Ambientes de Depositación.* Para Blyth y Freitas (2000), la composición y las texturas de las rocas sedimentarias están controladas por los procesos que han operado durante su formación; y estos procesos, a su vez, son gobernados por el ambiente bajo el cual tiene lugar la sedimentación.

De acuerdo con Krumbein y Sloss (1963) los ambientes de depositación también dependen de la disponibilidad de fuentes de material sedimentario, por lo que la composición y las propiedades texturales de los sedimentos pueden reflejar las condiciones ambientales bajo las cuales se forman los diferentes tipos de depósitos.

Se han identificado tres principales ambientes; como son el continental, el de plataforma marina y el de mar abierto profundo. Los ambientes continentales se desarrollan en las áreas terrestres donde se acumulan depósitos de desiertos, Piamonte, lacustres, glaciáricos y fluviales. (Blyth y Freitas, 2000)

*4.2.4.2 Depósitos fluviales.* Los depósitos fluviales se presentan en cuatro formas básicas según los autores Blyth y Freitas (2000):

- Aquellas en el canal del rio durante su periodo de flujo normal.
- Aquellos que se esparcen sobre la planicie en cualquiera lado del rio durante los periodos de inundación.
- Aquellos depositados a través del piso del estuario y que están interestratificados con sedimentos acarreados al estuario por el mar.
- Los correspondientes a los deltas.

*4.2.4.3 Depósito Aluvial o Aluvión.* Aluvión de acuerdo a lo indicado por los autores Blyth y Freitas (2000), es el término general dado a los depósitos dejados por los ríos; incluyen material fino como limo o lodo y material grueso como arena y grava. Además, señalan que el poder transportable de una corriente aumenta al ritmo de la quinta o sexta potencia de la velocidad, de esta manera si la velocidad normal de flujo es triplicada como puede ocurrir en una fuerte tormenta, la capacidad de transporte aumenta varios cientos de veces.

Hjülstrom en 1935 realizó experiencias de laboratorio donde construyó canales con material detrítico, y por variación de la velocidad de flujo sobre sedimentos, determinó los campos de erosión, transporte y depositación. Este autor desarrolló el siguiente diagrama (Figura 1) que luego fue citado por Spikermann (2010), donde se halla representada la velocidad de la corriente en función del tamaño de partículas; en base a esta, el autor define tres zonas o campos.

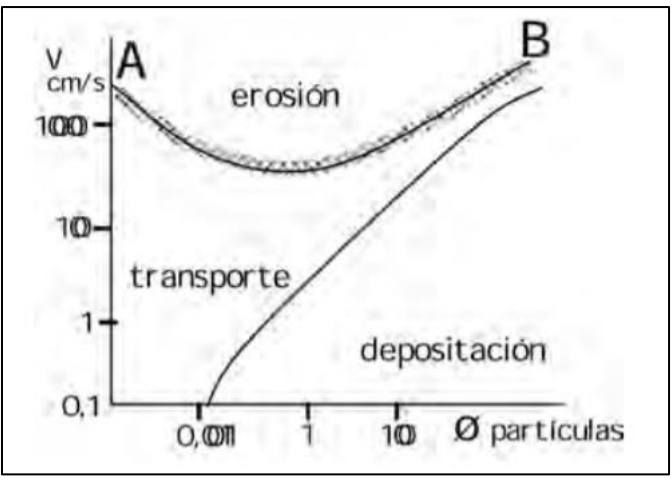

*Figura 1. Diagrama de Hjülstrom* Nota: Tomado de Spikermann (2010)

<span id="page-28-0"></span>Originalmente los fragmentos de roca son angulosos y de variadas formas, pero durante el proceso de transporte de los sedimentos ocurre el desgaste de los mismos, esto sumado a la velocidad de transporte da como resultado lo que Blyth y Freitas (2000) mencionan: "los cantos grandes que no pueden moverse bajo condiciones normales de flujos son rodados a lo largo de la corriente y parcialmente se redondean por los golpes que recibe, obteniéndose cantidades de rodados grandes, rodados más pequeños, arena y grava".

Dándole al sedimento dos características importantes, según el autor Spikermann (2010) son:

- Redondez, es una función de la agudeza de las aristas y ángulos.
- Esfericidad, es la medida del grado en que una partícula se aproxima a la forma de una esfera.

Para la formación del depósito el sedimento transportado es abandonado por una corriente en el lugar donde su velocidad se reduce. Spikermann (2010) enunció: "Los granos de mayor tamaño ruedan en una pendiente con mayor facilidad que los más pequeños y van a parar a la parte más baja de la acumulación, a este fenómeno se lo denomina segregación por tamaño (…) El tamaño no es el único modo de segregación en medios granulares. Los granos más angulosos se desplazan menos fácilmente y también provocan segregación granular".

Finalmente, Blyth y Freitas (2000) indican cómo está formado el depósito aluvial a partir de la acumulación de partículas transportadas por la corriente de un cauce:

En el curso inferior de un río maduro el aluvión más fino se esparce para formar una llanura aluvial, la cual está sujeta inundaciones periódicas depositándose un lecho nuevo de aluvión en cada inundación. Las partículas más gruesas son abandonadas más cerca de la corriente, y gradualmente se construye un banco a cada lado de ella y el cual es solamente rebasado por las aguas en épocas de inundación. En algunos casos el crecimiento de una llanura fluvial puede implicar el sepultamiento de pendientes inferiores del valle y entonces el aluvión se marca directamente sobre las pendientes del valle superior. Los depósitos aluviales tienen solamente un espesor pequeño, aunque pueden alcanzar los 10m, el aluvión es generalmente muy poroso y compresible, sobre todo si es rico en arcilla, y es permeables si está compuesto en su mayoría de limo, arena y grava. Cuando un río, después de haber depositado aluvión sobre una planicie de inundación, es rejuvenecido y profundiza su canal, los restos de los primeros depósitos pueden dejarse en el antiguo valle en forma de terrazas a diferentes niveles. El lodo de aluvión puede utilizarse como una de las materias primas en la fabricación del cemento.

Acerca del ambiente de depositación aluvial el autor Arche (2010) acerca del ambiente de depositación aluvial menciona que en la mayoría de sistemas sedimentarios el aporte de sedimentos está controlado por los ríos, de tal forma que los estudios de las redes de drenaje y de los sistemas fluviales proporcionan gran cantidad de información sobre la evolución geológica de una región. Si el lecho no es cohesivo, la superficie de la interfase agua-sedimento sufre modificaciones sustanciales para conseguir un equilibrio con las condiciones hidrodinámicas. El resultado es un canal o sistema de canales por los que circula la mayor parte del flujo durante la mayor parte del año y una llanura de inundación que solo recibe aporte de agua y sedimento en los momentos de crecida, es decir, cuando se produce un aumento de caudal como consecuencia de las lluvias importantes. En la mayoría de los climas, las crecidas tienen carácter estacional.

Durante estos períodos, el canal no puede evacuar todo el caudal que recibe, se desborda y el flujo circula por la llanura de inundación de forma no confinada.

#### <span id="page-30-0"></span>**4.3 Muestreo de Calicatas**

El autor Vega (2021) define muestreo como la acción de recoger individuos representativos a partir de un conjunto mayor de información (muestra), para obtener una característica particular. En este sentido, el autor determina malla de muestreo como un mapa con las ubicaciones espaciales de las muestras que serán recolectadas para un estudio específico, este diseño puede ser de forma regular o aleatoria, lo cual depende de los objetivos del estudio, recursos y tiempo disponible. Este autor destaca el muestreo aleatorio porque permite obtener pares de puntos conocidos en todas las escalas de separación de la variable y está dirigido a aquellos sectores que presenten características favorables (como topografía, geología y geomorfología), la desventaja de este tipo de muestreo es la posibilidad de que sectores de estudio se queden sin toma de muestra.

Uno de los tipos de muestra más usados en el muestreo aleatorio es Grab Sample, el autor Lambert (2006) describe que este tipo corresponde a una muestra de materiales sueltos, como en el caso de los aluviales, donde se sebe obtener un número de muestras suficiente como para caracterizar el conjunto, se recomienda obtener una muestra por cada 20-25m<sup>2</sup>.

Las calicatas son excavaciones de profundidad pequeña a media, con una sección de 0,8m a 1m que permiten la toma de muestras y realización de ensayos de campo, Lambert (2006) menciona que en exploración minera para verificaciones a bajo coste se pueden realizar calicatas en el terreno mediante pala retroexcavadora, y permite visualizar las rocas situadas debajo del suelo analizado y así obtener muestras representativas, su profundidad puede llegar hasta los 3m.

El muestreo de áridos se realiza bajo ciertos estándares establecidos en la norma ASTM D75 "Práctica Estándar para el muestreo de Áridos" (Gordillo, 2017) donde se especifica el tamaño de muestra mínima de 25Kg para agregado grueso de 19mm, y de 10Kg para agregados finos de hasta 4,75mm.

### <span id="page-31-0"></span>**4.4 Cálculo de Reservas**

La categorización de recursos minerales y reservas mineras es una de las etapas más críticas en la evaluación de un proyecto minero, ya que el financiamiento y las inversiones dependen de la cantidad (tonelaje) y calidad (ley) de los recursos y reservas. (Vallée, 2000)

Los autores Ortiz y Emery (2004) señalan la definición de recurso mineral como una concentración de material de interés económico dentro o en la superficie del planeta, en forma y cantidad en que haya probabilidad de una extracción económica estos pueden ser:

- Inferidos: se estima en base a limitada evidencia geológica y muestreo, no es suficiente para verificar continuidad geológica y calidad. (Centro de Innovación y Desarrollo para la Industria Minera "CIMA", s.f.) Los puntos de información distan entre 1500m y 4500m uno del otro, en un área de influencia de hasta 2250m. (Ministerio de Minas y Energía de Colombia, 2013)
- Indicados: se estima con suficiente confianza y detalle que permita soportar un plan de minado y evaluación de viabilidad económica (CIMA , s.f.). Los puntos de información distan entre 500m y 1500m uno del otro, en un área de influencia de hasta 750m. (Ministerio de Minas y Energía de Colombia, 2013)
- Medidos: se estima con suficiente confianza que permita soportar un plan de minado detallado y evaluación final de la viabilidad económica. (CIMA , s.f.) Los puntos de información distan hasta 500m uno del otro, en un radio de influencia de hasta 250m. (Ministerio de Minas y Energía de Colombia, 2013)

Una reserva minera es la parte económicamente explotable de un recurso mineral medido, donde se han realizado el estudio de factibilidad apropiado. Las reservas mineras se subdividen en:

- Probables: la parte económicamente minable de un recurso mineral indicado y en ciertas circunstancias de un recurso mineral medido.
- Probadas: la parte económicamente minable de un recurso mineral medido, implica mayor grado de confianza.

Dentro de los métodos de cubicación de recursos existen:

- Clásicos o geométricos: polígonos, secciones transversales, triangulación y bloques,
- Estadísticos: inverso de distancia, splining, punto más cercano y krigging.

En los métodos geométricos, según la interpretación que brindan López y Bustillo (1997) todos estos principios de interpretación son utilizados para la subdivisión del yacimiento mineral en sectores, los cuales son evaluados individualmente y posteriormente integrados para determinar los recursos totales del yacimiento.

Las reservas se determinan de manera similar, pero considerando los factores de la explotación, como rendimiento, maquinaria, dilución, etc. (Ortiz & Emery, 2004)

Esta cuantificación formal, en el caso de los materiales de construcción es en metros cúbicos y deberá tener en cuenta las propiedades físicas y químicas del material. (Ministerio de Minas y Energía de Colombia, 2013)

El autor Vadillo (2001) menciona que, una vez determinada la naturaleza y distribución de los áridos existentes en un depósito se debe pasar a la etapa del cálculo de volumen y tonelaje de reservas existentes. Es así que según este autor para determinar el volumen de áridos que se encuentra en una zona es suficiente con multiplicar el espesor medio de la capa de áridos por el área de esta. Cuando el espesor es variable se puede recurrir a determinar secciones transversales adyacentes o determinación de bloques explotables.

Para la estimación de los recursos existentes en un yacimiento se llevan a cabo los siguientes pasos: obtención de la superficie del yacimiento y volumen del yacimiento. Vadillo (2001) indica las fórmulas básicas de estimación.

$$
V = S * e
$$

Donde:

 $V =$  Volumen del yacimiento (m<sup>3</sup>)

 $S = \text{Área del yacimiento (m}^2)$ 

e = Espesor del yacimiento (m)

Una vez obtenido el volumen del depósito y obtenido el valor de densidad aparente, el producto de ambos valores permitirá conocer las toneladas existentes en el yacimiento. (Vadillo, 2001)

$$
Q = V * d
$$

Donde:

 $Q =$ Reservas del mineral (ton)

 $d =$  densidad aparente media del mineral (ton/m<sup>3</sup>)

El autor Ignacio de Corral (2001) describe el método de la altura media como uno de los métodos adecuados para la medición de volúmenes, en este método un prisma de base cuadrangular se puede descomponer en dos de base triangular, para cubicar cada uno por separado con la siguiente fórmula:

$$
V = S_b \left( \frac{h_1 * h_2 * h_3}{3} \right)
$$

El mismo autor recalca que esta misma fórmula se puede emplear para prismas con bases irregulares, como es el caso del depósito del Área de libre aprovechamiento GAMEP El Camal, y el resultado obtenido será un aproximado que puede ser válido o no dependiendo el material a medir, en este caso se denomina altura media aproximada.

Vadillo (2001) menciona que cuando el espesor del depósito es variable, se puede utilizar métodos como el de secciones transversales adyacentes. Es consiste en que se dibujan secciones geológicas verticales en las que a intervalos regulares se representa la forma del depósito y el área ocupada por el mismo en cada sección. El volumen total se calcula multiplicando el área en cada sección por la equidistancia entre estas y sumando los volúmenes obtenidos.

Es importante acotar que el depósito de material pétreo del área de libre aprovechamiento se categoriza como un recurso indicado y que una vez determinados sus factores de explotación en términos numéricos, pasa a constituirse una reserva minera probable.

#### <span id="page-33-0"></span>**4.5 Métodos de Explotación**

Los autores Herrera Herbert y Pla Ortiz de Urbina (2006) señalan que se denomina método minero a un proceso iterativo tanto desde el punto de vista temporal como espacial, que permite llevar a cabo la explotación minera de un yacimiento por medio de un conjunto de

sistemas, procesos y máquinas que operan de una forma ordenada, repetitiva y rutinaria. Además, mencionan que existen actualmente tres métodos de explotación en su sentido más amplio que son:

- El método de explotación por minería a cielo abierto
- El método de explotación por minería subterránea
- El método de explotación mixto

#### <span id="page-34-0"></span>**4.6 Sistemas de explotación a Cielo Abierto**

En su investigación el autor Herbert (2006) menciona que, por las características estructurales y sus aplicaciones, se puede clasificar a la minería a cielo abierto en:

- Cortas
- Transferencia
- Descubiertas
- Terrazas
- Contorno
- Canteras
- Graveras
- Minería Hidráulica
- Lixiviación

Por la intención de la presente investigación es necesario acotar el funcionamiento del sistema por graveras.

Para Herrera Herbert y Pla Ortiz de Urbina (2006) las graveras se centran en los materiales detríticos como la arena y grava albergados en depósitos de valle y terrazas de los ríos, donde se realiza una explotación intensa por la alta demanda en el sector de la construcción, este material es poco cohesionado o presenta bajo grado de consolidación por lo que el arranque se efectúa por equipos mecánicos, suele realizarse en un solo banco con profundidad inferior a los 20m. Cuando el yacimiento se encuentra situado por encima del nivel freático se emplea maquinaria como excavadoras o buldózer, estas máquinas atacan el yacimiento desde la parte superior del banco de explotación o desde el pie del mismo, en el caso de que el yacimiento se

encuentre por debajo del nivel freático es necesario utilizar máquinas como dragalinas con cables y cuchara, o excavadoras que operan desde la orilla.

Las graveras ubicadas en materiales cuaternarios, se caracterizan por estar influenciados por la naturaleza de los materiales de las áreas fuentes de donde proceden, por ello es fácil que aparezcan mezclados con materiales de diferente naturaleza: calizos, dolomíticos, graníticos o cuarcíticos.

#### <span id="page-35-0"></span>*4.6.1. Importancia del diseño de explotación*

El diseño de explotación tiene múltiples facetas y objetivos, entre ellos: la selección del método, la geometría de la mina, la determinación del ritmo de producción, tonelaje, secuencia de extracción, entre otros. (Herrera Herbert y Pla Ortiz de Urbina, 2006)

Acerca de la importancia del diseño de explotación, los autores Bustillo y López (1997) indican lo siguiente:

Normalmente los planificadores realizan una serie de diseños de fases de explotación, realizados para un periodo de tiempo o en lapsos, hasta el agotamiento de las reservas. Estos incluyen los diseños preliminares para seleccionar la geometría de la mina y del depósito, para así conseguir un soporte en periodos de tiempo. Las fases necesitan tener diseños amplios para que los equipos trabajen eficientemente, el ancho de la plataforma se relaciona también con el tamaño de los equipos y con el número de maquinaria a utilizarse en el frente de trabajo. (Pág. 263)

Según los autores Herrera Herbert y Pla Ortiz de Urbina (2006) las inversiones de capital que se precisan para nuevas labores o para cambiar el sistema de explotación existente son muy elevadas, y su influencia en los costos son muy importantes, es necesario que dicho proceso de selección se base en un análisis detallado de todos los parámetros del yacimiento, es así que en esta etapa técnica de estudio y selección del sistema es fundamental ya que condicionará los resultados económicos futuros.

### <span id="page-35-1"></span>**4.7 Materiales Áridos y Pétreos**

Acorde a lo establecido en el Art. 2 del Reglamento Especial para la Explotación de Materiales Áridos y Pétreos (Registro Oficial, 2012) se considera que: El material árido es aquel que resulta de la disgregación y desgaste de las rocas y se caracteriza por su estabilidad química,
resistencia mecánica y tamaño; y, se consideran materiales pétreos, los agregados minerales que son suficientemente consistentes y resistentes a agentes atmosféricos, provenientes de macizos rocosos, generalmente magmáticos. Los materiales áridos de acuerdo con su tamaño reciben diferente denominación como se presenta en la siguiente tabla:

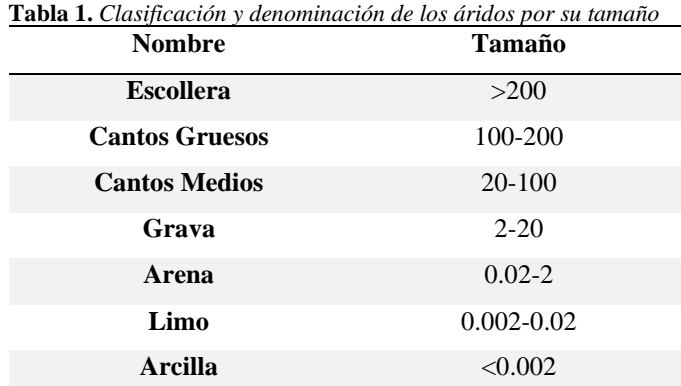

**Nota:** Tomada de Herrera Herbert y Pla Ortiz de Urbina (2006)

Los depósitos de este tipo de materiales son el resultado de la concentración natural por procesos fluviales meteorizantes que desintegran fragmentos y partículas minerales de las rocas del basamento, sometidas posteriormente por las corrientes fluviales a procesos de transporte, abrasión y sedimentación; su formación está constituida por tres fases las cuales son: erosión, transporte y sedimentación (Ministerio de Minas y Energía de Colombia, 2013). Esta institución señala que los principales factores que indicen son:

- Gradiente de corriente
- Caudal
- Forma y regularidad de la sección transversal del cauce
- Dirección del canal
- Carga de sedimentos
- Competencia y capacidad de corriente
- Resistencia, aspereza y rugosidad de las paredes y fondo del cauce.

### *4.7.1. Aplicaciones*

Se estima que después del agua, los materiales áridos son el recurso más utilizado por el ser humano. Tanto es así que dentro del sector de la construcción constituyen del 75% al 100% de los componentes de las unidades de obra de edificación y obra civil. (Ministerio de Minas y Energía de Colombia, 2013)

Los materiales de construcción de arrastre son ampliamente utilizados, y su explotación se realiza a cielo abierto por medio de la utilización de equipo pesado, los materiales de arrastre constituyen un insumo fundamental en la industria cementera por sus buenas características físicas y químicas, las arenas y gravas se utilizan como agregados pétreos para morteros y hormigones, balastro para vías y pavimentos, también son utilizados como elementos correctores de propiedades mecánicas de los suelos y se utilizan como drenajes y filtrantes en obras de ingeniería civil. (Ministerio de Minas y Energía de Colombia, 2013)

En infraestructura de vías, zonas peatonales y puentes se utilizan principalmente para base y sub bases, así como en la fabricación de concretos de alta resistencia. La construcción de esta infraestructura vial debe estar acorde con las especificaciones técnicas y normas establecidas en la normativa legal, que permite mantener la calidad y durabilidad de las carreteras. (Sociedad de Investigación y Explotación Minera de Castilla y León, 2008)

## *4.7.2. Clasificación*

En función de su naturaleza, los áridos pueden clasificarse en (Sociedad de Investigación y Explotación Minera de Castilla y León, 2008):

- Áridos naturales: aquellos que se obtienen de yacimientos geológicos utilizando solamente procedimientos mecánicos, como las graveras y canteras. Es uno de los más consumidos a nivel mundial.
- Áridos artificiales: aquellos resultantes de procesos industriales que requieren un cambio en la composición físico-química.
- Áridos reciclados: es el resultado del tratamiento inorgánico de los materiales que ya han sido utilizados en construcción.

En función de su aplicación estos pueden ser (Sociedad de Investigación y Explotación Minera de Castilla y León, 2008):

- Áridos ligeros
- Áridos para hormigón
- Áridos para morteros
- Áridos para escollera
- Áridos para balasto de ferrocarril
- Áridos para capa de rodadura
- Árida para bases y sub bases de carreteras

En función de su granulometría (Yépez, 2016):

- Arcillas  $(<0.002$ mm)
- Limos  $(0,005 0,02$ mm)
- Arena fina  $(0.05 0.2$ mm)
- Arena gruesa ( $0,5 2$ mm)
- Grava fina  $(3 10$ mm)
- Grava  $(10mm)$
- Grava gruesa y piedras  $(20 20$ mm)

### *4.7.3. Libre Aprovechamiento*

Los materiales de libre aprovechamiento son aquellos depósitos de materiales de construcción (áridos y pétreos) destinados exclusivamente para la realización de obra pública, y el estado puede hacer uso de estos en áreas concesionadas o no concesionadas. Su explotación generalmente se realiza en graveras y canteras.

La autorización para el libre aprovechamiento es extendida por el Ministerio de Energía y Recursos Naturales No Renovables, y están sujetas a las disposiciones descritas en la Ley de Minería, así como la normativa complementaria a esta. (Rojas, 2021)

#### **4.8 Marco Legal**

#### *4.8.1. Ley de Minería*

Su contenido se centra en las competencias de las instituciones, las áreas mineras especiales, las fases mineras, derechos y concesiones mineras, modalidad contractual, directrices para la conservación del medio ambiente y las características de los regímenes especiales (minería artesanal, pequeña minería, materiales de construcción y minerales no metálicos).

# *4.8.2. Reglamento del Régimen Especial para el Libre Aprovechamiento de Materiales de Construcción para la Obra Pública*

El presente reglamento tiene como objetivo establecer la normativa necesaria que permita la aplicación de la Ley de Minería y su reglamento general para administrar, regular, controlar y

gestionar el sector minero, de conformidad con los principios de la sostenibilidad, precaución, prevención y eficiencia, en lo relativo al régimen especial de libre aprovechamiento de materiales de construcción para obas públicas.

#### *4.8.3. Reglamento Especial Para Explotación de Materiales Áridos y Pétreos*

El presente Reglamento Especial tiene como objeto, establecer la normativa para la aplicación de la Ley de Minería, en procura de que cada Gobierno Municipal pueda ejercer las competencias para regular, autorizar y controlar la explotación de materiales áridos y pétreos que se encuentren en los lechos de los ríos, lagos, lagunas, playas de mar y canteras**.**

#### *4.8.4. Norma Ecuatoriana Vial*

Constituye un documento normativo técnico aplicable al desarrollo de la infraestructura vial y del transporte en el Ecuador bajo los principios de equidad o trato nacional, equivalencia, participación, excelencia, información, sostenibilidad ambiental y competitividad sistémica.

En esta normativa se establecen las políticas, criterios, procedimientos y metodologías que se deben cumplir en los proyectos viales para factibilizar los estudios de planificación, diseño y evaluación de los proyectos viales, así como para asegurar la calidad y durabilidad de las vías, mitigar el impacto ambiental y optimizar el mantenimiento del tráfico en las fases de contratación, construcción y puestas en servicio. Estas disposiciones deben ser observadas por proyectistas, constructores y cualquier persona que desarrolle estudios y trabajaos para el Ministerio de Transporte y Obras Públicas.

# *4.8.5. Ordenanza para Regular, Autorizar y Controlar la Actividad Minera de Materiales Áridos y Pétreos en el Cantón El Pangui*

Esta tiene por objeto establecer normas de aplicación obligatoria para otorgar, administrar, autorizar, regular, controlar, sancionar y extinguir derechos mineros para la explotación de materiales áridos y pétreos ubicados dentro de la jurisdicción del cantón El Pangui, de conformidad con los principios de sustentabilidad, subsidiariedad, sostenibilidad, eficiencia y responsabilidad social en defensa del bien común. En el marco de competencia para regular, autorizar y controlar la explotación de materiales áridos y pétreos, que se encuentren en los lechos de los ríos, lagos, lagunas y canteras.

# **5. Metodología**

# **5.1 Materiales**

# *5.1.1. Material de Campo*

En la siguiente tabla se indica los materiales de campo a utilizarse para la investigación:

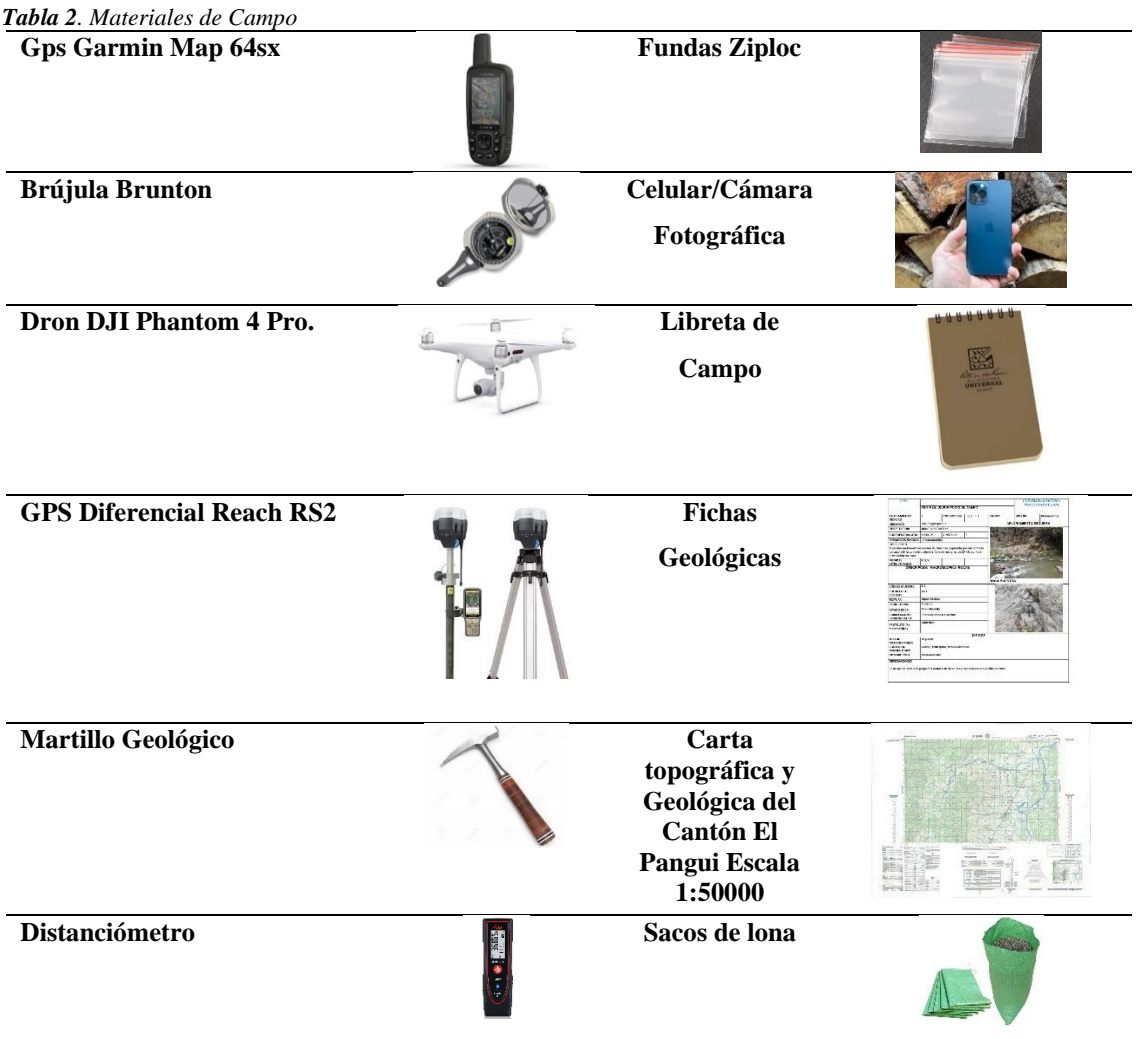

Nota: Elaborado por la autora.

# *5.1.2. Material de Oficina*

- Data Bases de la cartografía base del cantón propiedad del GADM
- PDOT del Cantón El Pangui
- Resultados de laboratorio de los ensayos de calidad.
- Laptop
- Software ArcGis
- Software Google Earth
- Software AutoCad
- Microsoft Excel
- Microsoft Word

## **5.2 Procedimiento**

## **Fase Previa**

La fase previa incluyó todas las actividades de recopilación bibliográfica, obtención de ortofotos, cartas y obtención de los data bases cantonales en diferentes instituciones y portales institucionales web.

### **Fase de Campo**

Esta fase se compone del desarrollo de diversas actividades realizadas in situ, estas van desde el levantamiento topográfico, búsqueda de afloramientos, toma de muestras de mano, muestras compuestas y realización de calicatas.

## **Fase de laboratorio**

La fase de laboratorio se refiere a actividades como reconocimiento petrográfico, y visualización de muestras en microscopio.

## **Fase de Oficina**

La fase de oficina envuelve aquellas actividades como análisis de datos obtenidos en campo, el ordenamiento de la información, diferentes cálculos, redacción de resultados y elaboración de mapas.

# *5.2.1. Metodología para el Primer Objetivo: "Definir las características geológicas del Área de libre aprovechamiento GADMEP EL CAMAL CÓDIGO 50001321, a partir del levantamiento topográfico a detalle."*

La caracterización de la zona de estudio se compone de: Ubicación y Acceso del Área de Libre Aprovechamiento, además de características del cantón El Pangui como Hidrología y Aspectos Climáticos. La información sobre la Hidrología del cantón y los aspectos climáticos como clima, temperatura y precipitación se obtuvieron del PDOT del año 2020 de El Pangui, así como los respectivos mapas de isotermas e isoyetas.

Una vez descrita la zona de estudio de manera general, se da paso al cumplimiento del primer objetivo. Antes de realizar el levantamiento topográfico fue necesario ubicar las coordenadas en formato KML en el software Google Earth para delimitar el polígono del Área de libre Aprovechamiento.

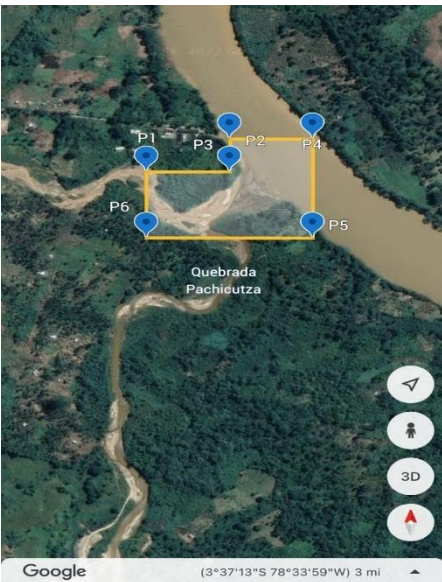

*Figura 2. Georreferenciación del polígono* Nota: Elaborado por la Autora. Software Google Earth.

El área de Libre Aprovechamiento GADMEP El Camal tiene una extensión de 10 Ha, el levantamiento topográfico se realizó con Dron DJI Phantom 4 Pro y GPS diferencial REACH RS2. Para esto se partió cargando el polígono de estudio al software que utiliza el Dron ReachView3, ya que de esta manera se configura el trayecto del vuelo. Una vez en campo dadas las condiciones climáticas adecuadas, se posicionó el GPS diferencial en el punto principal y en cada uno de los puntos de control marcados, en un total de 15 puntos detallados en la Tabla 3, para que el dispositivo del Dron sea capaz de ubicarlos y así obtener una imagen georreferenciada y con el menor error posible (Carvallo, 2022).

| <b>Table 5.</b> Funtos de Control para el tevantamiento topografico<br>Puntos de Control UTM (WGS84) |  |             |              |  |
|----------------------------------------------------------------------------------------------------|--|-------------|--------------|--|
|                                                                                                    |  |             |              |  |
| <b>Punto Principal</b>                                                                               |  | 770100.8658 | 9599631.2649 |  |
|                                                                                                    |  | 770163.2018 | 9599614.8607 |  |
|                                                                                                    |  | 770157.0634 | 9599570.1989 |  |

*Tabla 3. Puntos de Control para el levantamiento topográfico*

| 770161.0428 | 9599541.7509 |
|-------------|--------------|
| 770188.6442 | 9599521.2615 |
| 770195.9255 | 9599502.9735 |
| 770218.1082 | 9599474.8641 |
| 770248.0803 | 9599498.5708 |
| 770273.1417 | 9599450.9880 |
| 770294.8164 | 9599477.9121 |
| 770283.6404 | 9599509.0695 |
| 770363.3965 | 9599531.3862 |
| 770335.8798 | 9599563.1363 |
| 770385.8332 | 9599572.8730 |
| 770368.0532 | 9599656.6931 |
|             |              |

Nota: Datos tomados conjuntamente por la autora y Carvallo (2022).

Seguidamente se dio inicio al vuelo del Dron siendo este manejado mediante un control remoto modelo GL300F propio del Dron, este alcanzó una altura de 50m, el tiempo de vuelo establecido fue de 20 minutos.

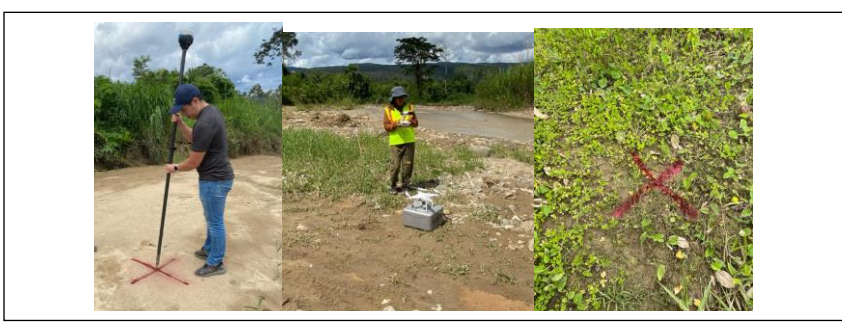

*Figura 3. Posicionamiento del Punto Principal y puntos de control* Nota: Fotografía tomada por la Autora.

Al finalizar el vuelo los datos fueron descargados y procesados por el profesional encargado de realizar el levantamiento utilizando el software DroneDeploy, el procesamiento consiste en la transformación de la imagen a píxeles y a estos se les asigna una coordenada para de esta manera georreferenciar la imagen con los puntos de control mediante el software Agisoft Metashape obteniéndose una Ortofoto, mediante el procesamiento con este software se genera un modelo de Elevación Digital que posteriormente permite la generación de curvas de nivel principales cada 5 metros y secundarias cada 1 metro, finalmente el mapa fue confeccionado en ArcGis a escala 1:2000 utilizando las herramientas de Arc Toolbox que proporciona el sooftware.

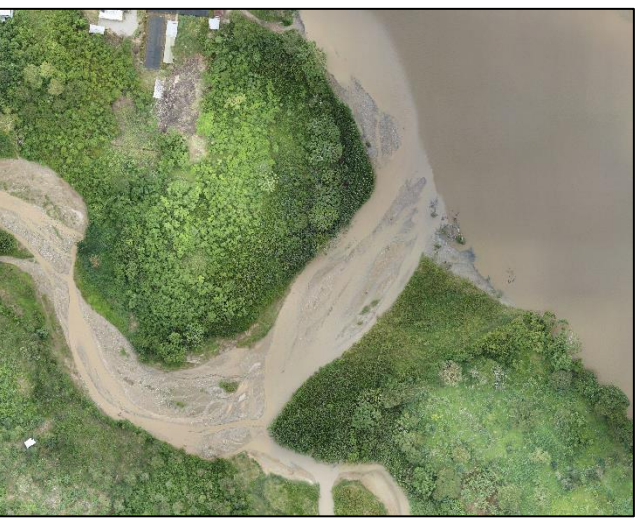

*Figura 4. Ortofoto obtenida con el levantamiento con Dron* Nota: Ortofoto entregada por (Carvallo, 2022).

Para la geología regional se utilizó la Carta Geológica de Gualaquiza escala 1:100000 del IGM (Figura 5), y la información fue tomada del Léxico estratigráfico de Duque (2000).

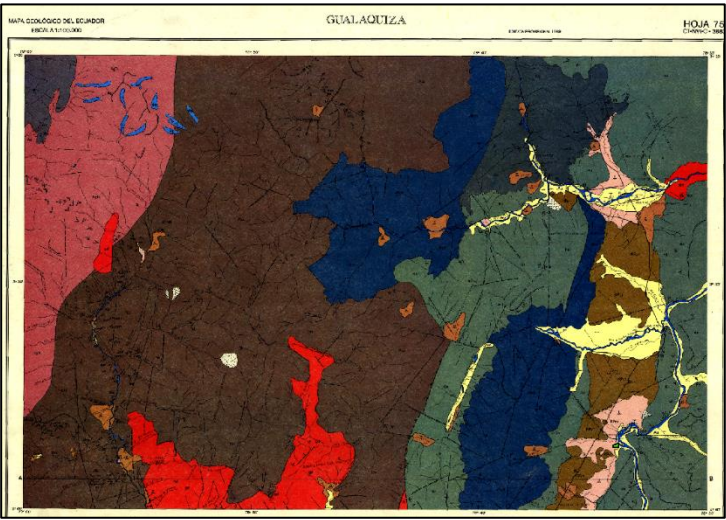

*Figura 5. Carta Geológica de Gualaquiza del año 1981* Nota: Tomada del IGM.

La metodología de campo para obtener la geología local del Área de Libre Aprovechamiento radicó principalmente en la toma de datos in situ que incluye actividades como reconocimiento de campo, la búsqueda de afloramientos y su descripción litológica (Figura 6), esto extendiéndose 5Km fuera de los límites de la concesión para así encontrar información suficiente que pueda corroborar la información brindada por la carta geológica, ya que dentro de los límites del polígono sólo se encontraron dos afloramientos.

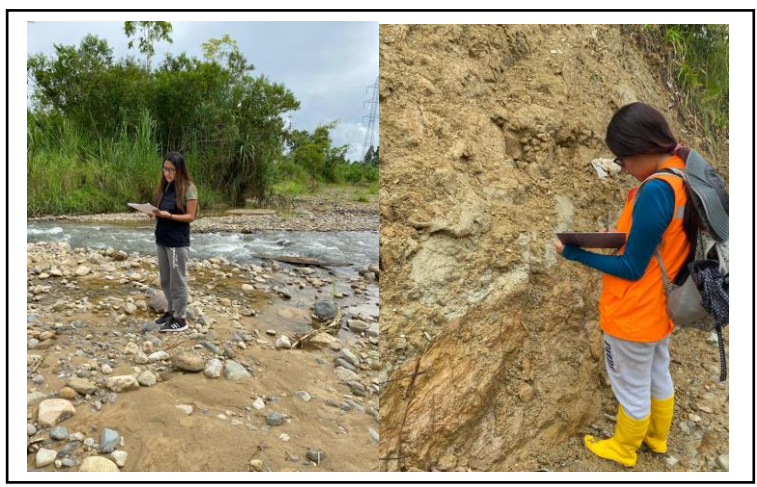

*Figura 6. Reconocimiento de campo y toma de datos en afloramientos* Nota: Fotografías tomadas por la Autora.

Es importante acotar que durante las visitas de campo en la zona de estudio se describió el tipo de roca mediante la toma de muestras de mano representativas de los materiales identificados, permitiendo un reconocimiento macroscópico preliminar realizado con lupa geológica. Las muestras fueron puestas en fundas Ziploc, procurando así mantener sus características originales, y debidamente etiquetadas (Figura 7); estas muestras fueron llevadas al laboratorio de la FERNNR del campus universitario para la caracterización petrográfica mediante la observación con microscopio (Figura 8). En el ANEXO 1, se presenta la ficha de levantamiento de afloramientos, con la que se llevó el registro pertinente de los afloramientos que se presentaron en la zona de estudio.

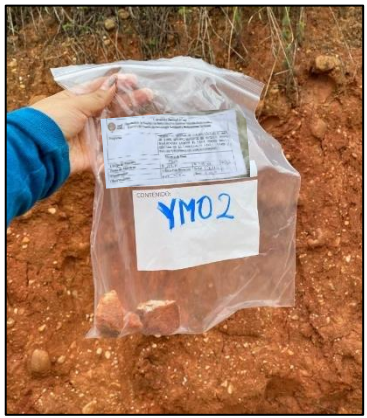

*Figura 7. Toma de muestras* Nota: Fotografías tomadas por la Autora.

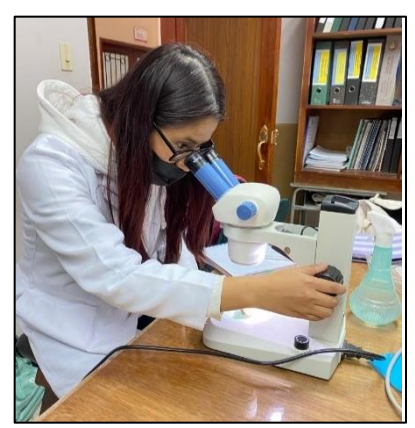

*Figura 8. Observación con microscopio en el laboratorio de la F.E.R.N.N.R.* Nota: Fotografías tomadas por la Autora.

Los datos tomados en campo de la geología local fueron procesados en Excel y cargados en el software ArcGis, estos fueron comparados y sobrepuestos en la base topográfica con Datum UTM WGS 84 zona 17S, y de esta manera se confeccionó el Mapa Geológico a escala 1:2000, especificando cada litología con sus respectivos datos estructurales.

El levantamiento batimétrico consiste en el levantamiento del relieve de la superficie subacuática de la quebrada Cayamatza, el método utilizado es el de Topografía en perfiles de cauces (Ríos y Arroyos) descrito por Gallardo S. (2014), se utiliza en zonas que el margen del río está bien caracterizado y se requiere conocer el fondo de este, este se basa en el método de topografía clásica utilizando un GPS para determinar la ubicación de los puntos y colectando datos de profundidad del espejo de agua mediante regletas, las distancias de ancho del río se tomaron distanciómetro. Además, para tener un análisis del movimiento de los cauces en la zona de estudio fue necesario la comparación de varias fotografías satelitales de Google Earth en diferentes años: 2012, 2014, 2018,2020 y 2022, siguiendo la metodología que establece Gallardo S. (2014), aplicable a cauces poco profundos y que permite analizar las variaciones de los espectros visibles y comparar los avances y retrocesos de los niveles de agua.

# *5.2.2. Metodología para el Segundo Objetivo: "Cubicar las reservas de material pétreo del Área de libre aprovechamiento GADMEP EL CAMAL CÓDIGO 50001321."*

Para obtener un resultado más preciso se realizó la cubicación de reservas través de dos métodos y así poder discriminar cuál de los dos es el más adecuado, ambos métodos requieren conocer la potencia o espesor, la cual viene dada por la profundidad máxima de excavación para explotación de material pétreo de 2,5 metros a partir del espejo de agua que establece la Ordenanza Municipal Aplicable, en este caso tomando la Ordenanza Municipal de Yanzatza al ser la ciudad inmediata ya que la del cantón El Pangui no establece una profundidad específica.

El primer método consiste en el de secciones transversales adyacentes descrito por Vadillo (2001) el cual consiste en dibujar secciones geológicas verticales en las que a intervalos regulares se representa la forma del depósito y el área del mismo en cada sección, y el volumen será igual al área del depósito en esa sección por el espesor representado en la misma:

$$
V_{1,2} = \frac{A_1 + A_2}{2} \times L_{1,2}
$$

Donde:

 $V_{1,2}$  = Volumen del bloque entre las secciones (m<sup>3</sup>)

 $A_1A_2 = \hat{A}$ rea del depósito granular en las secciones (m<sup>2</sup>)

 $L_{1,2}$  = Distancia entre las secciones (m)

Una vez obtenidos los volúmenes de cada bloque comprendido entre las secciones, el volumen total será la suma de estas:

$$
V_{Total} = V_{1,2} + V_{2,3} + V_{3,4} + V_{4,5}
$$

El segundo método de cubicación es el de Bloques de Explotación también descrito como el método de la media aritmética, consiste en dividir la estructura en bloques donde la reserva del yacimiento es la suma de las reservas parciales de cada bloque individual (Universidad Nacional de San Juan, 2020), por su parte el autor Ignacio de Corral (2001) lo denomina método de la altura media cuando se aplica a volúmenes, y parte de la fórmula básica de estimación de multiplicar el espesor por el área (Bustillo & López, 1997):  $V = S * e$ 

Asumiendo que cada bloque es un prisma cuya base es un triángulo con una altura media (espesor) multiplicado por el área, resulta la siguiente fórmula (Ignacio de Corral, 2001):

$$
V = A_b \left( \frac{h_1 + h_2 + h_3}{3} \right)
$$

Donde:

 $V_{1,2}$  = Volumen del bloque entre las secciones (m<sup>3</sup>)

 $A_b = \text{Área del prisma o polígono (m}^2)$ 

 $h_m = Altura(m)$ 

Para conocer la calidad del material pétreo existente en el depósito se realizaron 5 calicatas con excavadora, procurando mantener rectas las paredes de esta para poder observar los horizontes de cada material.

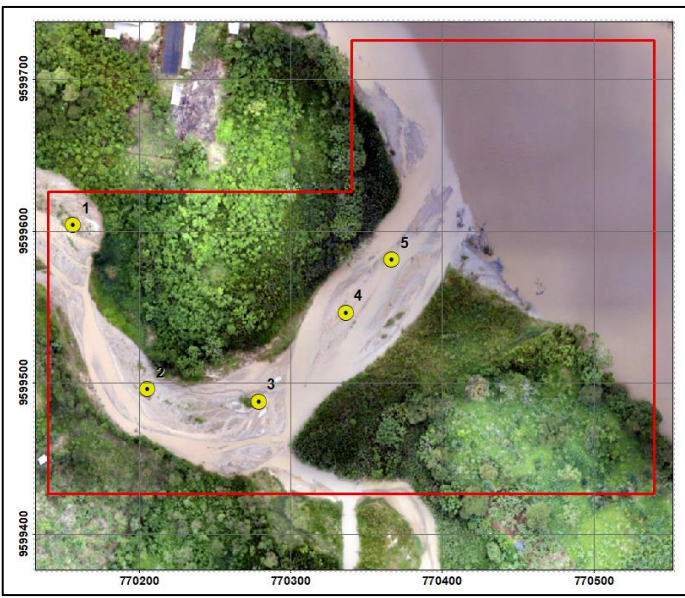

*Figura 9. Ubicación de las calicatas* Nota: Elaborado por la Autora.

Cabe acotar que se realizó la descripción in situ del material apenas salido del cucharón de la excavadora además de tomarse las medidas de la calicata con cinta métrica, para esto se utilizó la ficha de descripción de calicatas mostrada en el ANEXO 2.

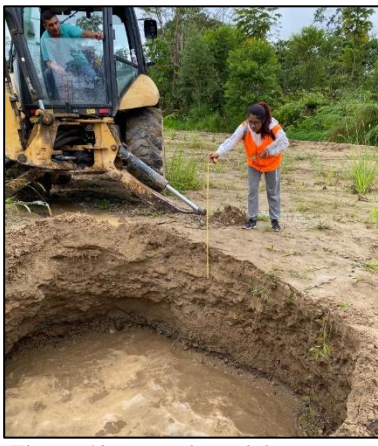

*Figura 10. Toma de medidas* Nota: Elaborado por la Autora.

El Protocolo de Toma de muestras se lo realizó en base a lo establecido por (Lambert, 2006) que consiste en:

**Tipo de muestreo**: Aleatorio Simple

**Técnica de muestreo:** Calicatas con excavadora y retroexcavadora,

**Tamaño de muestra:** 5 medios sacos (mínimo 25 Kg) para agregado grueso (hasta 19mm) y fino (hasta 4,75mm) norma ASTM D75 "Práctica Estándar para el muestreo de Áridos", descartando el material que exceda los 10 cm.

**Colecta de muestra:** Para materiales sueltos como es el caso de los áridos y pétreos, para tener un número de muestras suficientes se recomienda una muestra por cada 20-25m<sup>2</sup>. Una vez obtenido un ejemplar se debe envasar e identificar el contenido, para ello se utilizó bolsas de lona Figura 11.

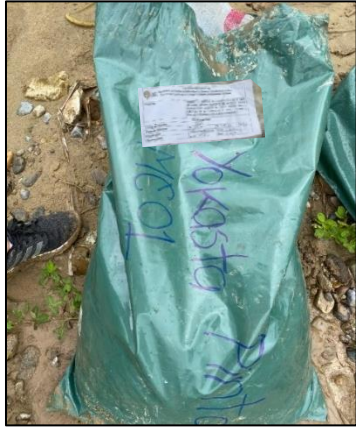

*Figura 11. Envasado de la muestra* Nota: Elaborado por la Autora.

**Registro de datos:** Mediante fichas y fotografías. ANEXO 2

**Cadena de custodia:** Las muestras fueron transportadas en una camioneta hasta ser entregadas por la autora el mismo día de la recolección al laboratorio Deltaconstructores CIA. LTDA. Ubicado en la ciudad de Yantzaza.

Se determinó que el laboratorio Deltaconstructores CIA. LTDA. se encargue de los ensayos de laboratorio atendiendo a la recomendación del GADM El Pangui, ya que este laboratorio realizó los ensayos para la fiscalización de las obras de mantenimientos de vías en el año 2022. Una vez entregada las muestras al laboratorio, estos se encargaron de la ejecución de los ensayos de calidad en base a lo descrito en las secciones 814, 816 y 817 del Capítulo 800 la Norma Especificaciones Generales para la Construcción de Caminos y Puentes brindada por el Ministerio de Transporte y Obras Públicas (MOP - 001-F 2002), el cual se constituye como un documento normativo técnico aplicable al desarrollo de infraestructura vial y del transporte del Ecuador, el cual es la principal guía utilizada por el GADM y que aplica para la explotación de áridos y pétreos del Área de libre aprovechamiento GADMEP El Camal ya que su objetivo es explotar material para adecuación y mantenimiento de vías, material de base y sub base, cómo lo establece en su Autorización de Libre Aprovechamiento. Los ensayos se enlistan en la siguiente tabla:

| <b>Ensayo</b>                                        | <b>Norma</b>                        |
|------------------------------------------------------|-------------------------------------|
| Granulometría completa por tamizado                  | INEN 969 y 697 (AASHTO T-11 y T-27) |
| Compactación (Proctor Modificado)                    | AASHTO T-180                        |
| Ensayo CBR                                           | $ASTM D-1883$                       |
| Ensayo de resistencia a los sulfatos (Grueso y Fino) | <b>INEN 863 (AASHTO T-104)</b>      |
| Límites líquido y plástico (Límites de Atterberg)    | INEN 691 y 692 (AASHTO T-89 y T-90) |
| Ensayo de abrasión                                   | <b>INEN 860 y 861 (AASHTO T-96)</b> |

*Tabla 4. Ensayos aplicados a los agregados con sus propiedades y características* 

Nota: Tomado de Norma NEVI del Ministerio del Transporte y Obras Públicas del Ecuador (2013).

# *5.2.3. Metodología para el Tercer Objetivo: "Establecer la mejor propuesta técnica de explotación para el Área de libre aprovechamiento GADMEP EL CAMAL CÓDIGO 50001321 que permita la correcta explotación de material pétreo."*

Para proceder al diseño como tal del sistema, la primera actividad consistió en la descripción de los procesos que se vienen realizando en el área minera, presentándolos en un diagrama ya que de acuerdo a Beltrán et al. (2004) estos permiten el entendimiento de las actividades llevadas a cabo en un proceso y la importancia de estas para agregar valor y contribuir a los resultados. Los procesos se identificaron a través de documentos y memoria técnica que se encuentran en el expediente del área de libre aprovechamiento que reposa en el GAD Municipal ya que al momento de ejecución de este proyecto no se encontraban realizando actividades de explotación.

La determinación del Ritmo de producción del sistema actual, se realizó en base a las fórmulas brindadas por Alejandro y Mora (1993):

• **Ritmo de Producción**

$$
RP = \frac{\textit{Cantidad de Material Extraido}}{\textit{Tiempo de trabajo}}
$$

• **Producción Mensual**

## $PM = m^3 * \text{días laborables}$

#### • **Producción Anual**

 $PA = production \, mensual * 12 \,meses$ 

#### **Costos de producción:**

Al tratarse de un área de libre aprovechamiento, los principales factores que influyen en los costos son los salarios de los trabajadores y el mantenimiento de la maquinaria, de manera indirecta ya que estos trabajan en las diferentes áreas de libre aprovechamiento utilizando la misma maquinaria. El costo por m3 de material extraído siguiendo la metodología utilizada por (Castillo, 2023):

Costo 
$$
m^3
$$
( $\$$ ) =  $\frac{inversion \, mensual}{Production \, mensual}$ 

Una vez determinadas las características del sistema actual, la producción y el costo que tiene este, se da paso al planteamiento del nuevo sistema de explotación.

#### **Elección del método de explotación**

La elección del método de explotación es muy importante porque de él dependerá el diseño y el volumen de producción, para ello se tomaron en cuenta factores importantes como tipo de depósito, geometría del depósito, distribución del material a explotar, propiedades del material, facilidad de transporte.

### **Elección del sistema de explotación**

Una vez determinado el método de explotación, y conociendo la calidad y tipo de material que existe en el depósito, se procedió a hacer una comparación entre los sistemas de explotación que mejor se adaptan al caso del área de libre aprovechamiento. Para ello, a través de un análisis multicriterio como se indica en la Tabla 5, se presentó las ventajas y desventajas de los sistemas de explotación y con ello elegir el que mejor se adapta y que permita una explotación eficaz del depósito.

| Subsistema de<br>explotación | <b>Ventajas</b> | <b>Desventajas</b> |
|------------------------------|-----------------|--------------------|
|                              | Ventaja 1       | Desventaja 1       |
|                              | Ventaja 2       | Desventaja 2       |

*Tabla 5. Tabla para el análisis multicriterio de los subsistemas de explotación*

Nota: Elaborado por la autora.

## **Descripción del Sistema**

El diseño planteado de acuerdo a las características de la zona de estudio se describió en cada una de las fases:

- Destape y Preparación: fase donde se plantea el volumen, la maquinaria y el tiempo necesario para su desarrollo.
- Arranque y Carga del material: aquí se especifica cómo se desarrollará esta actividad, la maquinaria y el tiempo necesario.
- Transporte: tomando en cuenta la maquinaria disponible.
- Clasificación y stock

Complementario a la descripción de las fases fue necesario especificar los aspectos técnicos o planificación minera:

> • **Ancho de vía:** La dimensión de la vía está en función del equipo de transporte que se va a utilizar y se calcula mediante la siguiente expresión:

Ancho de vía = Ancho de la máquina de mayor dimensión  $*1,5$ 

• **Peralte de vía:** Es la sobreelevación del lado exterior de la curva que se utiliza para contrarrestar la fuerza centrífuga que aparece en las curvas, que pueden ocasionar vuelcos. Para ello se utiliza la siguiente expresión:

$$
\frac{Sin\emptyset}{Cos\emptyset} = \frac{V^2}{g * R}
$$

Donde:

- ∅= Tangente del ángulo del plano horizontal de la vía
- *V*= Velocidad (Km/h)
- $q =$ Gravedad

*R*= Radio de la curva (m)

• **Maquinaria:** 

Para el desarrollo de las actividades minero extractivas se requiere de los siguientes equipos:

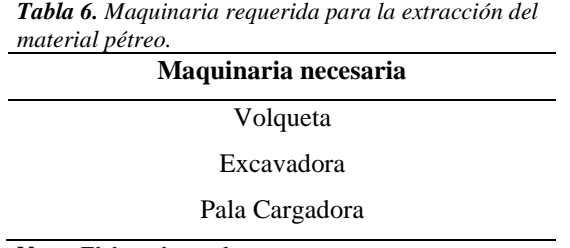

**Nota:** Elaborado por la autora.

**Cálculo de rendimiento de la maquinaria:** El cálculo de rendimiento de la maquinaria pretende establecer la producción por hora de los costos horarios de propiedad y de operación de maquinaria involucrada en el cargue y transporte del material pétreo presente en el bloque de explotación. El estudio se realizará a las volquetas y retroexcavadoras dada la importancia que presentan en la explotación.

• Maquinaria de extracción y carga

$$
R = \frac{V_c * 3600 * F_e * E_c * C_t}{T_c} \left(\frac{m^3}{h}\right)
$$

Donde:

R= Rendimiento teórico de la excavadora

 $V_c$  = Capacidad del cucharón (m<sup>3</sup>)

 $F_e$ = Factor de eficiencia de la máquina

 $E_c$  Factor de eficiencia del cucharon (depende del tipo de terreno)

 $C_t$  = Coeficiente de transformación

 $T_c$  Tiempo de duración del ciclo (s) comprendido en la excavación y el giro hasta el origen, El tiempo del ciclo con rotación de 360° teóricamente dependiendo del terreno.

El factor de eficiencia del cucharón  $E_c$  se obtiene de la siguiente tabla.

*Tabla 7. Factor de eficiencia del cucharón dependiendo de la clase de terreno*

| Clase de terreno | Coeficiente |
|------------------|-------------|
| Flojo            | 0.9         |
| Medio            | $0,8 - 0,9$ |
| Duro             | $0.5 - 0.8$ |

Nota: Tomado de (Chiriboga et al., 2011). Modificado por la autora.

Para el coeficiente de transformación  $C_t$  los valores medios se establecen según el material a ser transportado, y si este es compactado o esponjado, se determina a través de la siguiente tabla:

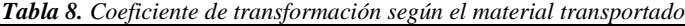

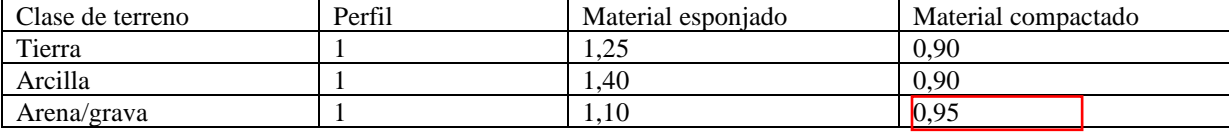

Nota: Tomado de (Chiriboga et al., 2011). Modificado por la autora.

El Tiempo de duración del ciclo  $T_c$  con rotación de 90° teórico dependiendo del terreno se puede establecer según la siguiente tabla, o el tiempo determinado en campo.

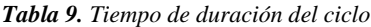

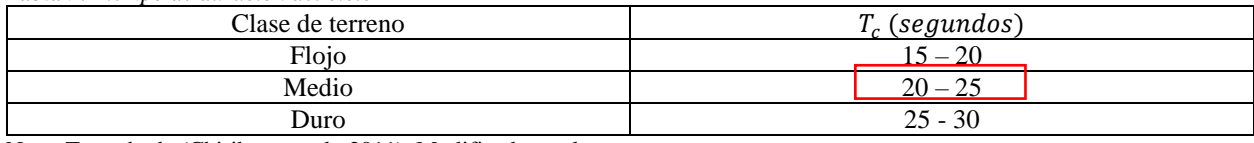

Nota: Tomado de (Chiriboga et al., 2011). Modificado por la autora.

#### • Maquinaria de transporte

$$
R = \frac{V_c * 60 * F_e}{T_c * E} \left(\frac{m^3}{h}\right)
$$

Donde:

 $V_c$ = Capacidad de la caja (m<sup>3</sup>)

 $F_e$ =Capacidad de eficacia de la máquina (70% - 80%)

 $T_c$  = Tiempo del ciclo ida y vuelta de la volqueta(min)

*E*= Coeficiente de transformación

#### **Análisis económico:**

Para determinar los costos del sistema propuesto, se utilizará la metodología usada por Peralta (2019) en donde el costo unitario total por cada metro cúbico producido en proyecto de explotación, será el resultado de los costos unitarios generados en cada una de las operaciones de explotación que se realizan, los insumos que se requieren y el costo del personal que trabaja.

> Costo  $m^3$  (\$) = inversión mensual Producción mensual

## **6. Resultados**

## **6.1 Descripción del Área de Estudio**

#### *6.1.1. Ubicación y Acceso*

**6.1.1.1.Ubicación.**

El Área de libre aprovechamiento GADMEP EL CAMAL CÓDIGO 50001321 posee 10Ha de extensión y se encuentra ubicada a 2,5Km de la parroquia urbana El Pangui, en el cantón el Pangui en la provincia de Zamora Chinchipe ubicada al extremo sur del país, en la siguiente tabla se indican las coordenadas de ubicación cartográfica y en la Figura 12 se indica el mapa de ubicación del Área de libre aprovechamiento GADMEP El Camal (DATUM WGS84).

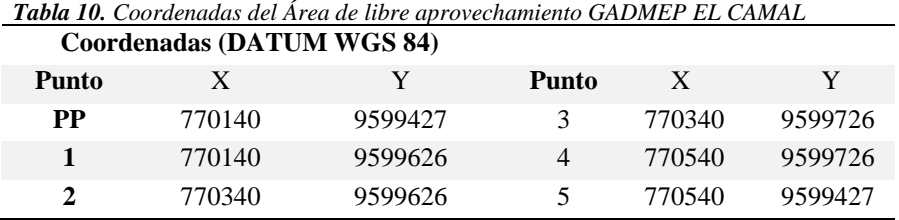

Nota: Fuente GADM El Pangui (2019). Elaborado por la autora.

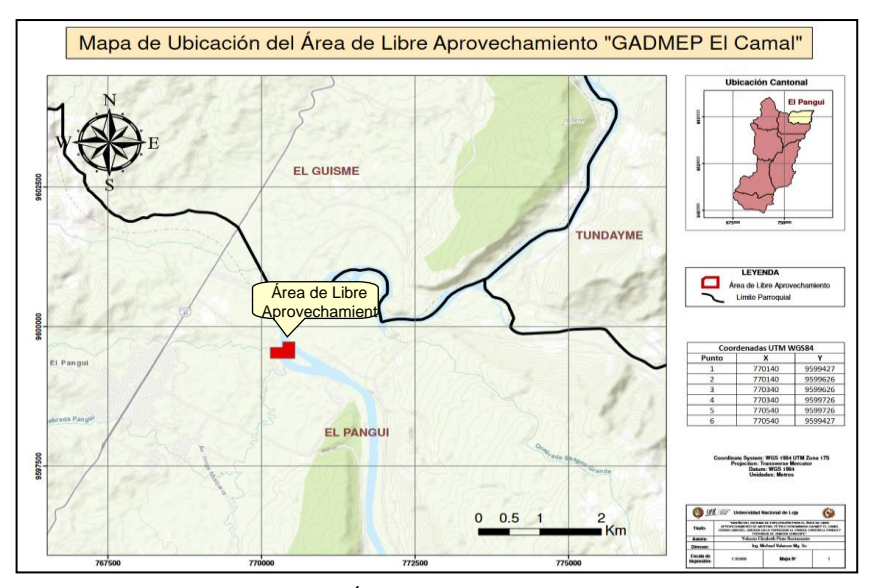

*Figura 12. Mapa de Ubicación del Área de libre aprovechamiento GADMEP El Camal* Nota: Elaborado por la autora. Datum: WGS 84.

## **6.1.1.2.Acceso.**

Desde la capital de la República hasta el Área de Libre Aprovechamiento "GADMEP El Camal" existe una distancia de 606 Km por vía terrestre, tomando la ruta Panamericana/Troncal Amazónica, en un viaje de aproximadamente 10 horas y 29 minutos.

A la zona de estudio se puede acceder mediante vehículo desde el centro urbano del cantón, a través de la vía de primer orden El Pangui- Gualaquiza. En 2,5 Km, en el Barrio La Recta, se ingresa por la vía de segundo orden que conduce al Camal y Granja municipal que se encuentran adjuntas al área de libre aprovechamiento. Ruta indicada en la siguiente figura:

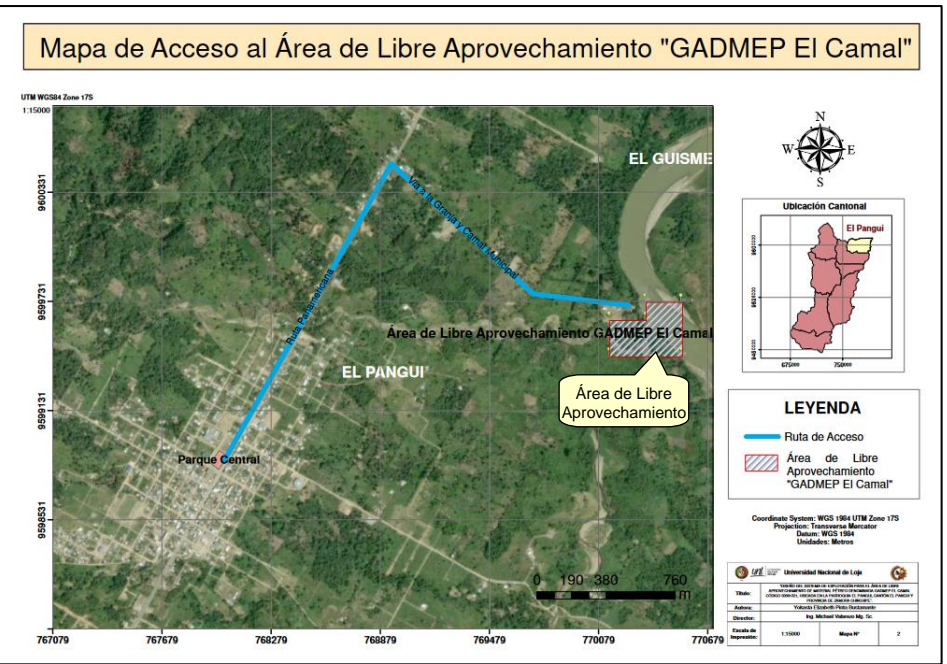

**Figura 13.** Acceso al Área de libre aprovechamiento GADMEP EL CAMAL Nota: Elaborado por la autora. Ortofoto brindada por el GADM Cantón El Pangui. Datum: WGS 84.

### *6.1.2. Hidrología del Cantón El Pangui*

El cantón El Pangui se encuentra dentro de la cuenca hidrográfica del Río Santiago y forma parte de la subcuenca del Zamora ubicada en el callejón interandino de la Provincia de Loja, recibe el aporte de 3 ríos principales: Zamora, Juntas y Tambo Blanco; el río Zamora atraviesa el cantón de Norte a Sur. En el cantón se encuentran las microcuencas: Pachicutza, Chuchumbletza, El Quimi, Manchinatza y Cayamatza. Esta última quebrada es la más importante para este estudio, ya que de esta es donde se explota el material pétreo del Área de libre aprovechamiento GADMEP EL CAMAL, este recurso cumple un papel fundamental en el sector ya que es utilizada como fuente de agua potable para barrios urbanos como Pacckius, Charip y Michanunga, y es una de las áreas donde se genera la mayor producción agropecuaria del cantón. (GADM El Pangui, 2020)

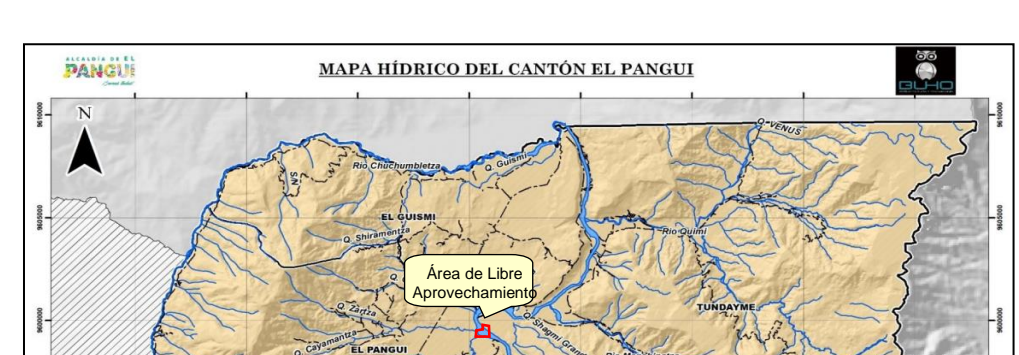

A continuación, se muestra el mapa de la red hidrográfica del cantón:

*Figura 14. Mapa Hidrográfico del Cantón El Pangui* Nota**:** Tomado del PDOT del cantón El Pangui (2020).

# *6.1.3. Aspectos Climáticos del Cantón El Pangui*

g. LEYENDA Queh Rios Limite Cantona

> Parroquias Cantón El Pangu

**5.1.3.1 Clima.** El Pangui se encuentra catalogado como bosque húmedo subtropical, el clima es cálido húmedo originado por el ascenso convencional del aire y la evapotranspiración de la selva amazónica, todos los meses el cantón presenta una humedad relativa máxima superior al 90%. (GADM El Pangui, 2020)

**5.1.3.2 Temperatura.** El promedio de temperatura en el cantón oscila entre los 20 °C y 24 °C, según datos del INAMHI el mes más frío corresponde a agosto con la temperatura de hasta 13,4 °C y el mes de noviembre corresponde al más caluroso con una temperatura de 28°C. A continuación, se presenta el mapa de isotermas tomado del PDOT del cantón.

 $1:150.0$ 

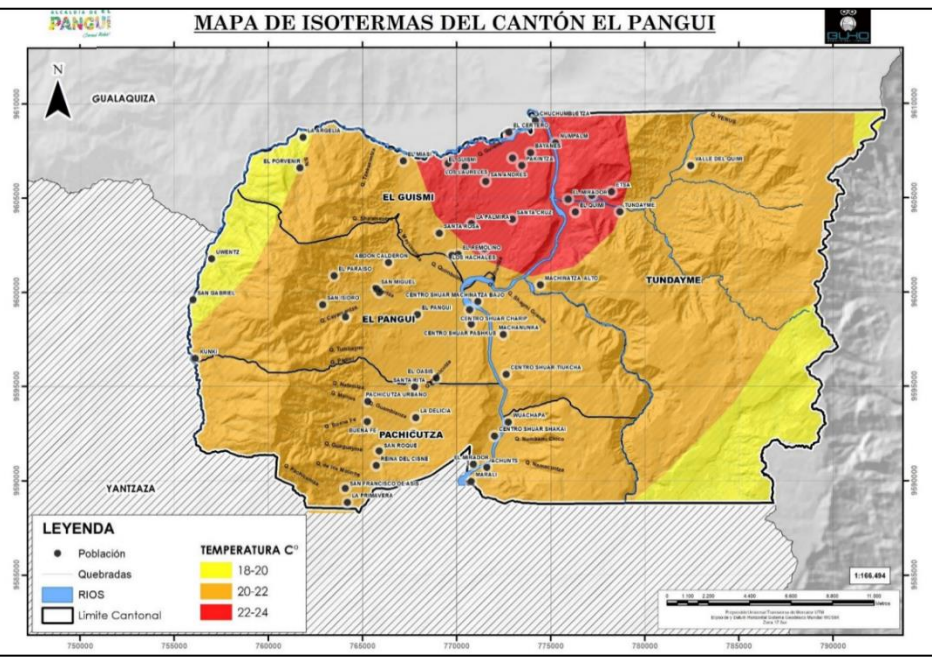

*Figura 15. Mapa de Isotermas del Cantón El Pangui* Nota: Tomado del PDOT del cantón El Pangui (2020).

# **6.1.3.1.Precipitación.**

El cantón se caracteriza por ser altamente lluvioso, con una precipitación anual que oscila entre 1750mm y 2500mm. Los meses más lluviosos que se presentaron del año 2005 al 2015 según el INAMHI son febrero, marzo, julio, agosto y diciembre.

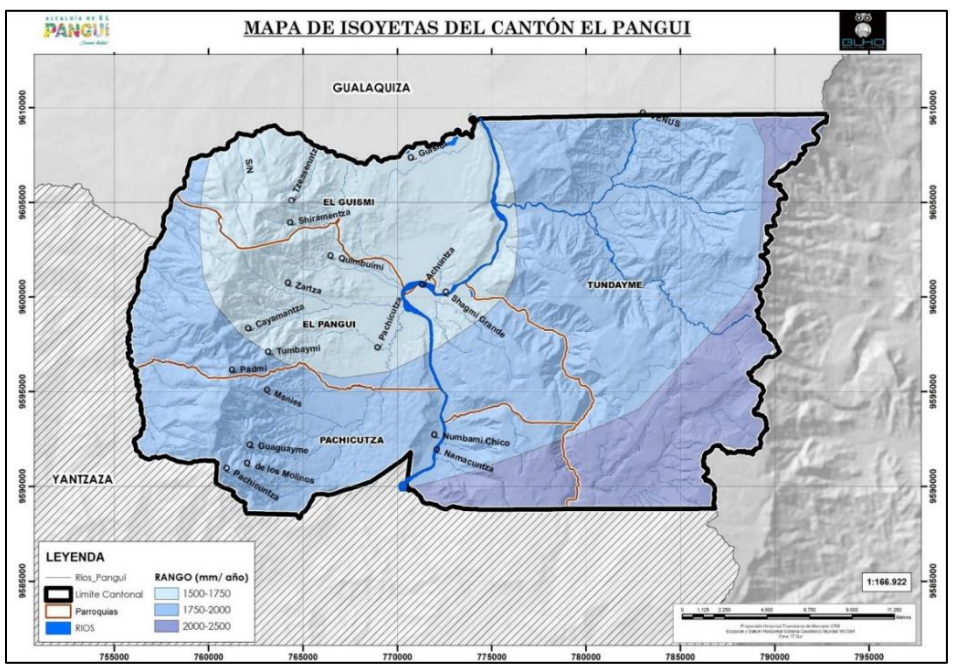

*Figura 16. Mapa de Isoyetas del Cantón El Pangui* Nota: Elaborado por la autora. Datum: WGS 84.

# **6.2 Resultado del Primer Objetivo**

## *6.2.1. Topografía*

A continuación, la siguiente figura representa la topografía del Área de Libre Aprovechamiento "GADMEP El Camal", el mapa completo se encuentra en la sección de Anexos.

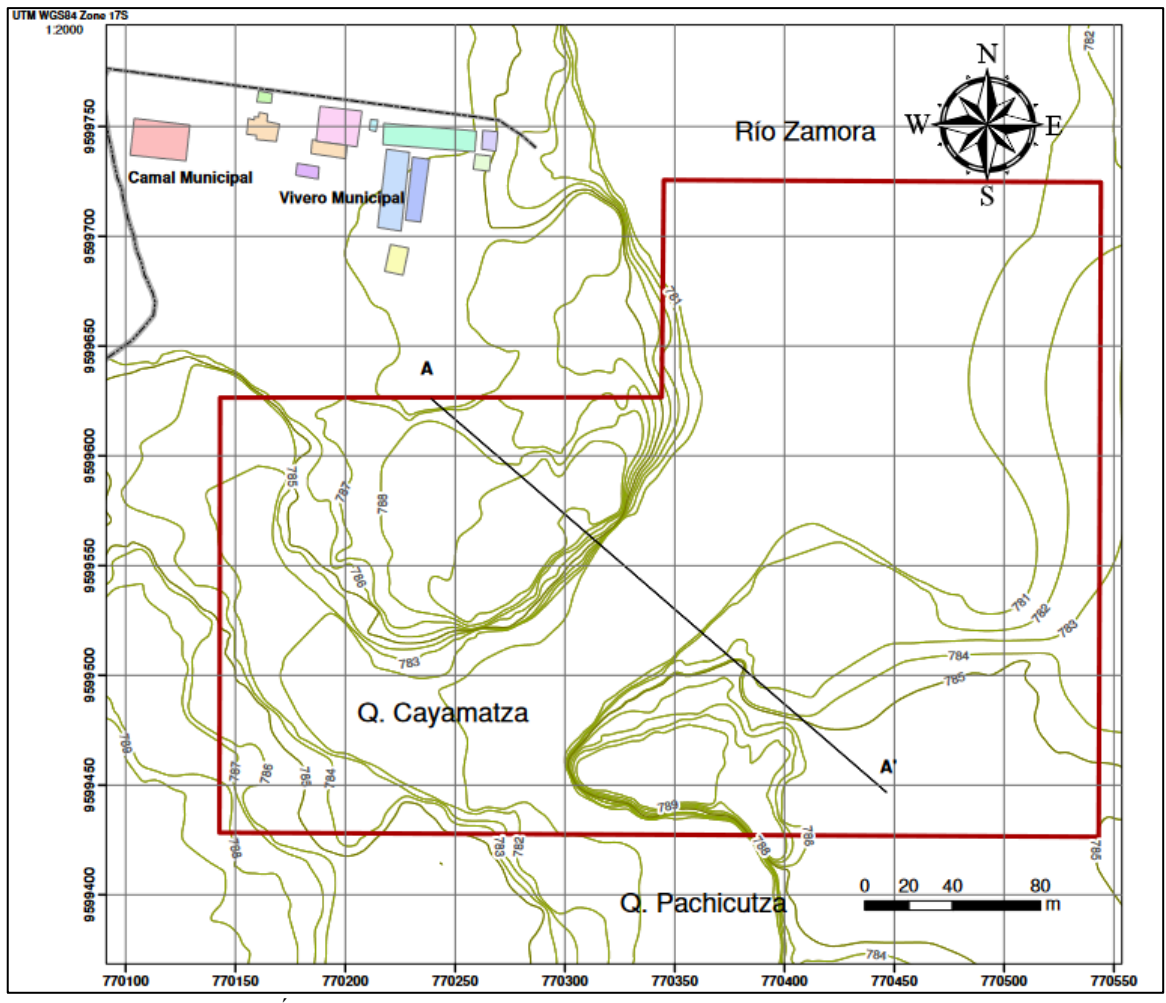

*Figura 17. Topografía del Área de Libre Aprovechamiento "GADMEP El Camal" Código 50001321* Nota: Elaborado por la autora. Datum: WGS 84.

El Área de Libre Aprovechamiento "GADMEP El Camal" Código 50001321 comprende una extensión de 10 Ha, localizada al sur del Ecuador, en el barrio La Recta, en la parroquia urbana y cantón El Pangui, provincia de Zamora Chinchipe; en el mapa obtenido (ANEXO 34) las curvas de nivel principales se encuentran cada 5 metros y las secundarias cada 1 metro. Aledaño a la concesión dirección noroeste fuera del polígono se puede observar una vía de tercer

orden, la cual conecta la entrada del área de libre aprovechamiento con la granja municipal y tiene salida directamente a la quebrada Cayamatza.

El Área de Libre Aprovechamiento se encuentra establecida en un territorio cuya topografía se caracteriza por tener una cota superior de 789 msnm y una cota inferior de 781 msnm, lo cual corresponde a una topografía plana. La cota más alta se alcanza en la zona central del polígono conformando la parte más alta las terrazas, y la cota más baja en la parte central y noreste, en la zona conformada por el cauce de la Quebrada Cayamatza y del Río Zamora. El levantamiento topográfico permitió establecer la ubicación de los bloques susceptibles a explotación del Área de Libre Aprovechamiento, así como el detalle de las vías de acceso e infraestructura presente.

La siguiente figura corresponde al perfil topográfico A-A' dirección noroeste-sureste, en el eje de X se presenta la longitud en metros y en el eje Y la altura en m.s.n.m., en este corte con una longitud de 275m se puede visualizar la cota más alta alcanzada en la terraza de 789msnm y la altura a la que se encuentra la quebrada Cayamatza cota 781.

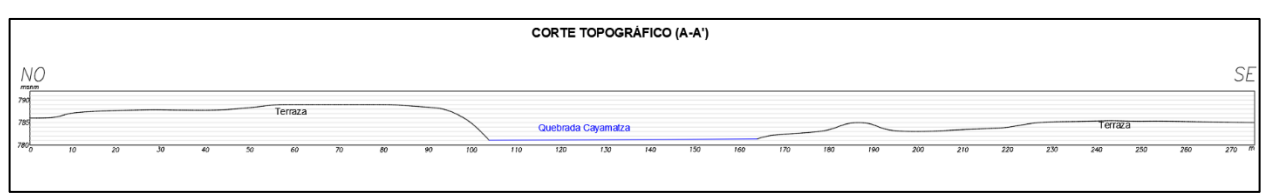

*Figura 18. Perfil topográfico A-A'*

Nota: Elaborado por la autora. El eje Y representa la altitud en msnm y el eje X la distancia en metros.

## *6.2.2. Geología*

### **6.2.2.1.Geología Regional**

Según lo citado en el Léxico estratigráfico recopilado por Pablo Duque (2000), la geología regional del cantón El Pangui se compone por:

- **Depósitos Aluviales (Cuaternario).** Consisten en depósitos aluviales, coluvios y depósitos de ladera en terrazas y acumulaciones de rocas volcánicas, intrusivas y sedimentarias ubicadas en las partes bajas y márgenes de drenajes.
- **Formación Tena (Cretácico).** Fm. Post Napo que alcanza una potencia de más de 1000m en la parte central y disminuye hasta 270 m hacia los bordes. La litología principal

corresponde a arcillas abigarradas pardo rojizas. La coloración roja se acentúa en la superficie. Las arcillas son margosas a arenosas y varían desde macizas a laminadas.

• **Formación Hollín (Cretácico).** Pablo Duque (2000) en su recopilación indica que esta formación presenta una arenisca de grano medio a grueso, maciza o con estratificación cruzada, con intercalaciones escasas de lutitas arenosas, localmente micáceas o carbonatadas. Alcanza hasta 200m de espesor. En el cantón El Pangui representa una extensión de 219Km2.

A continuación, se indica el mapa de geología regional del área de estudio:

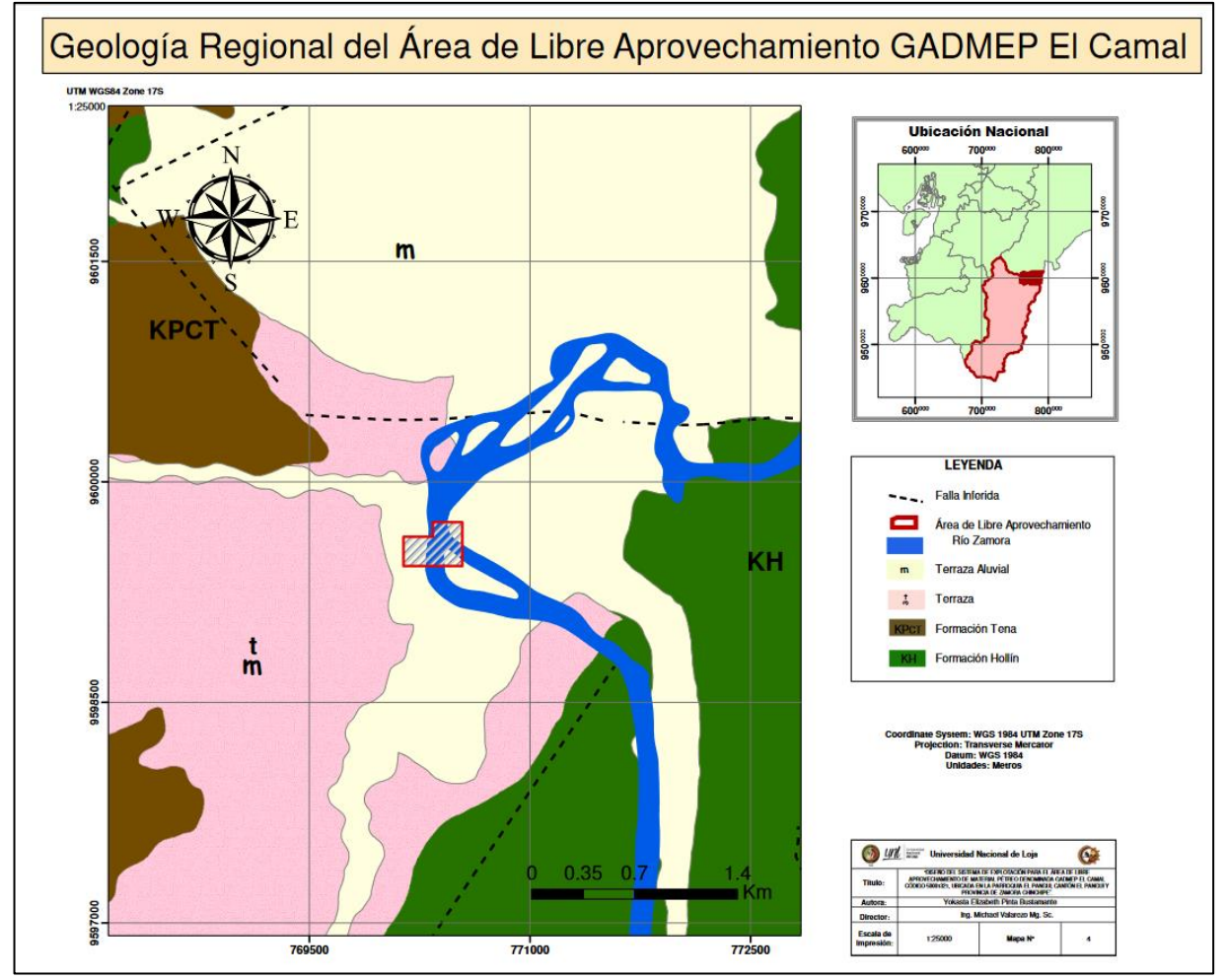

*Figura 19. Mapa de Geología Regional*  Nota: Tomado de la Carta Geológica del IGM. Editado por la autora. Datum: WGS 84.

#### **6.2.2.2.Geología Local**

El cantón El Pangui ubicado al norte de la provincia de Zamora Chinchipe, comprende una secuencia de rocas volcano-sedimentarias correspondientes a diferentes formaciones características de la cuenca oriente.

La zona de estudio está compuesta principalmente por depósitos cuaternarios y la Formación Tena. Esta última constituye una secuencia muy importante de arcillas abigarradas pardo rojizas que van de arenosas a margosas la coloración rojiza se acentúa en la superficie. Los depósitos cuaternarios presentes en la zona consisten en depósitos aluviales, coluvios, depósitos de ladera en terrazas y acumulaciones de roca volcánicas, intrusivas y sedimentarias ubicadas en las partes bajas y márgenes de los cauces, estos depósitos clásticos sedimentarios van desde arcillas, limos hasta gravas y bloques redondeados y sub angulosos.

Para corroborar la información brindada por la carta geológica se realizó el levantamiento geológico que consistió en la descripción de afloramientos recorriendo vías y quebradas en los distintos barrios de la parroquia El Pangui, encontrado varios de origen natural y otros antrópicos.

El detalle de los afloramientos se indica a continuación, en la sección de Anexos se puede encontrar las fichas de campo de cada afloramiento.

#### **Afloramientos 1 y 2**

Estos afloramientos se encontraron siguiendo el cauce aguas arriba de la Quebrada Cayamatza, al afloramiento 1 es parte del flanco izquierdo y el afloramiento 2 parte del flanco derecho. Las fichas de campo de estos afloramientos se indican en el ANEXO 3 y ANEXO 4 respectivamente.

Estos se caracterizan por tener una potencia de 2m a 2,5m, con presencia de una capa vegetal, esta capa orgánica se caracteriza por la presencia de pastos, arbustos y sembríos a lo largo de la terraza. En estos afloramientos se puede observar como el cauce ha ido depositando material de diferentes gradaciones como limos y arenas, gravillas de 2mm a guijarros de 4mm a 64mm y la presencia de bloques subredondeados mayores a los 25mm, nombrados así según la escala de Wentworth.

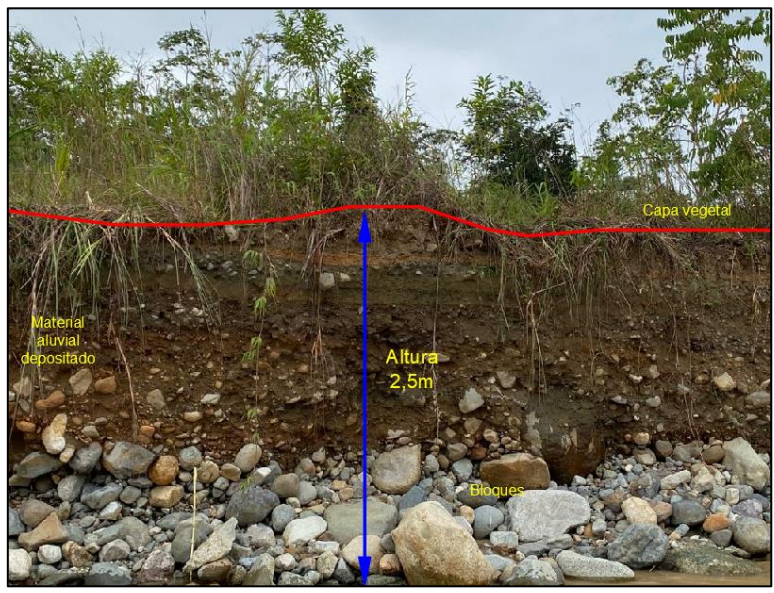

**Figura 20.** Afloramiento 1. Depósito aluvial *Nota: Fotografía tomada por la autora.* 

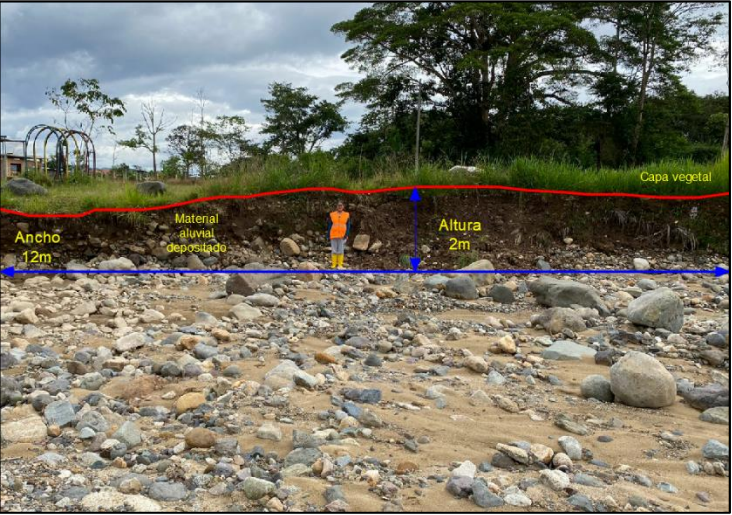

**Figura 21.** Gradación en el afloramiento 2. Depósito aluvial Nota: Fotografía tomada por la autora.

# **Afloramientos 3 y 4**

Estos afloramientos se encontraron siguiendo el cauce aguas arriba de la quebrada Cayamatza, ambos en el flanco izquierdo. Se caracterizan por tener una altura aproximada de 2,5m, con una capa vegetal espesa.

Corresponde a un depósito aluvial, en las siguientes figuras se puede observar el material depositado, el cual posee una matriz orgánica no consolidada, con bloques de hasta 1m subredondeados.

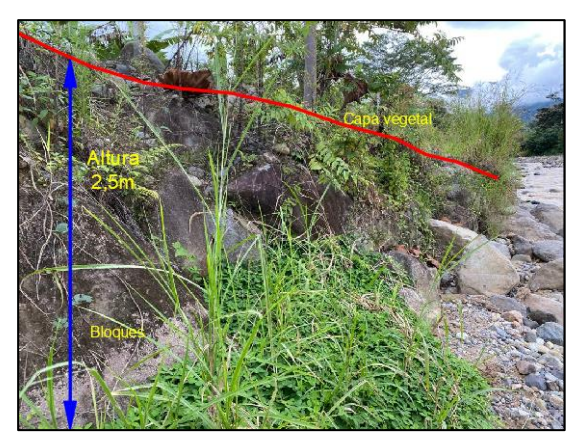

 *Figura 22. Afloramiento 3. Depósito aluvial Figura 23. Bloques del Afloramiento 4* Nota: Fotografía tomada por la autora. Nota: Fotografía tomada por la autora.

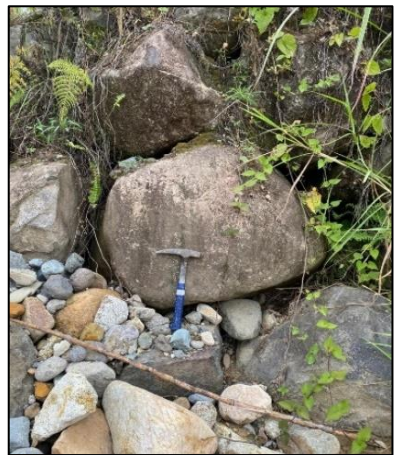

## **Afloramiento 5**

Este afloramiento se encontró en la calle Quito, a 1 kilómetro del casco urbano de El Pangui, corresponde a material deslizado compuesto por suelo arcilloso, el cual los moradores han aprovechado para realizar algunos cultivos. La altura de este deslizamiento es de 14m y tiene un ancho de 40m, no fue posible tomar datos de rumbo y buzamiento.

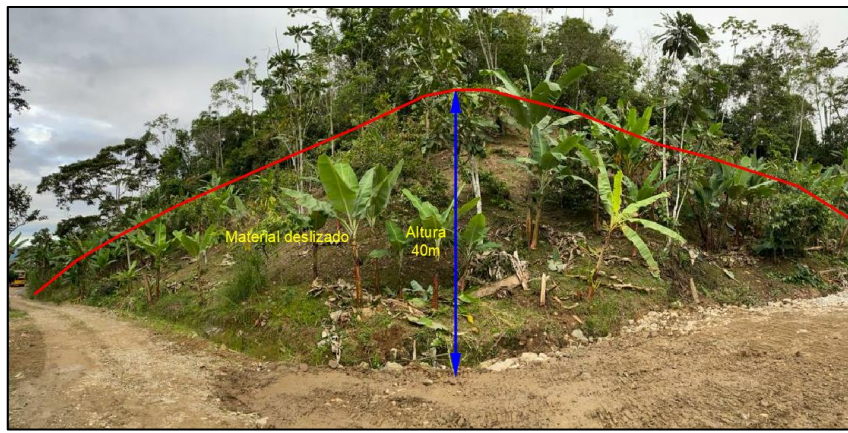

*Figura 24. Afloramiento 5. Suelo arcilloso* Nota: Fotografía tomada por la autora.

### **Afloramiento 6 y 7**

Estos afloramientos antrópicos debido a la apertura de un camino y limpieza de un lote, se encontraron en el camino de segundo orden al final de la calle Cordillera del Cóndor, posee una altura de 1,5m y un ancho de 70m. Se caracterizan por tener una capa de materia orgánica y una litología compuesta por la presencia de conglomerados nos consolidados con matriz areno arcillosa tonalidad rojiza, de granulometría que varía de 2mm a 20mm, sin presentar estratificación.

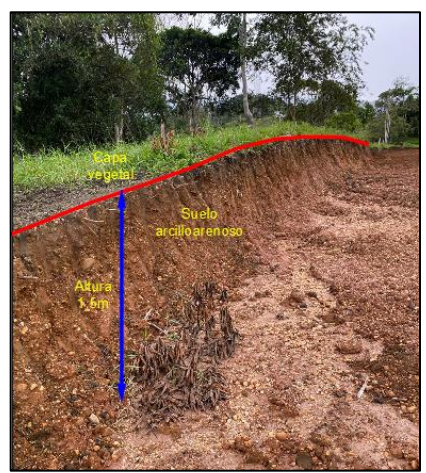

### **Afloramiento 8**

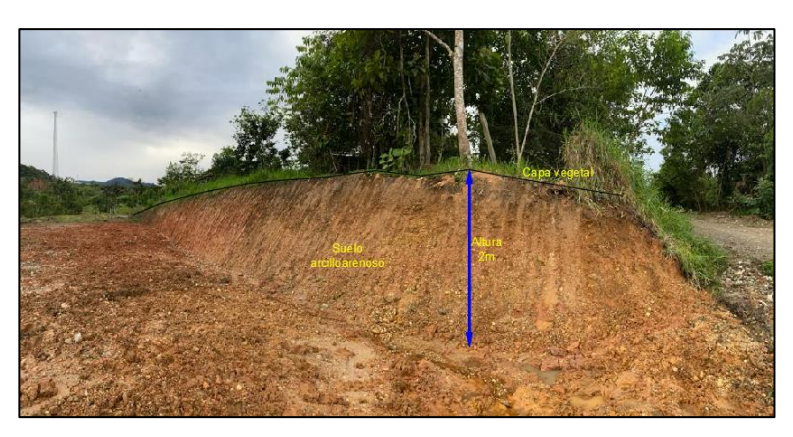

*Figura 25. Afloramiento 6 Figura 26. Afloramiento 7. Conglomerado arcillo arenoso* Nota: Fotografía tomada por la autora. Nota: Fotografía tomada por la autora.

Este afloramiento antrópico se encontró muy cerca de la quebrada Tumbaime, a pocos metros de la entrada a El Pangui, tiene una altura de 2,3m y un ancho de 7m. La litología de este afloramiento está constituida por suelo arcillo arenoso con tonalidad rojiza y una alta humedad.

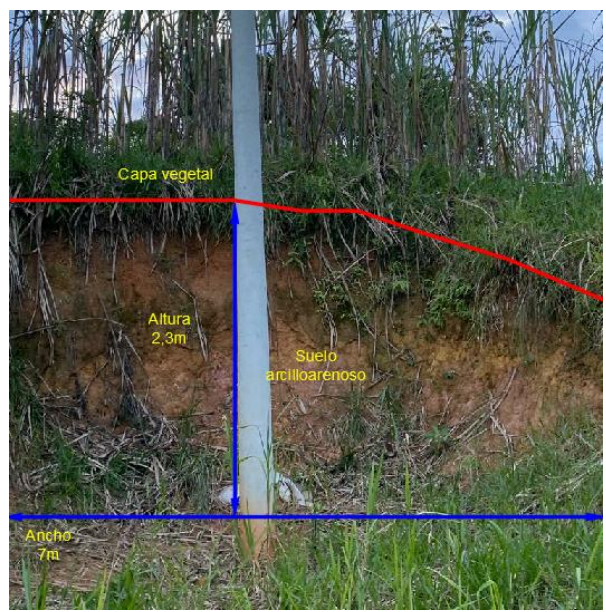

*Figura 27. Afloramiento 8. Suelo arcilloso*  Nota: Fotografía tomada por la autora.

## **Afloramiento 9**

Este afloramiento natural se encontró en la Vía que conduce a Loma Quimbuimi, posee una altura de 1m y un ancho de 10m. La litología está compuesta por suelo arcillo arenoso con cierto grado de plasticidad de tonalidad amarillenta.

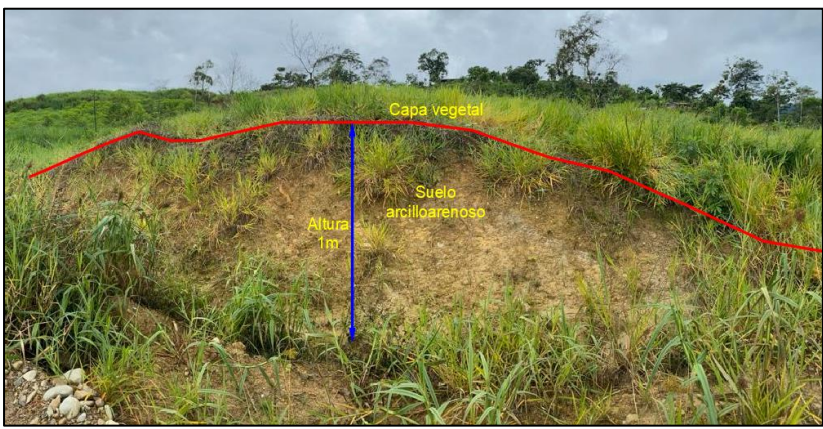

*Figura 28. Afloramiento 9. Suelo arcilloso* Nota: Fotografía tomada por la autora

## **Afloramiento 10**

Este afloramiento antrópico por apertura de vía también se encontró en la vía que conduce a Loma Quimbuimi, este se encuentra altamente meteorizado, tiene una altura de 2,5m a 3m con un ancho de 30m y una capa vegetal compuesta por pastos.

La litología se compone de conglomerados no consolidados, con una matriz areno arcillosa que presenta 2 tonalidades amarillento y rojizo, la granulometría se compone de cuarzos y algunas arenas de diámetros que van de 2mm hasta guijarros de 50mm subredondeados.

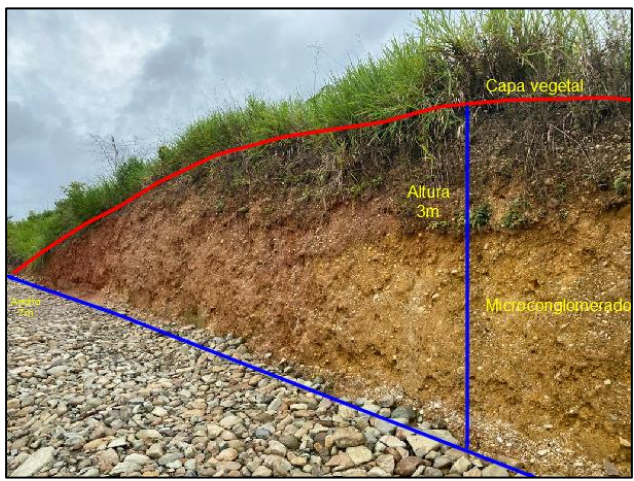

*Figura 29. Afloramiento 10. Conglomerados areno arcillosos* Nota: Fotografía tomada por la autora.

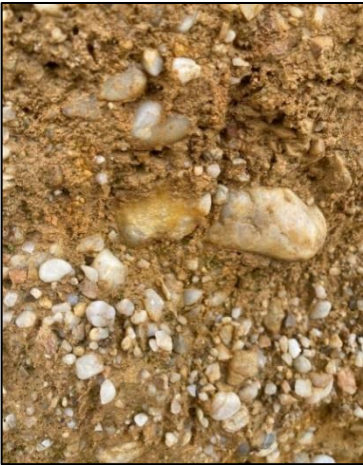

*Figura 30. Gradación Afloramiento 10 Figura 31. Litología Afloramiento 10*

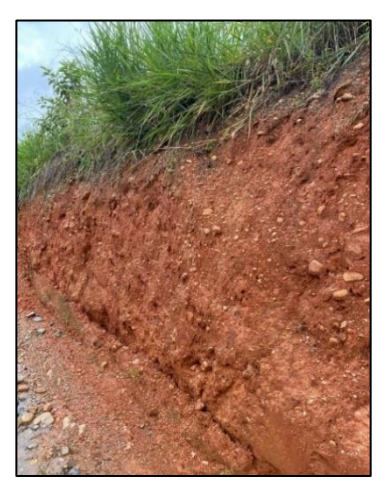

Nota: Fotografía tomada por la autora. Nota: Fotografía tomada por la autora.

## **Afloramiento 11**

Este afloramiento se encontró en una vía de segundo orden en el ingreso al Barrio La recta. Tiene una altura de 8m con un ancho de 60m, este afloramiento se encuentra muy meteorizado y en él fue posible identificar 2 estratos: El estrato 2 se compone material arcillo arenoso no consolidado de tonalidad amarilla grisácea, este estrato tiene un rumbo de 40° y un buzamiento de 10° en una dirección NO. En el estrato 1 se pudo observar que está compuesto por una lutita altamente meteorizada, tonalidad amarillenta, en el suelo se encontró material disgregado y algunas lutitas negras típicas de la Formación Napo.

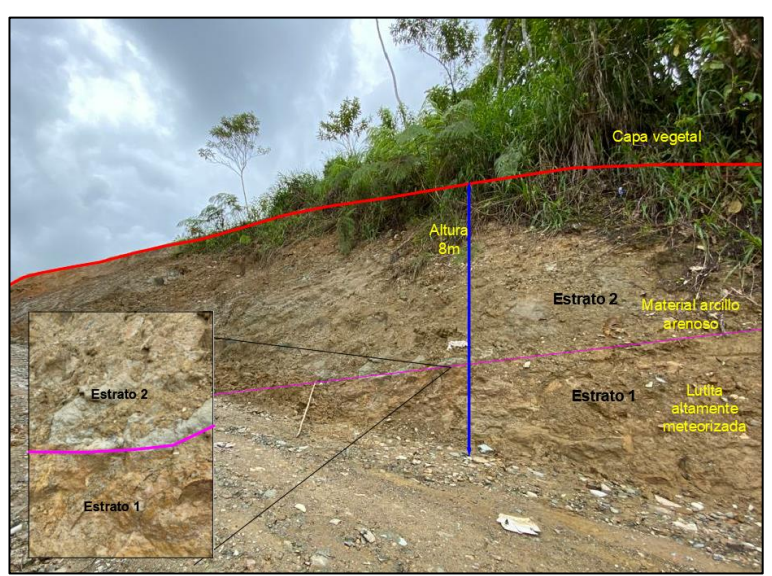

*Figura 32. Afloramiento 13. Lutita meteorizada* Nota: Fotografía tomada por la autora.

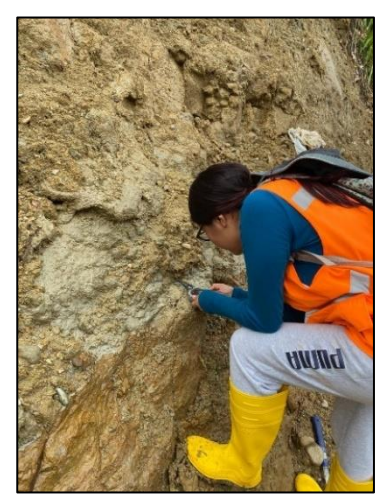

**Figura 33.** Toma de datos **Figura 34.** Litología Afloramiento 11 Nota: Fotografía tomada por la autora.Nota: Fotografía tomada por la autora.

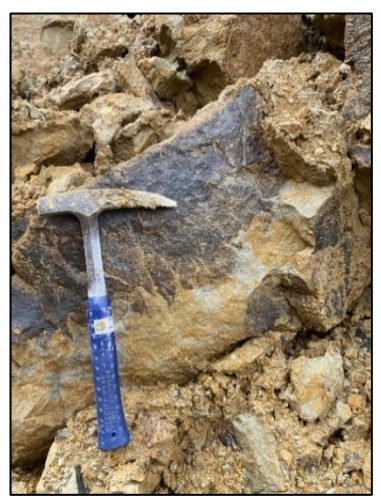

## **Afloramiento 12**

Este afloramiento natural, se encuentra en el flanco izquierdo aguas arriba de la quebrada Cayamatza, a la altura del Camal Granja Municipal y tiene 1,5m de alto. La litología corresponde principalmente a suelo limo arcilloso que se encuentra altamente meteorizado, forma parte del depósito aluvial.

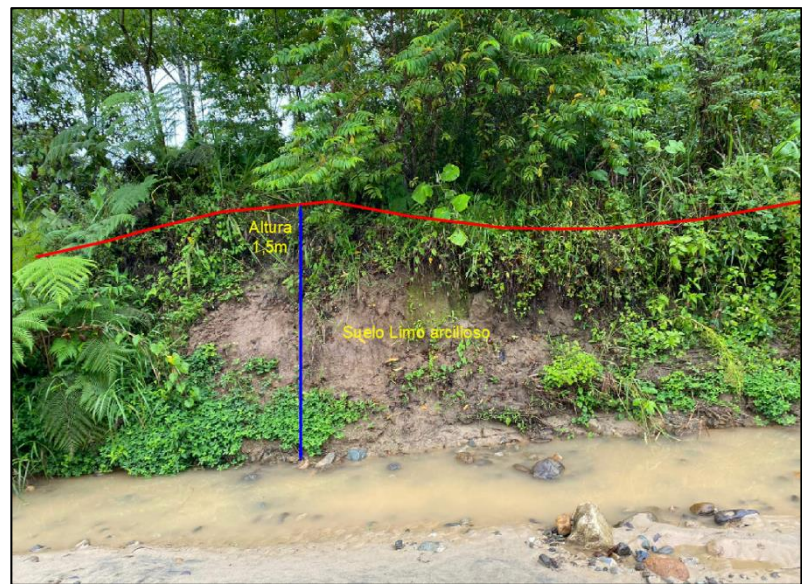

*Figura 35. Afloramiento 12. Suelo limo arcilloso* Nota: Fotografía tomada por la autora.

## **Afloramiento 13**

Este afloramiento natural, se encuentra en el flanco izquierdo aguas arriba de la quebrada Cayamatza, en la unión de esta con la quebrada Pachicutza. La litología muestra la depositación que ha dado lugar la quebrada, se observa una capa de limo de 60cm, seguida de una capa de grava de 2mm de diámetro con matriz limosa arcillosa, con granos que van de 1mm hasta 5mm.

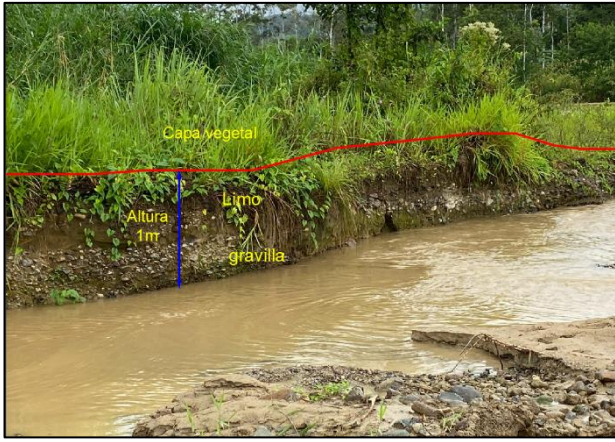

**Figura 36.** Afloramiento 1. Depósito Aluvial Nota: Fotografía tomada por la autora.

La siguiente figura representa el esquema de ubicación de los afloramientos y sus respectivas coordenadas (WGS84):

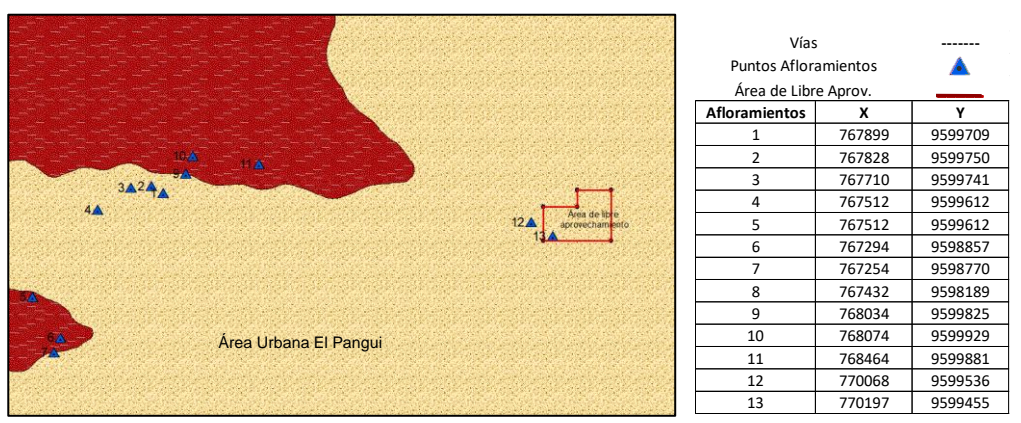

*Figura 37.* Puntos de ubicación de los afloramientos Nota: Elaborado por la autora.

El levantamiento de afloramientos en una superficie extendida fuera del polígono del área de libre Aprovechamiento permitió corroborar la información base de la geología regional, se encontró afloramientos que denotan la presencia de lutitas rojizas y areniscas propias de la Formación Tena. Los afloramientos 12 y 13 tomados en el flanco de la quebrada, permitieron delimitar el depósito de aluviales, ya que en estos se evidenció una granulometría bien gradada, en donde predomina una capa de limo espesa, de la misma forma los afloramientos 1,2,3,4 y 9 permitieron demarcar estos depósitos aluviales, en los que también se encontró bloques subredondeados con una matriz orgánica muy suelta. A continuación, la siguiente figura indica la geología local del área de libre aprovechamiento, el mapa final se encuentra en Anexos:

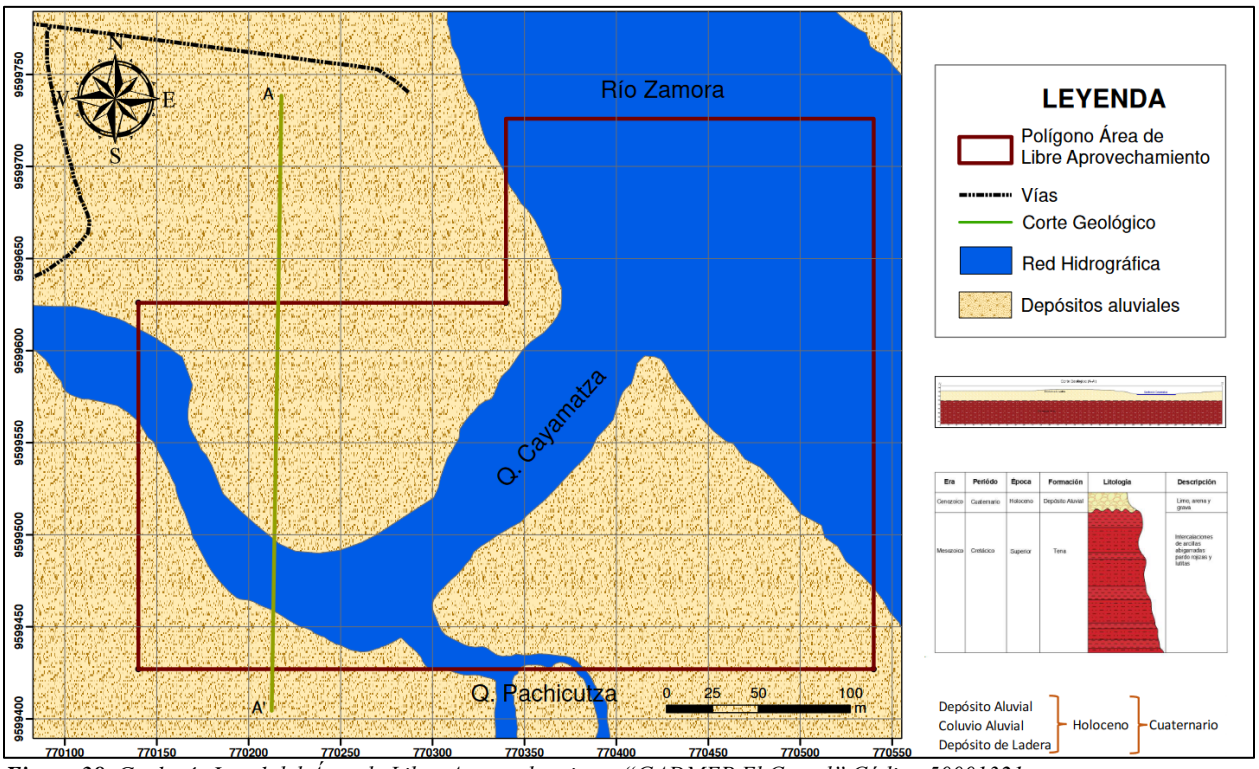

*Figura 38. Geología Local del Área de Libre Aprovechamiento "GADMEP El Camal" Código 50001321* Nota: Elaborado por la autora. Datum: WGS 84.

## *6.2.3. Génesis del Depósito*

El depósito de material árido y pétreo objeto de explotación en el Área de Libre Aprovechamiento "GADMEP El Camal" es un depósito que se encuentra en el Medio Aluvial Amazónico y está asociado a un afluente del Río Zamora como es la Quebrada Cayamatza, constituido por extensos valles y terrazas aluviales, resultado de la intensidad de los procesos erosivos y de sedimentación fluviales, sujeto a la influencia de la rapidez de los cambios climáticos, compuesto por limo, arena y grava hasta encontrar bloques semi redondeados de hasta superiores a los 256mm, el origen del material se interpreta que corresponde a formaciones más antiguas compuestas de granitos, lutitas y areniscas cuarzosas sin cobertura de cenizas volcánicas.

## *6.2.4. Batimetría*

Es importante conocer el relieve de la Quebrada Cayamatza, para ello se ha realizado la medición a lo largo del río en diferentes puntos, denominados puntos batimétricos. La longitud de este cauce en la zona que comprende el Área de Libre Aprovechamiento es de 180 metros. En la Tabla 13 se indican los puntos batimétricos, con sus coordenadas en el DATUM WGS84 y la profundidad alcanzada. Este levantamiento se realizó durante la época de verano en el mes de mayo, evitando así posibles problemas con la creciente del río.

|                         | Punto<br>Fotografía |                | <b>Coordenadas</b> (Datum<br><b>WGS 84)</b> |                |      | Ancho |
|-------------------------|---------------------|----------------|---------------------------------------------|----------------|------|-------|
|                         |                     | $\overline{X}$ | $\overline{Y}$                              | $\overline{z}$ | (m)  | (m)   |
| $\overline{\mathbf{1}}$ |                     | 770160         | 9599598                                     | 782            | 0,65 | 69,82 |
| $\mathbf 2$             |                     | 770184         | 9599523                                     | 782            | 0,68 | 44,77 |
| $\mathbf{3}$            |                     | 770243         | 9599498                                     | 781            | 0,73 | 68,53 |
| $\overline{4}$          |                     | 770279         | 9599516                                     | 781            | 0,92 | 58,81 |
| $\overline{5}$          |                     | 770320         | 9599536                                     | 781            | 0,81 | 62,02 |
| Promedio                |                     |                |                                             |                |      | 57,75 |

*Tabla 11. Puntos batimétricos*

Nota: Elaborado por la autora.
Se determina que la profundidad promedio entre la superficie subacuática y el nivel del espejo de agua durante la época de estiaje en la quebrada Cayamatza es de 0,758m. Esta época de estiaje corresponde a la época de verano de mayo a octubre, como se describe en los aspectos climáticos del cantón.

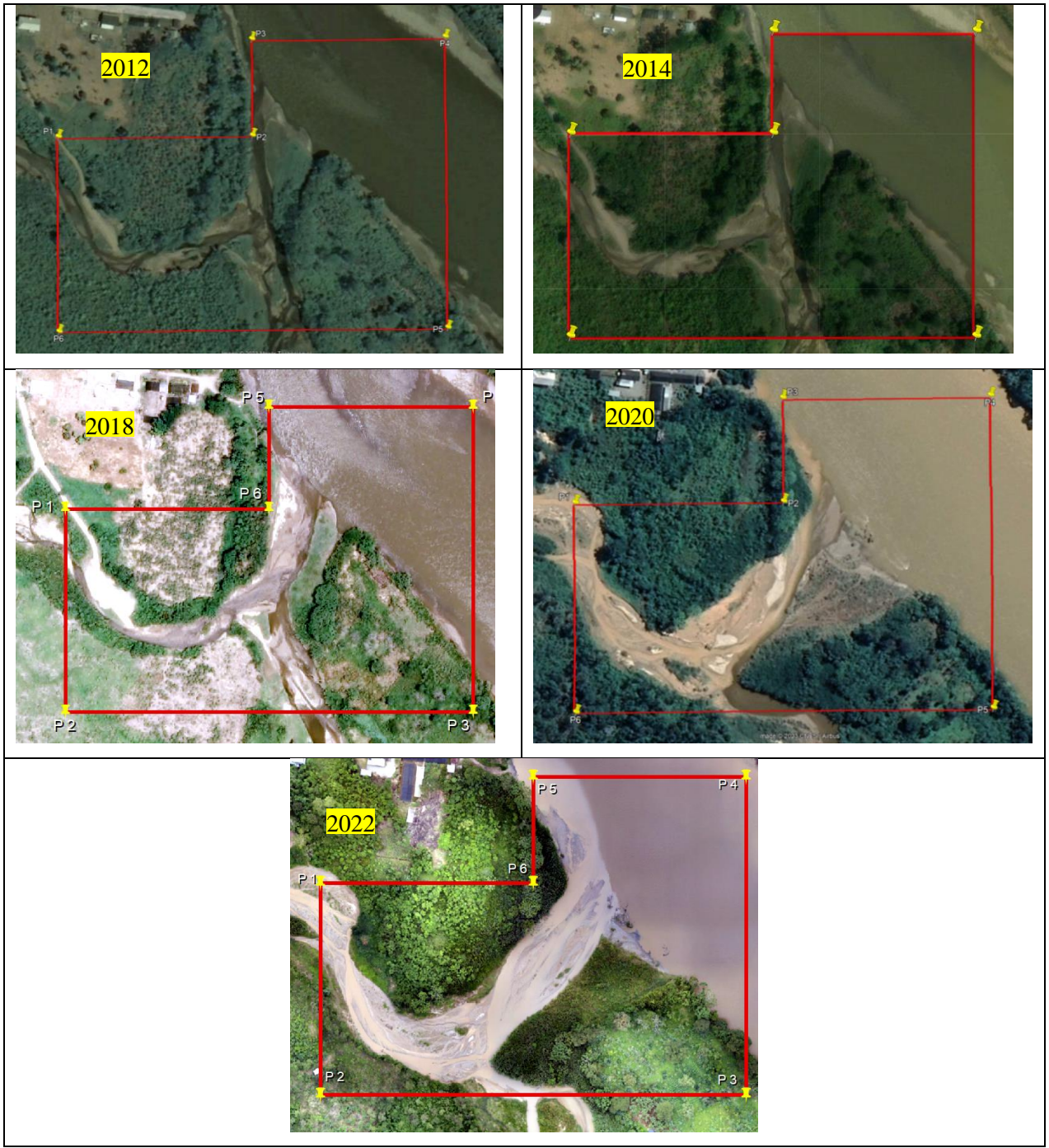

*Figura 39. Fotografías Satelitales del Área de Libre Aprovechamiento GADMEP El Camal* Nota: Fotografías año 2012, 2014, 2018 y 2020 tomadas de Google Earth, Fotografía del 2022 Ortofoto obtenida del levantamiento topográfico con Dron.

Gracias a las fotografías satelitales del área de estudio de los años 2012, 2014, 2018, 2020 y 2022 se puede interpretar que tanto el cauce de la quebrada Cayamatza como la quebrada Pachicutza se han ensanchado debido a las crecidas en época invernal, además los cauces han ido modificando la terraza de inundación con el paso del tiempo especialmente en el punto donde se conectan las dos quebradas. En esta zona el Río Zamora ha deformado de una forma menos notoria las terrazas de inundación, cabe recalcar la presencia de abundante vegetación a lo largo de las terrazas aluviales.

# **6.3 Resultados del Segundo Objetivo**

# *6.3.1. Apertura de Calicatas*

A continuación, se indica los datos generales de las calicatas realizadas en el Área de Libre Aprovechamiento "GADMEP El Camal", las fichas completas se encuentran en Anexos.

#### **Calicata 1**

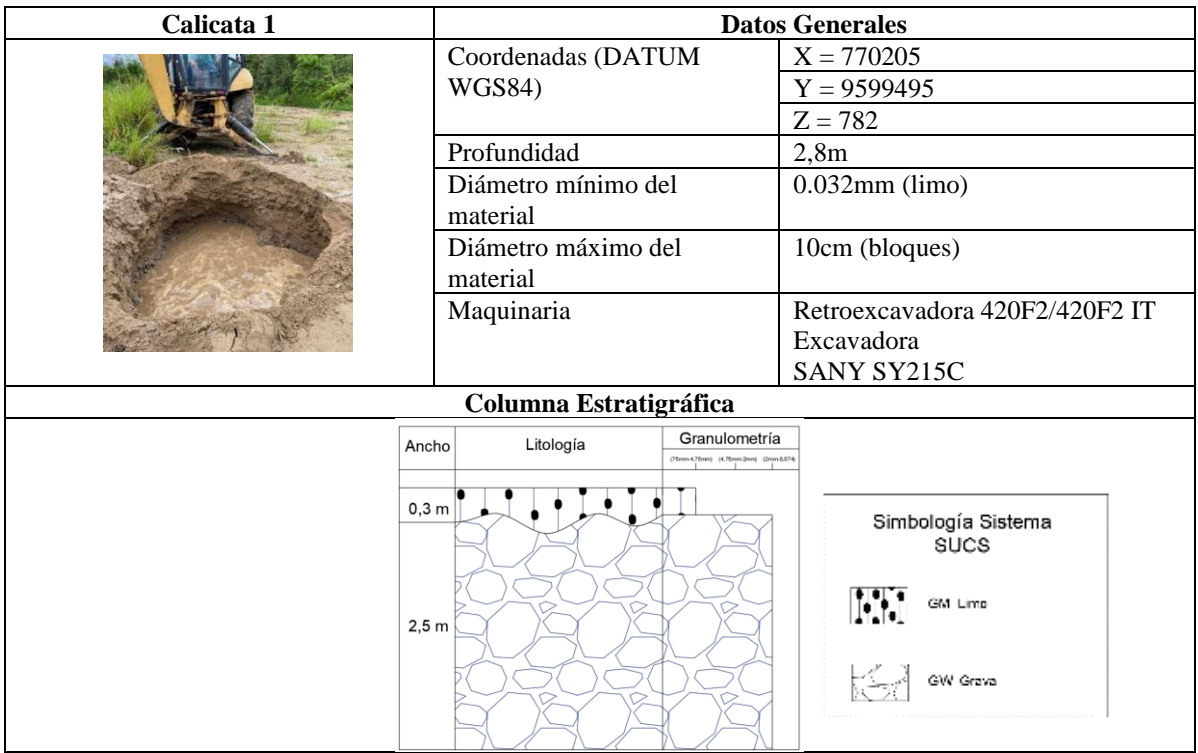

*Tabla 12. Datos Generales Calicata 1*

Nota: Elaborado por la autora.

En la Calicata 1 se pudo alcanzar una profundidad de 2,8m, medidos con una cinta métrica en el momento de su realización, se encontró una capa de limo de 0,3m de ancho con

presencia de materia orgánica, luego una capa de grava con un espesor de 2,5m con diámetros de hasta 10cm.

# **Calicata 2**

*Tabla 13. Datos Generales Calicata 2*

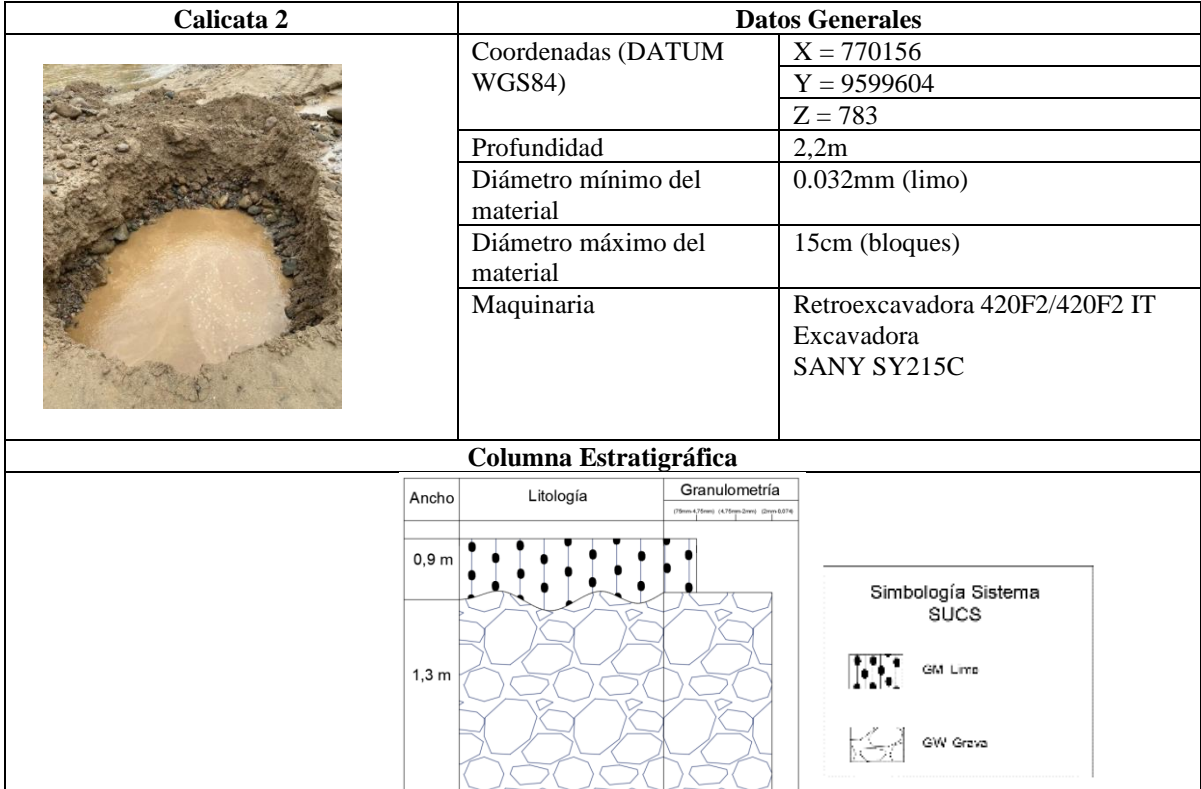

Nota: Elaborado por la autora.

La Calicata 2 tuvo una profundidad de 2,2m y encontró una capa de limo de 0,9m de potencia seguida de una capa de grava con un espesor de 1,3m y diámetros de hasta 15cm.

# **Calicata 3**

*Tabla 14. Datos Generales Calicata 3*

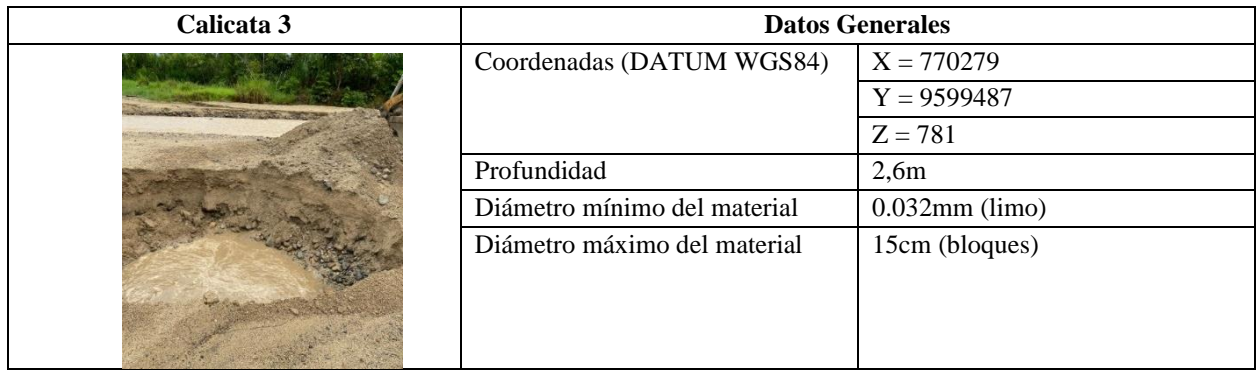

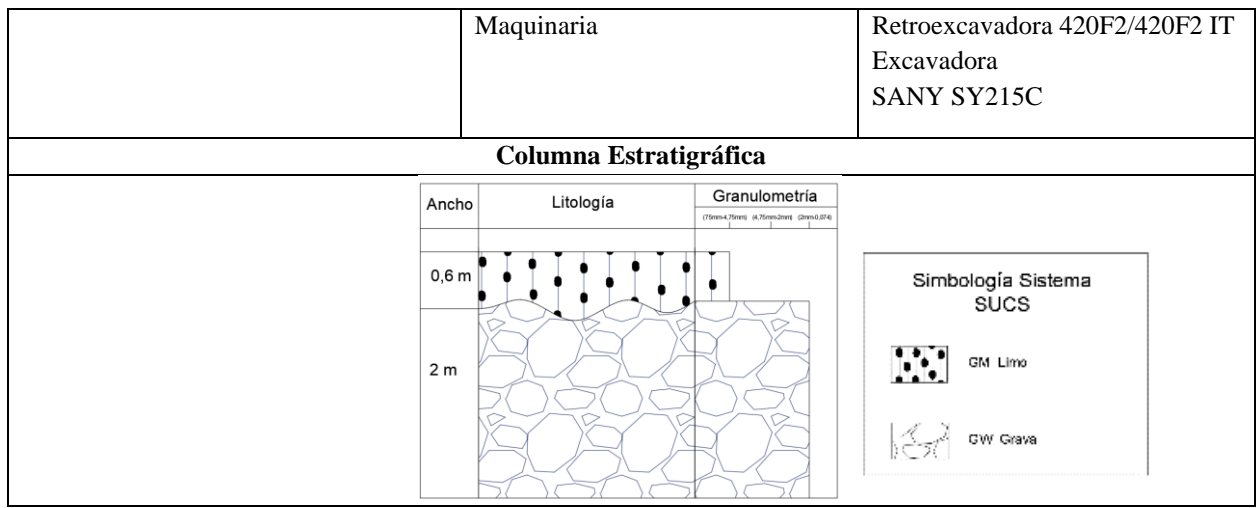

Nota: Elaborado por la autora.

En la Calicata 3 se pudo alcanzar una profundidad de 2,6m, se encontró una capa de limo con una potencia de 0,6m, luego una capa de grava con un espesor de 2m que presentó diámetros de hasta 15cm.

# **Calicata 4**

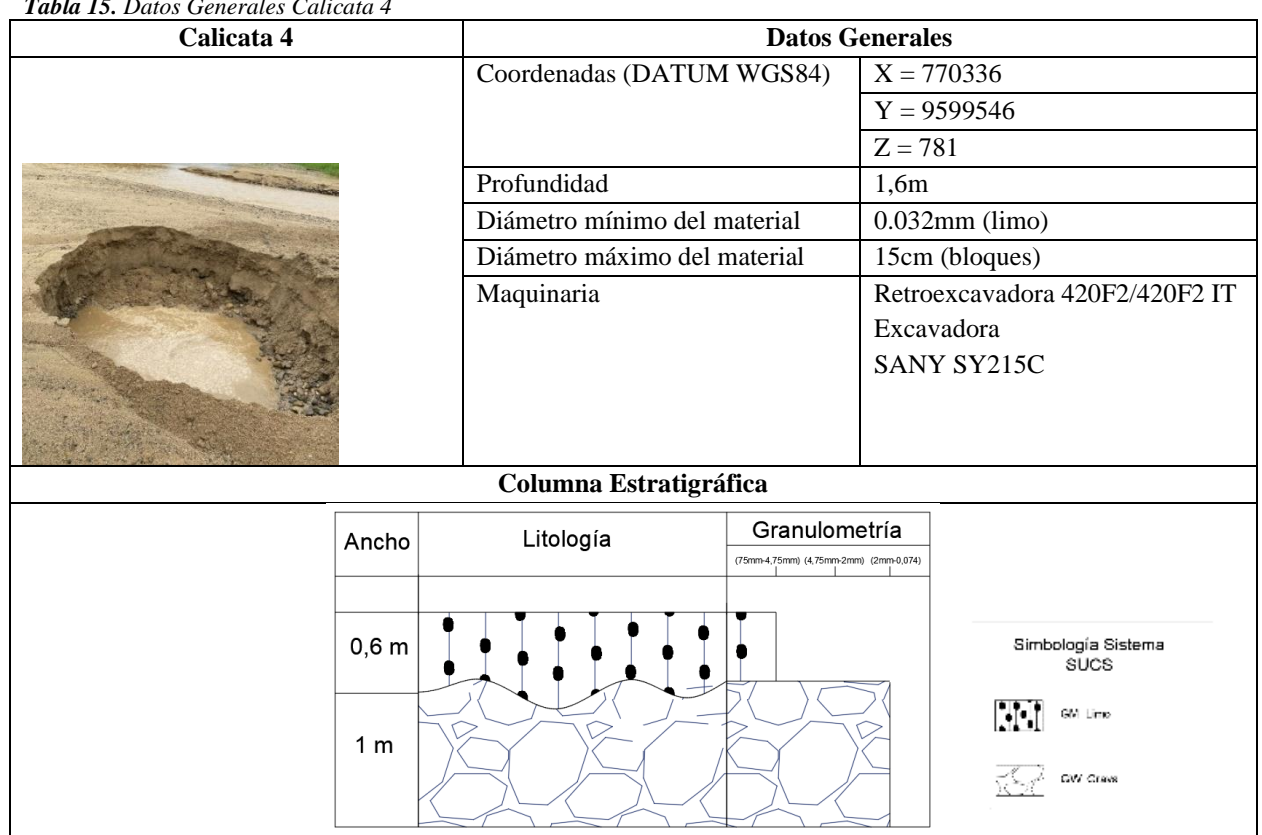

*Tabla 15. Datos Generales Calicata 4*

Nota: Elaborado por la autora.

La calicata 4 alcanzó una profundidad de 1,6m, en esta se encontró una capa de limo de 0,6m, luego una capa de grava con un espesor de 1m con diámetros hasta de 15cm.

# **Calicata 5**

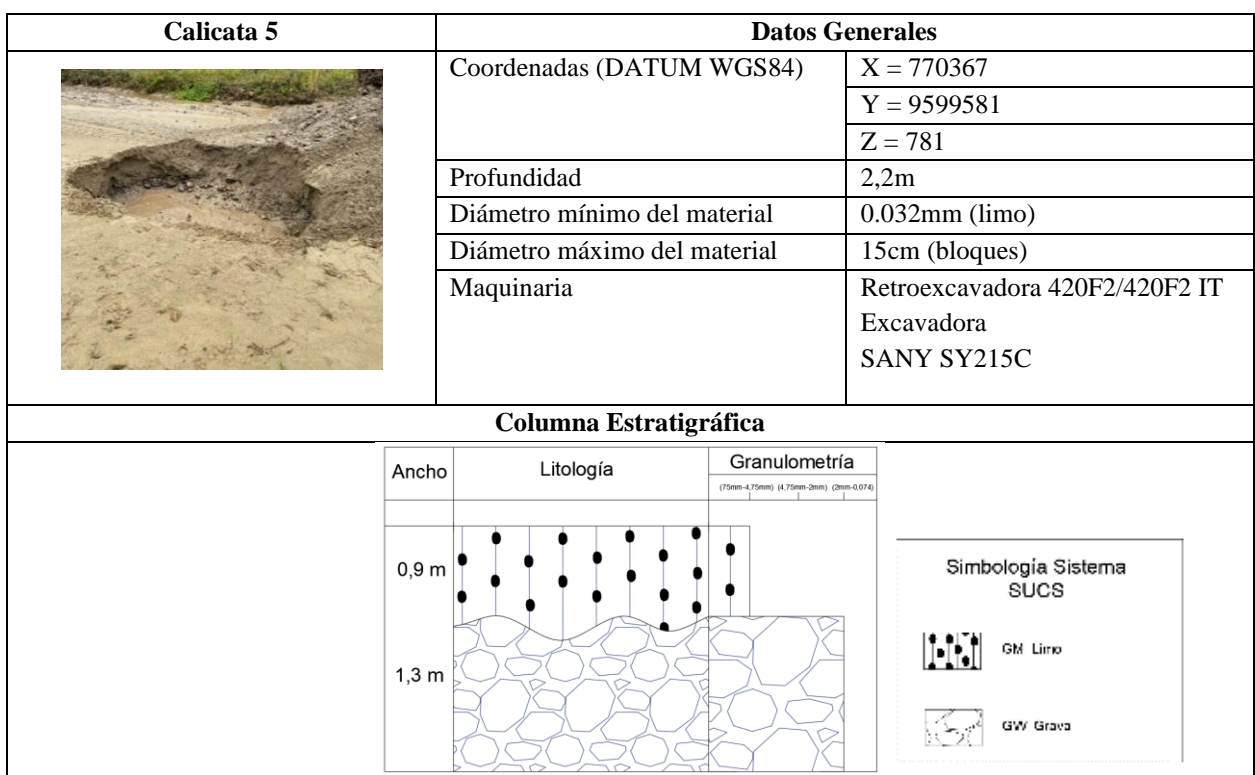

*Tabla 16. Datos Generales Calicata 5*

Nota: Elaborado por la autora.

En la Calicata 5 se pudo alcanzar una profundidad de 2,2m, misma que está caracterizada por tener una capa de limo de 0,9m de ancho y luego una capa de grava con un espesor de 1,3m.

Gracias a la información brindada por las calicatas, podemos determinar que el material pétreo en la zona de estudio se encuentra depositado de manera gradacional con una capa espesa de limo seguida de gravas. Cabe recalcar que, aunque el brazo de la maquinaria pueda excavar a más profundidad, la profundidad total de cada una de las calicatas está determinada por el punto en la que esta alcanzó el nivel freático, cuya profundidad promedio es de 2,2 metros.

# *6.3.2. Cubicación de Reservas por el Método de Secciones Transversales adyacentes*

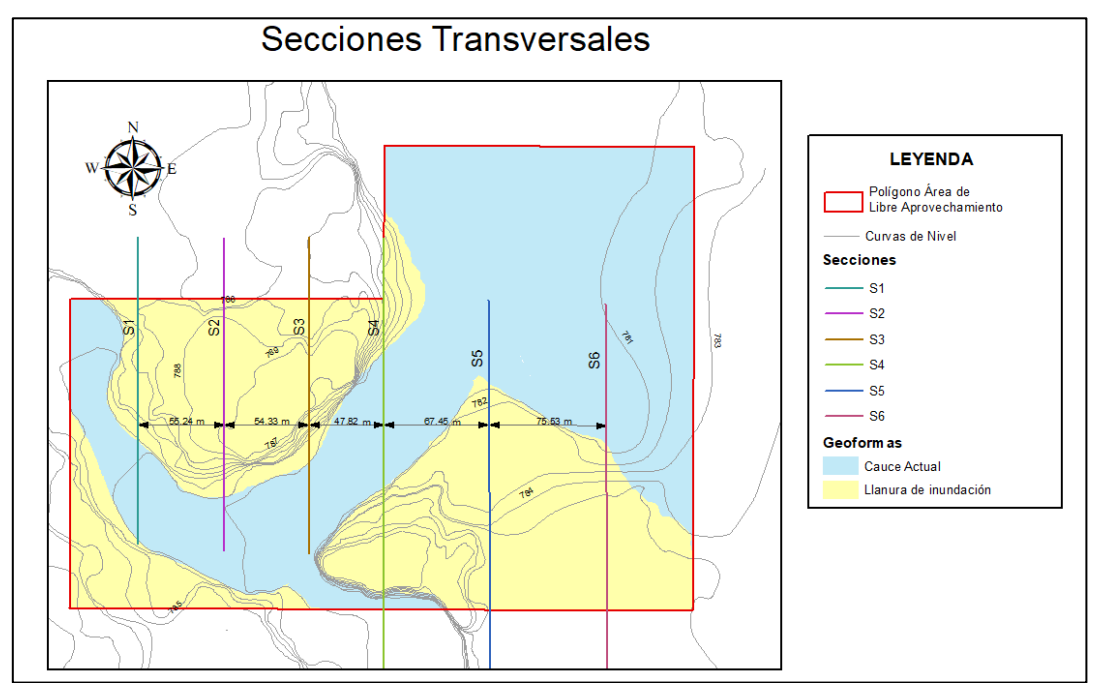

 *Figura 40. Secciones transversales adyacentes para la cubicación de reservas* Nota: Elaborado por la autora.

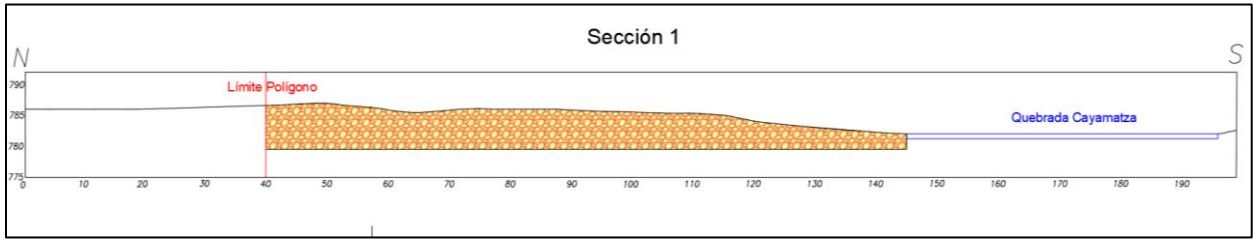

*Figura 41. Sección 1* Nota: Elaborado por la autora.

$$
A_{S1}=592{,}7336m^2
$$

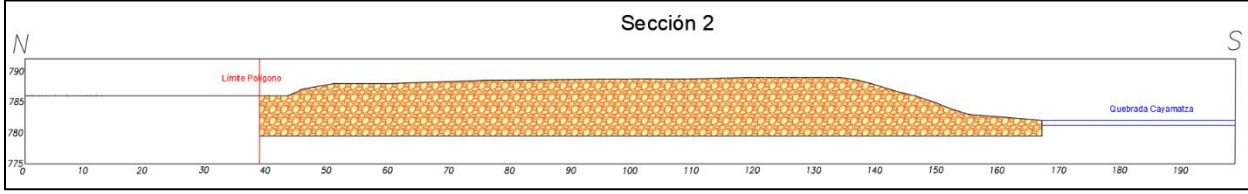

**Figura 42**. Sección 2 Nota: Elaborado por la autora.

$$
A_{S2}=1019{,}7127m^2
$$

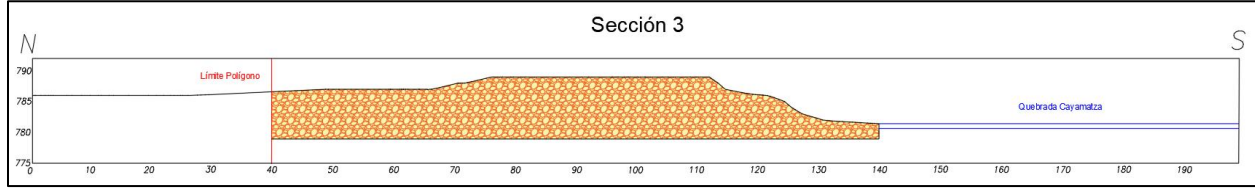

*Figura 43. Sección 3* Nota: Elaborado por la autora.

 $A_{S3} = 807,3239m^2$ 

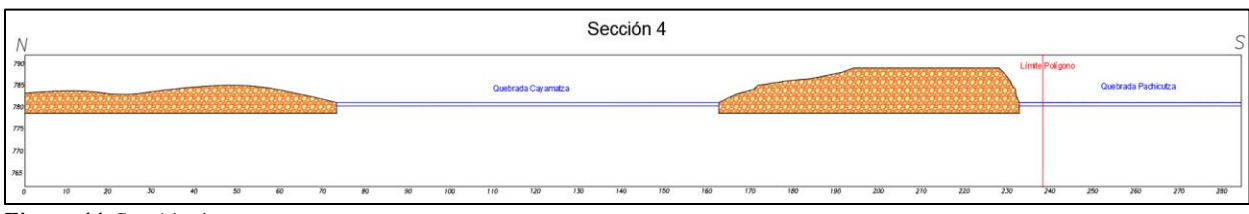

*Figura 44. Sección 4*

Nota: Elaborado por la autora.

$$
A_{S4}=987{,}3321m^2
$$

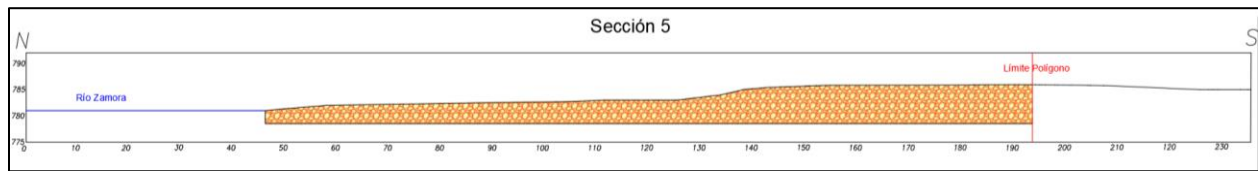

#### *Figura 45. Sección 5*

Nota: Elaborado por la autora.

$$
A_{\rm SS} = 778,8376m^2
$$
  
Section 6  

$$
B_{\text{rec}} = 5
$$
  
Exercise 6  
Example 2.5

 $110$  $120$  $130$  $140$  $\overline{\mathbf{r}}$ 

*Figura 46. Sección 6* Nota: Elaborado por la autora.

$$
A_{S6}=601{,}5880m^2
$$

 $\overline{m}$  $190$  $\frac{200}{ }$  $210$  $120$ 

# **Cálculo del Volumen por sección**

$$
V_{1,2} = \frac{592,7336m^2 + 1019,7127m^2}{2} \times 55,24m = 44535,77m^3
$$
  
\n
$$
V_{2,3} = \frac{1019,7127m^2 + 807,3239m^2}{2} \times 54,33m = 49631,45m^3
$$
  
\n
$$
V_{3,4} = \frac{807,3239m^2 + 987,3321m^2}{2} \times 47,82m = 42910,22m^3
$$
  
\n
$$
V_{4,5} = \frac{987,3321m^2 + 778,8376m^2}{2} \times 67,45m = 59564,07m^3
$$
  
\n
$$
V_{5,6} = \frac{778,8376m^2 + 601,5880m^2}{2} \times 75,53m = 52131,77m^3
$$

# **Cálculo del Volumen Total**

$$
V_{Total} = 44535,77m^3 + 49631,45m^3 + 42910,22m^3
$$

$$
+59564,07m^3 + 52131,77m^3 = 248773,28m^3
$$

#### *6.3.3. Cubicación de Reservas por el Método de Altura Media*

Para este método es necesaria la delimitación de los bloques o áreas susceptibles a ser explotadas en el Área de Libre Aprovechamiento GADMEP El Camal, determinando así dos bloques conformados por la terraza de inundación ubicada a ambos flancos de la quebrada Cayamatza. El Bloque 1 está delimitado por la terraza en el flanco izquierdo de la quebrada y el Bloque 2 está delimitado por la terraza ubicada al flaco derecho de la quebrada. Descartando la terraza ubicada al suroeste ya que esta ocupa un área mínima dentro del polígono, y no permite el espacio necesario para la implantación de frente de explotación apropiado. A continuación, se indica las áreas susceptibles a ser explotadas.

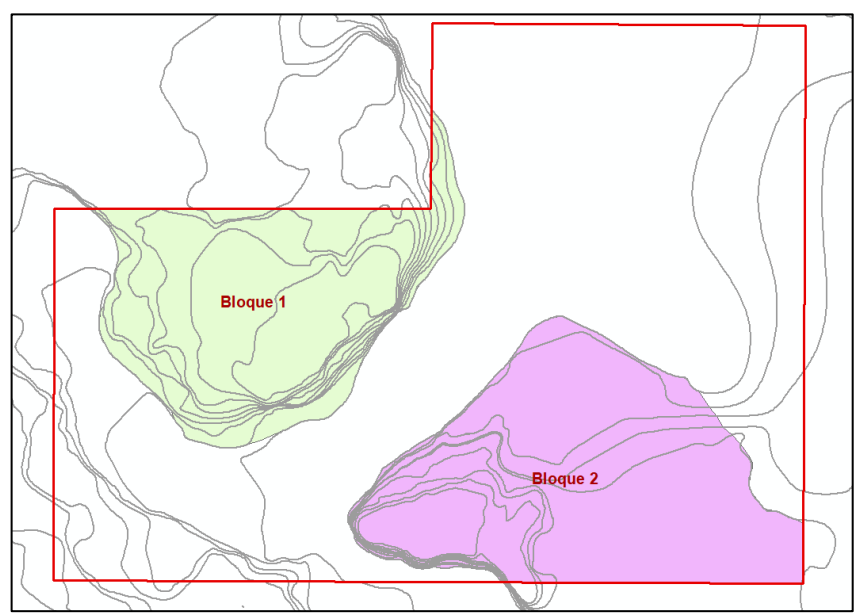

*Figura 47. Bloques de explotación para la cubicación por el método de la altura media*  Nota: Elaborado por la autora.

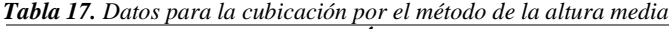

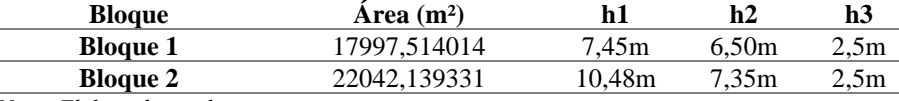

*Nota: Elaborado por la autora.*

**Cálculo del volumen en el Bloque 1**

$$
V_1 = 17997,514014 \left( \frac{7,45m + 6,5m + 2,5m}{3} \right) = 98686,36m^3
$$

**Cálculo del volumen en el Bloque 2**

$$
V_2 = 22042,139331 \text{m}^2 \left( \frac{10,48m + 7,35m + 2,5m}{3} \right) = 149372,23m^3
$$

# **Cálculo del Volumen Total**

$$
V_{Total} = 98686,36m^3 + 149372,23m^3 = 248058,59m^3
$$

# *6.3.4. Volumen Total*

Después de obtener el volumen estimado por dos metodologías, la primera que implica una relación geométrica detallada con la representación de la forma del depósito en perfiles verticales y la segunda que envuelve con una relación geométrica simple de área y potencia, la reserva probable para el área de libre aprovechamiento se define por el primer método dando un total de  $248773,28$  m<sup>3</sup> de material presente, cabe recalcar que a este volumen tiene un porcentaje de material no condicionado con diámetro >3'' que equivale al 8%, resultando así un volumen total de  $228871,42 \text{ m}^3$  de material aprovechable.

## *6.3.5. Volumen por el Tipo de Material*

Una vez cubicado el volumen total del depósito y obtenida la clasificación granulométrica de los materiales en el laboratorio DELTA CIA LTA, es posible calcular los volúmenes por cada tipo de material de construcción presente en el área minera, esto se muestra en la siguiente tabla.

| <b>Tubin To,</b> Volumento segun el nipo de manerial de acuerdo a la ciasificación gramatómente a |               |                                                   |                         |  |  |  |
|---------------------------------------------------------------------------------------------------|---------------|---------------------------------------------------|-------------------------|--|--|--|
|                                                                                                   | Volumen Total | 248773,28m <sup>3</sup>                           |                         |  |  |  |
| <b>Material</b>                                                                                   | Porcentaje %  | Volumen                                           |                         |  |  |  |
| Material no                                                                                       | 8%            | 19901,86 m <sup>3</sup><br>Volumen de Material no |                         |  |  |  |
| condicionado                                                                                      |               | Condicionado                                      |                         |  |  |  |
| Volumen Aprovechable                                                                              |               | $228871,42 \text{ m}^3$                           |                         |  |  |  |
| <b>Material</b>                                                                                   | Porcentaje %  | Volumen                                           |                         |  |  |  |
| Limo y Arcilla                                                                                    | 5,3%          | Volumen de Limo y Arcilla                         | 12130, 19m <sup>3</sup> |  |  |  |
| Arena                                                                                             | 25,7%         | 58819,95m <sup>3</sup><br>Volumen de Arena        |                         |  |  |  |
| Grava                                                                                             | 69%           | 157921m3<br>Volumen de Grava                      |                         |  |  |  |
|                                                                                                   |               |                                                   |                         |  |  |  |

*Tabla 18. Volúmenes según el tipo de material de acuerdo a la clasificación granulométrica*

Nota: Elaborado por la autora.

## *6.3.6. Ensayos de Calidad*

La tabla expuesta a continuación corresponde a los resultados obtenidos en el laboratorio de la empresa DELTA CIA. LTDA, el detalle de estos resultados se encuentra en la sección de siguientes figuras pertenecen a fotografías entregadas por el laboratorio antes mencionado.

*Tabla 19. Resultados Ensayo de Laboratorio*

| <b>Tubia 12.</b> Resultatos Ensavo de Euboratorio |                       |                         |                     |
|---------------------------------------------------|-----------------------|-------------------------|---------------------|
| <b>Norma</b><br><b>Ensavo</b>                     |                       | <b>Resultado</b>        | <b>Cumplimiento</b> |
| Granulometría completa                            | <b>INEN 969 y 697</b> | Clasificación SUCS:     |                     |
| $(AASHTO T-11 y T-27)$<br>por tamizado            |                       | Grava bien graduada con |                     |
|                                                   |                       | limo con arena con      | <b>Cumple</b>       |
|                                                   |                       | bloques GW GM           |                     |
|                                                   |                       | Clasificación AASHTO:   |                     |
|                                                   |                       |                         |                     |

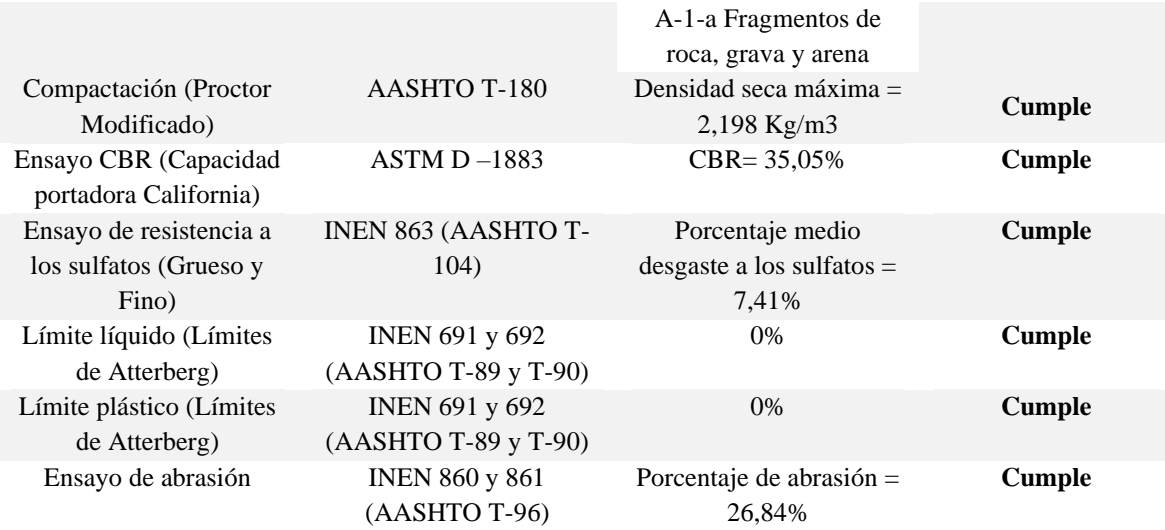

**Nota:** Resultados realizados y entregados por DELTA CIA. LTDA (2022). Tabla elaborada por la autora.

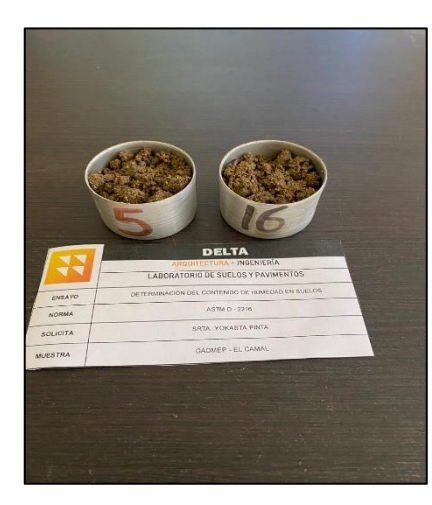

 *Figura 48. Ensayo Granulométrico Figura 49. Ensayo CBR y Proctor* Nota. Fuente DELTA CIA. LTDA (2022). Nota. Fuente DELTA CIA. LTDA (2022).

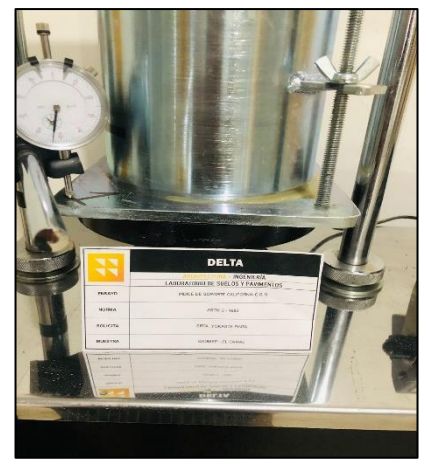

# **6.4 Resultados del Tercer Objetivo**

# *6.4.1. Situación Actual de las Operaciones Mineras en el Área de libre aprovechamiento GADMEP EL CAMAL*

# **6.4.1.1. Antecedentes.**

El 16 de Junio del año 2020 conforme lo dispuesto en la ley de minería se otorga la autorización de libre aprovechamiento de materiales de construcción para la obra pública del Área GADMEP El Camal Código 50001321 con una superficie de 10 Ha ubicada en la parroquia El Pangui, cantón El Pangui, provincia de Zamora Chinchipe, emitido por parte del Ministerio de Energía y Recursos Naturales No Renovables, Coordinación Zonal Sur, y se procede a la inscripción de su escritura de protocolización. El plazo de vigencia de la autorización es de 24

meses contados a partir de la fecha de inscripción, en noviembre del año 2022 se renovó el permiso de explotación para esta área de libre aprovechamiento.

## **6.4.1.2. Descripción de Operaciones Actuales.**

Las operaciones actuales que se realizan en el Área de libre aprovechamiento "GADMEP El Camal" comienzan con las actividades de preparación que incluye la colocación de material no condicionado que se produce como cantos grandes a lo largo del margen del Río, de esta actividad no se presenta un diseño específico. Seguidamente se continúa con las actividades de arranque, esto se realiza con una excavadora desde el lecho del río junto a la terraza inundable donde se visualiza el material de interés. Esta actividad se realiza sin un diseño de banco, ni tomando en cuenta ciclo operativos. Inmediatamente del arranque, la misma excavadora transporta este material húmedo hacia la maquinaria de transporte, el cual procede a acarrear el material hacia el sitio de utilización.

El cribado y clasificación se realiza únicamente cuando el material requiere este proceso previo a su utilización, en ese caso se transporta a un sitio de stock definido por el municipio, y se utiliza una pala cargadora para clasificar el material mediante una criba móvil transportable con una apertura de malla de 2" a 3/4", según el requerimiento de su uso.

En lo referente a la seguridad minera, podemos encontrar señalización en la entrada del área de libre aprovechamiento (Figura 50). En la memoria técnica del área minera que descansa en el GADM, se describe que el personal que labora se encuentra afiliado al IESS y utiliza de manera obligatoria el respectivo equipo de protección personal, y que adicionalmente recibe charlas de inducción correspondiente para evitar accidentes laborales, esto no se pudo corroborar en campo ya que al momento de las visitas no se estaban realizando actividades extractivas.

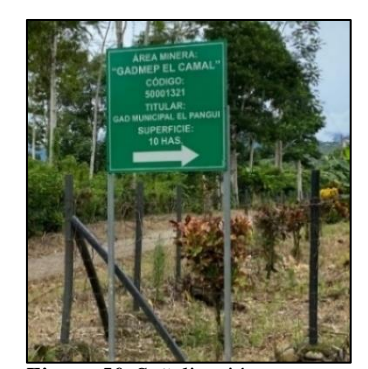

*Figura 50.* Señalización Nota: Fotografía tomada por la autora.

La siguiente figura corresponde al diagrama de flujo de las operaciones que realiza el Área de libre aprovechamiento "GADMEP El Camal":

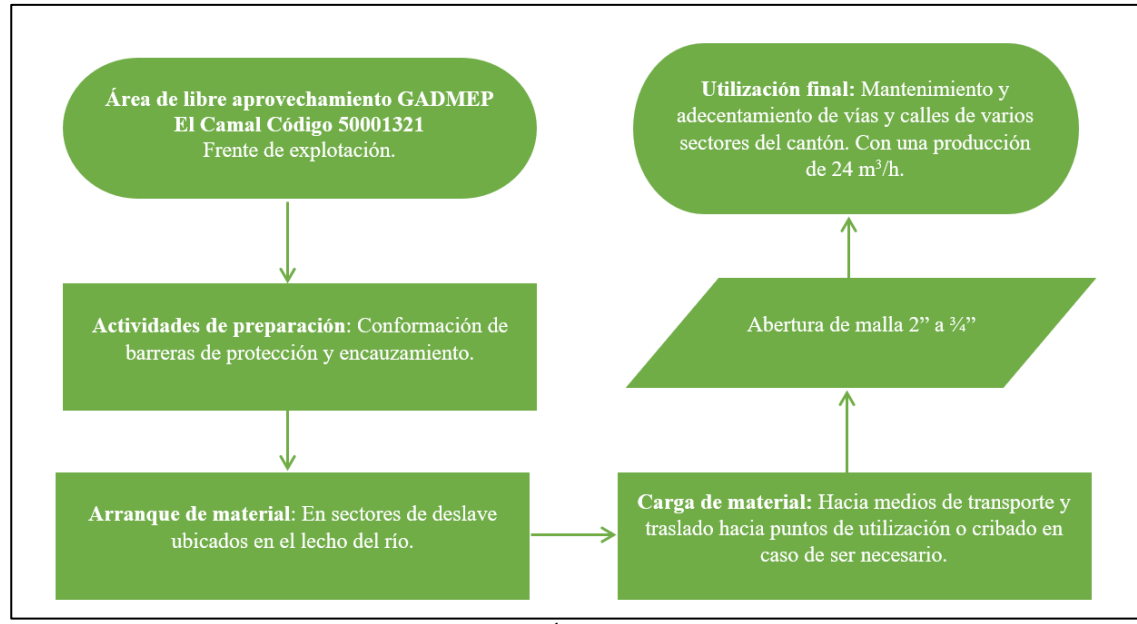

*Figura 51.* Diagrama de Flujo de las Operaciones en el Área de libre aprovechamiento GADMEP El Camal Nota: Tomado del GADM El Pangui (2020). Elaborado y adaptado por la autora.

# **6.4.1.3. Maquinaria Utilizada.**

En la siguiente tabla se enlista la maquinaria utilizada en las operaciones del Área de libre aprovechamiento GADMEP El Camal y sus especificaciones:

*Tabla 20. Maquinaria utilizada en las operaciones del Área de libre aprovechamiento GADMEP El Camal*

| <b>Maquinaria</b>                     | <b>Características</b>                              |
|---------------------------------------|-----------------------------------------------------|
| Excavadora HYUNDAI                    | Modelo SOLAR 225 LCV Capacidad de 1,2m <sup>3</sup> |
| Pala Cargadora Frontal                | CASE 221E Capacidad 2,3m <sup>3</sup>               |
| Volqueta 6x4 VOLSWAGEN Placas ZMA0160 | Capacidad de $12m3$                                 |
| Volqueta 6x4 VOLSWAGEN Placas ZMA0161 | Capacidad de $12m3$                                 |

**Nota:** Fuente (GADM El Pangui, 2019). Elaboración: La autora.

# **6.4.1.4.Volumen de Producción**

De acuerdo a la memoria técnica brindada por el GADM El Pangui, el material árido y pétreo del Área de libre aprovechamiento GADMEP El Camal será utilizado para el mantenimiento y lastrado de vías en barrios urbanos y rurales de la parroquia El Pangui, exclusivamente material de relleno y material de base y sub base, los sitios específicos son: Barrio La Recta, sector que rodea la Escuela del Milenio "Arutam", Vía la Recta – Santa Rosa, Barrio Cristo Rey, Barrio Los Hachales, Barrio Calderón, Barrio La Florida, Sector Camal Municipal, calles sin asfaltar al norte y este de la ciudad El Pangui, también para el adecentamiento y mantenimiento de la superficie de espacios públicos, sumado a la atención a requerimientos solicitados por la comunidad; para cumplir esta demanda el volumen de producción diario con el que se trabaja es de aproximadamente  $192 \text{ m}^3$  al día.

#### **6.4.1.5.Ritmo de Producción**

$$
RP = \frac{Cantidad de Material Extraido}{Tiempo de trabajo}
$$

$$
RP = \frac{192 \text{ m}^3}{8 \text{ h}}
$$

$$
RP = 24 \frac{\text{m}^3}{\text{h}}
$$

Con este ritmo de producción de 24m<sup>3</sup>/h se puede interpretar que actualmente en el área de libre aprovechamiento se tiene una producción muy baja, teniendo en cuenta que un volquete tiene la capacidad de 12m<sup>3</sup> lo cual significa que en una hora se llenan dos volquetes de material. Esta baja producción se debe a que se trabaja sin un diseño técnico, sin tomar seguir un cronograma de ciclos de producción y sin alcanzar la mayor eficiencia de la maquinaria.

# **6.4.1.6.Producción Mensual**

$$
PM = 192 \frac{m^3}{d/a} * 12dias = 2304m^3
$$

# **6.4.1.7. Producción Anual**

$$
PA = 2304m^3 * 12meses = 27648m^3
$$

#### **6.4.1.8.Tiempo de Vida**

$$
Tv = \frac{Reservas \exp lotaables}{Volumen \, diario \times días \, laborables}
$$
\n
$$
Tv = \frac{228871.42 \, m^3}{192 \frac{m^3}{dia} \times 144 \frac{dias}{año}}
$$
\n
$$
Tv = 8.28 \equiv 8 \, años
$$

#### **6.4.1.9.Costos de Producción**

Al tratarse de un área de libre aprovechamiento que está a cargo de una institución estatal, el personal y la maquinaria se utiliza en todas las Áreas que tiene registrado el GADM y en dependencia de las actividades que el GADM tenga planificadas, es así que aproximadamente en el área de libre aprovechamiento GADMEP El Camal se realizan actividades extractivas 12 días al mes.

Para ello es necesario calcular los costos de Personal que labora actualmente en el GADM, esto incluye a obreros, ingenieros y demás personas. A continuación, se indica este cálculo:

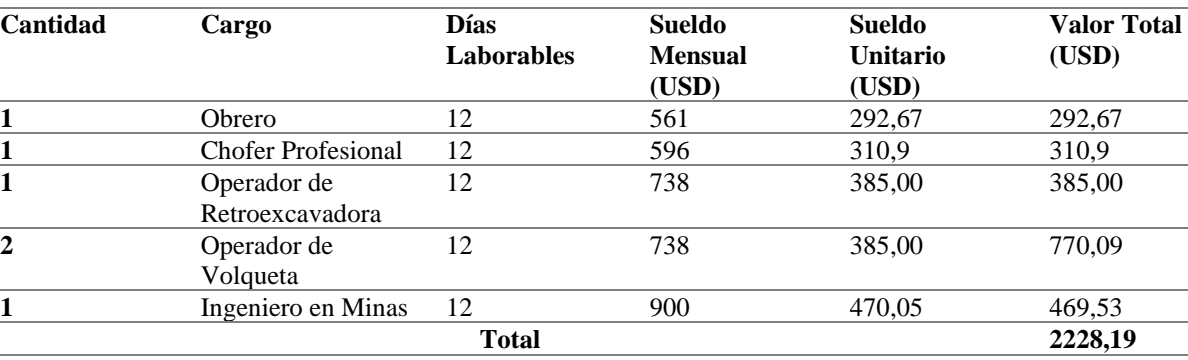

*Tabla 21. Costos de personal*

Nota: Elaborado por la autora.

Otro aspecto que influye en los costos son los insumos utilizados para el mantenimiento de la maquinaria que actualmente es utilizada en el área de libre aprovechamiento, en la siguiente tabla se muestran dichos costos:

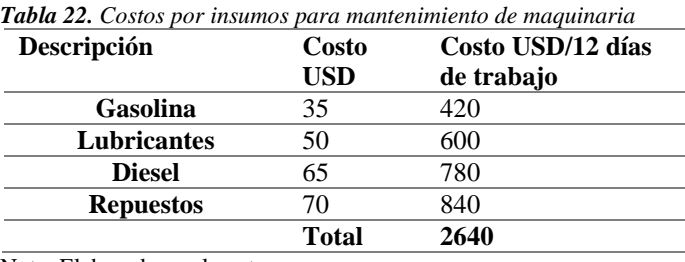

Nota: Elaborado por la autora.

En base a estos costos se obtiene que el Área de Libre Aprovechamiento GAMEP El Camal invierte la cantidad de 4868,19 dólares en un mes en el que se laboran 12 días. Por lo tanto, el costo por m<sup>3</sup>de material extraído queda defino por:

$$
Costo\ m^3\ (\$) = \frac{4868.19}{2304} = 2.11\$\
$$

## *6.4.2. Selección del Método de Explotación*

La elección del método de explotación es muy importante dentro de un proyecto de explotación porque de él dependerá el diseño de la mina y el volumen de producción. Se eligió el método de explotación a cielo abierto debido a que el depósito del Área de libre aprovechamiento GADMEP El Camal tiene las siguientes características que lo hacen el más idóneo para la explotación de este tipo: las terrazas aluviales topográficamente se encuentran en las cotas 789 y 781 msnm mostrando pendientes bajas que lo catalogan como un depósito superficial y horizontal, además geológicamente se trata de un depósito aluvial con material distribuido gradacionalmente compuesto por una capa de limo y una capa grava en un volumen explotable de 228871,42 m<sup>3</sup>, el cual puede ser arrancado desde la superficie con maquinaria pesada sin la necesidad de explosivos lo que representa en un menor costo de inversión y resultando en una alta capacidad de extracción, al elegir un sistema de explotación dentro del método a cielo abierto habilita un diseño de mina que permita el fácil acceso y salida del personal del frente de explotación implicando menores riesgos laborales y sobre todo la facilidad de acarreo del material extraído.

#### *6.4.3. Selección del Sistema de Explotación*

La selección del sistema de explotación requiere el análisis y correlación de las variables detalladas anteriormente, como la topografía del sector, la geología local, reservas cubicadas, tipo y calidad del material, situación actual del Área de Libre Aprovechamiento y la maquinaria disponible, es así que el sistema elegido debe permitir el aprovechamiento del material árido y pétreo de manera técnicamente eficiente.

Dentro del método de explotación a cielo abierto, el sistema más adecuado para el aprovechamiento es el sistema de explotación por graveras secas debido a que es el más apropiado para depósitos planos superficiales con baja relación de desmonte y con un manejo de estériles in situ, de tal manera que permita el aprovechamiento del depósito aluvial sin comprometer el cauce y las riberas, ya que como menciona Herrera (2006) estas explotaciones se localizan en la parte alta de la terraza de los depósitos aluviales con excavaciones poco profundas en un frente único. Dentro del sistema de graveras existen varias variantes entre ellas los que más se adecuan a este caso son la extracción paralela con pala hidráulica o retroexcavador, diques transversales y diques adyacentes.

Para la elección de la variante del sistema se procedió a realizar un análisis multicriterio de las principales ventajas y desventajas de cada uno.

# *6.4.4. Análisis Multicriterio entre los Subsistemas de Explotación*

La siguiente tabla indica las principales ventajas y desventajas de los tres subsistemas a analizar:

| Variantes del Sistema                   | <b>Ventajas</b>                                                                                                    | Desventajas                                                                                                    |  |  |  |
|-----------------------------------------|----------------------------------------------------------------------------------------------------|----------------------------------------------------------------------------------------------------|--|--|--|
| Extracción paralela                     | *Doble función y carga de material.                                                                                                    | lecho<br>❖ Afectaciones<br>al<br>mayor<br>por                                                                                                    |  |  |  |
| con pala hidráulica o<br>retroexcavador | ❖Se usa en zona seca del cauce o<br>donde la profundidad sea menor.<br>*Favorece la extracción por capas.<br>❖ Es la forma más eficiente, ya que no<br>necesita cargador. (IUCN & Holcim,<br>2009)                                                                                                    | excavación, si no se controla la profundidad<br>de excavación resultando en una difícil<br>mitigación.                                                                                                    |  |  |  |
| <b>Diques</b><br>Longitudinales         | ❖ Alta producción en la explotación<br>$\cdot$ Los<br>económicos<br>avances<br>son<br>positivos ya que tiene producción<br>elevada<br>*Como medida de mitigación permite<br>mantener y corregir el cauce de estiaje<br>natural del río, ya que evitan la erosión<br>y las inundaciones en las márgenes del<br>cauce como defensa y salvaguarda. | ambiental<br>❖Genera<br>impacto<br>un<br>significativo, debido a la construcción y<br>operación de los diques.<br>*No se tiene precaución en el cuidado<br>ambiental en los bordes del río.<br>*Aumenta la erosión de los bordes del río.<br>❖Se deben elaborar con materiales de una<br>resistencia elevada.<br>*Intervención aguas adentro del río, fuga de<br>combustibles.<br>❖ Afectaciones<br>al<br>lecho<br>mayor<br>por<br>resultando<br>difícil<br>excavación.<br>en<br>una<br>mitigación. |  |  |  |
| <b>Diques transversales</b>             | *Incremento<br>significativo<br>1a<br>en<br>producción del material de arrastre<br>depositado por el río.<br>*Una reducción sustancial en los<br>costos por la extracción del material.<br><b>Mitigación</b><br>de<br>los<br>impactos<br>ambientales producidos en el lecho y<br>ribera del río. (Mojica & Manrique,<br>s.f.)                   | Alto costo de implementación, ya que<br>involucra la adquisición de maquinaria, y<br>gastos en la construcción de los diques.<br>◆Intervención aguas<br>adentro del<br>río,<br>perturbación de la superficie por extracción<br>cantidades<br>grandes<br>de<br>material,<br>de<br>contaminación por aceites.                                                                                                    |  |  |  |

*Tabla 23. Análisis Multicriterio entre los subsistemas de explotación*

Nota: Elaborado por la autora.

Analizadas las características de estas variantes del sistema de graveras se descarta la explotación con diques longitudinales ya que sólo ofrece dos ventajas en comparación a las múltiples desventajas de tipo ambiental, se descarta la variante de diques transversales en el cual se incurriría en una fuerte inversión para su construcción además que genera una intervención aguas adentro del río y perturbación de la superficie.

Considerando los criterios expuestos en la tabla anterior, el sistema más adecuado es el de Gravera con la variante de "Extracción paralela con pala hidráulica o retroexcavador", ya que es el que mejor se adapta a las condiciones del terreno al ser esta una zona plana, presenta mayor eficiencia y facilidad de ejecución ya que favorece la extracción a capas; y la desventaja que tiene es la afectación al lecho mayor, la cual se evitaría al realizar la explotación dejando un dique de protección del cauce. Además, como menciona Castillo (2023) al ser un sistema de explotación directo no necesita la construcción de los frentes de explotación. Otra ventaja es que se puede realizar con la maquinaria que dispone el GADM de manera que el costo de implementación se reduce considerablemente además de que es posible utilizar las instalaciones del Vivero Granja Municipal del GADM el cual posee ya instalado baños y áreas de descanso conforme a la normatividad vigente, como se puede visualizar en el mapa topográfico del área de libre aprovechamiento.

#### *6.4.5. Implementación del Sistema de Explotación*

## **6.4.5.1.Preparación**

La preparación contempla actividades encaminadas a mejorar las condiciones del sitio donde se realizarán las actividades propias de la explotación, entre ellas se encuentran la conformación de accesos, bodega de almacenamiento de aceites y combustibles, y campamento.

# *Conformación de Accesos.*

El acceso principal es la vía de entrada al área minera, conexión con la plataforma de trabajo y por donde se movilizará la maquinaria (excavadora, retroexcavadora, volquetas) con el material pétreo hacia el sitio de stock o directamente al frente de trabajo, para esto se utilizará la vía de tierra ya existente, misma que deberá ser readecuada para el movimiento de la maquinaria en un sentido y dejando un espacio para el giro:

# • Ancho de la vía de acceso

Existirá un solo carril ya que durante el desarrollo del proyecto no se prevé tráfico intenso y cruce de maquinaria, de forma que el ancho de vía se define por el ancho del vehículo de mayor dimensión que circule por ellas dejando un prisma de seguridad. La máquina de mayor dimensión corresponde a una Volqueta 6x4 Volkswagen.

Ancho de vía =  $3m * 1.5 = 4.5m \approx 5m$ 

Al final de esta vía principal se deberá aperturar un tramo que sirva de conexión con el primer frente de explotación (bloque 1) y el lugar para la disposición del material de desbroce, para construir este tramo es necesario realizar el desbroce de 285,2m<sup>3</sup> vegetación, esta vía deberá ser aplanada con el rodillo de camino, estas actividades se realizarán con la maquinaria que dispone el GADM (retroexcavadora, volquete, rodillo, zanjadora), el tiempo destinado para esta labor es de 4 días y los restos de vegetación serán destinados a la zona de disposición de material desbrozado. Se realizará un recubrimiento de grava de 15cm como medida para evitar el daño de la vía durante la época invernal para ello será necesario 192,37m<sup>3</sup> de grava misma que se tomará del propio depósito, además a los costados de la vía se establecerá una zanja de 0,3m como medida de drenaje. El bombeo de vía establecido es de 1,7° y el peralte en curvas de define por:

• Peralte de vía

Para determinar el peralte de la vía de acceso intervienen variables como el radio de curva de la vía que es de 8,3m, la velocidad media alcanzada en la curva de 3,5Km/h además el material de la vía que consiste en arena y grava el cual presenta un factor de fricción de 0,55. De forma que el peralte de la vía queda definido como:

$$
\frac{Sin\emptyset}{Cos\emptyset} = \frac{V^2}{g * R} \qquad \frac{Sin\emptyset}{Cos\emptyset} = \frac{3.5^2}{9.81 * 8.3} \qquad \frac{Sin\emptyset}{Cos\emptyset} = 0.15044 \equiv Tan\emptyset = 8.56^{\circ}
$$

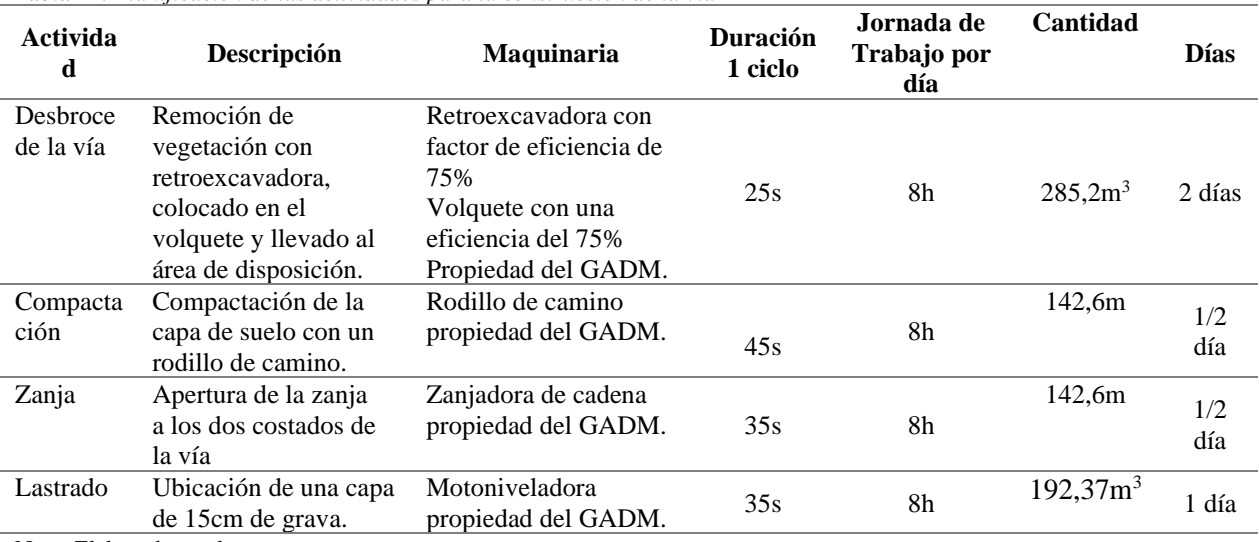

*Tabla 24. Planificación de las actividades para la construcción de la vía*

Nota: Elaborado por la autora.

La siguiente tabla indica los parámetros técnicos de la vía a construir:

**Cantidad**

|              |                 |              | Ubicación UTM (WGS 58) |         |              |         |  |
|--------------|-----------------|--------------|------------------------|---------|--------------|---------|--|
| <b>Tramo</b> | Longitud<br>(m) | Ancho<br>(m) | Coord. Inicio          |         | Coord. Final |         |  |
|              |                 |              |                        |         |              |         |  |
|              | 44.3m           | 5m           | 770116                 | 9599670 | 770149       | 9599660 |  |
|              | 43.3            | 5m           | 770149                 | 9599660 | 770191       | 9599631 |  |
|              | 55 <sub>m</sub> | 5m           | 770191                 | 9599631 | 770246       | 9599631 |  |

*Tabla 25. Parámetros técnicos de la vía a construir*

Nota: Elaborado por la autora.

La circulación dentro del frente de explotación se realizará en la misma terraza, ya que es una zona plana y no es necesario construir una vía interna, la Figura 52 indica la vista en planta de la vía de acceso el plano completo corresponde al ANEXO 38.

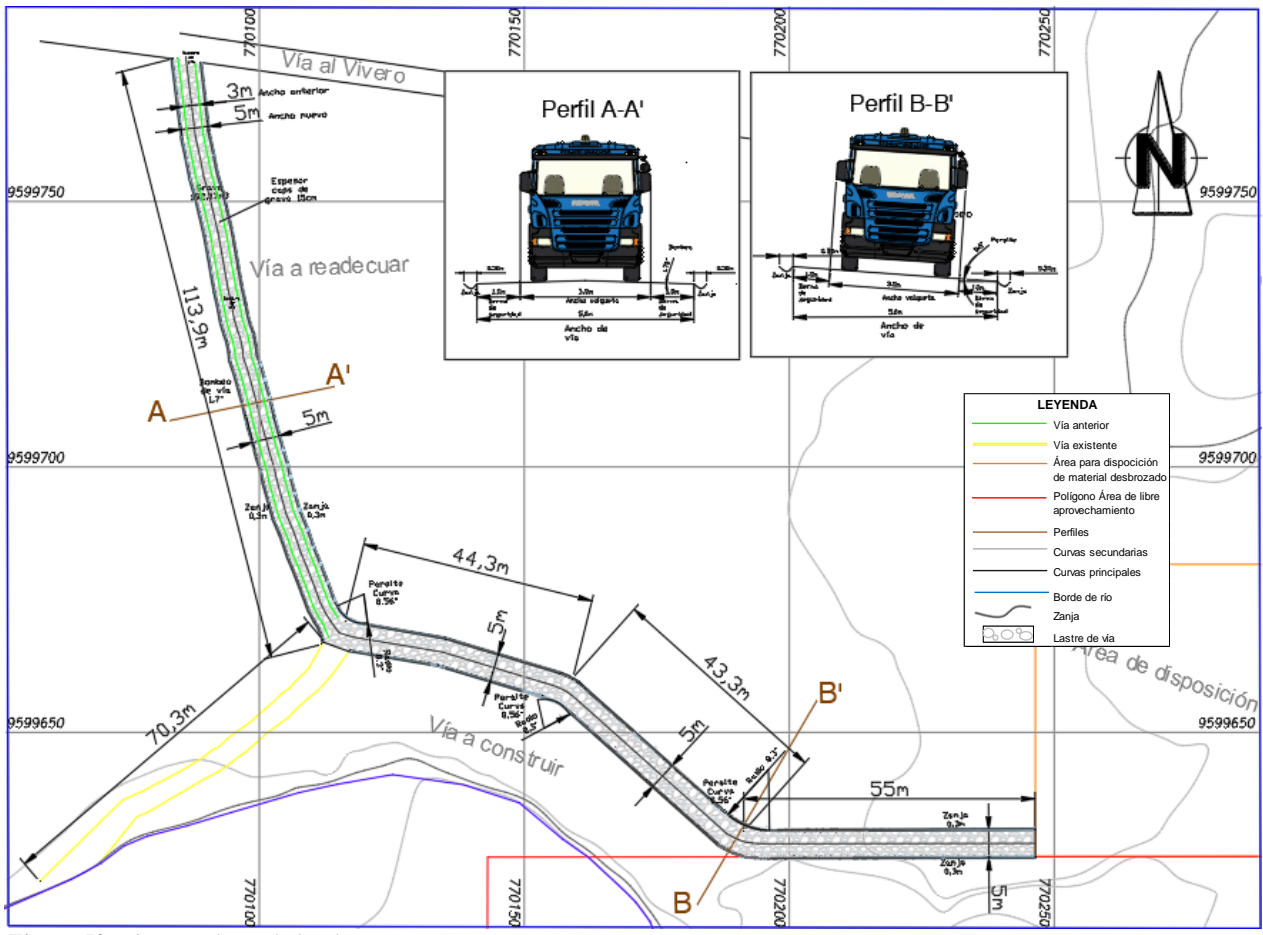

*Figura 52.* Vista en planta de la vía Nota: Elaborado por la autora.

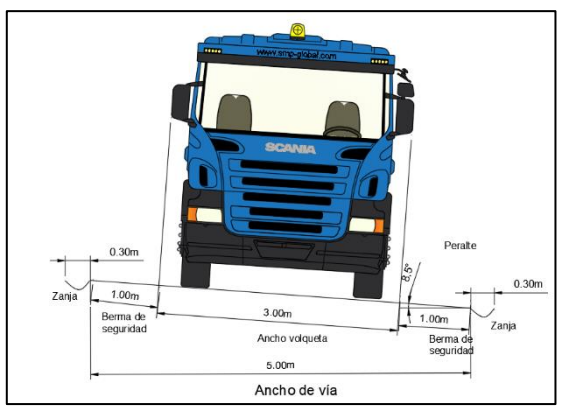

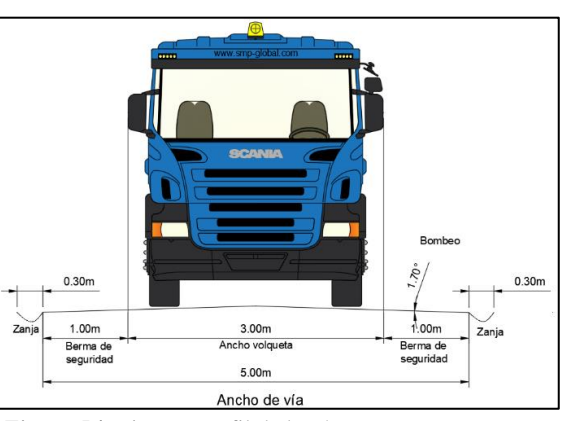

*Figura 53. Vista en perfil de la vía en tramos rectos Figura 54.* Vista en perfil de la vía en curvas Nota: Elaborado por la autora. Nota: Elaborado por la autora.

Para acceder al Bloque 2, el cual se explotará solamente en la época de estiaje de la quebrada es necesario cruzar el río por el mejor punto de cruce.

# *Almacenamiento de aceites y combustibles.*

Para el almacenamiento de combustibles dentro del área minera, se ha destinado una zona cumpliendo con el Reglamento Ambiental de Actividades Mineras (RAAM), que menciona que se debe garantizar que este sitio sea ubicado en áreas no inundables, tomando en cuenta que se prevé únicamente el almacenamiento de aceites y lubricantes esta área consistirá en una estructura de vigas de acero con techo de lámina de zinc y mallado metálico implantada sobre una base de hormigón nivelada de 100m<sup>2</sup>, además de la construcción de una cuneta de desagüe de 0,5m y una trampa de grasa de 1m de profundidad, tomando en cuenta el promedio de precipitación de la zona la cuneta permitirá que el agua lluvia fluya hacia el sifón más cercano. Esto se puede observar en la Figura 55 y el plano completo se encuentra en el ANEXO 39.

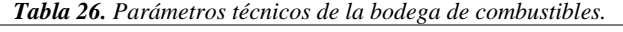

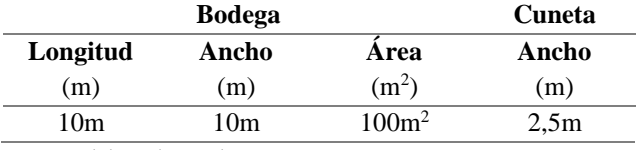

Nota: Elaborado por la autora.

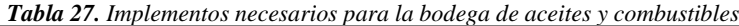

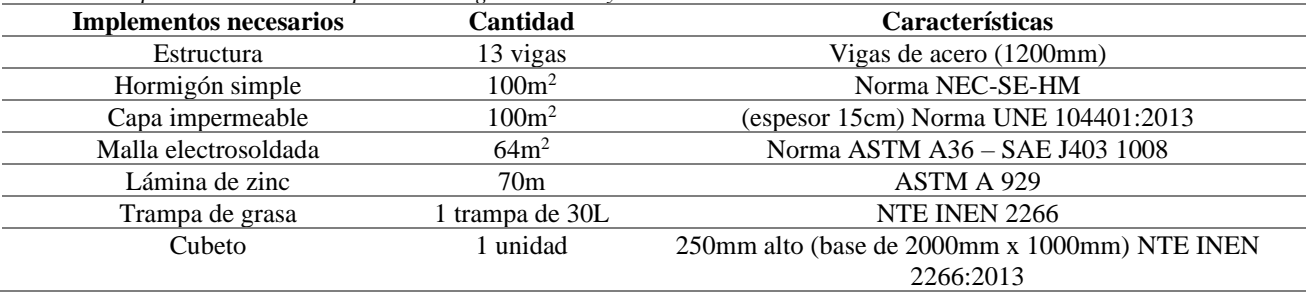

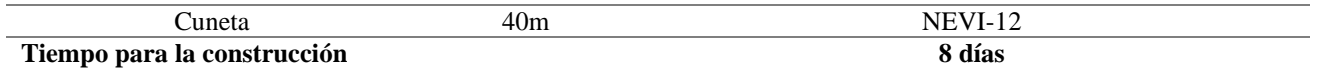

Nota: Elaborado por la autora.

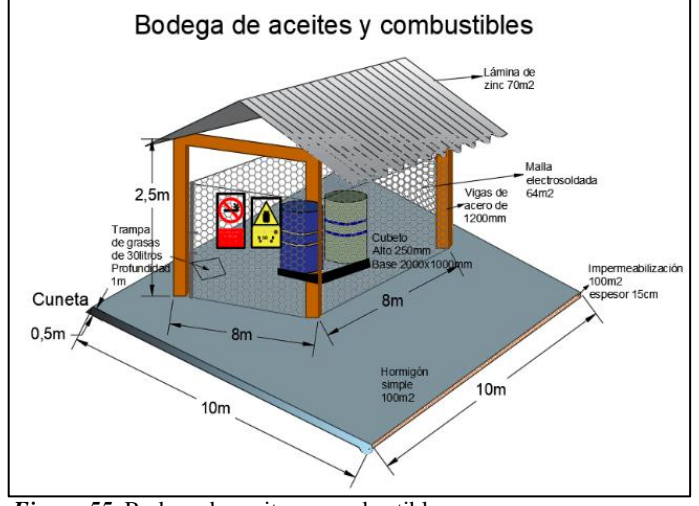

*Figura 55.* Bodega de aceites y combustibles Nota: Elaborado por la autora.

A continuación, se especifica la cantidad de aceite necesaria a almacenar:

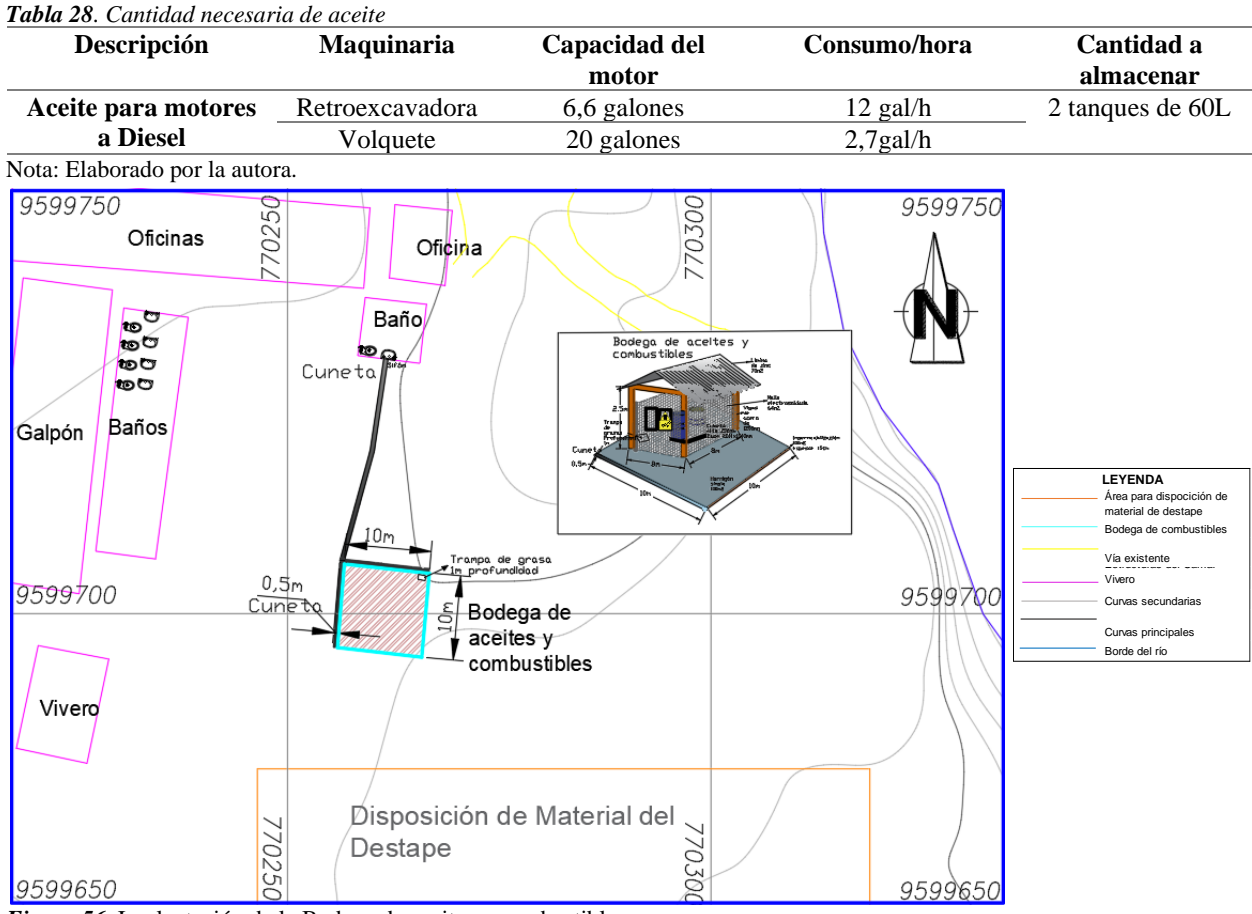

*Figura 56.* Implantación de la Bodega de aceites y combustibles Nota: Elaborado por la autora.

#### *Ubicación del campamento.*

El campamento se compone de todas las áreas que permitan a los trabajadores un espacio funcional y de descanso durante su jornada laboral. Para ello se utilizarán las instalaciones del Vivero Municipal que ya cuenta con estas zonas implantadas, y que cumplen satisfactoriamente con lo establecido en el Artículo 66 del Reglamento Ambiental de Actividades Mineras (RAAM) ya que cuenta con: luz, sistema de agua potable, sistema de alcantarillado, señalética, botiquín de primeros auxilios, baños, área de descanso con el espacio necesario para los 6 trabajadores del Área de libre aprovechamiento, de la misma forma cuenta con un galpón el cual será utilizado como un taller mecánico provisional con el fin de realizar trabajos de mantenimiento a la maquinaria y equipos cuando las condiciones no permitan llevar la maquinaria al taller mecánico general del GADM; para ello este galpón será readecuado con la construcción de una cuneta de desagüe de 0,3m rodeando la parte exterior y con salida al sifón ubicado en la parte más baja y la instalación de una trampa de grasa de 1m de profundidad ubicada en el interior del taller, así como la implantación de dos sifones de desagüe de 7,5 m x 0,5 m con 1 m de profundidad en el interior del taller; la siguiente figura indica la implementación de este taller mecánico, el plano se encuentra en el ANEXO 40.

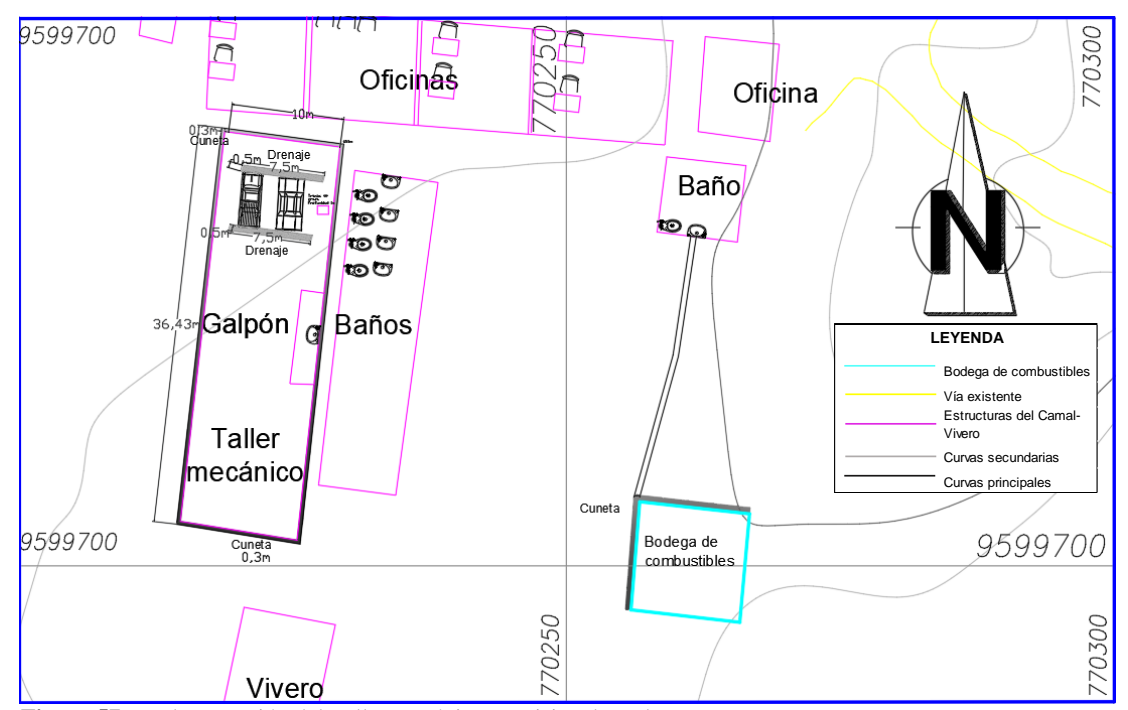

**Figura 57.** Implementación del Taller mecánico provisional en el campamento Nota: Elaborado por la autora.

Adicionalmente es necesario la implementación de una zona para la disposición de desechos, para ello es necesario un contenedor de 1,6 m x 0,9 m por cada color de acuerdo al tipo de desecho como se indica en la norma INEN 2841:

- Color negro: No reciclables, no peligrosos.
- Color verde: Desechos orgánicos, de origen biológico, restos de comida, etc.
- Color rojo: Residuos peligrosos, residuos con una o varias características citadas en el código C.R.E.T.I.B. (Corrosivo, reactivo, explosivo, tóxico, inflamable, y biológico infeccioso).
- Color azul: Todo material susceptible a ser reciclado o reutilizado.
- Color naranja: Especiales, son todos los residuos no peligrosos que por su peso, volumen, cantidad y peso ameritan manejo especial.

Es importante también la implementación de señalética de seguridad dentro del área de libre aprovechamiento, con el objetivo de que el personal pueda identificar de manera sencilla los espacios, riesgos y peligros presentes en el área. Para ello la ubicación de esta señalética informativa y de seguridad debe ser conforme a lo establecido en la Norma ISO 7010:

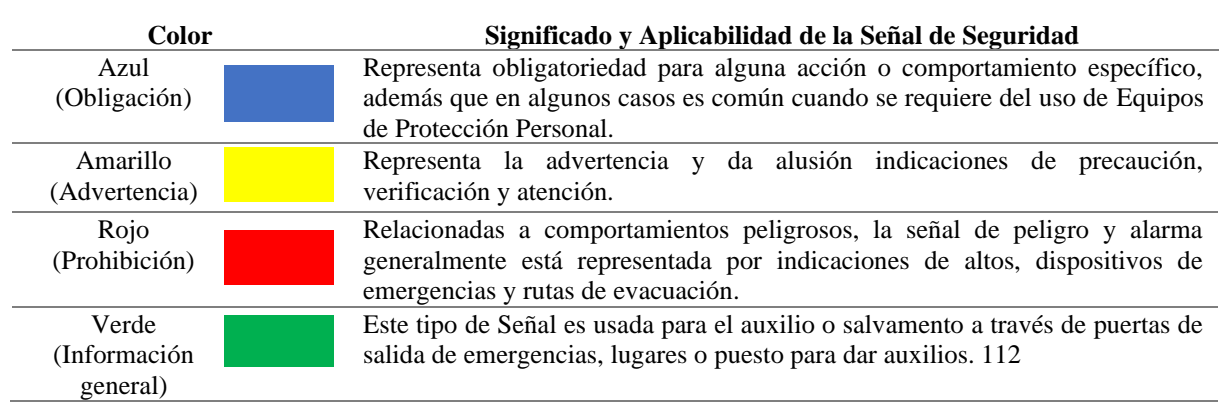

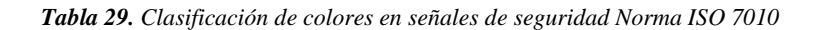

Nota: Elaborado por (HSETools,2022), citado por (Jiménez, 2023), modificado por la autora.

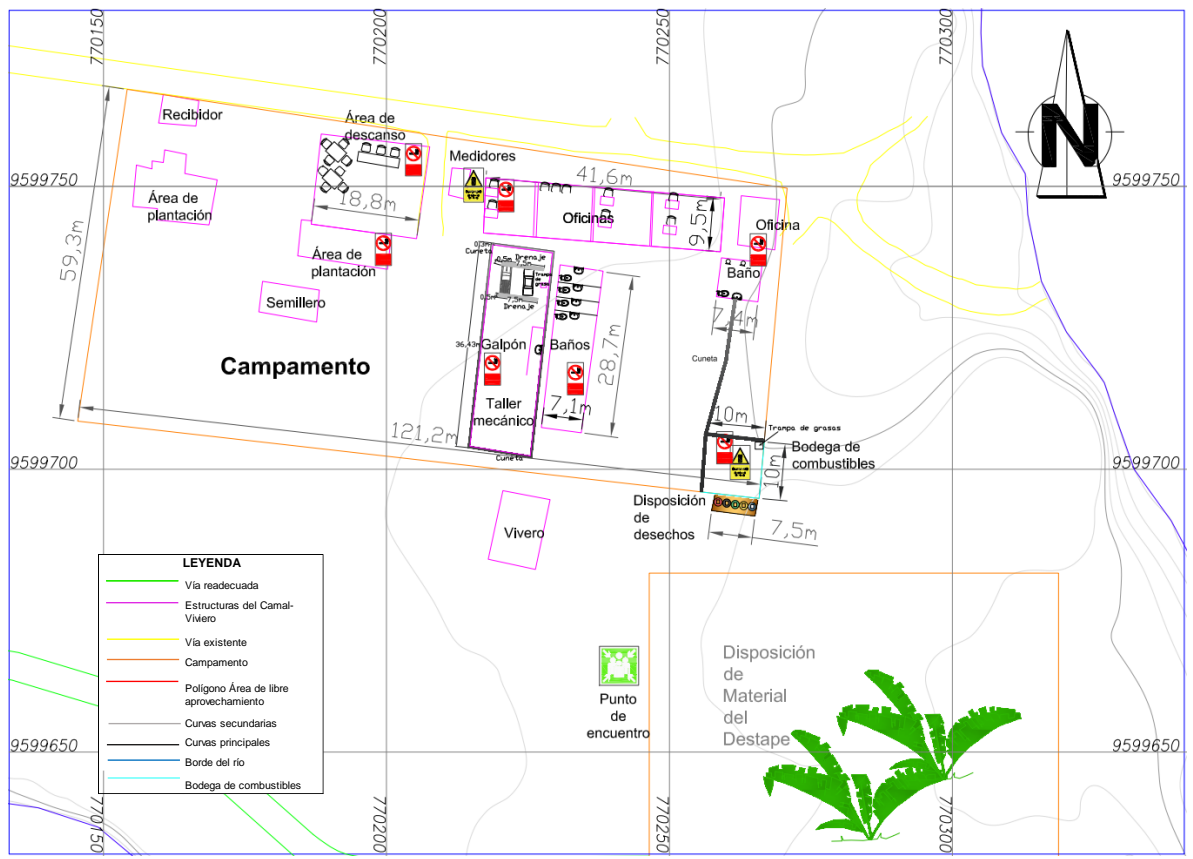

**F***igura 58.* Implementación de señalética y área de disposición de desechos en el campamento Nota: Elaborado por la autora.

## **6.4.5.2.Destape**

El destape es una labor que consiste en el desmonte de la capa vegetal que recubre el depósito donde se extraerá el material, esta capa de 40cm de espesor se encuentra compuesta por pastos, arbustos menores hasta arbustos de gran tamaño y la presencia de escasos árboles de menor tamaño.

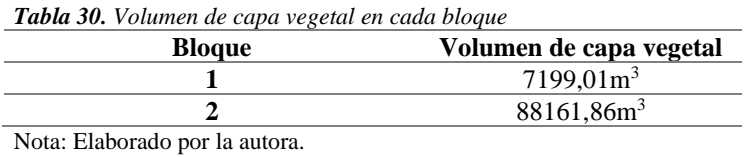

El destape consistirá en desenraizar, cortar y remover toda esta capa vegetal y malezas en cada uno de los bloques utilizando una retroexcavadora, el avance del destape debe comenzar en orden por cada una de las parcelas o franjas el bloque 1, es decir que se irá destapando cada franja conforme vaya avanzando la explotación en ellas. El tiempo de destape no debe demorar un máximo de 3 días seguidamente el material removido será dispuesto en un solar de 3978m<sup>2</sup> implantado del vivero municipal de manera que se vaya ocupando el espacio ordenadamente en

parcelas de 400m<sup>2</sup>, donde el 20% de material será utilizado como abono, y el 80% restante será posteriormente utilizado en las actividades de rehabilitación, el destape en el bloque 2 se realizará una vez culminen las actividades de extracción en el bloque 1, y el avance será de acuerdo a las franjas de la misma manera que en el bloque 1. Los espacios y oquedades causadas por la extracción de raíces serán rectificadas con la misma maquinaria.

Cada franja será destapada conforme el siguiente cronograma:

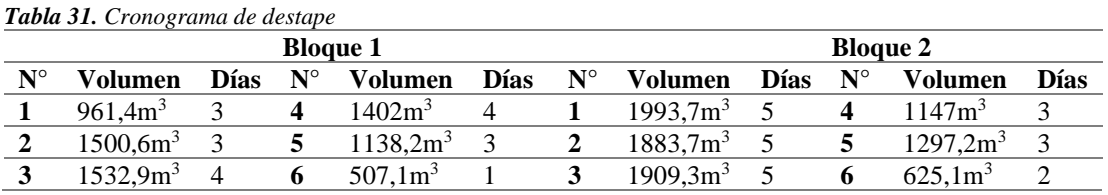

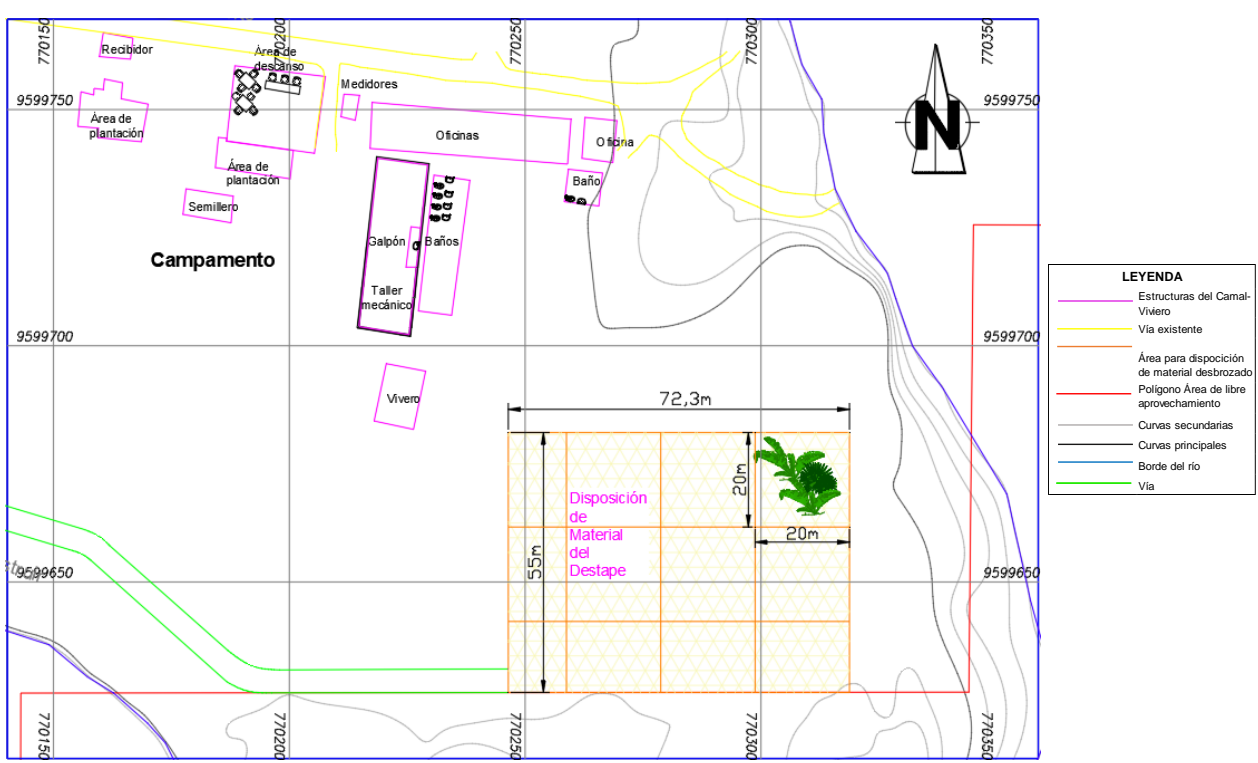

Nota. Elaborado por la autora.

*Figura 59.* Implantación del lugar para la disposición de material de destape Nota: Elaborado por la autora.

A continuación, se presenta un diagrama referencial de la fase de destape:

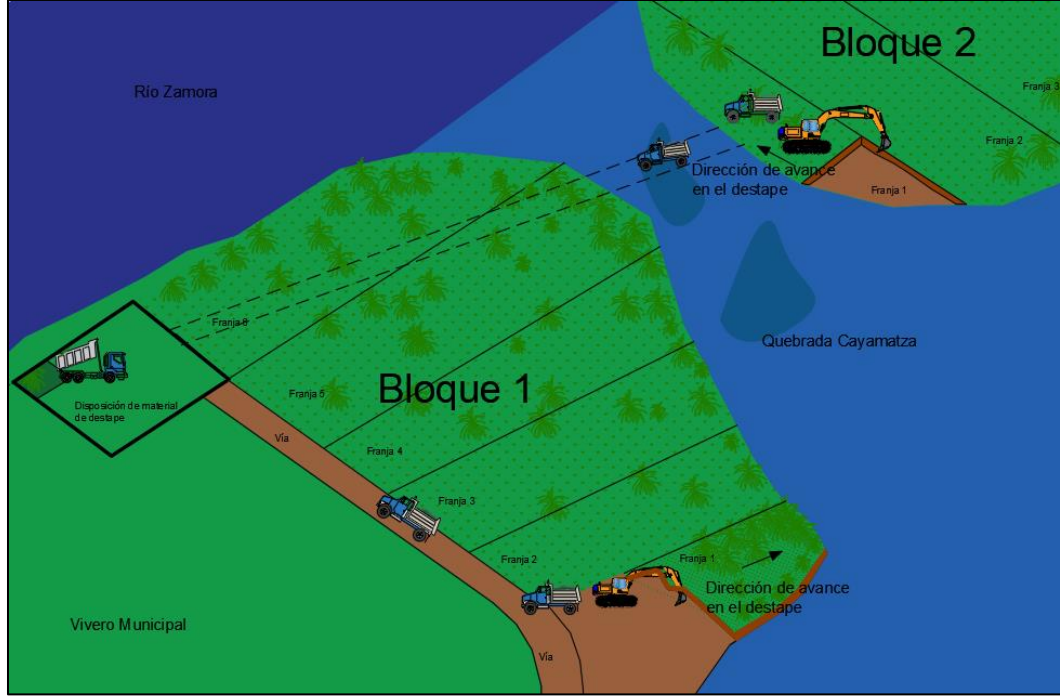

*Figura 60.* Diagrama de la labor de destape Nota: Elaborado por la autora.

# **6.4.5.3.Actividades Complementarias.**

## *Dique de protección.*

Es necesaria la creación de un dique de protección que permita proteger la terraza aluvial durante las épocas de crecida del río, para ello durante la extracción no se tocará el material que se encuentra en el borde de la terraza ya que este por sí sólo conformará este dique, es decir la extracción será a partir del dique, adicional a ello una vez arrancado el material pétreo, el operador de la excavadora procederá a ubicar el material no condicionado (>3") a un costado para complementar dicho dique. La dirección de avance en la construcción del dique es en sentido a favor de la corriente del río. Una vez conformado el dique se instalará 2 compuertas hidráulicas que permitan la recarga de material del bloque de explotación mismas que se dejarán abiertas durante la época invernal. A continuación, en la siguiente tabla se indican los principales aspectos técnicos de construcción del dique, según la normativa del IHE Delft (2003). La figura 61 muestra el diagrama del dique de protección implementado con sus parámetros técnicos.

| Parámetros técnicos del dique de protección  |           |  |  |
|----------------------------------------------|-----------|--|--|
| Altura del dique                             | 2.5m      |  |  |
| Ancho de base superior                       | 1.5m      |  |  |
| Ancho base inferior                          | 3m        |  |  |
| Longitud en el Bloque 1                      | 361,08m   |  |  |
| Volumen de material del dique en el Bloque 1 | $2022m^3$ |  |  |

*Tabla 32. Parámetros técnicos para la construcción del dique de protección*

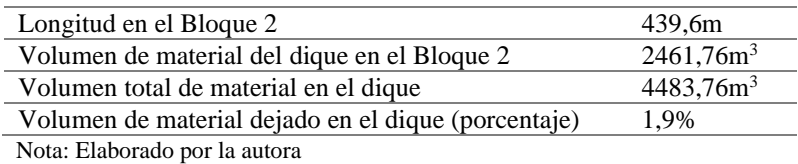

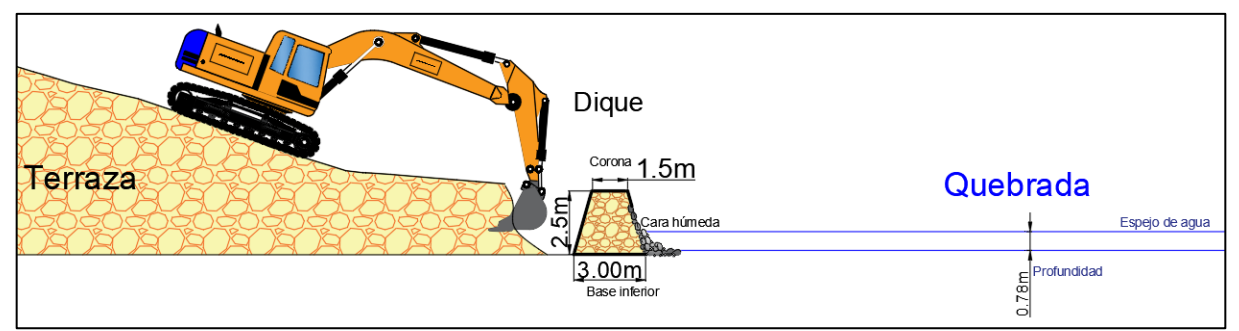

*Figura 61***.** Diagrama de la implantación del dique Nota: Elaborado por la autora.

La siguiente figura indica la vista en planta del dique de protección, el plano final se encuentra en el ANEXO 41.

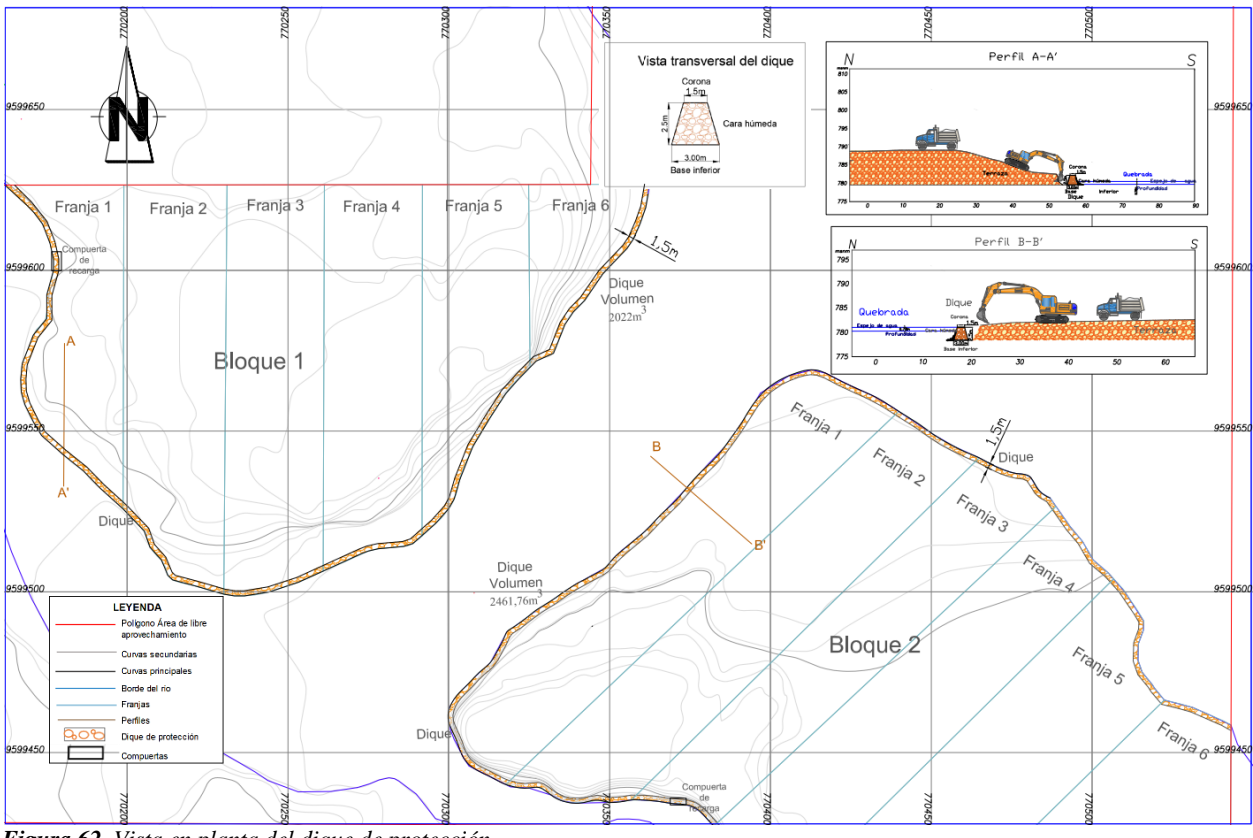

*Figura 62. Vista en planta del dique de protección* Nota: Elaborado por la autora.

La siguiente tabla corresponde al resumen de las actividades planteadas para la fase de preparación, el cronograma de actividades y el costo unitario de cada una:

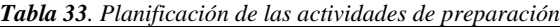

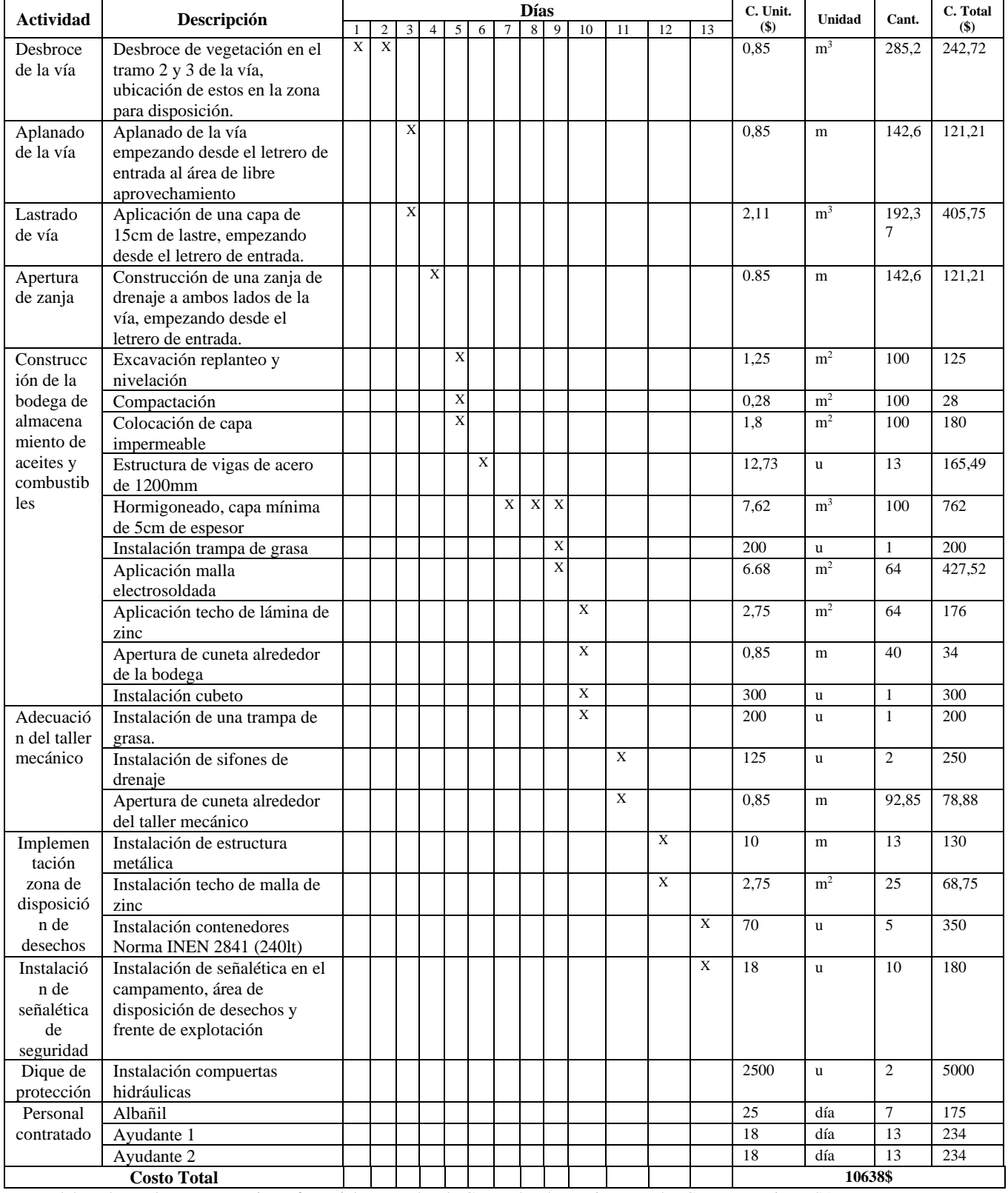

Nota: Elaborado por la autora. Precios referenciales tomados de Generador de Precios Ecuador CYPE Ingenieros SA.

## **6.4.5.4.Arranque**

El proceso de arranque consistirá en la extracción mecánica del material pétreo mediante el empleo de una excavadora con capacidad de cuchara de  $1,2m<sup>3</sup>$  misma que irá colocando inmediatamente el material extraído en un volquete, al no aplicarse el método de molienda no es necesario el lavado ni la utilización de explosivos. La extracción se realizará desde el borde de la terraza con el cauce respetando el espacio del dique como se mencionó anteriormente, las rocas de gran tamaño que se encuentren serán ubicadas en forma ordenada al costado de la terraza para la conformación de un dique de protección para las épocas de crecida de la corriente. Para la extracción de material se tiene contemplado 2 bloques explotables, siendo el Bloque 1 el principal y el Bloque 2 un frente que se puede explotar únicamente en época de estiaje. La siguiente figura presenta un diagrama referencial de la fase de arranque.

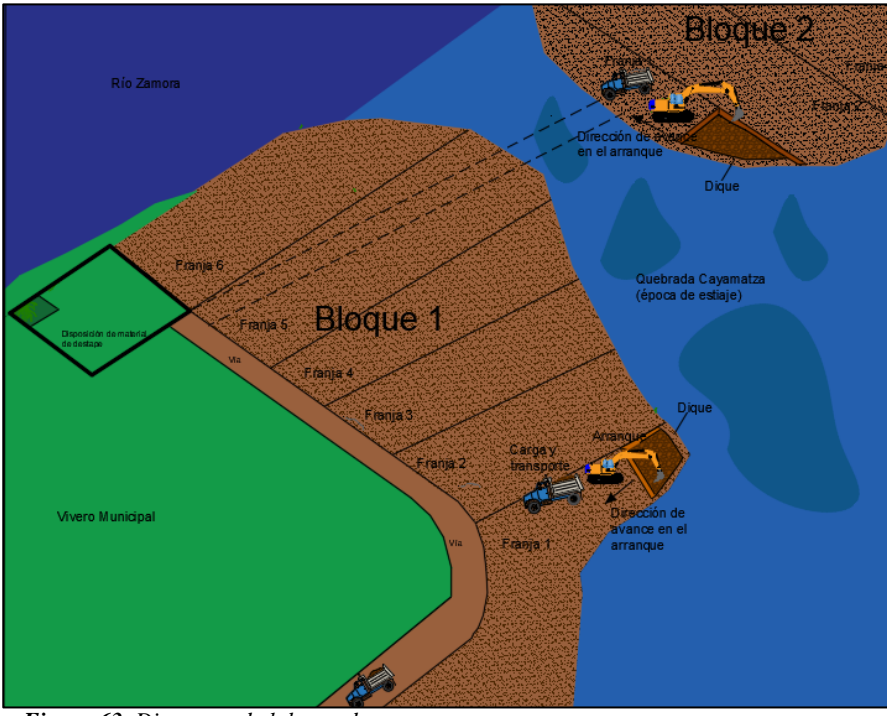

*Figura 63. Diagrama de labores de arranque* Nota: Elaborado por la autora.

La extracción del material se realizará comenzando por el Bloque 1 avanzando linealmente en franjas en la siguiente dirección:

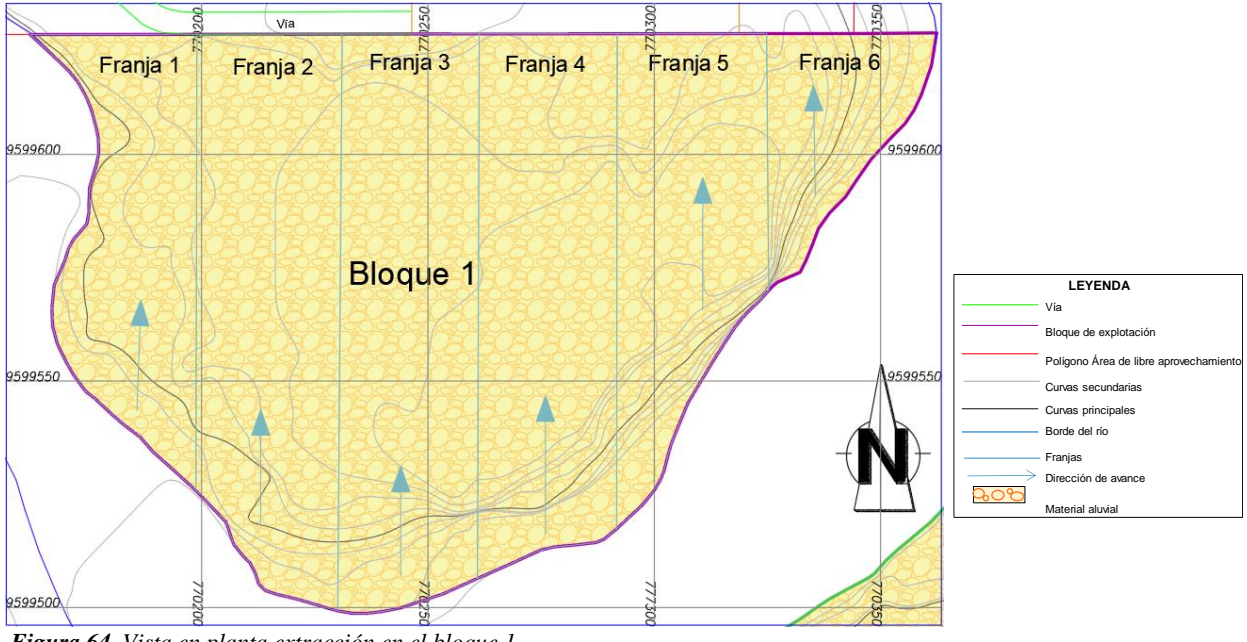

*Figura 64. Vista en planta extracción en el bloque 1* Nota: Elaborado por la autora.

El ciclo de trabajo de arranque consiste en introducir la cuchara de la excavadora y extraer el material pétreo, y la simultánea carga del material en el balde los volquetes, siendo este un proceso cíclico y repetitivo que se complementa cuando el volquete cargado traslada el material al sitio de stock, e ingresa otro volquete vacío para ser cargado. Para conectar el frente de explotación de las Franjas 4, 5 y 6 con la vía de transporte es necesaria la construcción de una rampa de 5m de ancho que no sobrepasará una pendiente de 18° el tiempo estimado para la construcción de esta es de 1 día.

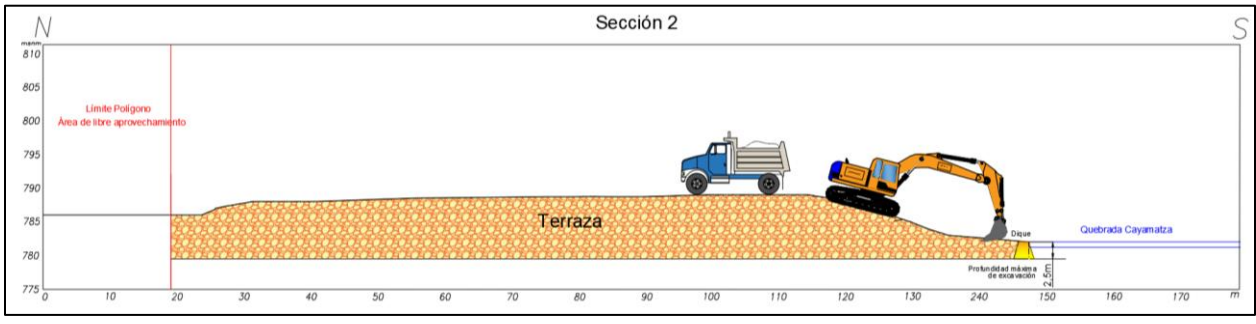

*Figura 65. Vista en perfil de la fase de extracción en el bloque 1* Nota: Elaborado por la autora.

Para la explotación del Bloque 1 se contempla el siguiente cronograma:

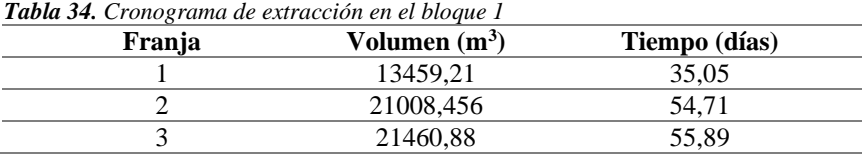

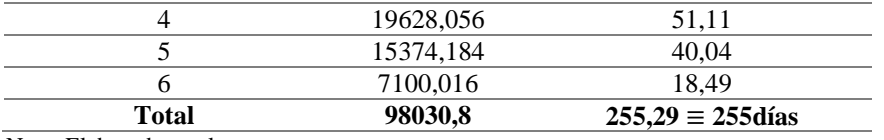

Nota: Elaborado por la autora.

La extracción en el Bloque 2 se realizará en franjas de acuerdo a la dirección mostrada en la siguiente figura (Figura 66). Para la explotación dentro del bloque 2 es necesaria la construcción de rampas debido al desnivel resultante de cada franja extraída, para ello se construirá una rampa entre cada franja explotada y la siguiente rampa a explotar, mismas que serán de 5m de ancho y una pendiente que no sobrepasará los 18°.

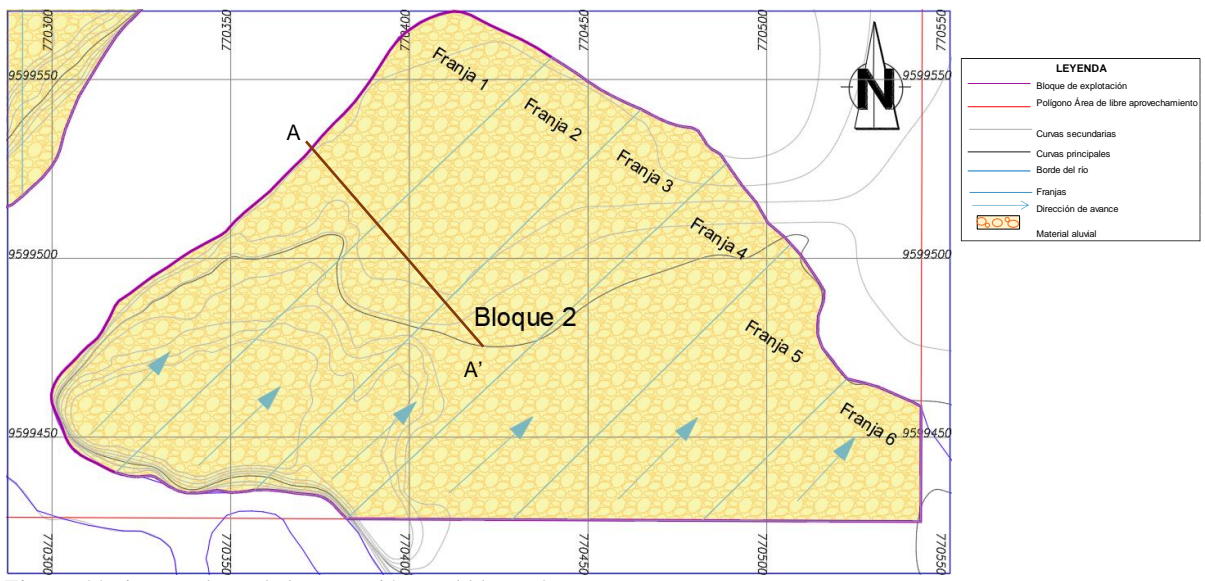

*Figura 66.*Vista en planta de la extracción en el bloque 2 Nota: Elaborado por la autora.

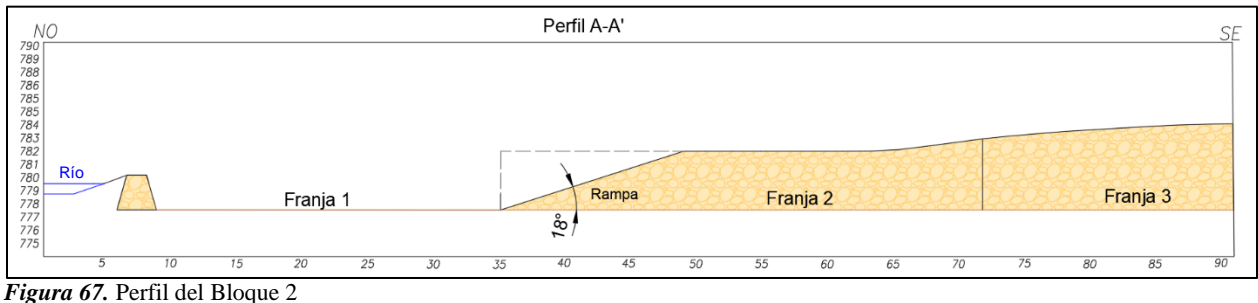

Nota: Elaborado por la autora.

Para la explotación del Bloque 1 se contempla el siguiente cronograma:

| <b>Tabla 35.</b> Cronograma ae extracción en el bloque 2 |                 |               |  |  |  |
|----------------------------------------------------------|-----------------|---------------|--|--|--|
| Franja                                                   | Volumen $(m^3)$ | Tiempo (días) |  |  |  |
|                                                          | 59312.337       | 154.46        |  |  |  |
|                                                          | 26371.688       | 68.68         |  |  |  |
|                                                          | 21130,816       | 55,03         |  |  |  |

*Tabla 35. Cronograma de extracción en el bloque 2*

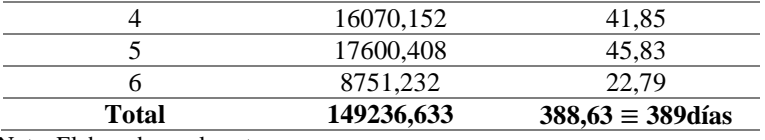

Nota: Elaborado por la autora.

En base a lo antes descrito se determina que el tiempo total para la extracción en los bloques 1 y 2 es de 644 días, tomando en cuenta que en esta área de libre aprovechamiento se trabajan aproximadamente 144 días por año, equivale a un tiempo de vida útil de 4,5 años. Sin embargo, gracias al uso de las puertas hidráulicas en el dique que permiten la recarga de la terraza durante la época de invierno el tiempo de vida del área de libre aprovechamiento aumenta.

# **6.4.5.5.Carga**

El carguío es la operación cíclica de carga del material extraído en el frente de explotación hacia los baldes de los volquetes, se realizará con la misma maquinaria de extracción: excavadora HYUNDAI Modelo Solar 225 LCV con capacidad de cuchara de 1,2m<sup>3</sup>. Para la carga los volquetes deberán instalarse a pocos metros de la excavadora de manera que se logren volúmenes elevados de producción ya que la distancia de carga hacia el transporte es corta y el tiempo de espera para la carga de volquetas se reduce.

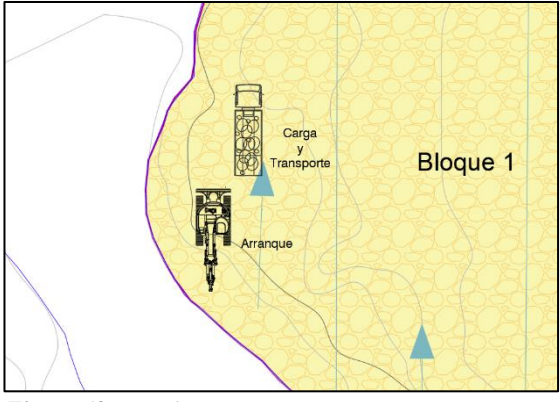

*Figura 68.* Fase de carga Nota: Elaborado por la autora.

El tiempo de duración del ciclo de carga queda determinado por:

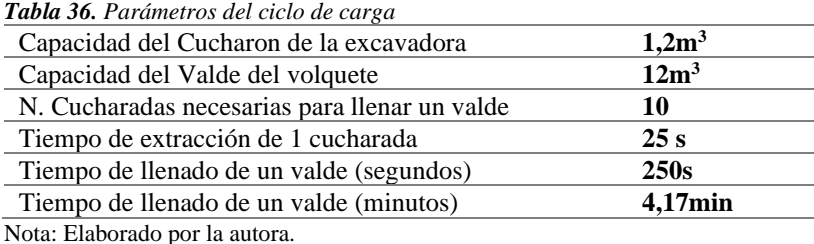

86

## **6.4.5.6.Transporte**

El transporte comprende la movilización del material del frente de explotación hasta el sitio stock, la distancia de acarreo es de 5,3 km, comenzando por el tramo de vía planteado en la conformación de accesos del área de libre aprovechamiento, luego tomando una vía de doble sentido de segundo orden que se integra a la vía principal El Pangui- Gualaquiza hasta el casco urbano y finalmente al sitio de stock en el barrio 8 de Diciembre; una vez descargado el material, el equipo retornará al frente de explotación. La velocidad máxima del volquete cargado de material según la normativa legal es de 20Km/h, es indispensable el uso obligatorio de una carpa en el balde del volquete.

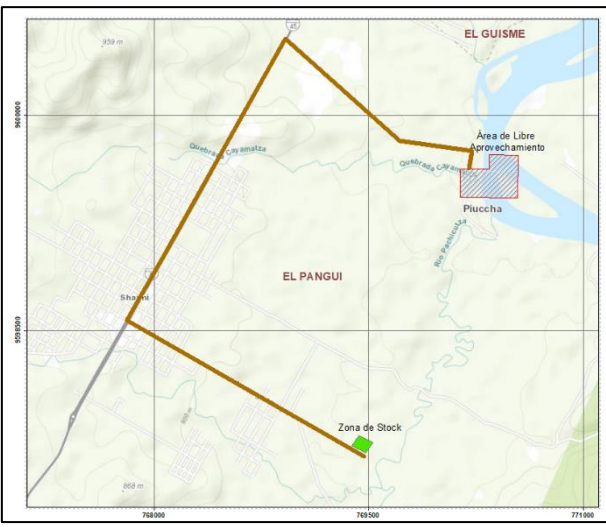

*Figura 69.* Recorrido del volquete hacia la zona de stock *Nota: Elaborado por la autora.* 

El transporte del material pétreo explotado se efectuará empleando volquetes con capacidad de 12m<sup>3</sup> hacia la zona de stock o directamente al lugar de trabajo donde se empleará el material. El equipo de transporte a usar son 2 volquetes 6x4 Volkswagen:

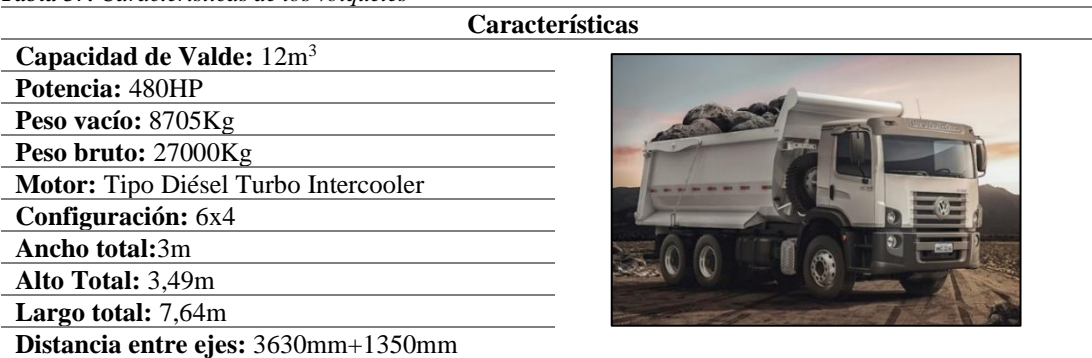

*Tabla 37. Características de los volquetes*

Nota: Elaborado por la autora. Fuente VW Camiones y BusesImagen tomada de la revista Truckmagazine (2020).

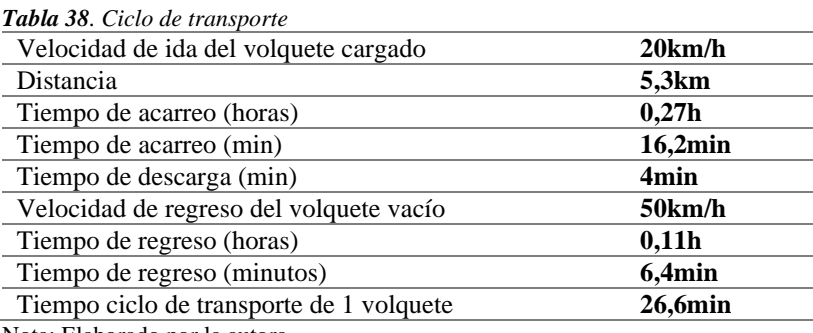

El tiempo de duración del ciclo de transporte queda determinado por:

Nota: Elaborado por la autora.

## **6.4.5.7.Clasificación, Cribado y Stock**

El stock de material se implantará en el Canchón Municipal, este es un lote de 10000m<sup>2</sup> destinado a ser el sitio de stock de todo el material proveniente de las áreas de libre aprovechamiento a cargo del GADM, el material será stockeado formando pilas con una pala cargadora con una altitud según el alcance del brazo de dicha máquina.

El material que requiera ser clasificado previo a su utilización, será transportado mediante la pala cargadora para ser clasificado. Esta etapa se realizará conforme el objetivo para el cual se requiere el material, para esto en el área de stock se instalará la criba móvil propia del GADM El Pangui, cuya abertura de malla es de 2''a ¼'', de igual forma dependiendo del requerimiento; obteniéndose así grava y arena. Cabe mencionar que el GADM no tiene contemplado realizar operaciones de molienda en ninguna de sus áreas de libre aprovechamiento ya que no posee la maquinaria necesaria, y en el caso de necesitarse esta etapa el GADM recurre a la contratación de empresas privadas.

|                          | <b>Actividad</b>         | Descripción                                             | Maquinaria                    | <b>Volumen</b><br>$(m^3)$ | Ritmo de<br>producción<br>(m <sup>3</sup> /día) | Duración<br><b>Ciclo</b><br>(min) | Cronograma              |
|--------------------------|--------------------------|---------------------------------------------------------|-------------------------------|---------------------------|-------------------------------------------------|-----------------------------------|-------------------------|
| <b>Bloque</b><br>$\perp$ | Desbroce<br>Franja 1     | Retiro de<br>vegetación                                 | Retroexcavadora<br>y Volquete | 961,4                     | 384                                             | 4,17                              | 3 días                  |
|                          | Explotació<br>n Franja 1 | Extracción y carga<br>simultanea                        | Retroexcavadora<br>y Volquete | 13459,21                  | 384                                             | 4,17                              | 35 días                 |
|                          | Transporte               | Transporte al sitio<br>de trabajo o la zona<br>de stock | 2 Volquetes                   | 2                         | 384                                             | 26,6                              | Actividad<br>Recurrente |
|                          | Desbroce<br>Franja 2     | Retiro de<br>vegetación                                 | Retroexcavadora<br>y Volquete | 1500,6                    | 384                                             | 4,17                              | 3 días                  |
|                          | Explotació<br>n Franja 2 | Extracción y carga<br>simultanea                        | Retroexcavadora<br>y Volquete | 21008,45                  | 384                                             | 4,17                              | 55 días                 |
|                          | Transporte               | Transporte al sitio<br>de trabajo o la zona             | 2 Volquete2                   | 24                        | 384                                             | 26,6                              | Actividad<br>Recurrente |

*Tabla 39. Planificación de las actividades de destape y explotación*

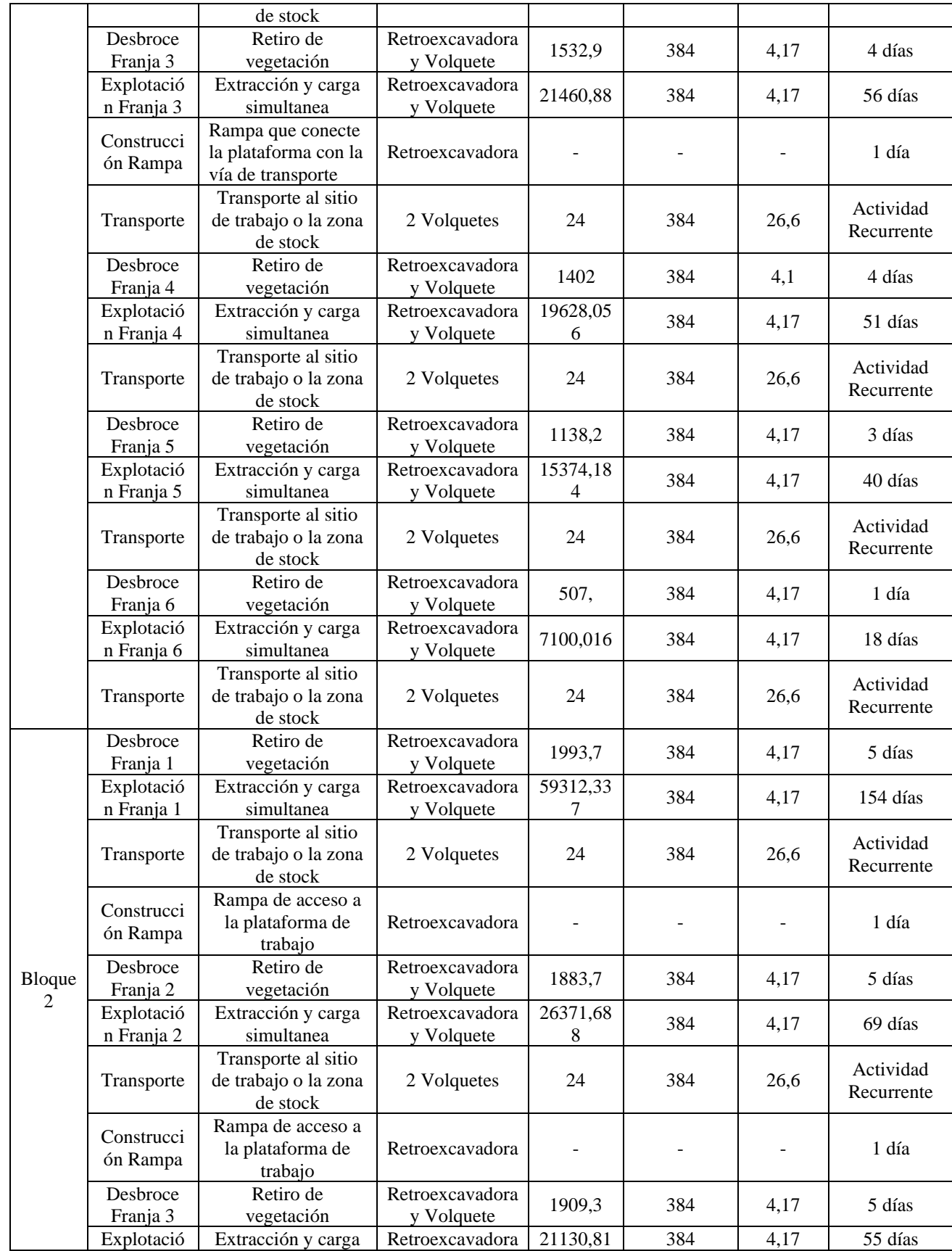

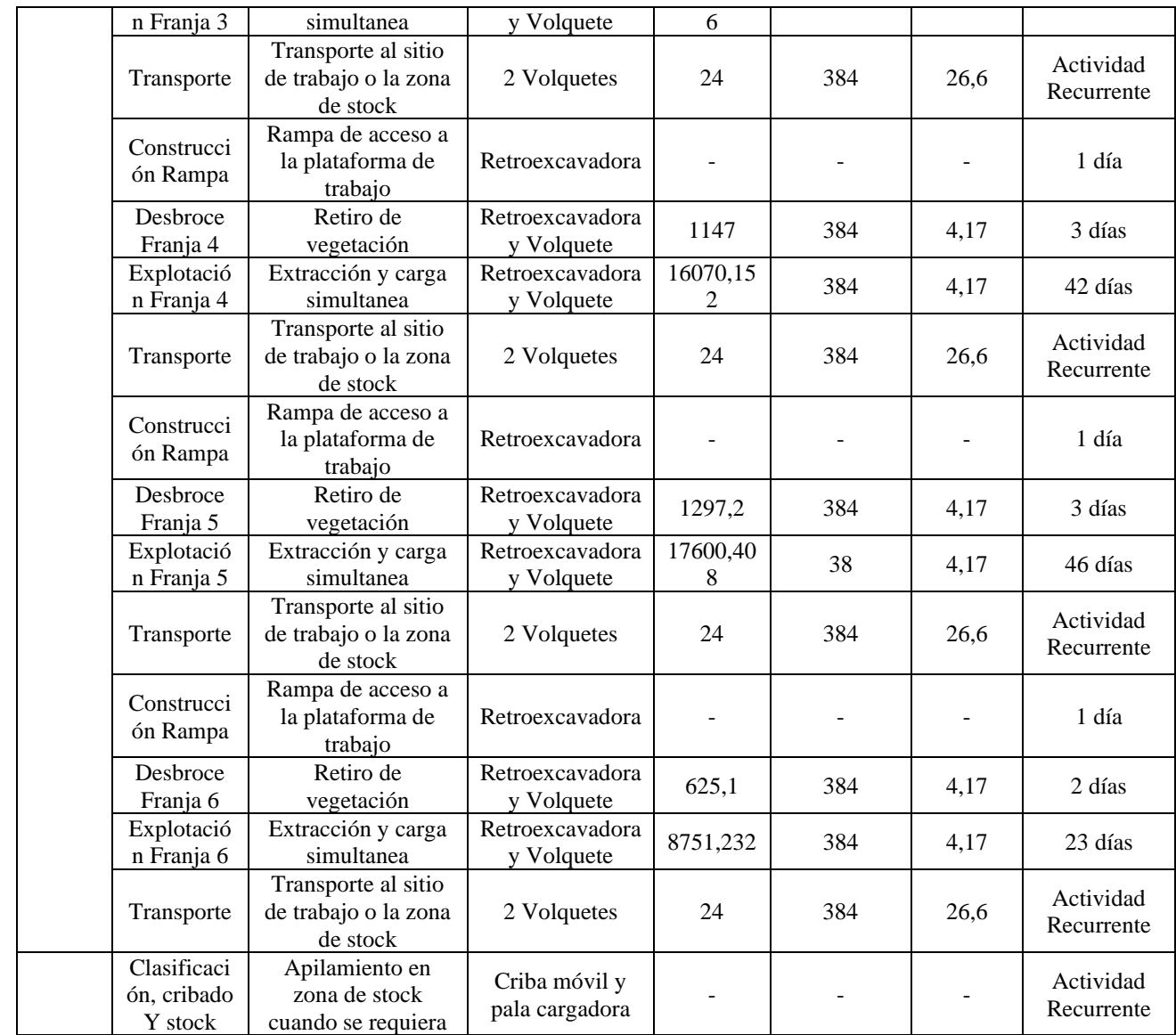

Nota: Elaborado por la autora.

La siguiente figura corresponde a la vista en planta del Área de Libre Aprovechamiento con las labores implantadas, el plano final se encuentra en el Anexo 42.
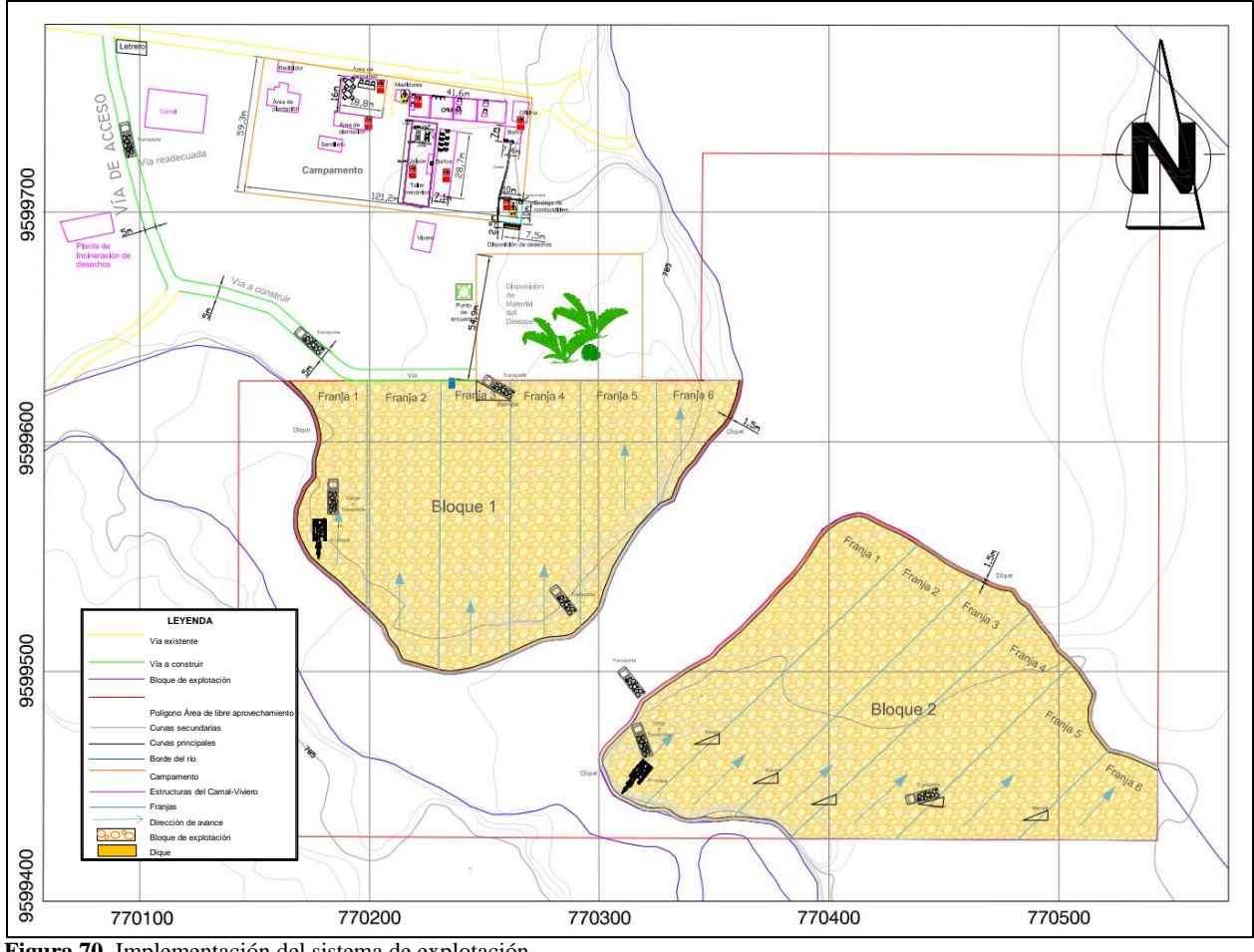

**Figura 70.** Implementación del sistema de explotación Nota: Elaborado por la autora. Datum: WGS 84.

## **6.4.5.8.Cálculo del Rendimiento de la maquinaria**

# • **Maquinaria de Extracción y Carga**

$$
R = \frac{V_c * 3600 * F_e * E_c * C_t}{T_c} \left(\frac{m^3}{h}\right)
$$

En la siguiente tabla se encuentran los parámetros utilizados para la aplicación de la fórmula propuesta por Chiriboga et al., (2011). Las tablas utilizadas se encuentran en la sección de anexos.

|         | Capacidad del cucharón             | 1,2m <sup>3</sup> |
|---------|------------------------------------|-------------------|
| $F_e$   | Factor de eficiencia de la máquina | 75%               |
| $E_c$   | Factor de eficiencia del cucharón  | 0.85              |
| $c_{t}$ | Coeficiente de transformación      | 0,95              |
|         | Tiempo de duración del ciclo       | 25s               |
|         | Rendimiento de la excavadora       | $104,652m^3/h$    |

*Tabla 40. Parámetros utilizados para la aplicación de la fórmula*

Nota: Elaborado por la autora.

#### • **Maquinaria de Transporte**

$$
R = \frac{V_c * 60 * F_e}{T_c} \left(\frac{m^3}{h}\right)
$$

En la siguiente tabla se encuentran los parámetros utilizados para la aplicación de la fórmula:

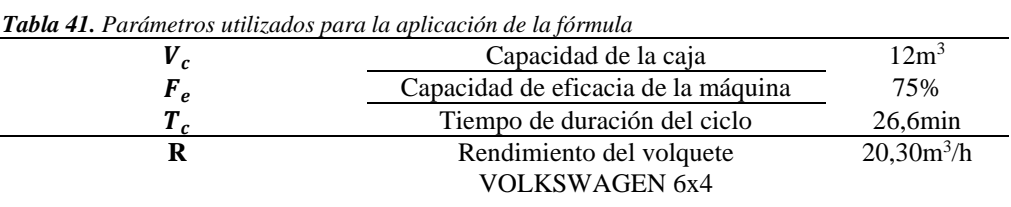

Nota: Elaborado por la autora.

#### **6.4.5.9.Producción Diaria**

*Tabla 42. Cálculo de la producción diaria*

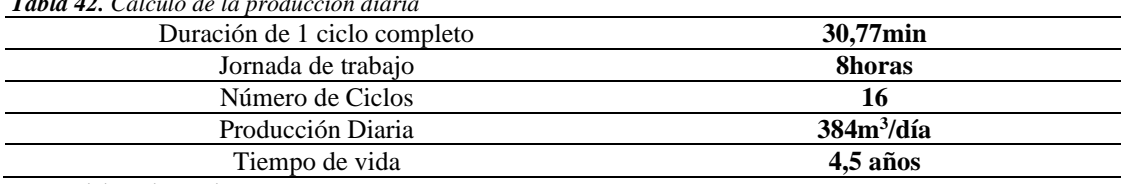

Nota: Elaborado por la autora.

Esta estimación de producción tomando en cuenta los ciclos de trabajo, la capacidad del volquete y del cucharon de la excavadora nos brinda un valor aproximado ya que la producción real depende de varios factores como la demanda de material para obra pública, factores climáticos, factores operacionales, y posibles fallas en la maquinaria, así como otros imprevistos.

## *6.4.6. Matriz de identificación de impactos*

A continuación, se presenta la Matriz de Leopold de identificación de impactos en el Área de Libre Aprovechamiento GADMEP El Camal:

| Área de Libre Aprovechamiento GADMEP<br><b>EL CAMAL 50001321</b> |                 | Actividades del proyecto<br>Explotación |             |   |   |   |   |   |  |  |  |
|------------------------------------------------------------------|-----------------|-----------------------------------------|-------------|---|---|---|---|---|--|--|--|
|                                                                  |                 |                                         |             |   |   |   |   |   |  |  |  |
|                                                                  |                 | Ruido                                   | x           | X | x | X | X | X |  |  |  |
|                                                                  | Aire            | Gases                                   | x           | x | x | x | X | X |  |  |  |
|                                                                  |                 | Polvo                                   | X<br>x<br>Χ |   | X | X | X |   |  |  |  |
|                                                                  |                 | <b>Olores</b>                           | x           | X | X |   | X | X |  |  |  |
| <b>Medio Físico</b>                                              | Agua            | Calidad                                 |             |   |   |   |   |   |  |  |  |
|                                                                  |                 | Topografía y                            |             |   |   |   |   |   |  |  |  |
|                                                                  |                 | Geomorfologí                            | x           |   | x |   |   |   |  |  |  |
|                                                                  | Suelo           | Erosión                                 | x           | X | X |   | X | X |  |  |  |
|                                                                  |                 | Estabilidad                             |             |   | x |   |   |   |  |  |  |
|                                                                  |                 | Calidad                                 | X           |   |   |   |   |   |  |  |  |
|                                                                  |                 | Cobertura                               |             |   |   |   |   |   |  |  |  |
|                                                                  | Flora           | Vegetal                                 | X           | X | x |   |   |   |  |  |  |
| Medio biótico                                                    |                 | Diversidad                              |             |   |   |   |   |   |  |  |  |
|                                                                  |                 | Diversidad                              |             |   |   |   |   |   |  |  |  |
|                                                                  | Fauna           | Migración                               | x           | X | x |   |   |   |  |  |  |
|                                                                  | Paisaje         | Paisaje Natural                         | x           | X | x |   |   |   |  |  |  |
|                                                                  |                 | Forestal y                              |             |   |   |   |   |   |  |  |  |
|                                                                  | Uso de Suelo    | Agrícola                                | x           | x | x |   |   |   |  |  |  |
| <b>Medio</b>                                                     | Infraestructura | Red vial                                | x           | X | X | X | X | X |  |  |  |
| Socioeconómico                                                   |                 | Salud                                   | X           | X | x | X | X |   |  |  |  |
|                                                                  | Humanos         | Seguridad                               | X           | x | x | X | X | x |  |  |  |
|                                                                  |                 | Empleo                                  | x           | x | x | X | X | x |  |  |  |

*Tabla 43. Matriz de identificación de impactos*

Nota: Elaborado por la autora.

En base a la matriz anterior se puede interpretar que existen impactos en las diferentes actividades de explotación que se plantean en el área de libre aprovechamiento, en la fase de destape se identificaron impactos en el aire con la emisión de ruido, gases, polvo y olores principalmente emitidos por la excavadora al momento de realizar el destape, además impactos en el suelo en lo referente a cambios en la topografía, erosión y calidad del suelo, en lo referente a flora y fauna se identificó impactos en la cobertura vegetal, migración de especies y cambios en el paisaje natural, en el medio socioeconómico se encuentran el impacto en la salud, seguridad y empleo.

En lo que respecta a actividades de preparación como la adecuación del campamento y conformación de accesos, se identifica impactos al aire con la emisión de ruido, gases, polvo y olores generados por la maquinaria en la de vías, la erosión en el suelo, afectación en la cobertura vegetal y migración de especies y cambio del paisaje natural. En el medio socioeconómico se identificó un impacto en el uso de suelo, red vial, salud, seguridad y empleo.

En la fase de arranque se identificaron impactos en el aire con la emisión de ruido, gases, polvo y olores generados por la excavadora, afectación en el suelo en la topografía, erosión y estabilidad del suelo, en el medio biótico impactos en la cobertura vegetal, migración y paisaje natural, en el medio socioeconómico se identificó un impacto en el uso de suelo, red vial, salud, seguridad y empleo.

En lo referente a las fases de carga, transporte y stock se identificó impactos en el aire con la emisión de ruidos, gases y polvo, impactos en la erosión del suelo e impactos al medio socioeconómico en el uso de suelo, red vial, salud, seguridad y empleo.

## *6.4.7. Seguridad Minera*

Las reglas básicas de seguridad definen los principios básicos que anteceden a todas las reglas especiales que se puedan dar, consisten en:

- Reciba órdenes de su jefe y siga las instrucciones de seguridad. No corra riesgos, si no sabe pregunte.
- Corrija o reporte todas las condiciones inseguras o sub estándares.
- Mantenga limpio y ordenado su lugar de trabajo.
- Use el equipo o herramienta apropiado para cada trabajo, dentro del límite de seguridad diseñado.
- Informe todo incidente y accidente por leve que fuere y reciba pronto los primeros auxilios.
- Use, ajuste y repare los equipos solamente cuando esté autorizado.
- Use su equipo de protección personal en todo momento.
- No juegue, ni haga bromas. Evite distraer a sus compañeros.
- Cuando levante objetos, doble las rodillas y levante con las piernas, consiga ayuda para cargas pesadas.
- Cumpla con todas las reglas y avisos de seguridad y sobre todo use su sentido común.

El equipo de protección personal está diseñado para proteger a los empleados en el lugar de trabajo, de lesiones o enfermedades serias que puedan resultar del contacto con peligros químicos, radiológicos, físicos, eléctricos, mecánicos u otros.

- Para la cabeza: Cascos, gorros, mallas capilares.
- Para los ojos: Anteojos, gafas o antiparras, visores faciales protectores y lentes ópticos reforzados.
- Para los oídos: Tapones (de diversos tipos) y orejeras.
- Para pulmones: Máscaras (su uso va desde las molestias causadas por el polvo hasta la protección contra ciertas substancias.
- Para el cuerpo: Delantales, trajes, batas. Para piernas: Delantales y polainas. Para manos: Guantes, mitones y manoplas. Para pies: Botas, zapatos y protectores

La señalización de seguridad es una medida preventiva complementaria, que no sustituye a las medidas de técnicas de protección colectiva u organizativas que debe aplicarse para eliminar o disminuir los riesgos del trabajo, para ello se debe tomar en cuenta lo planteado en lo referente a señalización en el área de libre aprovechamiento Tabla 27.

# *6.4.8. Análisis Económico del Proyecto*

En todo proyecto es de vital importancia el análisis económico, por eso en el sistema de explotación del Área de Libre Aprovechamiento " GADMEP El Camal" este análisis se realiza en dos aspectos: el primero la **inversión** necesaria por parte del GADM El Pangui para la implementación del sistema planteado en las labores de preparación que incluye la conformación de accesos, adecuación del campamento y construcción del dique lo cual representa una inversión que se realiza una sola vez durante el tiempo de vida, este valor se definió en la Tabla 33 como el costo total de inversión para la preparación con un total de 10638\$. Seguidamente se determina los **costos de operación** que se van a generar por cada metro cúbico de material tomando en cuenta los diferentes rubros que intervienen en las actividades de explotación y así evaluar la capacidad de que el sistema planteado sea beneficioso para el GADM.

# **6.4.8.1.Costos de operación**

# • **Costo de Maquinaria**

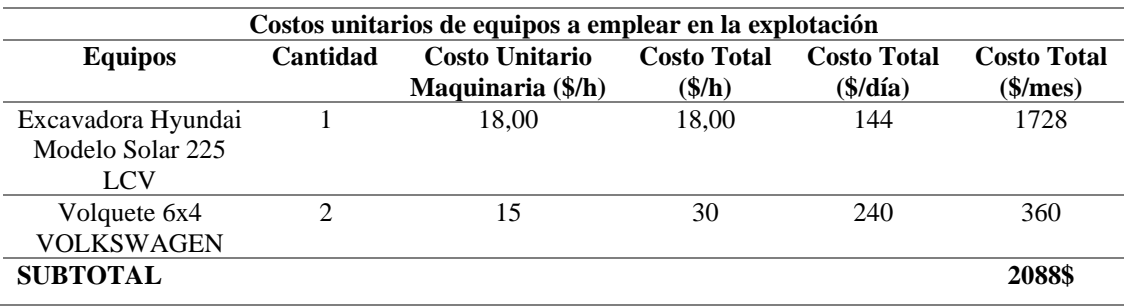

*Tabla 44. Costos unitarios de maquinaria para el destape y explotación*

Nota: Elaborado por la autora.

#### • **Costos por insumos**

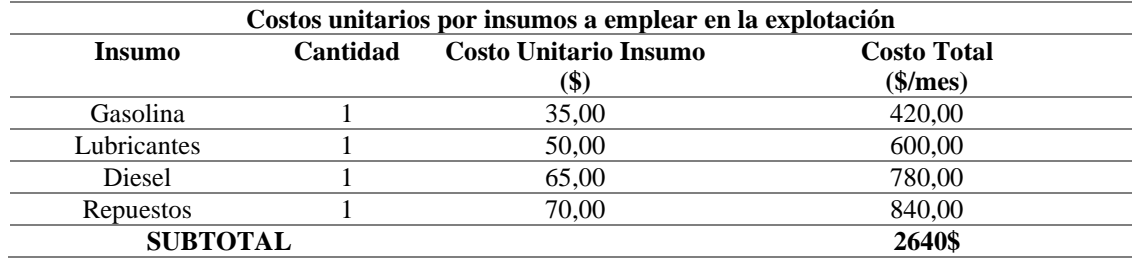

*Tabla 45. Costos unitarios de insumos*

Nota: Elaborado por la autora.

#### • **Costos de personal**

*Tabla 46. Costos Unitarios de personal*

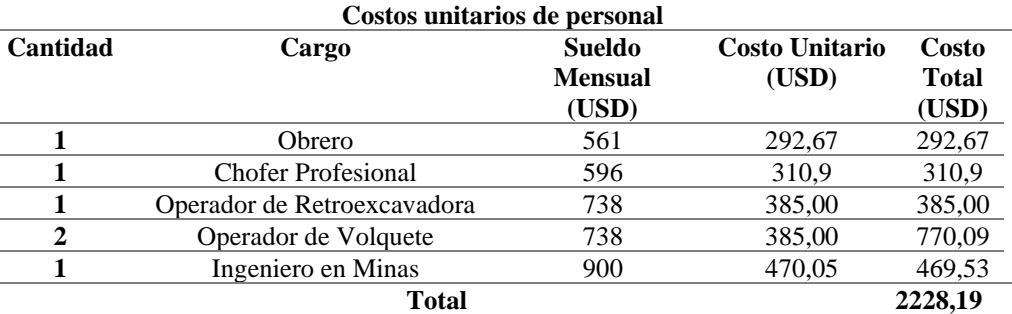

Nota: Elaborado por la autora.

#### • **Costo Unitario Total**

Costo 
$$
m^3
$$
 (\$) =  $\frac{6956,19\$}{4608m^3}$  = 1,51\$\/m^3\$

Finalmente se resume que el costo por cada metro cúbico de material es de 1,51\$/m<sup>3</sup>, costo asumido por el GADM El Pangui al ser este proyecto un Área de libre Aprovechamiento, además tomando en cuenta que esta institución ya cuenta con la maquinaria y el personal contratado de planta el costo disminuye por lo que este es un valor aproximado, resultando más beneficioso el sistema propuesto ya que el costo unitario del sistema actual calculado fue de 2,11\$/m<sup>3</sup>, cabe recalcar que el material explotado será dirigido a la realización de obra pública, en ningún caso se podrá comercializar.

#### **7. Discusión de Resultados**

El presente Diseño del Sistema de Explotación del Área de Libre Aprovechamiento GADMEP El Camal código 5000132, ubicada en la parroquia y cantón El Pangui en la provincia de Zamora Chinchipe; se basa en tres puntos principales: la caracterización de la zona de estudio, cubicación de reservas y el planteamiento del diseño de explotación que permita extraer de manera eficaz el material pétreo.

En un estudio que busca determinar la factibilidad para implantar un nuevo terminal terrestre en el cantón realizado por Fajardo (2020), se exponen los resultados de un Ensayo de Penetración Estándar-SPT solicitado por el GADMEP El Pangui a la Consultora ETSUELCOM, en donde se encontró una litología compuesta por una capa de limo y grava a lo largo del barrio La Recta, concordante con la litología descrita en este proyecto.

El PDOT del cantón el Pangui actualizado en el 2020, indica que para cumplir el objetivo de garantizar la accesibilidad al cantón la meta es incrementar 7,7km de vías mejoradas a nivel de capa de rodadura además de dar culminación a aquellos proyectos inconclusos; la Autorización de Libre Aprovechamiento de Materiales de Construcción para Obra Pública del área GADMEP El Camal, indica que dicho material podrá emplearse única y exclusivamente para la obra pública para la que se requirió el libre aprovechamiento. Para el cumplimiento de la Visión planteada en el PDOT el Área de Libre Aprovechamiento El Camal cuenta con  $228871,42m<sup>3</sup>$  de material explotable que cumple satisfactoriamente con lo establecido en la Guía MOP-001-F 2002, depósito que se puede explotar en 2 bloques con una producción diaria de 384m<sup>3</sup>/día mediante el sistema de Graveras con extracción paralela.

Este sistema de extracción paralela es utilizado en el proyecto en el Río Presidio en México (Ingenieros y Equipos Mecánicos S.A. de C.V., 2007), en donde el Río se considera poco profundo y esta alcanza un promedio de 1,13m. En el estudio realizado por Castillo (2023) donde se optimiza un sistema de explotación para materiales áridos y pétreos en el Rio Bombuscaro se concluyó que la extracción paralela es óptima cuando se mejora la capacidad del cucharon. Además, Espinosa (2019) en su investigación concluye en la eficacia de realizar la extracción paralela por encima de la línea de Thalweg, conservando las zonas de amortiguación (margen del río) y laborando durante los meses de estiaje.

#### **8. Conclusiones**

El Área de Libre Aprovechamiento "GADMEP El Camal" Código 50001321 comprende una extensión de 10 Ha, establecida en un territorio cuya topografía se caracteriza por tener una cota superior de 789 msnm y una cota inferior de 781 msnm, lo cual corresponde a una topografía plana. La geología local está caracterizada por la presencia de depósitos aluviales compuestos por bloques subredondeados a lo largo de la terraza además se puede encontrar limo y grava depositadas de manera gradacional.

El espejo de agua de la quebrada Cayamatza se encuentra a 0,758m de la superficie subacuática, se realizaron 5 calicatas de las cuales se tomaron muestras para la determinación de calidad, se obtuvo que según la clasificación SUCS el material corresponde a GW GM grava bien graduada con limo, arena y con bloques; según la clasificación AASHTO le corresponde la clasificación A-1-a Fragmentos de roca, grava y arena, el material que se encuentra en el depósito cumple con los ensayos requeridos por la Norma MOP para materiales de base, sub base y material de mejoramiento. El volumen total de material explotable es de 228871,42m<sup>3</sup>, de las cuales 12130,19m<sup>3</sup> son de limo y arcilla, 58819,95m<sup>3</sup> son de arena, 157921m<sup>3</sup> de grava y 19901,86 m3 corresponde a material no condicionado mayor a 3 pulgadas.

El método de explotación a cielo abierto es el apropiado para la explotación del depósito en el Área de Libre Aprovechamiento GADMEP El Camal, dentro de este el sistema elegido es el de graveras; y siguiendo la clasificación del IUCN el subsistema elegido fue el de extracción paralela con retroexcavadora debido a las ventajas que ofrece como la doble función de extracción y carga de material, muy eficaz para su aplicación en las zonas secas del cauce o de menor profundidad. La extracción del material ubicado en las terrazas se realizará en 2 bloques cada uno extraído en franjas lineales respetando el espacio del dique de protección, este dique servirá como medida de protección del margen del río, cuya finalidad es proteger la terraza en la época de crecida del cauce.

Al ser un área de libre aprovechamiento el material producido no genera ganancia, aun así el valor del costo por metro cúbico verificó que el sistema propuesto es beneficioso ya que este genera un costo de producción de  $1,51\frac{2}{m^3}$  comparado al sistema actual que significa un costo de 2,11\$/m<sup>3</sup>, resultando más provechoso para el GAD Municipal del cantón El Pangui.

#### **9. Recomendaciones**

- Es importante realizar el debido mantenimiento a la maquinaria que posee el GADM, ya que esta es utilizada para varios proyectos que realiza la institución, y es necesario que esta no paralice sus funciones por daños y así no retrasar la producción en sus áreas de libre aprovechamiento.
- Se recomienda capacitar al personal que labora en las actividades extractivas de esta Área de Libre aprovechamiento sobre el uso correcto del equipo de protección, el cuidado de la maquinaria y todo lo referente al sistema de explotación diseñado.
- Se recomienda cumplir todas las obligaciones legales y ambientales aplicables al desarrollo de la actividad minera.
- Es importante que, para la renovación del permiso de explotación, se realice una actualización del estudio de impacto ambiental.
- Se recomienda la aplicación del presente diseño de explotación planteado, tomando en cuenta los parámetros técnicos y el cronograma propuesto. Además, es necesario que periódicamente acuda el técnico Ingeniero en Minas para que pueda verificar el cumplimiento de los parámetros técnicos establecidos.
- Para el acceso al bloque 2 de explotación, para cruzar el río se recomienda la utilización de tuberías de PVC de 1m de radio colocadas en sentido a favor de la corriente, para así obtener un camino para la maquinaria y evitar el contacto de esta con el agua.
- Se recomienda la adquisición de otro volquete, para de esta forma poder llegar al máximo rendimiento que proporciona la excavadora.
- Una vez finalizadas las actividades extractivas y se requiera que la terraza se vuelva a recargar de material, se recomienda el rompimiento del dique.

#### **10. Bibliografía**

- Arche, A. (2010). *Sedimentología Del proceso físico a la cuenca sedimentaria* (A. Arche, Ed.; 1a ed.). Consejo Superior de Investigaciones Científicas.
- Blyth, & Freitas. (2000). *Geología para ingenieros* (7a ed.). Grupo Patria Cultural.
- Bustillo, M., & López, C. (1997). *Manual de evaluación y diseño de explotaciones mineras*.
- Carvallo, J. (2022). *Levantamiento Aero-fotogramétrico en el Área de libre Aprovechamiento GADMEP El Camal*.
- Castillo, Y. (2023). Optimización del sistema de explotación para la extracción de materiales de construcción del área de libre aprovechamiento GADMZ Bombuscaro código 50001081, sector Benjamín Carrión cantón Zamora, provincia de Zamora Chinchipe. *Repositorio de la Universidad Nacional de Loja*.
- Castro, J., & Vélez, M. (2017). La importancia de la topografía en las ingenierías y arquitectura. *Polo del Conocimiento*, *2*(7), 1071. https://doi.org/10.23857/pc.v2i7.331
- Centro de Innovación y Desarrollo para la Industria Minera. (s/f). Aspectos Geológicos, Estimación de Recursos Mineros. En O. Poma (Ed.), *Curso de Auditores Técnico Mineros*. Federación para el Desarrollo Empresarial y local.
- Chiriboga, M., Pillaguasa, J., & Santos, E. (2011). Rendimiento de Equipo Pesado para la Explotación de una Cantera de Cielo Abierto Caso Práctico: cantera BORCONS . *Escuela Superior Politécnica del Litoral*.
- Duque, P. (2000). *Léxico Estratigráfico del Ecuador*.
- Espinosa, J. (2019). Diseño de Explotación de los Agregados Pétreos del Depósito Aluvial del Río Macará, Ubicado en el Sector "La Cruz", Perteneciente al Cantón Macará, Provincia de Loja. *Universidad Nacional de Loja*.
- Fajardo, N. (2020). Diseño arquitectónico de la terminal Terrestre del Cantón El Pangui (Provincia de Zamora Chinchipe). *Universidad Internacional del Ecuador*.
- GADM El Pangui. (2019). *Memoria Técnica para solicitud de autorización de Libre Aprovechamiento de materiales de construcción para obra pública: Área de libre aprovechamiento GADMEP EL CAMAL*.
- GADM El Pangui. (2020). *Actualización del Plan de Desarrollo y Ordenamiento Territorial del Cantón El Pangui 2014-2019*.
- Gallardo S., J. F. (2014). Batimetría de ríos, arroyos, embalses y estuarios de la Comunidad Autónoma del País Vasco. . *INGENIERÍA CARTOGRÁFICA GAROA, S.L.*, 54.
- Gallegos, J. A. (1995). La clasificación de las rocas sedimentarias: Sugerencias para su aprendizaje. *Enseñanza de las Ciencias de la Tierra*, *3*, 154–163.
- Gámez, W. (2015). *Texto básico autoformativo de topografía general* (D. López, Ed.; 1a ed.).
- Generador de Precios Ecuador (s.f). CYPE Ingenieros SA. Consultado el 02 de octubre de 2023.
- Gordillo, J. (2017). Caracterización de áridos de materiales de construcción del cantón Loja. *Universidad Técnica Particular de Loja*, 61.
- Herrera Herbert, J. (2006). *Métodos de Minería a Cielo Abierto*. Universidad Politécnica de Madrid. Escuela Técnica Superior de Ingenieros de Minas y Energía. https://doi.org/10.20868/UPM.book.10675
- Herrera Herbert, J., & Pla Ortiz de Urbina, F. (2006). *Métodos de Minería a Cielo Abierto*. Universidad Politécnica de Madrid. Escuela Técnica Superior de Ingenieros de Minas y Energía. https://doi.org/10.20868/UPM.book.10675
- Ignacio de Corral, M. (2001). *Topografía de obras* (Universidad Politécnica de Cataluña, Ed.; 2a ed., Vol. 1).
- IHE Delft. (2003). *Virtual Water Trade* (A. Hoekstra, Ed.).
- Ingenieros y Equipos Mecánicos S.A. de C.V. (2007). Extracción de Materiales Río Presidio. *Secretaría de Medio Ambiente y Recursos Naturales de México*.
- IUCN, & Holcim. (2009). Guía de Gestión Ambiental para Minería No Metálica. *IUCN*.
- Jiménez, Y. (2023). Elección de sistema de explotación para el área de libre aprovechamiento de materiales de construcción, El Tablón GMZ; código 592157, sector El Tablón, cantón Zamora, provincia de Zamora Chinchipe. *Universidad Nacional de Loja*.
- Lambert, Á. (2006). *Manual de Muestreo Para la Exploración, Minería Subterránea y Rajo Abierto*.
- Medina, H. (2018). Importancia de la geología en minería. *Universidad Francisco de Paula Santander*, 3–6.
- Ministerio de Minas y Energía de Colombia. (2013). *Explotación de materiales de construcción*. MinMinas.
- Ministerio del Transporte y Obras Públicas del Ecuador. (2013). *Norma Ecuatoriana Vial Volumen 3 Especificaciones Generales Para la Construcción de Caminos y Puentes*.
- Mojica, R., & Manrique, A. (s/f). Diques Transversales: Método de Explotación Minero Ambiental. *Universidad Pedagógica y Tecnológica de Colombia*.
- Montaño, H. (2017). TOPOGRAFÍA Y MINERÍA A CIELO ABIERTO. *Universidad Distrital Francisco José de Caldas*.
- Ortiz, J., & Emery, X. (2004). Categorización de recursos y reservas mineras. *Research Gate*. https://www.researchgate.net/publication/311828465
- Oyarzun, R. (2011). *Introducción a la geología de minas* (1a ed.). Ediciones GEMM. www.dpi.nsw.gov.au/minerals/lightning-
- Peralta, D. (2019). Diseño de explotación del depósito aluvial del Río Blanco, ubicado en la parroquia La Concordia, provincia de Santo Domingo de los Tsáchilas. *Universidad Central del Ecuador*.
- Registro Oficial. (2012). Reglamento especial para la explotación de aridos y petreos. *Consejo Nacional de Competencias*.
- Rojas, C. (2021, mayo 3). Manejo técnico de materiales de construcción de libre aprovechamiento. *El Oridente* .
- Sociedad de Investigación y Explotación Minera de Castilla y León. (2008). *Los áridos en Castilla y león* (1a ed., Vol. 1). Domènech e-learning multimedia, S.A. .
- Spikermann. (2010). *Elementos de la Geología General*. Fundación de Historia Natural Félix de Azara.
- Universidad Nacional de San Juan. (2020). Modelación y Estimación de Reservas. *Universidad Nacional de San Juan*, 7–8.
- Vadillo, L. (2001). *Guía de restauración de graveras*. Instituto Tecnológico Geominero de España.
- Vallée. (2000). Mineral Resource + engineering, economic and legal feasibility = ore reserve. *CIM Bulletín*, *93*, 53–61.
- Varela, R. (2014). *Manual de Geología*. Instituto Superior de Correlación Geológica (INSUGEO).
- Vega, H. (2021). Diseño de mallas de muestreo en presencia de anisotropías. *Universidad de Concepción*, 8–10.
- Wolf, P., & Ghilani, C. (2016). *Topografía* (14a ed.). Alfaomega.
- Yépez, V. (2016, marzo 16). *Propiedades granulométricas de los áridos*. Universidad Politécnica de Valencia.

# **11. Anexos**

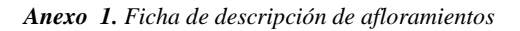

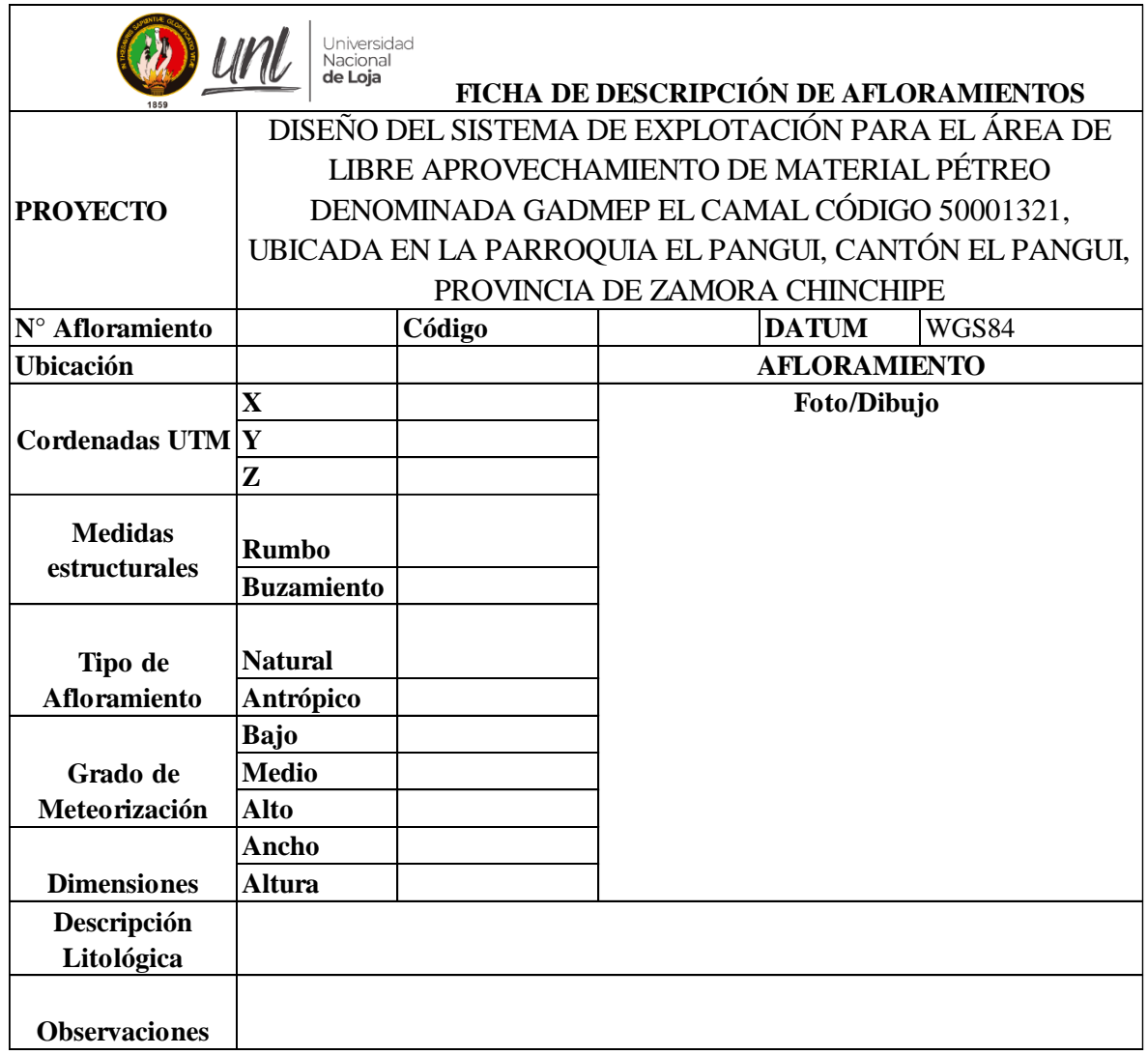

#### *Anexo 2. Ficha de descripción de Calicatas*

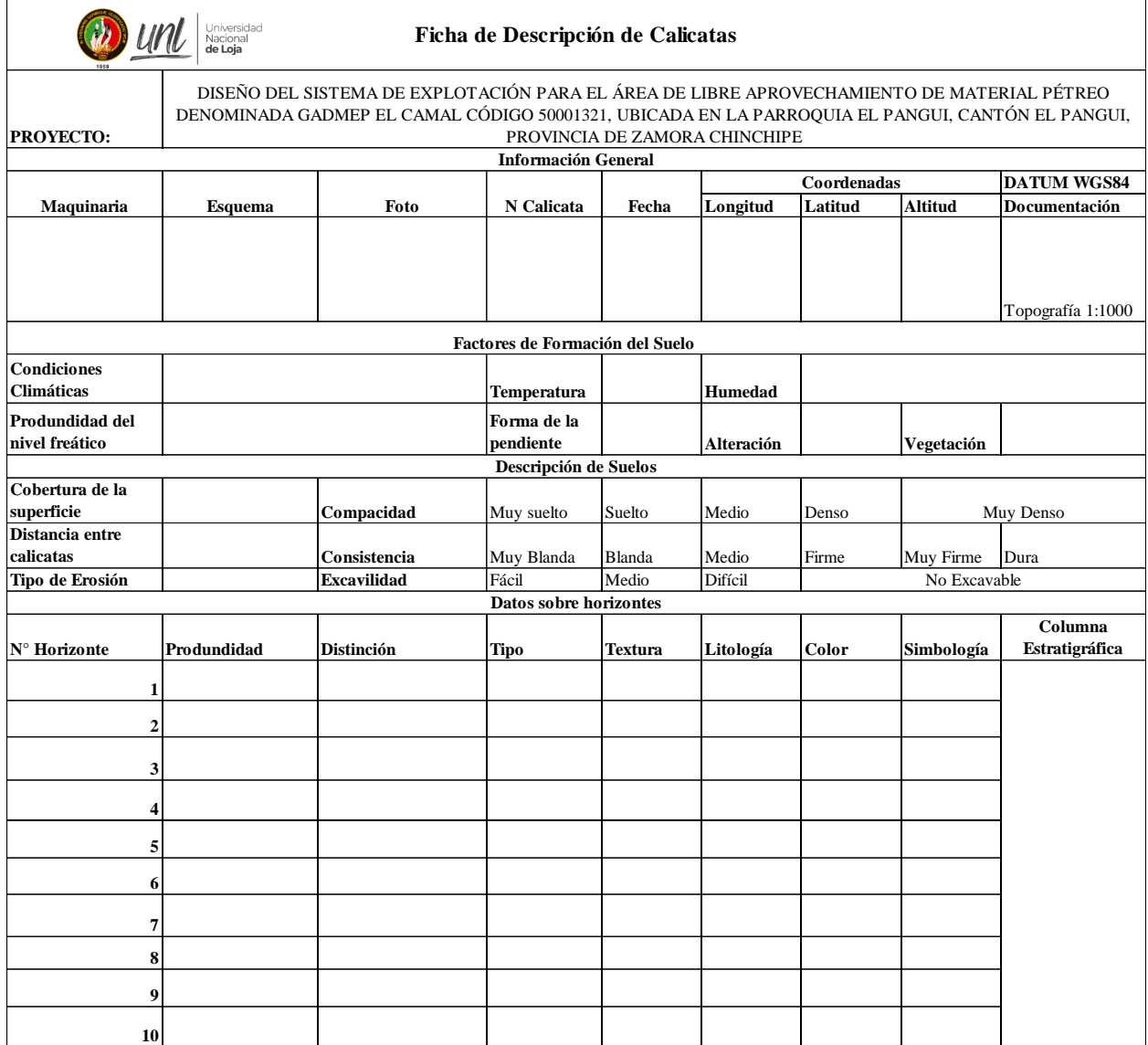

*Anexo 3. Ficha Afloramiento 1*

|                                 | Universidad<br>Nacional<br><b>de Loja</b> |                                                              |    | FICHA DE DESCRIPCIÓN DE AFLORAMIENTOS                                                                                    |                                                                                              |
|---------------------------------|-------------------------------------------|--------------------------------------------------------------|----|----------------------------------------------------------------------------------------------------|----------------------------------------------------------------------------------------------|
| <b>PROYECTO</b>                 |                                           | PANGUI, PROVINCIA DE ZAMORA CHINCHIPE                        |    | DISEÑO DEL SISTEMA DE EXPLOTACIÓN PARA EL ÁREA DE LIBRE<br>CÓDIGO 50001321, UBICADA EN LA PARROQUIA EL PANGUI, CANTÓN EL | APROVECHAMIENTO DE MATERIAL PÉTREO DENOMINADA GADMEP EL CAMAL                                |
| N° Afloramiento                 | $\mathbf{1}$                              | Código                                                       | A1 | <b>DATUM</b>                                                                                                    | <b>WGS84</b>                                                                                 |
| <b>Ubicación</b>                | Quebrada Cayamatza                        |                                                              |    | <b>AFLORAMIENTO</b>                                                                                                    |                                                                                              |
| <b>Cordenadas UTM</b>           | $\overline{\mathbf{X}}$                   | 767899                                                       |    | Foto/Dibujo                                                                                                    |                                                                                              |
|                                 | Y                                         | 9599709                                                      |    |                                                                                                    |                                                                                              |
|                                 | Z                                         | 832                                                          |    |                                                                                                    |                                                                                              |
| <b>Medidas</b><br>estructurales | <b>Rumbo</b>                              | N/A                                                          |    |                                                                                                    |                                                                                              |
|                                 | <b>Buzamiento</b>                         | N/A                                                          |    |                                                                                                    |                                                                                              |
| Tipo de<br><b>Afloramiento</b>  | <b>Natural</b>                            | X                                                            |    |                                                                                                    |                                                                                              |
|                                 | Antrópico                                 |                                                              |    |                                                                                                    |                                                                                              |
| Grado de                        | Bajo                                      |                                                              |    |                                                                                                    |                                                                                              |
| Meteorización                   | <b>Medio</b>                              |                                                              |    |                                                                                                    |                                                                                              |
|                                 | <b>Alto</b>                               | X                                                            |    |                                                                                                    |                                                                                              |
| <b>Dimensiones</b>              | Ancho                                     | Largo de la<br>quebrada                                      |    |                                                                                                    |                                                                                              |
|                                 | <b>Altura</b>                             | 2m                                                           |    |                                                                                                    |                                                                                              |
| Descripción<br>Litológica       | (Holoceno, Cuaternario).                  | Presencia de materia orgánica color café oscuro, muy fértil. |    |                                                                                                    | Bloques redondeados, guijarros y limo, alta meteorización. Corresponde a un depósito aluvial |
| <b>Observaciones</b>            |                                           | Quebrada Cayamatza, flanco izquierdo.                        |    |                                                                                                    |                                                                                              |

## *Anexo 4. Ficha Afloramiento 2*

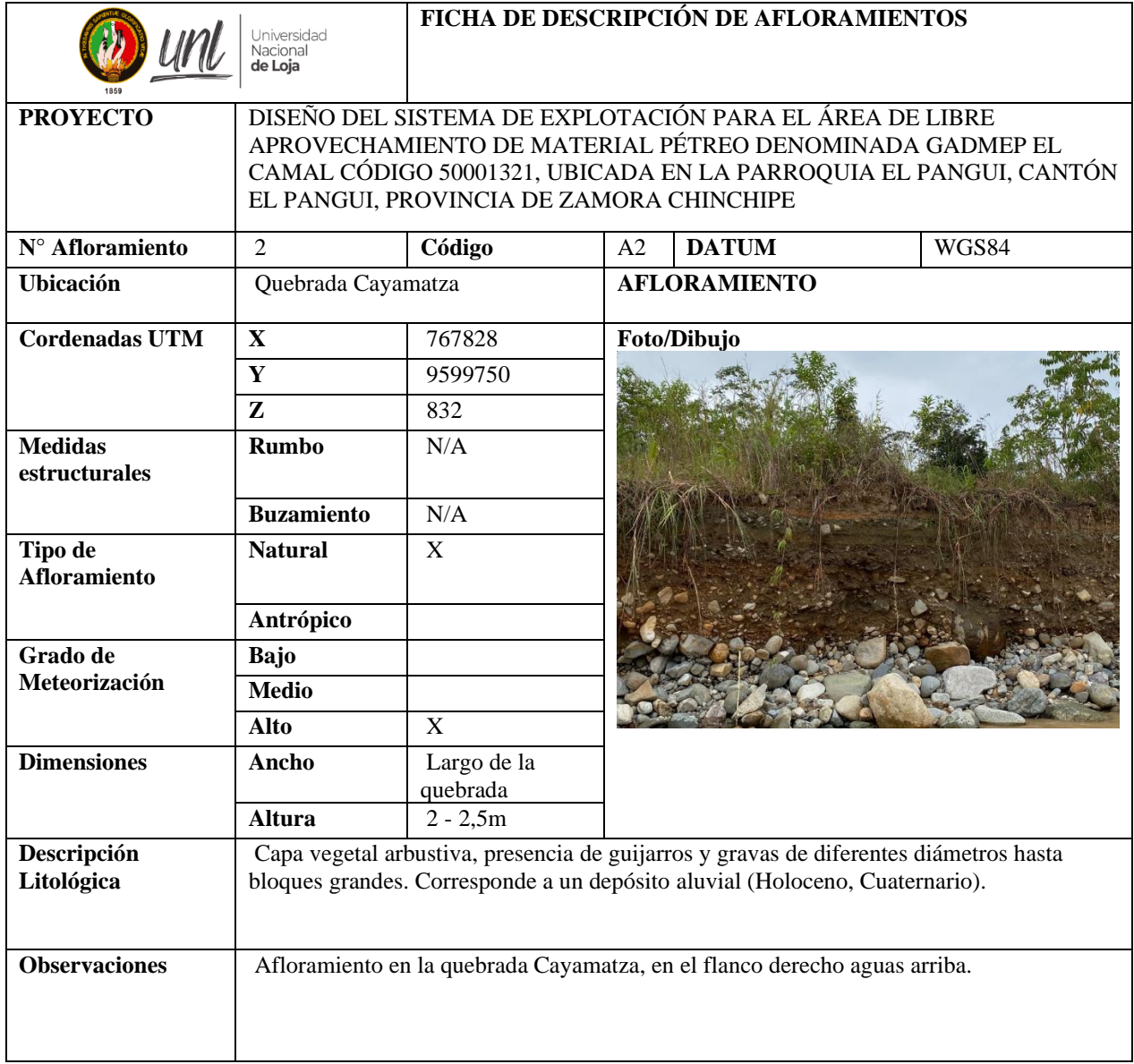

#### *Anexo 5. Ficha Afloramiento 3 y 4*

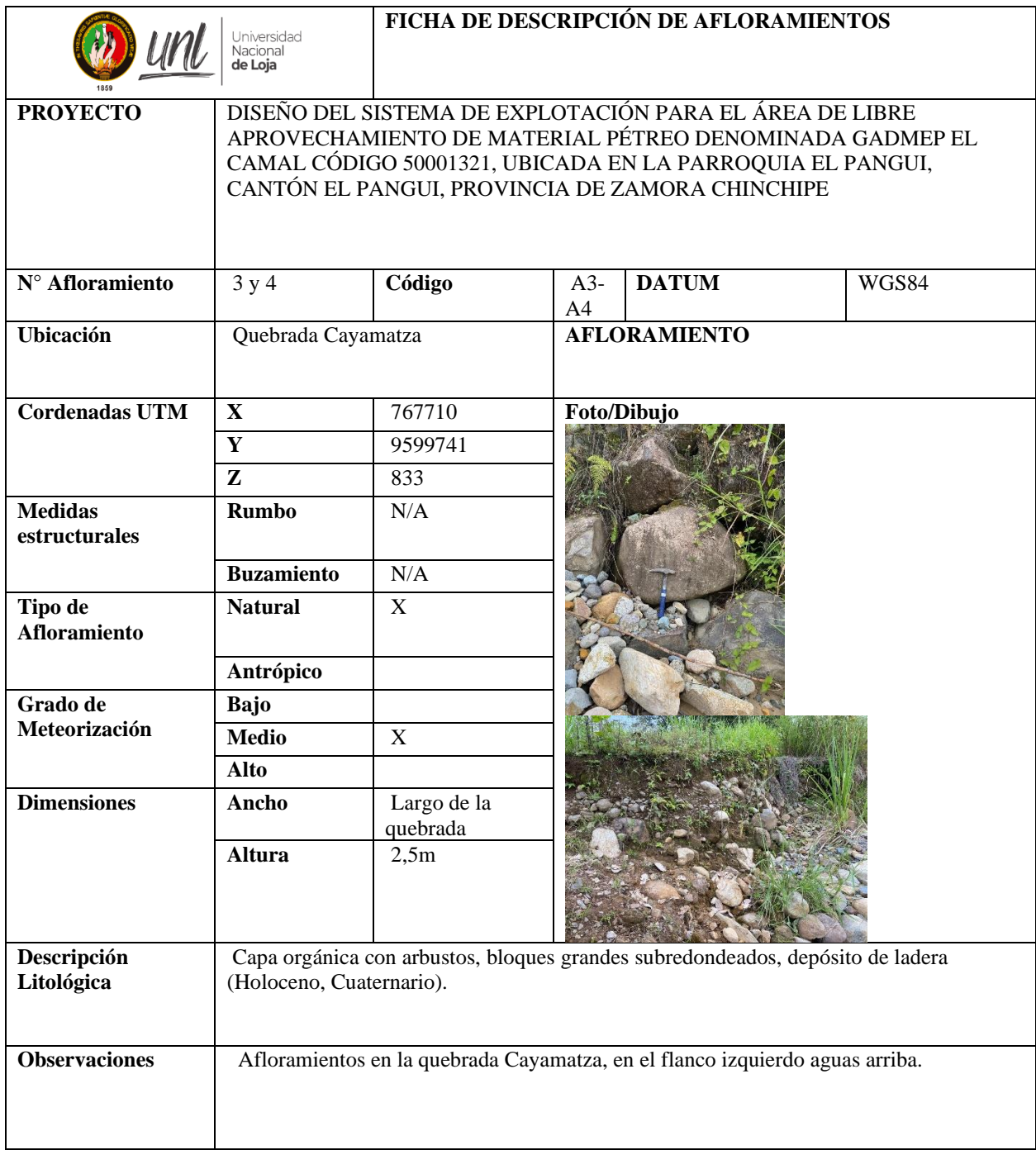

#### *Anexo 6. Ficha Afloramiento 5*

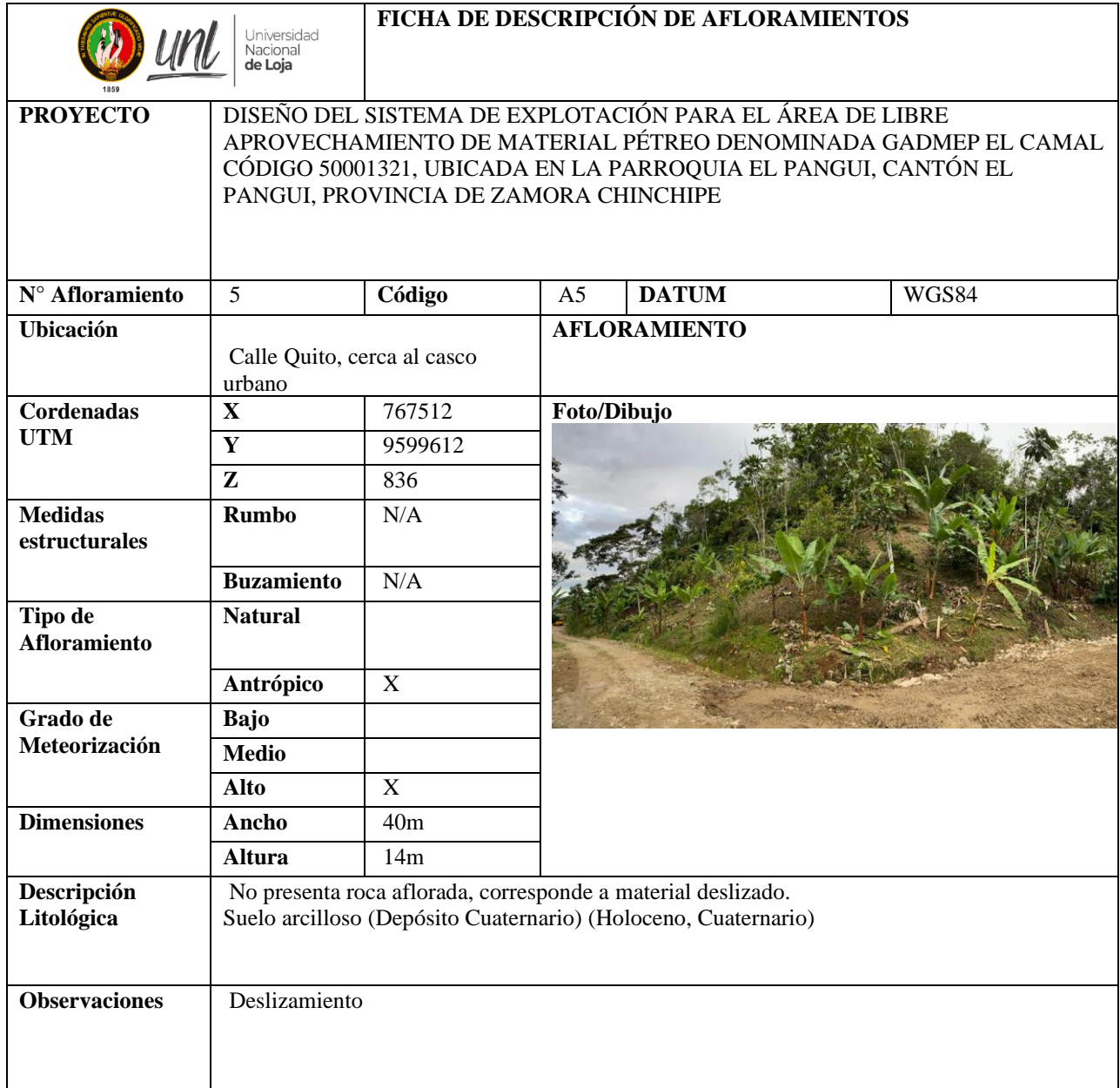

#### *Anexo 7. Ficha Afloramiento 6*

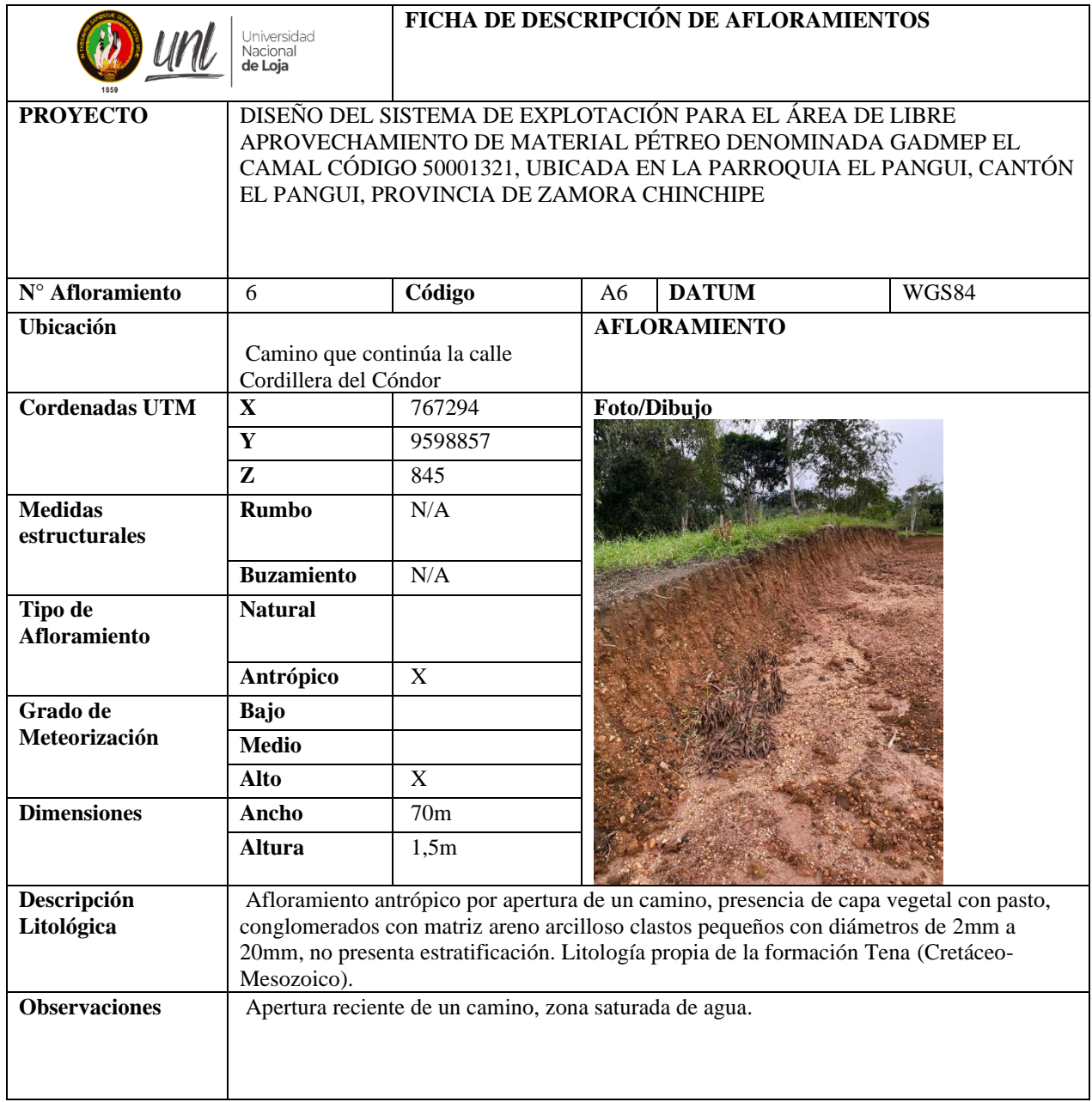

#### *Anexo 8. Ficha Afloramiento 7*

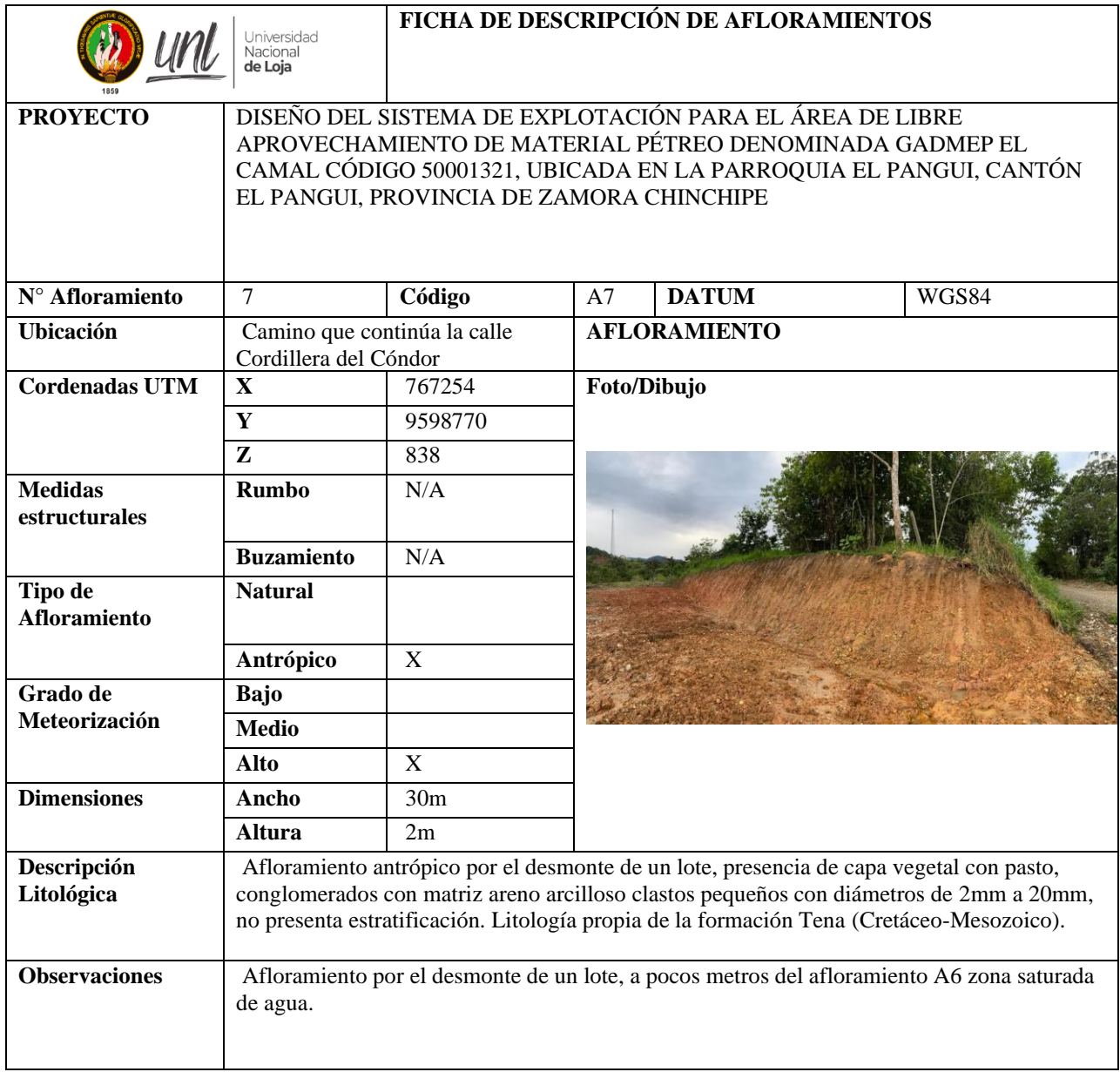

#### *Anexo 9. Ficha Afloramiento 8*

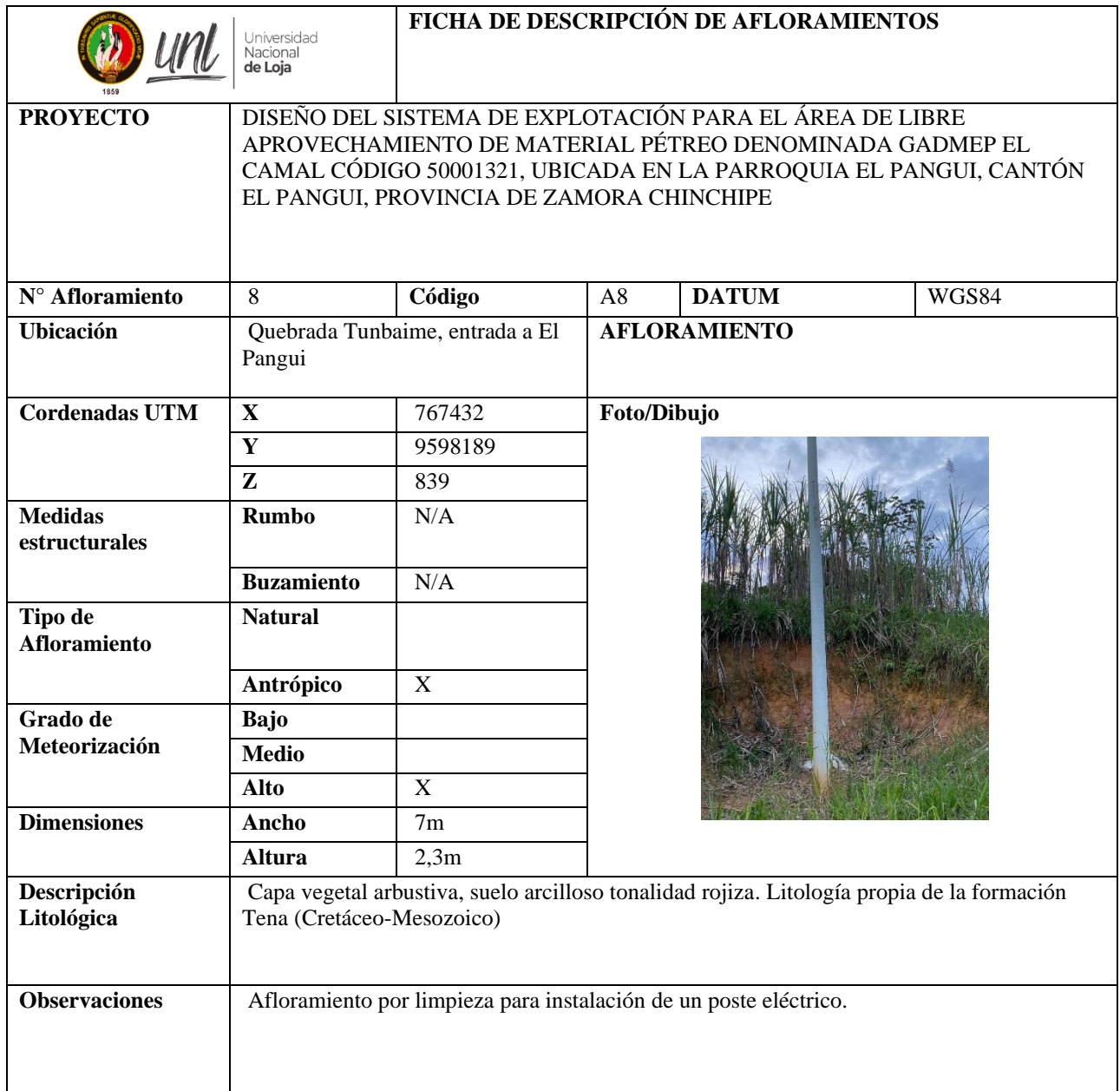

#### *Anexo 10. Ficha Afloramiento 9*

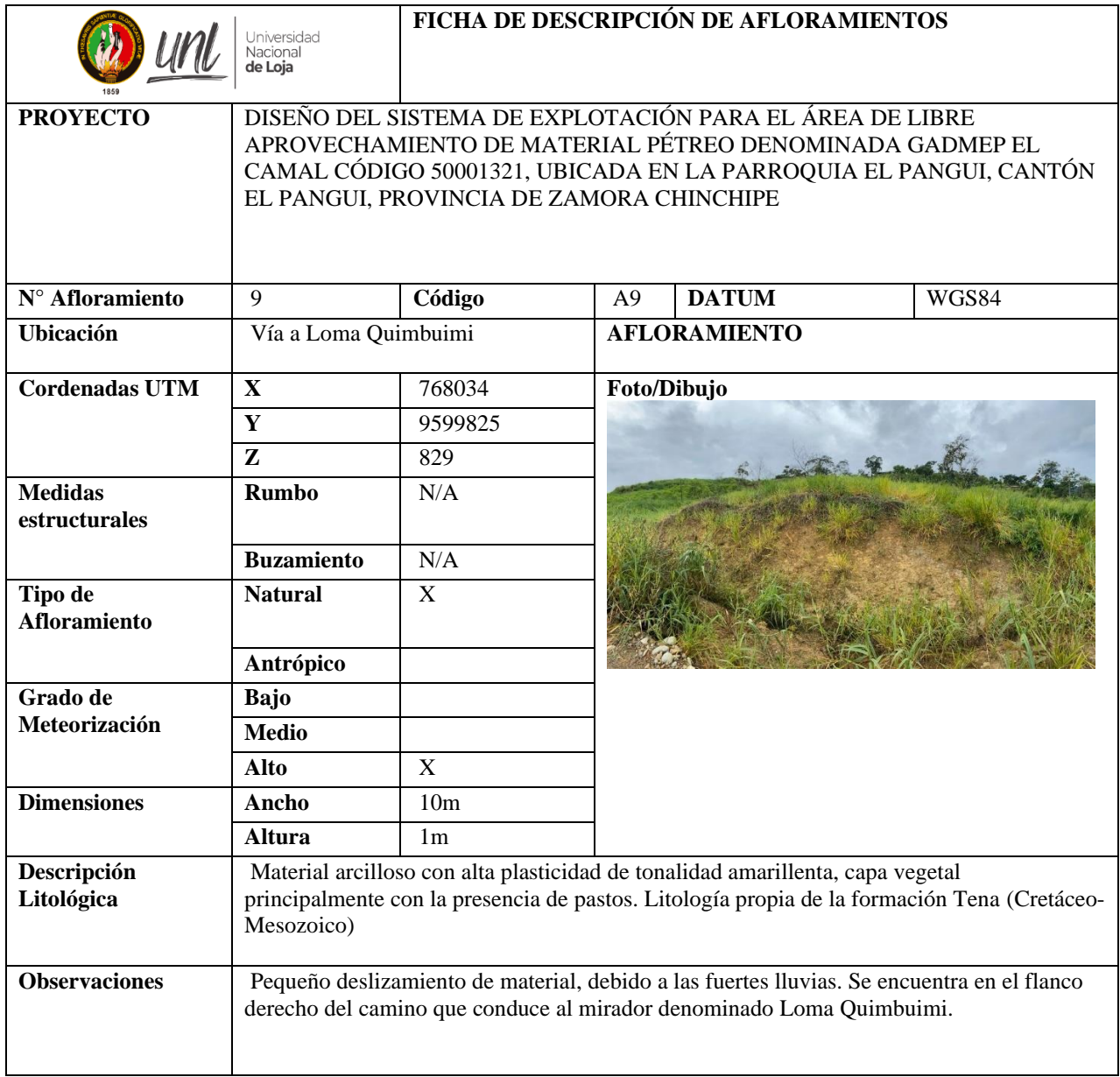

## *Anexo 11. Ficha Afloramiento 10*

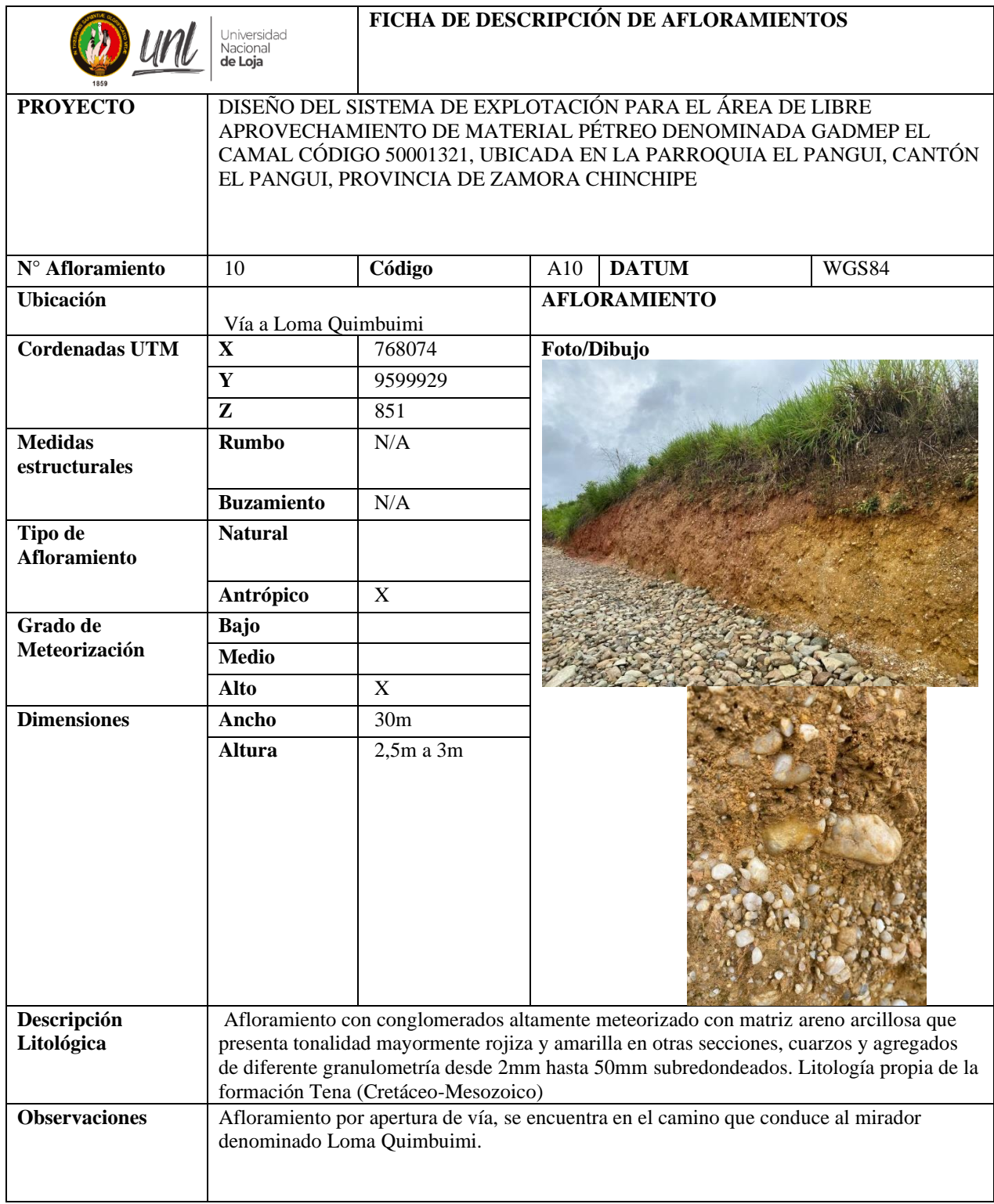

## *Anexo 12. Ficha Afloramiento 11*

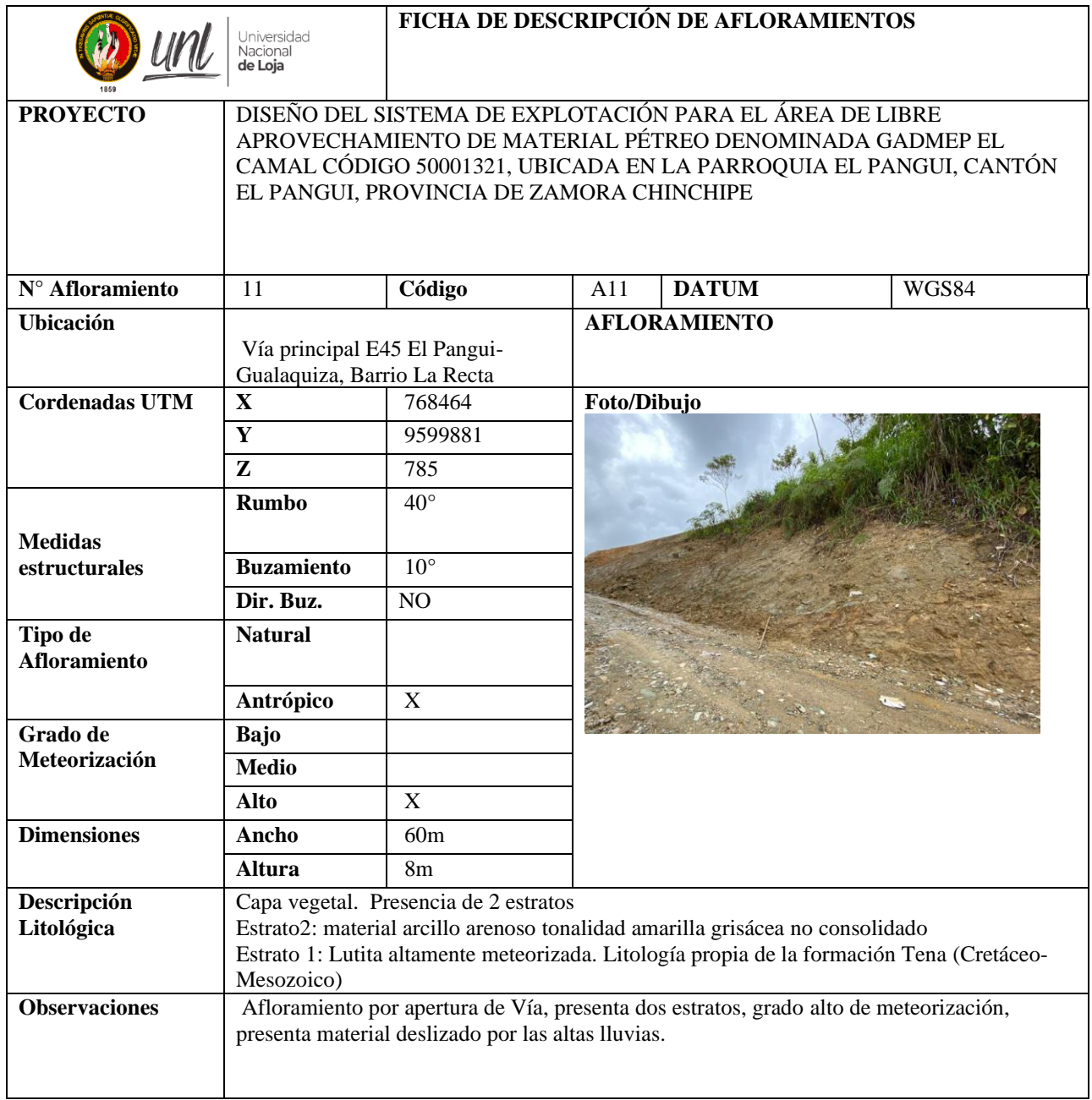

## *Anexo 13. Ficha Afloramiento 12*

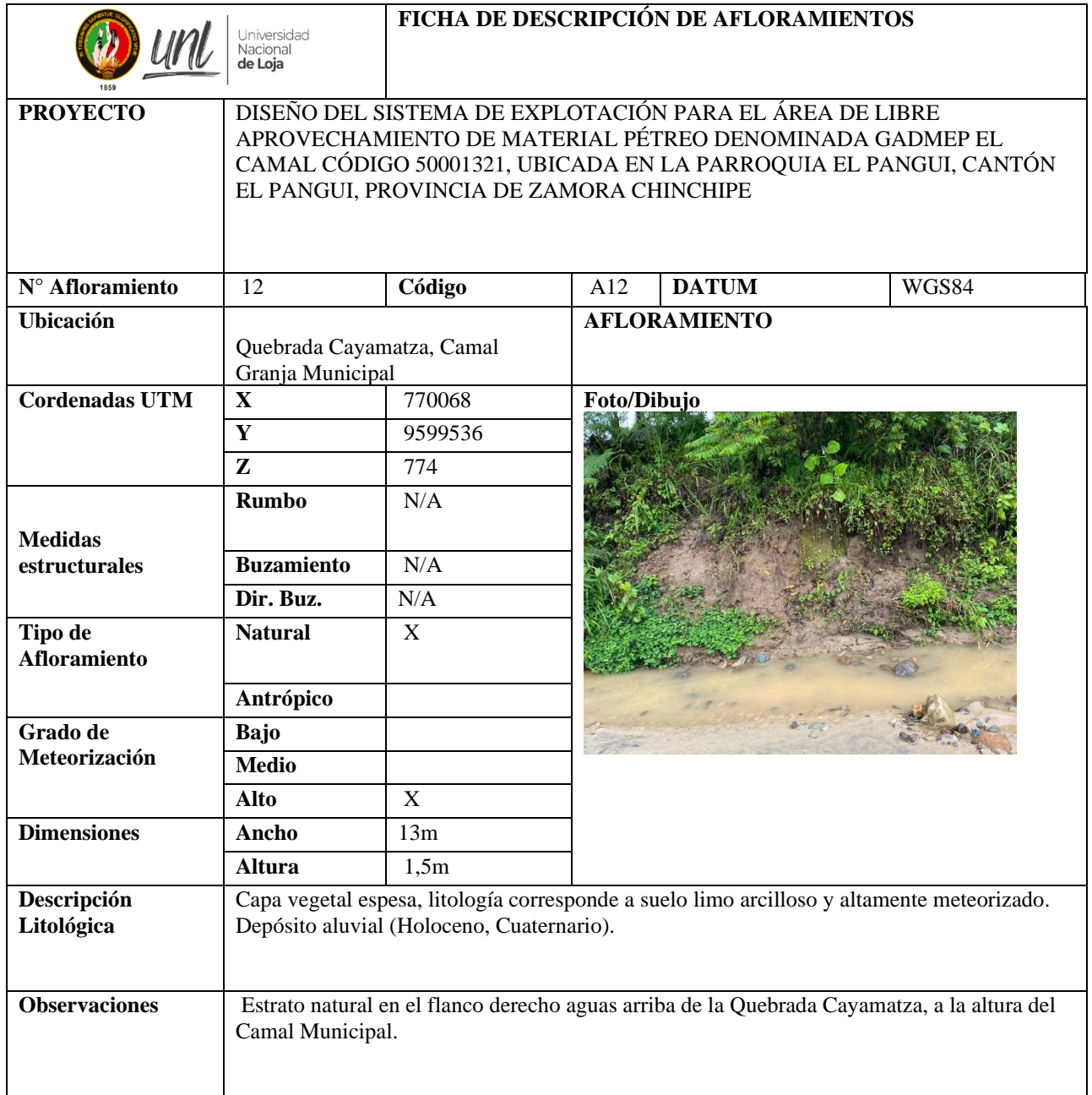

## *Anexo 14. Ficha Afloramiento 13*

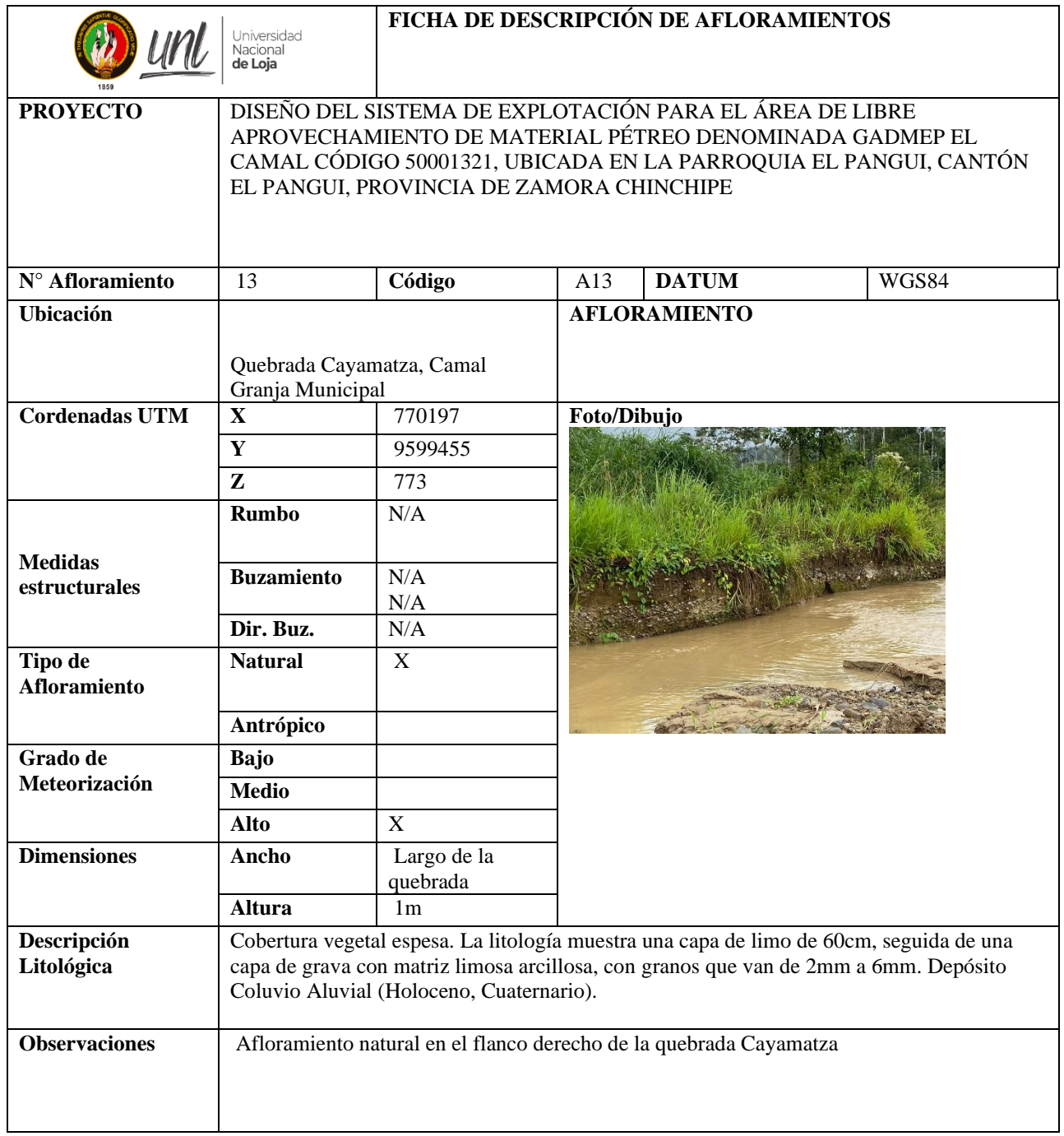

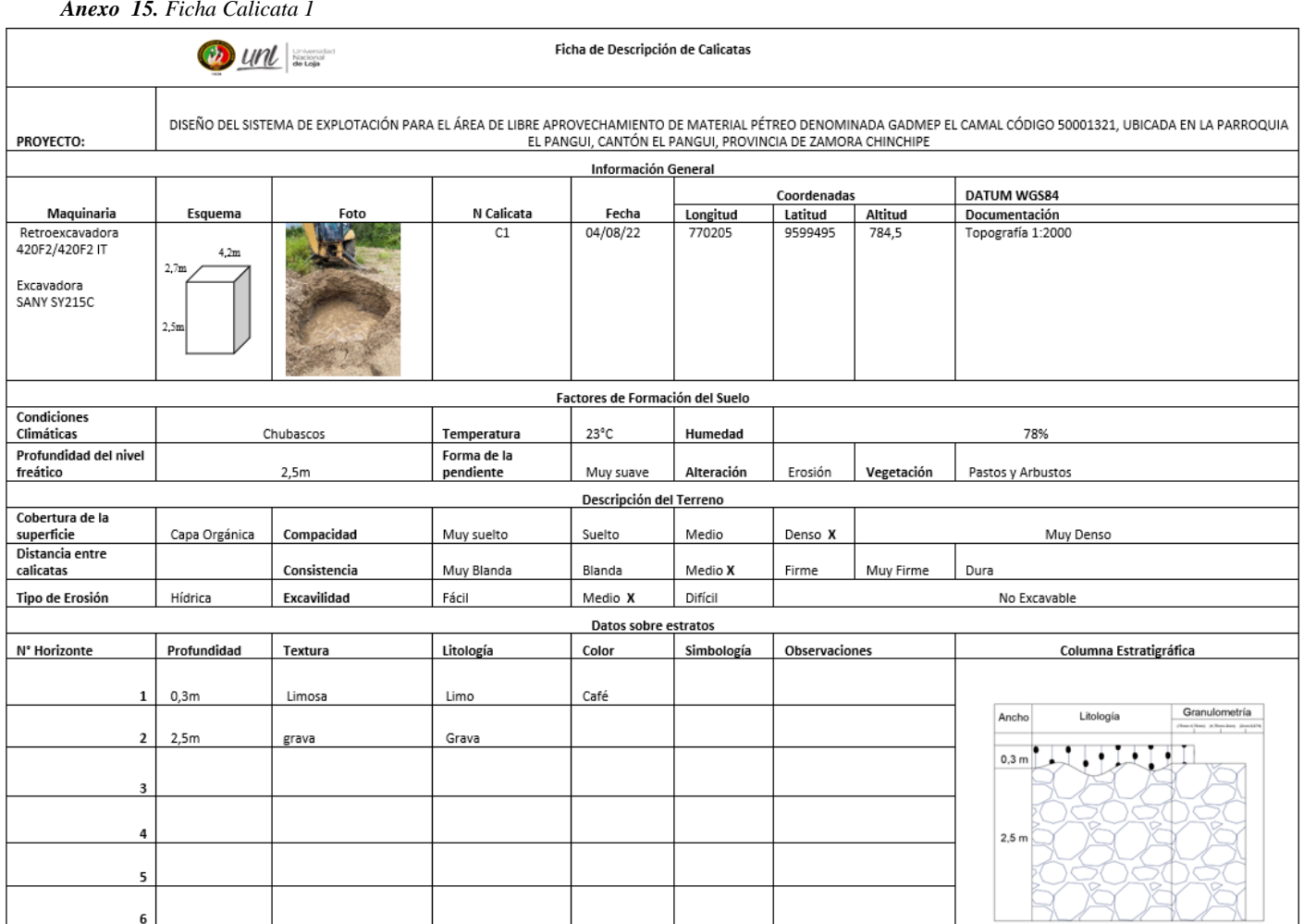

#### *Anexo 15. Ficha Calicata 1*

#### *Anexo 16. Ficha Calicata 2*

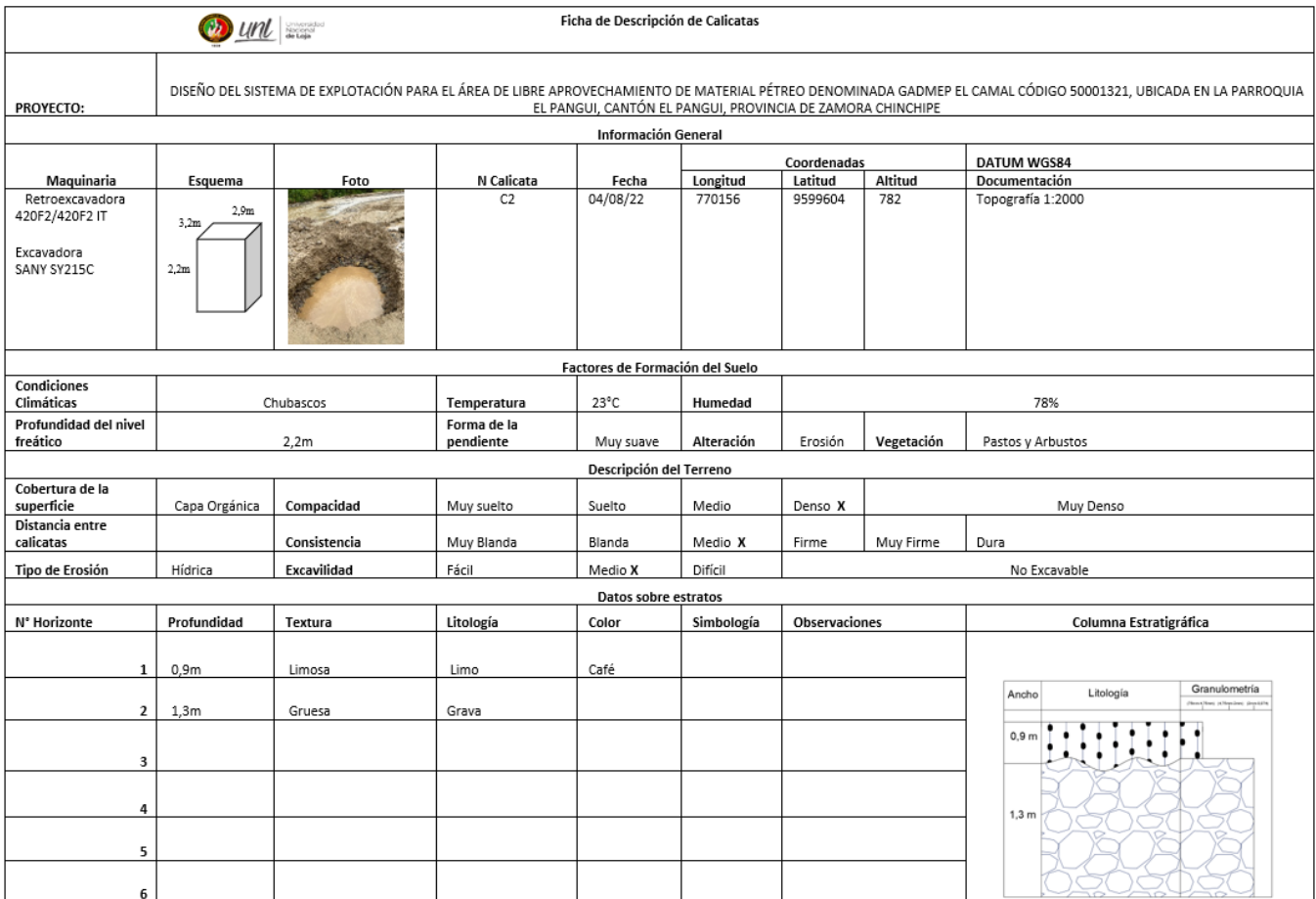

## *Anexo 17. Ficha Calicata 3*

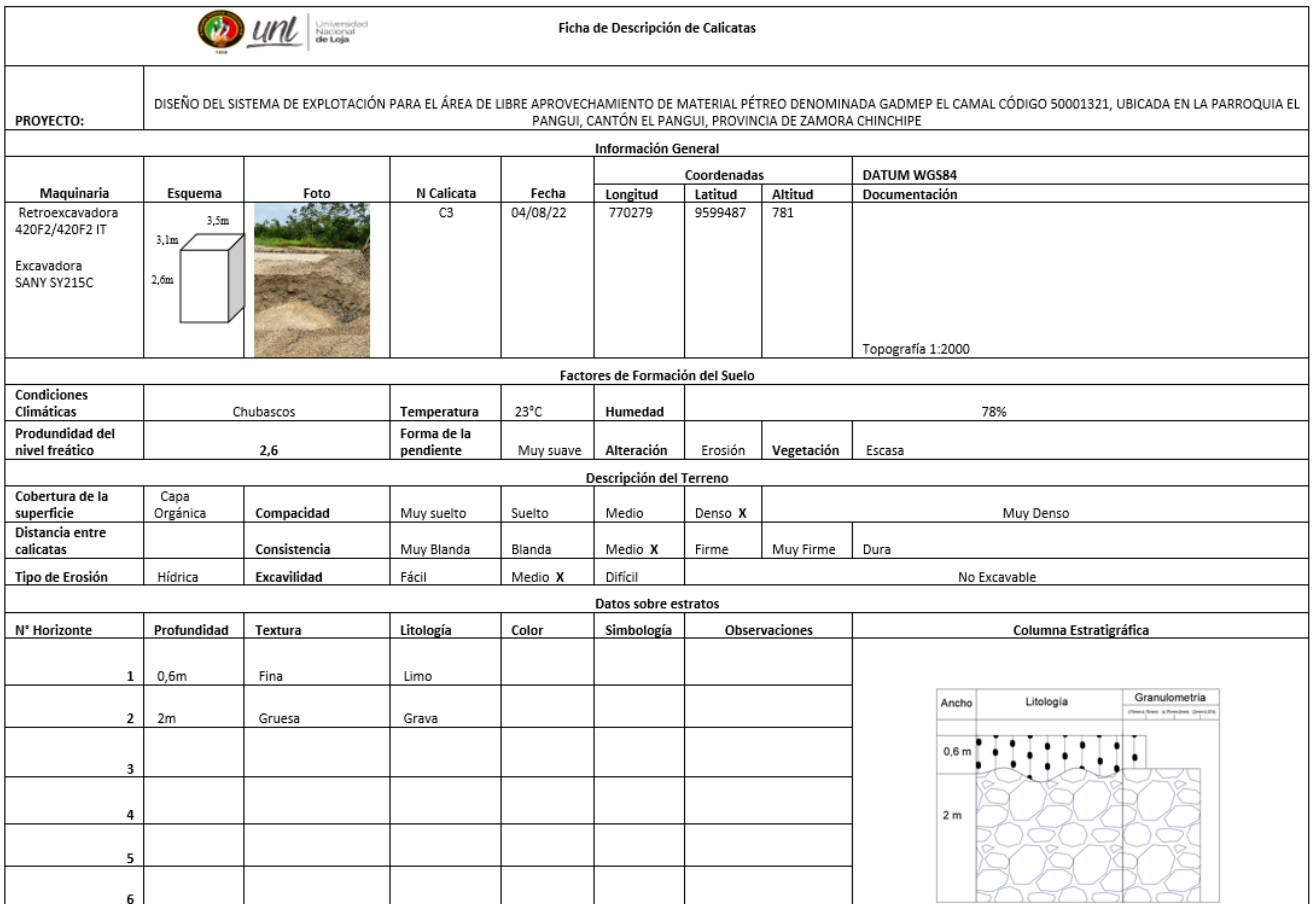

#### *Anexo 18. Ficha Calicata 4*

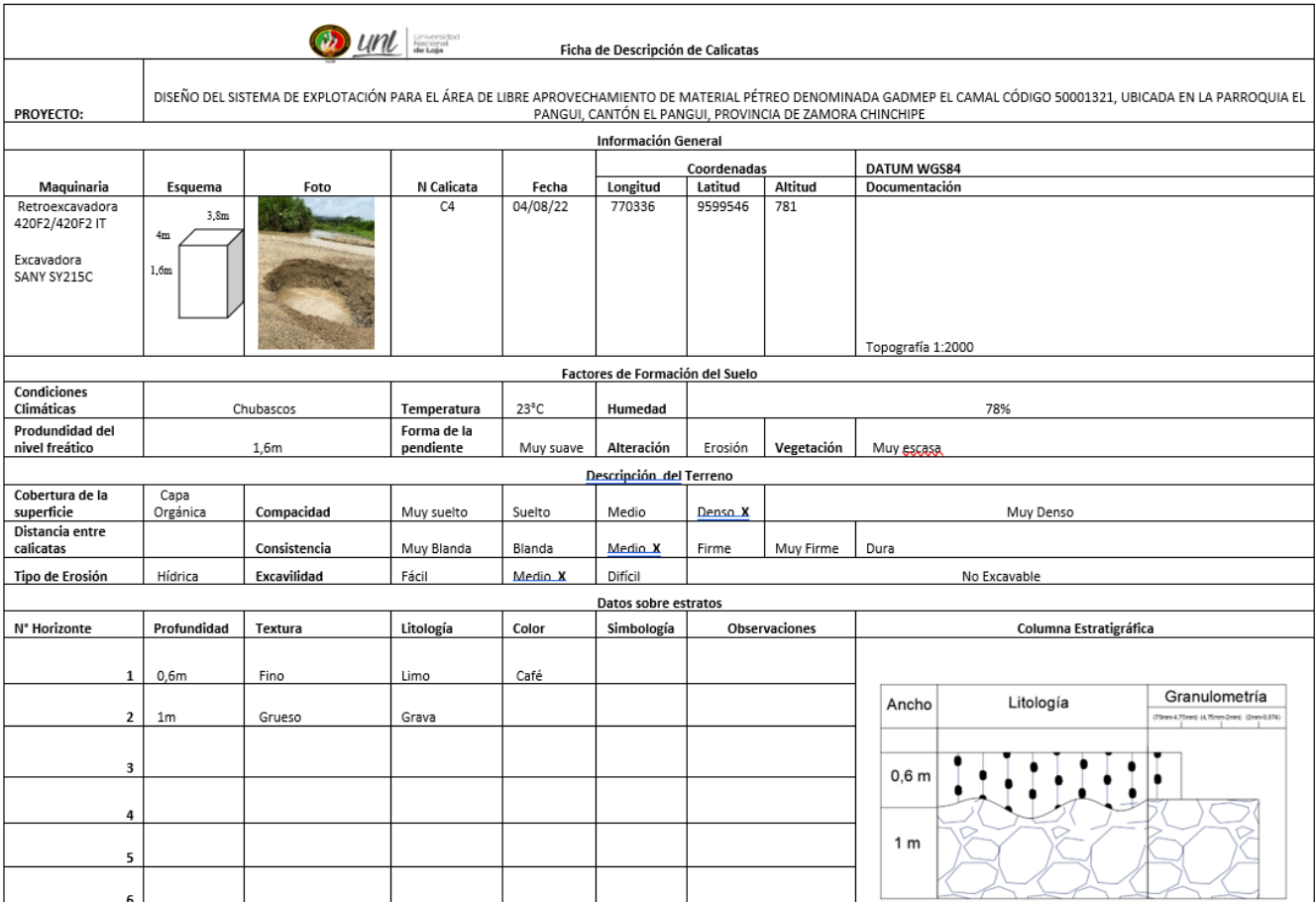

#### *Anexo 19. Ficha Calicata 5*

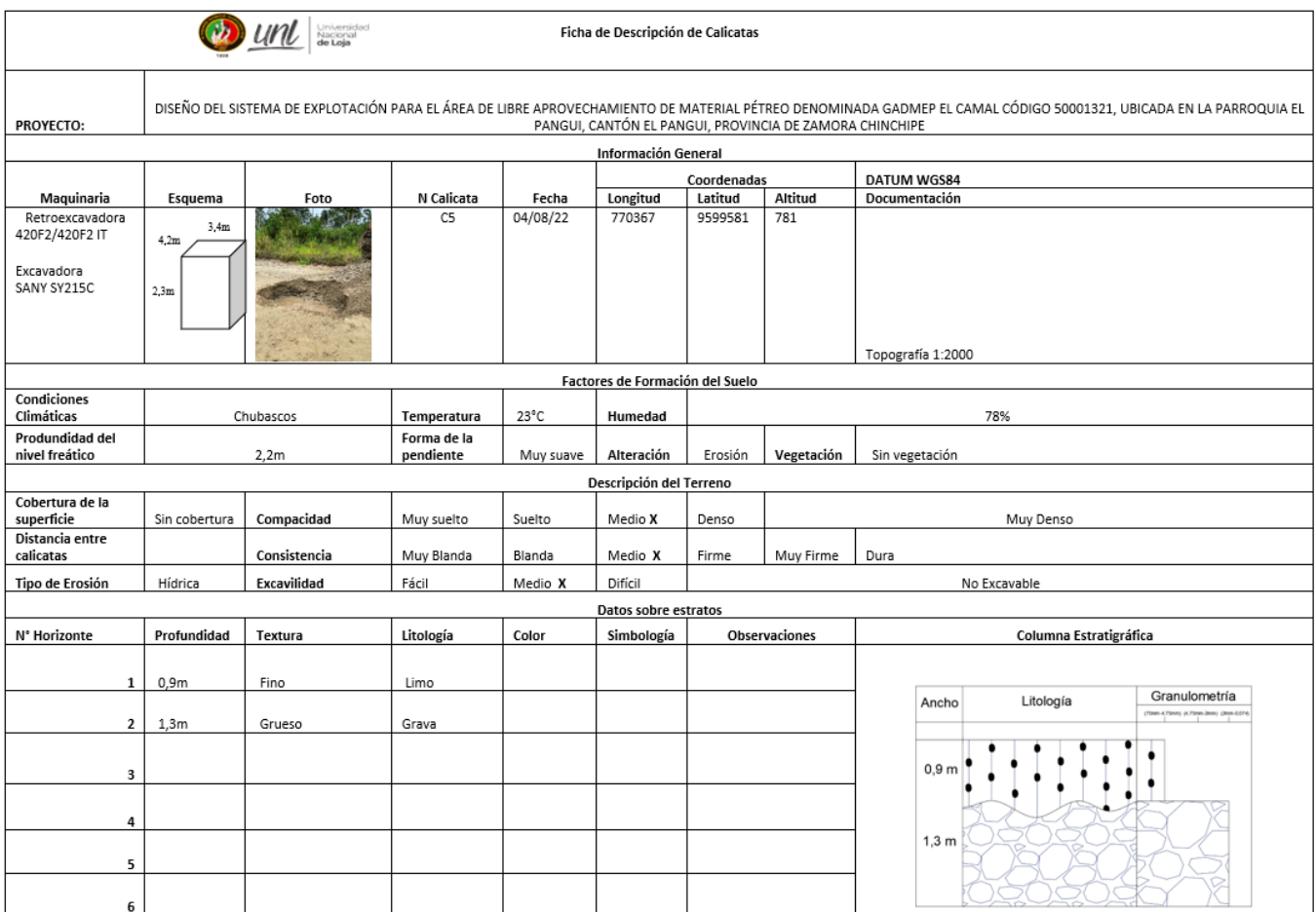

#### *Anexo 20. Resultados del Ensayo de Abrasión*

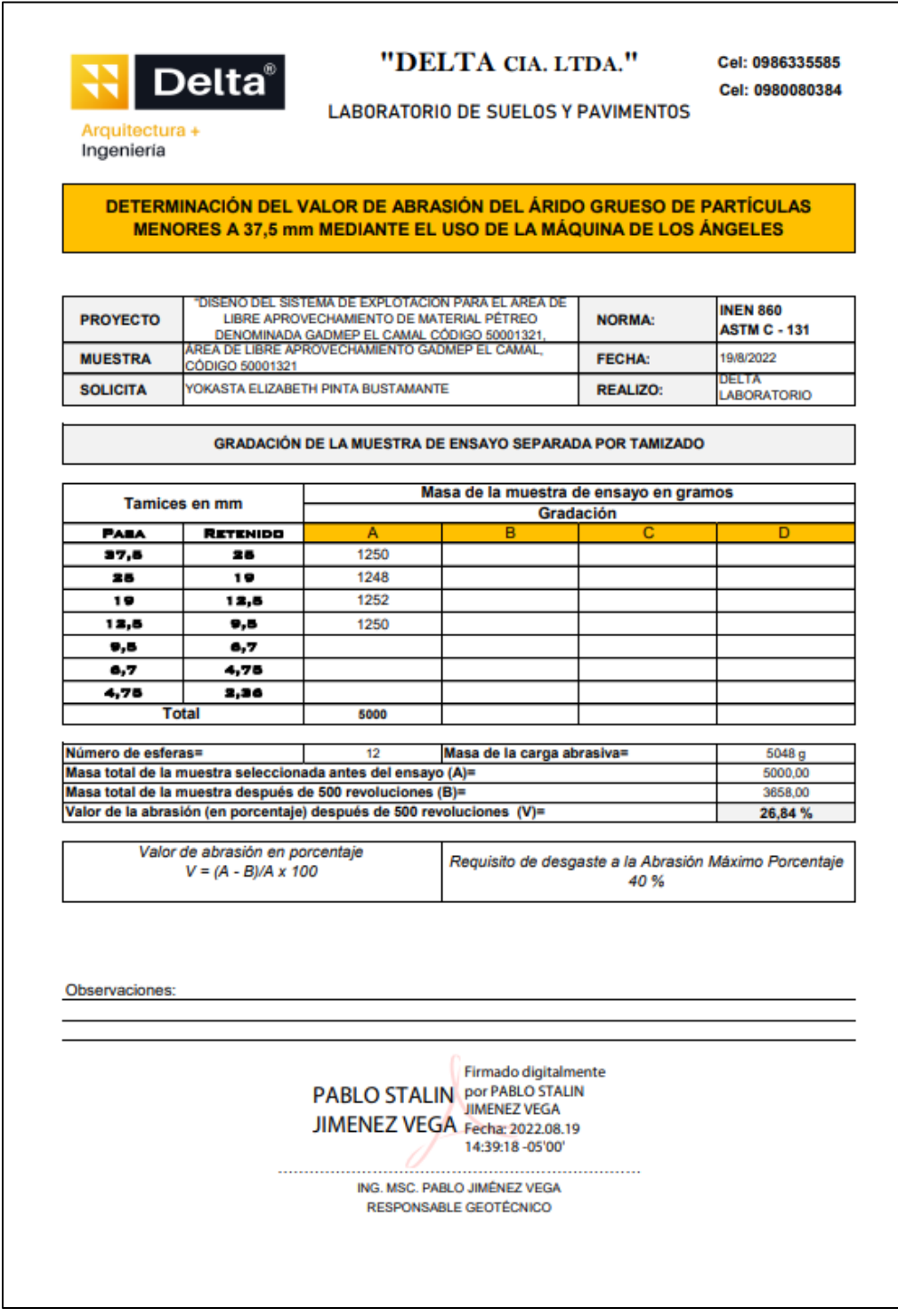

 *Anexo 21. Resultados del Ensayo CBR*

| PROYECTO<br><b>MATERIAL</b><br><b>SOLICITA</b>                         |                      |                             |                                                                                                    |                                                                 |                    |                          | <b>LABORATORIO DE SUELOS Y PAVIMENTOS</b>                       |                      |                    |                            |                |                     |                  |                          |              |
|------------------------------------------------------------------------|----------------------|-----------------------------|----------------------------------------------------------------------------------------------------|-----------------------------------------------------------------|--------------------|--------------------------|-----------------------------------------------------------------|----------------------|--------------------|----------------------------|----------------|---------------------|------------------|--------------------------|--------------|
|                                                                        |                      |                             | "DISEÑO DEL SISTEMA DE EXPLOTACIÓN PARA EL ÁREA DE LIBRE APROVECHAMIENTO DE MATERIAL PÉTREO DENOMINADA GADMEP EL<br>CAMAL CÓDIGO 50001321, UBICADA EN LA PARROQUIA EL PANGUI, CANTÓN EL PANGUI Y PROVINCIA DE ZAMORA CHINCHIPE ". |                                                                 |                    |                          |                                                                 |                      |                    |                            |                |                     |                  |                          |              |
|                                                                        |                      |                             | ÁREA DE LIBRE APROVECHAMIENTO GADMEP EL CAMAL, CÓDIGO 50001321                                                                                                    |                                                                 |                    |                          |                                                                 |                      |                    |                            |                |                     |                  |                          |              |
|                                                                        |                      |                             | <b>VOKASTA FLIZARETH PINTA RUSTAMANTE</b>                                                                                                    |                                                                 |                    |                          |                                                                 |                      |                    |                            |                |                     |                  |                          |              |
| <b>URICACIÓN</b>                                                       |                      | EL PANGUI, CANTÓN EL PANGUI |                                                                                                    |                                                                 |                    |                          |                                                                 |                      |                    | DIAMETRO DEL MOLDE (em)    |                |                     | 15.46            | 15.46                    | 15,28        |
| <b>FECHA</b>                                                           | 19 de agosto de 2022 |                             |                                                                                                    |                                                                 |                    |                          |                                                                 |                      |                    | ALTURA DEL MOLDE (cm)      |                |                     | 13,32            | 13,31                    | 13,32        |
|                                                                        |                      | <b>INDICE</b>               | DE                                                                                                    | <b>SOPORTE</b>                                                  |                    | <b>CALIFORNIA</b>        |                                                                 |                      |                    | " C. B. R. " ASTM C - 1883 |                |                     |                  |                          |              |
| <b>MOLDE Nº</b>                                                        |                      |                             |                                                                                                    |                                                                 |                    |                          |                                                                 |                      |                    | ٠                          |                |                     |                  | a                        |              |
| <b>Nº DE GOLPES POR CAPA</b><br><b>CONDICION DE MUESTRA</b>            |                      |                             |                                                                                                    | <b>ANTES SATUR</b>                                              |                    | 56<br><b>DESP. SATUR</b> |                                                                 | <b>ANTES SATUR</b>   |                    | <b>DESP. SATUR</b>         |                | <b>ANTES SATUR</b>  |                  | 10<br><b>DESP. SATUR</b> |              |
| <b>PESO MUESTRA HUMEDA + MOLDE</b>                                     |                      |                             | qr                                                                                                    | 11935                                                           |                    |                          | 11985                                                           |                      | 11526              | 11585                      |                |                     | 10973            |                          | 11044        |
| <b>PESO DEL MOLDE</b>                                                  |                      |                             | gr                                                                                                    | 6115                                                            |                    |                          | 6115                                                            |                      | 6278               | 6278                       |                | 6176                |                  |                          | 6176         |
| PESO DE LA MUESTRA HUMEDA                                              |                      |                             | gr.                                                                                                    | 5820                                                            |                    |                          | 5870                                                            | 5248                 |                    | 5307                       |                | 4797                |                  |                          | 4868         |
| <b>VOLUMEN DE MUESTRA</b>                                              |                      |                             | cm                                                                                                    | 2500                                                            |                    |                          | 2500                                                            |                      | 2499               |                            | 2499           |                     | 2443             |                          | 2443         |
| <b>DENSIDAD HUMEDA</b>                                                 |                      |                             | gr/cm                                                                                                    | 2.328                                                           |                    |                          | 2,348                                                           |                      | 2,100              |                            | 2,124          | 1.964               |                  |                          | 1.993        |
| <b>HUMEDAD</b>                                                         |                      |                             |                                                                                                    | <b>ARRIBA</b>                                                   | <b>ABAJO</b><br>21 | <b>ARRIBA</b><br>45      | <b>ABAJO</b>                                                    | <b>ARRIBA</b><br>18  | <b>ABAJO</b><br>42 | <b>ARRIBA</b>              | <b>ABAJO</b>   | <b>ARRIBA</b>       | <b>ABAJO</b>     | ARRIBA                   | <b>ABAJO</b> |
| <b>RECIPIENTE Nº</b>                                                   |                      |                             |                                                                                                    | 15<br>16,30                                                     |                    | 16,35                    | 36<br>17,49                                                     | 17,25                |                    | 20<br>16,44                | 17<br>15.89    | Б<br>17,21          | 6<br>16,95       | g<br>17,34               | 35<br>17,05  |
| <b>PESO DEL RECIPIENTE.</b><br><b>PESO MUESTRA HUMEDA + RECIPIENTE</b> |                      |                             | gr.<br>ar.                                                                                                    | 89,26                                                           | 15,73<br>95,36     | 92.26                    | 93,76                                                           | 88,24                | 15,36<br>86,34     | 95,33                      | 96,58          | 88,64               | 89,54            | 96,02                    | 95,58        |
| <b>PESO MUESTRA SECA + RECIPIENTE</b>                                  |                      |                             | gr.                                                                                                    | 85,16                                                           | 90,96              | 87,61                    | 89,10                                                           | 84,29                | 82,40              | 89,82                      | 90,89          | 84,63               | 85,53            | 89,83                    | 89.34        |
| PESO DE AGUA.                                                          |                      |                             | gr.                                                                                                    | 4.1                                                             | 4.4                | 4,65                     | 4.66                                                            | 3.95                 | 3.94               | 5.51                       | 5.69           | 4.01                | 4,01             | 6,19                     | 6,24         |
| <b>PESO DE MUESTRA SECA</b>                                            |                      |                             | gr.                                                                                                    | 68.86                                                           | 75,23              | 71,26                    | 71,61                                                           | 67,04                | 67,04              | 73,38                      | 75             | 67,42               | 68,58            | 72,49                    | 72,29        |
| <b>CONTENIDO DE HUMEDAD.</b>                                           |                      |                             | gr.                                                                                                    | 5,95                                                            | 5,85               | 6,53                     | 6,51                                                            | 5,89                 | 5,88               | 7.51                       | 7.59           | 5,95                | 5,85             | 8.54                     | 8,63         |
| HUMEDAD PROMEDIO.                                                      |                      |                             | %                                                                                                    | 5.90                                                            |                    |                          | 6.52                                                            |                      | 5.88               | 7.55                       |                | 5.90                |                  |                          | 8.59         |
| <b>DENSIDAD SECA</b>                                                   |                      |                             | gr/cm                                                                                                    | 2,198                                                           |                    |                          | 2.204                                                           |                      | 1.984              |                            | 1.975          |                     | 1,855            |                          | 1,835        |
| <b>MOLDE Nº</b>                                                        |                      |                             |                                                                                                    |                                                                 |                    |                          | PORCENTAJE DE AGUA ABSORBIDA                                    |                      |                    |                            | $\overline{2}$ |                     |                  | ã                        |              |
| PESO MUESTRA HUMEDA + MOLDE DESPUES DE SATURACION                      |                      |                             |                                                                                                    |                                                                 |                    |                          |                                                                 | 11985                |                    |                            | 11585          |                     |                  | 11044                    |              |
| PESO MUESTRA HUMEDA + MOLDE ANTES DE SATURACION.                       |                      |                             |                                                                                                    |                                                                 |                    |                          |                                                                 | 11935                |                    |                            | 11526          |                     |                  | 10973                    |              |
| PESO DE AGUA ABSORBIDA                                                 |                      |                             |                                                                                                    |                                                                 |                    |                          |                                                                 | 50                   |                    |                            | 59             |                     |                  | 71                       |              |
| PORCENTAJE DE AGUA ABSORBIDA                                           |                      |                             |                                                                                                    |                                                                 |                    |                          |                                                                 | 0.86                 |                    |                            | 1.12           |                     |                  | 1.48                     |              |
| <b>FECHI</b><br>TIFMPO                                                 |                      | MOLDEN <sup>®</sup> 1       |                                                                                                    |                                                                 |                    |                          | DATOS DE ESPONJAMIENTO<br>MOLDE Nº2                             |                      |                    |                            |                | MOLDE N°3           |                  |                          |              |
| EN                                                                     | <b>LECTURA DIAL</b>  | CAMBIO DE                   | <b>ESPONJAM</b>                                                                                                    | <b>LECTURA DIAL</b>                                             |                    |                          | CAMBIO DE                                                       | <b>ESPONJAM</b>      |                    | <b>LECTURA DIAL</b>        |                | CAMBIO DE           |                  | <b>ESPONJAM</b>          |              |
| <b>HORU</b><br>DIAS                                                    | $mm \times 10$       | ONGITUD mr                  | 46                                                                                                    | $mm \times 10^{-4}$                                             |                    |                          | <b>LONGITUD</b> mm                                              | %                    |                    | $\text{mm} \times 10^{-3}$ |                | <b>LONGITUD</b> mn  |                  | ×.                       |              |
| ٠                                                                      | 214.3<br>214.5       | ō<br>2.145                  | Ō<br>1,61                                                                                                    | 196.3                                                           | 196.4              |                          | 1.9630<br>1.964                                                 |                      | o<br>1.48          |                            | 154 R<br>154.9 | 1.5490              | o                |                          | 0.00<br>1.16 |
| ž<br>з                                                                 | 214.9                | 2.149                       | 1,61                                                                                                    |                                                                 | 196.5              |                          | 1.965                                                           |                      | 1.48               |                            | 154.9          |                     | 1,549            |                          | 1.16         |
| 4                                                                      | 215.1                | 2.151                       | 1.61                                                                                                    |                                                                 | 196.5              |                          | 1,965                                                           |                      | 1.48               |                            | 155.0          | 1,55                |                  |                          | 1.16         |
| À,                                                                     | 215.1                | 2.151                       | 1.61                                                                                                    |                                                                 | 196,5              |                          | 1,965                                                           |                      | 1.48               |                            | 155,0          | 1.55                |                  |                          | 1.16         |
|                                                                        |                      |                             |                                                                                                    |                                                                 |                    |                          | <b>DATOS ENSAYO DE PENETRACION</b>                              |                      |                    |                            |                |                     |                  |                          |              |
| <b>PENETE</b><br>CARGAS<br>EN<br>TIPO                                  | <b>LECTURA DIAL</b>  | MOLDE N°1<br><b>PRESION</b> | <b>C.B.R. CORREO</b>                                                                                                    | <b>LECTURA DIAL</b>                                             |                    |                          | <b>MOLDEN<sup>®</sup>2</b><br><b>PRESION</b>                    | <b>C.B.R. CORREG</b> |                    | <b>LECTURA DIAL</b>        |                | <b>PRESION</b>      | <b>MOLDE N°3</b> | <b>C.B.R.CORREC</b>      |              |
| blok<br>plg                                                            | plgx10               | blola<br>э                  |                                                                                                    | plax10                                                          |                    | blolo                    |                                                                 |                      | 鲇                  | $plgx10^{-4}$              |                | Iblolg <sup>2</sup> |                  |                          | 鲇            |
| 0.025                                                                  | 74,0                 | 54,4                        |                                                                                                    |                                                                 | 35,0               |                          | 25,72                                                           |                      |                    | 9,0                        |                | 6.61                |                  |                          |              |
| 0,050                                                                  | 268,0                | 196,9                       |                                                                                                    | 147.0                                                           |                    |                          | 108,03                                                          |                      |                    |                            | 46,0           |                     | 33,80            |                          |              |
| 0.075                                                                  | 495.0                | 363.8                       |                                                                                                    |                                                                 | 243.0              |                          | 178,57                                                          |                      |                    |                            | 93.0           |                     | 68,34            |                          |              |
| 0.100<br>1000                                                          | 621.0                | 456.4                       | 47.20                                                                                                    |                                                                 | 314,0              |                          | 230,75                                                          |                      | 23.50              |                            | 138.0          |                     | 101,41           |                          | 10.50        |
| 0,125                                                                  | 729,0                | 535.7                       |                                                                                                    | 396.0                                                           |                    |                          | 291,01                                                          |                      |                    |                            | 186.0          |                     | 136,69           |                          |              |
| 0.150<br>0.175                                                         | 842.0<br>932.0       | 618.8<br>684.9              |                                                                                                    |                                                                 | 502.0<br>567.0     |                          | 368,90<br>416.67                                                |                      |                    |                            | 234.0<br>277.0 |                     | 171.96<br>203.56 |                          |              |
| 0,200<br>1500                                                          | 1003.0               | 737.1                       | 50.00                                                                                                    | 623.0                                                           |                    |                          | 457.82                                                          |                      | 31.33              |                            | 326,0          |                     | 239,57           |                          | 16.33        |
| 0,250                                                                  | 1051,0               | 772,3                       |                                                                                                    |                                                                 | 718,0              |                          | 527,63                                                          |                      |                    |                            | 375,0          |                     | 275,58           |                          |              |
| 0.300<br>1900                                                          | 1115.0               | 819.4                       |                                                                                                    |                                                                 | 783.0              |                          | 575.40                                                          |                      |                    |                            | 421.0          |                     | 309.38           |                          |              |
| 2300<br>0.400                                                          | 1198.0               | <b>RRD 4</b>                |                                                                                                    |                                                                 | 793.0              |                          | 582.75                                                          |                      |                    |                            | 449.0          | 329.96              |                  |                          |              |
| n son<br>2600                                                          | 1246.0               | 915.6                       |                                                                                                    |                                                                 | 803.0              |                          | 590,10                                                          |                      |                    |                            | 447.0          | 328.49              |                  |                          |              |
|                                                                        |                      |                             |                                                                                                    | PABLO STALIN POF PABLO STALIN<br>JIMENEZ VEGA Fecha: 2022.08.19 |                    |                          | Firmado digitalmente<br><b>JIMENEZ VEGA</b><br>14:39:49 -05'00' |                      |                    |                            |                |                     |                  |                          |              |

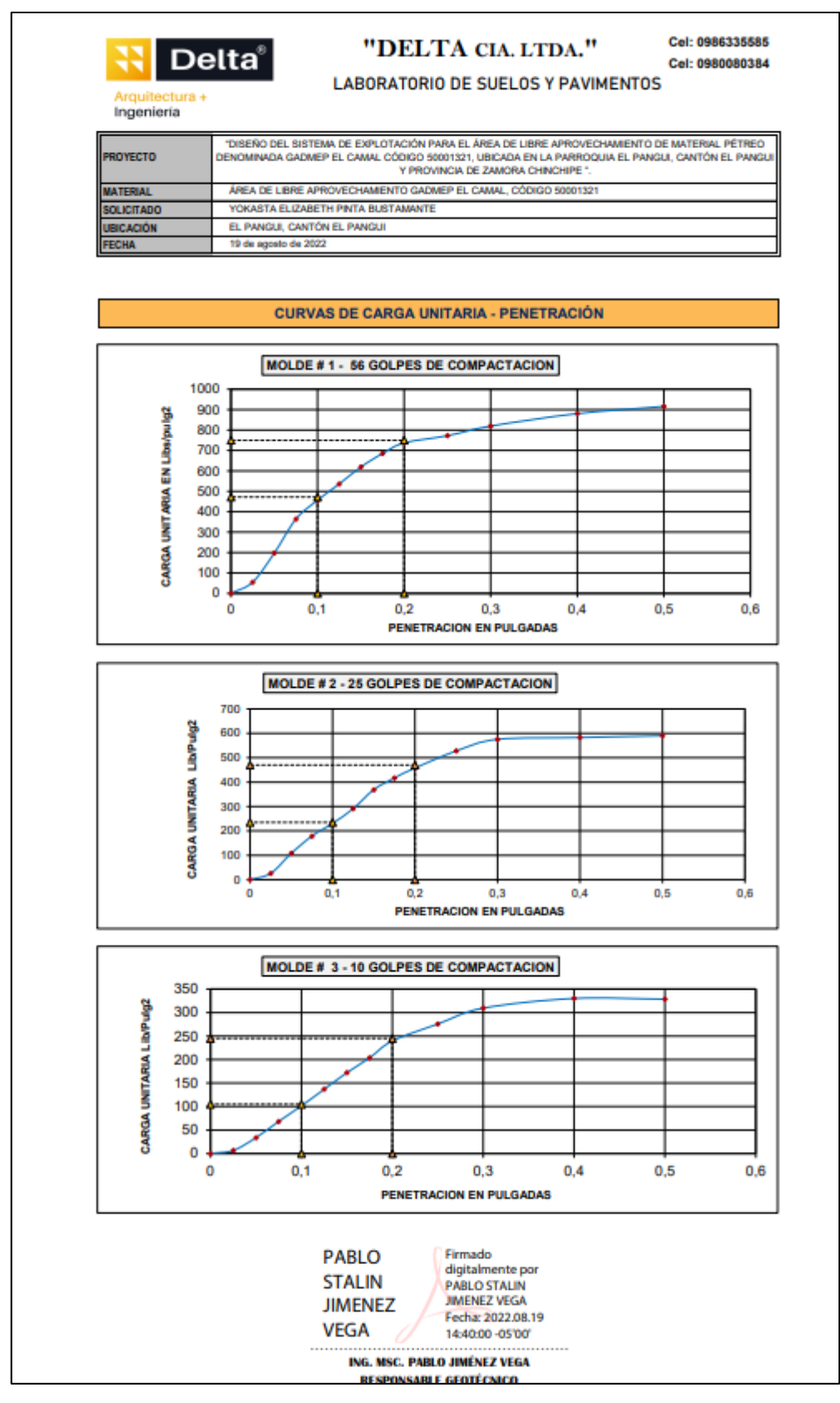

*Anexo 23. Resultados del Ensayo de Compactación Proctor* 

| <b>LABORATORIO DE SUELOS Y PAVIMENTOS</b><br>Ingeniería<br>"DISEÑO DEL SISTEMA DE EXPLOTACIÓN PARA EL ÁREA DE LIBRE APROVECHAMIENTO DE MATERIAL<br><b>PROYECTO</b><br>PÉTREO DENOMINADA GADMEP EL CAMAL CÓDIGO 50001321; UBICADA EN LA PARROQUIA EL PANGUI;<br>CANTÓN EL PANGUI Y PROVINCIA DE ZAMORA CHINCHIPE *<br>ÁREA DE LIBRE APROVECHAMIENTO GADMEP EL CAMAL, CÓDIGO 50001321<br><b>MATERIAL</b><br>YOKASTA ELIZABETH PINTA BUSTAMANTE<br><b>SOLICITA</b><br>EL PANGUI, CANTÓN EL PANGUI<br><b>UBICACIÓN</b><br>19 de agosto de 2022<br><b>FECHA</b><br><b>ENSAYO DE COMPACTACIÓN PROCTOR - ASTM D - 1557</b><br><b>NORMA ENSAYO</b><br><b>DATOS DEL MOLDE</b><br>T-180-D<br><b>GOLPES/CAPA</b><br><b>DIAMETRO</b><br>15,25 cm.<br>56<br>No. DE CAPAS<br><b>ALTURA</b><br>5<br>11.67 cm<br><b>PESO MARTILLO:</b><br><b>VOLUMEN</b><br>$2.132$ cm <sup>3</sup><br>4.5<br>Kg.<br>ALT. DE CAIDA:<br><b>PESO</b><br>46.0<br>5.987 gramos<br>cm.<br><b>DATOS PARA LA CURVA</b><br><b>PUNTO No.:</b><br>3<br>4<br>٠<br>2<br>Peso comp.:<br>10.563<br>10.826<br>10.949<br>10.963<br>Peso suelo:<br>4.962<br>4.976<br>4.576<br>4.839<br>Dens. Hum:<br>2.147<br>2.270<br>2.328<br>2.334<br><b>CONTENIDOS DE HUMEDAD</b><br>W. hum.:<br>132.21<br>124.36<br>126,48<br>124.12<br>128.65<br>122,78<br>123,65<br>W. seco:<br>129.56<br>126,35<br>119,95<br>122.14<br>117,88<br>116.72<br>115,66<br>W. caps:<br>17,25<br>14,95<br>17,24<br>16,35<br>18,24<br>16,35<br>16,35<br>w (%) :<br>2.34<br>2.11<br>4.34<br>6,06<br>6.04<br>8.12<br>4.10<br>promedio<br>2.22<br>4.22<br>6.05<br>8.22<br>Dens. Seca:<br>2.100<br>2.195<br>2.157<br>2.178<br>2.198 $Kg/m^3$<br><b>DENSIDAD SECA MAXIMA =</b><br><b>RESULTADOS:</b><br>5,90 %<br><b>CONT. DE AGUA OPTIMO =</b><br>2210<br>2200<br>2190<br><b>DENSIDAD SECA Kg/m3</b><br>2180<br>2170<br>2160<br>а<br>2150<br>2140<br>2130<br>2120<br>2110<br>2100<br>$2090 +$<br>2<br>з<br>4<br>5<br>6<br>7<br>8<br>1<br>9<br><b>CONTENIDO DE HUMEDAD %</b><br>Firmado digitalmente<br><b>OBSERVACIONES:</b><br><b>PABLO STALIN por PABLO STALIN</b><br><b>JIMENEZ VEGA</b> |  |  |                                                                                                    |        |
|----------------------------------------------------------------------------------------------------|--|--|----------------------------------------------------------------------------------------------------|--------|
|                                                                                                    |  |  |                                                                                                    |        |
|                                                                                                    |  |  |                                                                                                    |        |
|                                                                                                    |  |  |                                                                                                    |        |
|                                                                                                    |  |  |                                                                                                    |        |
|                                                                                                    |  |  |                                                                                                    |        |
|                                                                                                    |  |  |                                                                                                    |        |
|                                                                                                    |  |  |                                                                                                    |        |
|                                                                                                    |  |  |                                                                                                    |        |
|                                                                                                    |  |  |                                                                                                    |        |
|                                                                                                    |  |  |                                                                                                    |        |
|                                                                                                    |  |  |                                                                                                    |        |
|                                                                                                    |  |  |                                                                                                    |        |
|                                                                                                    |  |  |                                                                                                    |        |
|                                                                                                    |  |  |                                                                                                    |        |
|                                                                                                    |  |  |                                                                                                    |        |
|                                                                                                    |  |  |                                                                                                    |        |
|                                                                                                    |  |  |                                                                                                    |        |
|                                                                                                    |  |  |                                                                                                    |        |
|                                                                                                    |  |  |                                                                                                    | 119.78 |
|                                                                                                    |  |  |                                                                                                    | 111,88 |
|                                                                                                    |  |  |                                                                                                    | 16,85  |
|                                                                                                    |  |  |                                                                                                    | 8,31   |
|                                                                                                    |  |  |                                                                                                    |        |
|                                                                                                    |  |  |                                                                                                    |        |
|                                                                                                    |  |  |                                                                                                    |        |
|                                                                                                    |  |  |                                                                                                    |        |
|                                                                                                    |  |  |                                                                                                    |        |
|                                                                                                    |  |  |                                                                                                    |        |
|                                                                                                    |  |  |                                                                                                    |        |
|                                                                                                    |  |  |                                                                                                    |        |
|                                                                                                    |  |  |                                                                                                    |        |
|                                                                                                    |  |  |                                                                                                    |        |
|                                                                                                    |  |  |                                                                                                    |        |
|                                                                                                    |  |  |                                                                                                    |        |
|                                                                                                    |  |  |                                                                                                    |        |
|                                                                                                    |  |  |                                                                                                    |        |
|                                                                                                    |  |  |                                                                                                    |        |
|                                                                                                    |  |  |                                                                                                    |        |
|                                                                                                    |  |  |                                                                                                    |        |
|                                                                                                    |  |  |                                                                                                    |        |
|                                                                                                    |  |  |                                                                                                    |        |
|                                                                                                    |  |  |                                                                                                    |        |
|                                                                                                    |  |  |                                                                                                    |        |
|                                                                                                    |  |  |                                                                                                    |        |
|                                                                                                    |  |  |                                                                                                    |        |
|                                                                                                    |  |  |                                                                                                    |        |
|                                                                                                    |  |  |                                                                                                    |        |
|                                                                                                    |  |  | JIMENEZ VEGA Fecha: 2022.08.19<br>14:40:12 -05'00"<br><b>ING. MSC. PABLO JIMÉNEZ VEGA</b><br><b>RESPONSABLE GEOTÉCNICO</b> |        |
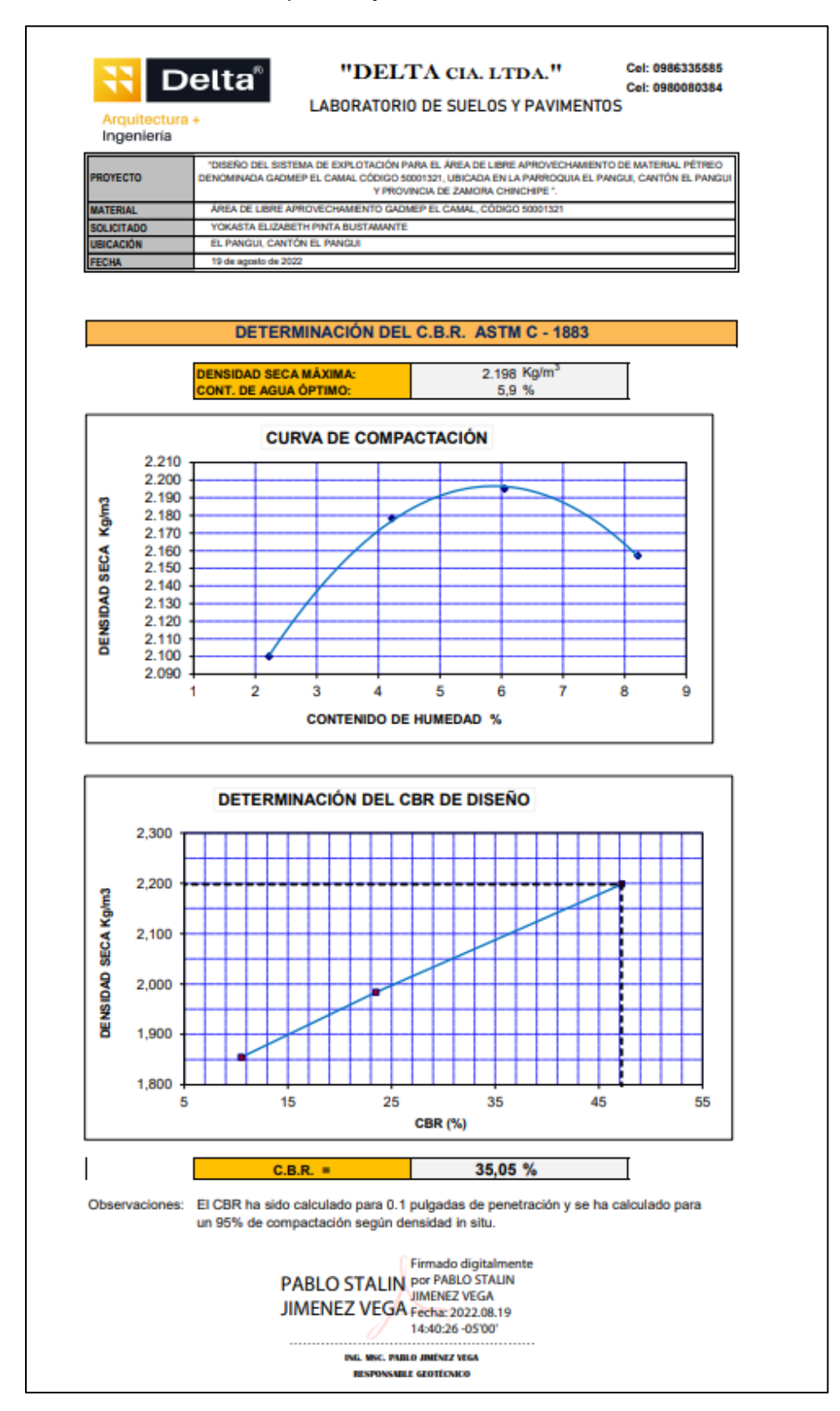

*Anexo 24. Resultados del Ensayo de Compactación Proctor*

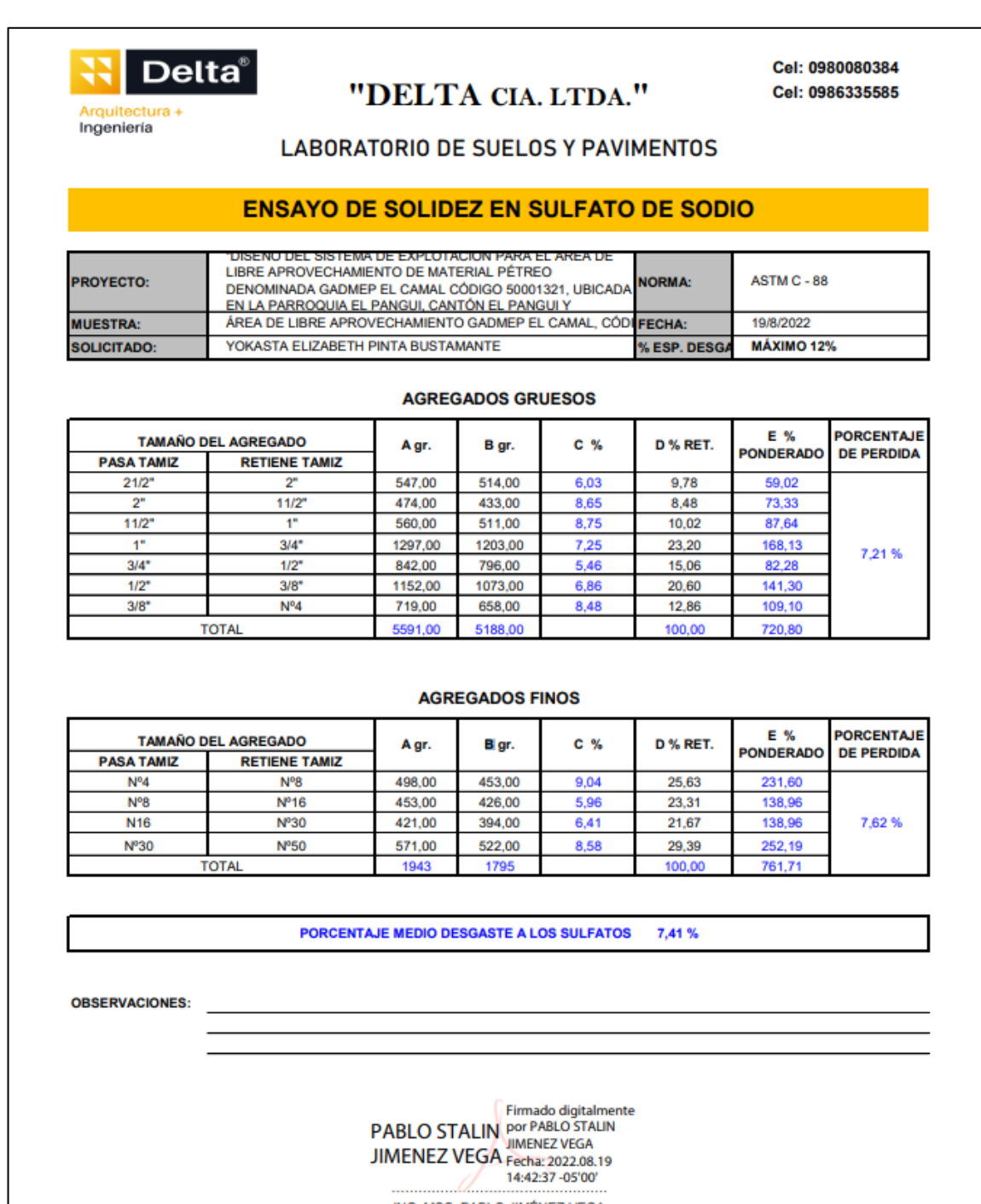

 *Anexo 25. Resultados del Ensayo de Resistencia a los Sulfatos*

ING. MSC. PABLO JIMÉNEZ VEGA ESPECIALISTA GEOTÉCNICO

*Anexo 26. Resultados del Ensayo Granulométrico*

| <b>MUESTRA</b><br><b>FECHA</b>          | <b>PROYECTO</b>                                        |                                                                                                    |                                                              |                  |                              |  |  |  |
|-----------------------------------------|--------------------------------------------------------|----------------------------------------------------------------------------------------------------|--------------------------------------------------------------|------------------|------------------------------|--|--|--|
|                                         |                                                        | 'DISEÑO DEL SISTEMA DE EXPLOTACIÓN PARA EL ÁREA DE LIBRE APROVECHAMIENTO DE<br>MATERIAL PÉTREO DENOMINADA GADMEP EL CAMAL CÓDIGO 50001321. UBICADA EN LA<br>PARROQUIA EL PANGUI, CANTÓN EL PANGUI Y PROVINCIA DE ZAMORA CHINCHIPE ". |                                                              |                  |                              |  |  |  |
|                                         |                                                        | ÁREA DE LIBRE APROVECHAMIENTO GADMEP EL CAMAL, CÓDIGO 50001321                                                                                                    |                                                              |                  |                              |  |  |  |
|                                         | <b>SOLICITA</b>                                        | YOKASTA ELIZABETH PINTA BUSTAMANTE                                                                                                    |                                                              |                  |                              |  |  |  |
|                                         | <b>UBICACIÓN</b>                                       | EL PANGUI, CANTÓN EL PANGUI                                                                                                    |                                                              |                  |                              |  |  |  |
|                                         |                                                        | 4 de agosto de 2022                                                                                                    |                                                              |                  |                              |  |  |  |
|                                         |                                                        |                                                                                                    |                                                              |                  |                              |  |  |  |
|                                         |                                                        |                                                                                                    | <b>ANÁLISIS GRANULOMÉTRICO</b>                               |                  |                              |  |  |  |
| MICR.                                   | <b>TAMIZ</b>                                           | <b>PESO RETENIDO</b><br><b>ACUMULADO (Gr.)</b>                                                                                                    | % RETENIDO                                                   | % QUE PASA       | <b>FAJA DE DISEÑO</b><br>100 |  |  |  |
| 100<br>75                               | ¢.<br>r                                                | ٥<br>585                                                                                                    | Ö<br>8                                                       | 100<br>92        |                              |  |  |  |
| 63                                      | 2 1/2"                                                 | 1556                                                                                                    | 21                                                           | 79               |                              |  |  |  |
| 50<br>37.5                              | r<br>1 1/2"                                            | 1988<br>3009                                                                                                    | 27<br>41                                                     | 73<br>59         |                              |  |  |  |
| 25                                      | ۳                                                      | 3721                                                                                                    | 51                                                           | 49               |                              |  |  |  |
| 19<br>12.5                              | 3/4"<br>$1/2$ <sup>-1</sup>                            | 4128<br>4454                                                                                                    | 57<br>61                                                     | 43<br>39         |                              |  |  |  |
| 9.5                                     | 3/8"                                                   | 4621                                                                                                    | 64                                                           | 36               |                              |  |  |  |
| 4,750                                   | N°.4<br>Pasa Nº.4                                      | 5031<br>2226                                                                                                    | 69<br>31                                                     | 31<br>69         |                              |  |  |  |
| 2,360                                   | N°.8                                                   |                                                                                                    |                                                              |                  |                              |  |  |  |
| 2,000<br>1,180                          | Nº.10<br>Nº.16                                         | 30<br>63                                                                                                    | 3<br>7                                                       | 28<br>24         |                              |  |  |  |
| 0,850                                   | Nº.20                                                  |                                                                                                    |                                                              |                  |                              |  |  |  |
| 0.600<br>0,425                          | Nº.30<br>Nº.40                                         | 150                                                                                                    | 16                                                           | 15               |                              |  |  |  |
| 0.300                                   | N°.50                                                  |                                                                                                    |                                                              |                  |                              |  |  |  |
| 0,150<br>0.075                          | Nº.100<br>Nº.200                                       | 221<br>242                                                                                                    | 23<br>25                                                     | 8<br>5.3         | $0 - 20$                     |  |  |  |
|                                         | Pasa Nº.200                                            | 51                                                                                                    | 5.3                                                          |                  |                              |  |  |  |
|                                         | <b>TOTAL</b>                                           | 7257                                                                                                    |                                                              |                  |                              |  |  |  |
|                                         |                                                        |                                                                                                    |                                                              |                  |                              |  |  |  |
|                                         | Peso Total de Lavado:<br>Peso Total después de Lavado: |                                                                                                    | 293.00<br>242,00                                             |                  |                              |  |  |  |
|                                         |                                                        |                                                                                                    |                                                              |                  |                              |  |  |  |
|                                         |                                                        |                                                                                                    | <b>CURVA GRANULOMÉTRICA</b>                                  |                  |                              |  |  |  |
|                                         | Ņ<br>혈<br>ь                                            | ۳<br>ł<br>철 봄                                                                                                    | g<br><b>NP.20</b><br><b>DE 30</b><br>촉물                      | ĕ<br>8<br>ă<br>ę |                              |  |  |  |
| 100                                     | 反告<br>ы                                                |                                                                                                    | ÿ                                                            | 5                |                              |  |  |  |
| 90                                      |                                                        | ŀ                                                                                                    |                                                              |                  |                              |  |  |  |
|                                         |                                                        | ŀ<br>E                                                                                                    | i                                                            |                  |                              |  |  |  |
| 80                                      |                                                        | i                                                                                                    | į                                                            |                  |                              |  |  |  |
| PASA<br>70                              |                                                        |                                                                                                    |                                                              |                  |                              |  |  |  |
| 60                                      |                                                        | İ                                                                                                    | į                                                            |                  |                              |  |  |  |
| ă                                       |                                                        | i                                                                                                    | į                                                            |                  |                              |  |  |  |
| <b>NTAJE</b><br>50                      |                                                        |                                                                                                    |                                                              |                  |                              |  |  |  |
| 40                                      | l                                                      | E<br>ŧ                                                                                                    | ŀ<br>ŧ                                                       |                  |                              |  |  |  |
| <b>PORCE</b>                            |                                                        |                                                                                                    |                                                              |                  |                              |  |  |  |
| 30                                      |                                                        |                                                                                                    |                                                              |                  |                              |  |  |  |
| 20                                      |                                                        |                                                                                                    |                                                              |                  |                              |  |  |  |
|                                         |                                                        |                                                                                                    |                                                              |                  |                              |  |  |  |
| 10                                      |                                                        |                                                                                                    |                                                              |                  |                              |  |  |  |
| O                                       |                                                        |                                                                                                    |                                                              |                  |                              |  |  |  |
| 10,00<br>0,10<br>100,00<br>1,00<br>0,01 |                                                        |                                                                                                    |                                                              |                  |                              |  |  |  |
|                                         |                                                        |                                                                                                    | <b>ABERTURA DE TAMICES mm</b>                                |                  |                              |  |  |  |
|                                         |                                                        |                                                                                                    |                                                              |                  |                              |  |  |  |
|                                         |                                                        |                                                                                                    | Firmado digitalmente<br><b>PABLO STALIN POP PABLO STALIN</b> |                  |                              |  |  |  |
|                                         |                                                        |                                                                                                    |                                                              |                  |                              |  |  |  |
|                                         |                                                        |                                                                                                    | <b>JIMENEZ VEGA</b><br>JIMENEZ VEGA Fecha: 2022.08.19        |                  |                              |  |  |  |
|                                         |                                                        |                                                                                                    | 14:41:29-05'00"<br>ING. MSC. PABLO JIMÉNEZ VEGA              |                  |                              |  |  |  |

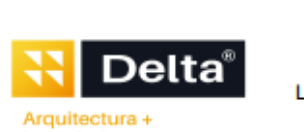

## "DELTA CIA. LTDA."

**ABORATORIO DE SUELOS Y PAVIMENTOS** 

Cel: 0986335585 Cel: 0980080384

Ingenieria

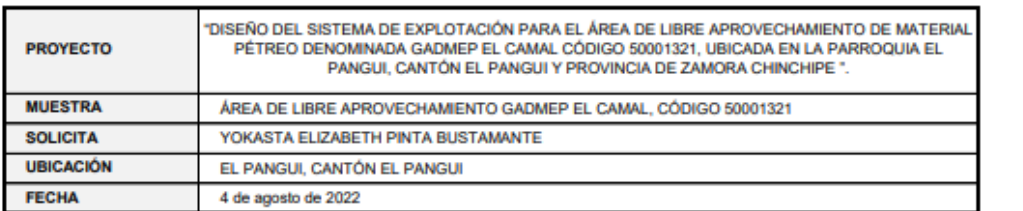

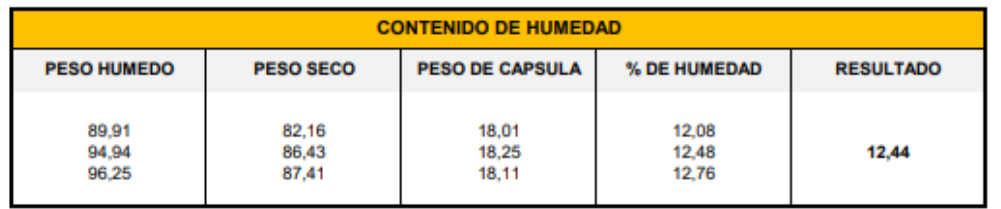

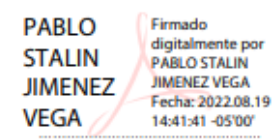

ING. MSC. PABLO JIMÉNEZ VEGA<br>ESPECIALISTA GEOTÉCNICO

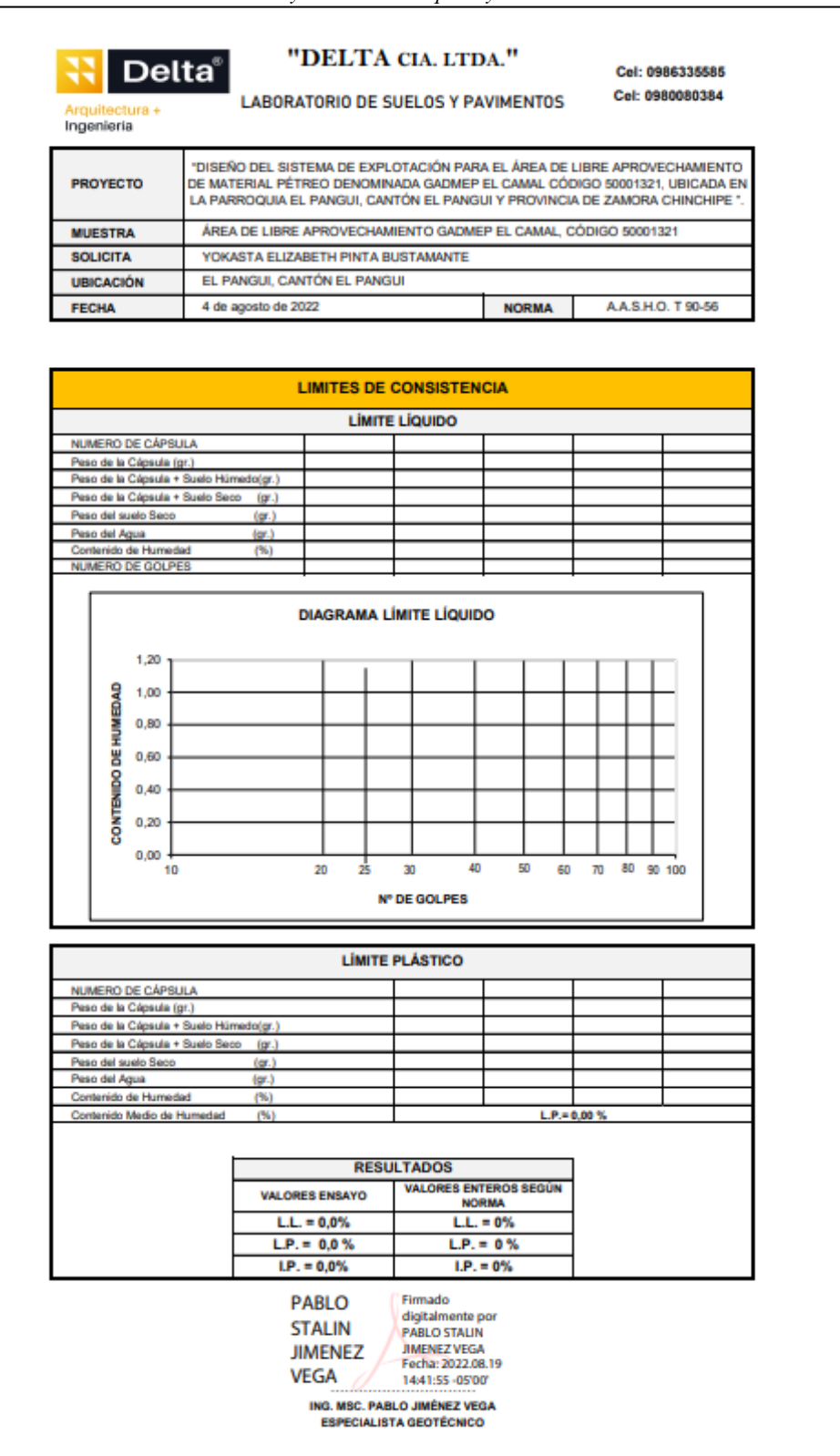

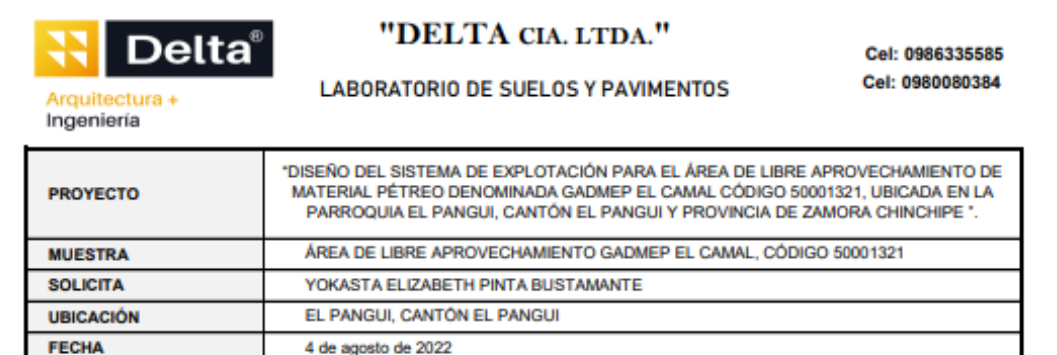

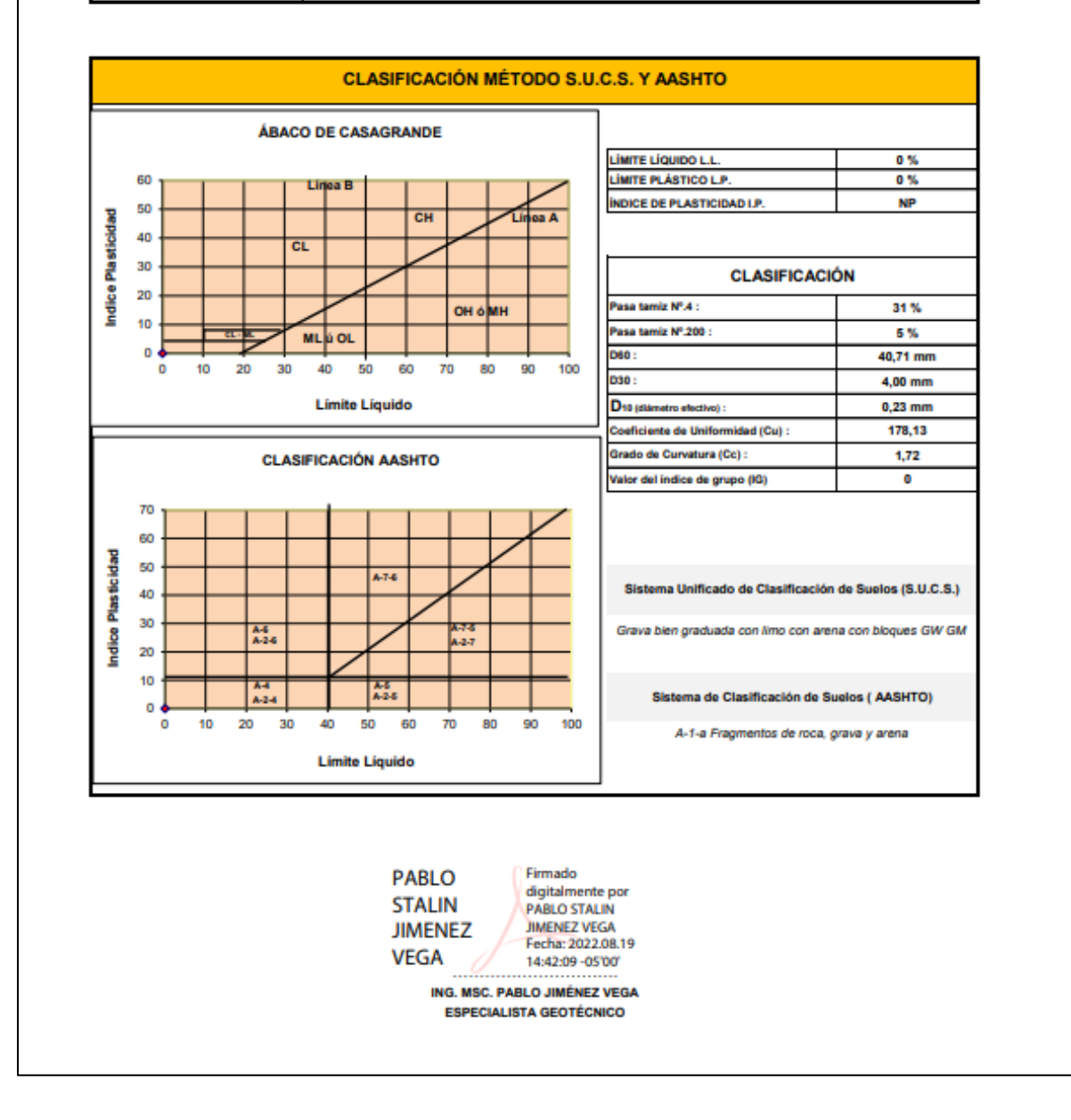

| Tipo de material                            | Angulo de rozamiento interno $(°)$ |  |  |
|---------------------------------------------|------------------------------------|--|--|
| Gravas y bolos silíceos con matriz arenosa  | 40-45                              |  |  |
| Gravas y bolos con matriz limoarcillosa     | 35-40                              |  |  |
| Gravas y bolos con trama abierta            | $35 - 38$                          |  |  |
| Gravas y bolos calcáreos con matriz arenosa | 38-42                              |  |  |
| Arenas con grava                            | 34-38                              |  |  |
| Arenas finas                                | $32 - 35$                          |  |  |
| Limos arcillosos con grava                  | 30-32                              |  |  |

*Anexo 30. Determinación del Ángulo de rozamiento interno del material*

*Anexo 31. Determinación del Factor de eficiencia del cucharón*

| Clase de terreno | Coeficiente      |  |  |  |  |
|------------------|------------------|--|--|--|--|
| Flojo            |                  |  |  |  |  |
| Medio            | $_{0.8}$<br>$-U$ |  |  |  |  |
| <b>Duro</b>      |                  |  |  |  |  |
| $\sim$ $    -$   |                  |  |  |  |  |

*Anexo 32. Determinación del Coeficiente de transformación*

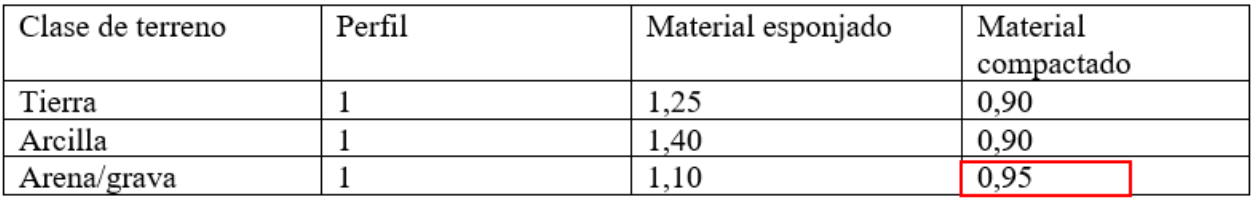

*Anexo 33. Perfil Topográfico*

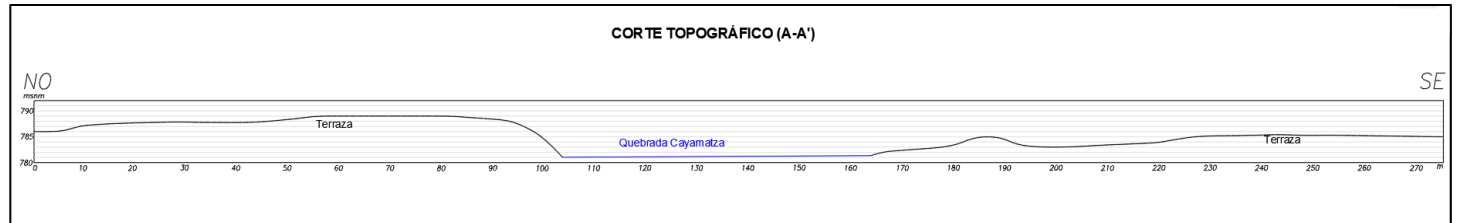

*Anexo 34. Mapa Topográfico*

*Anexo 35. Mapa de Geología Regional*

*Anexo 36. Mapa de Geología Local*

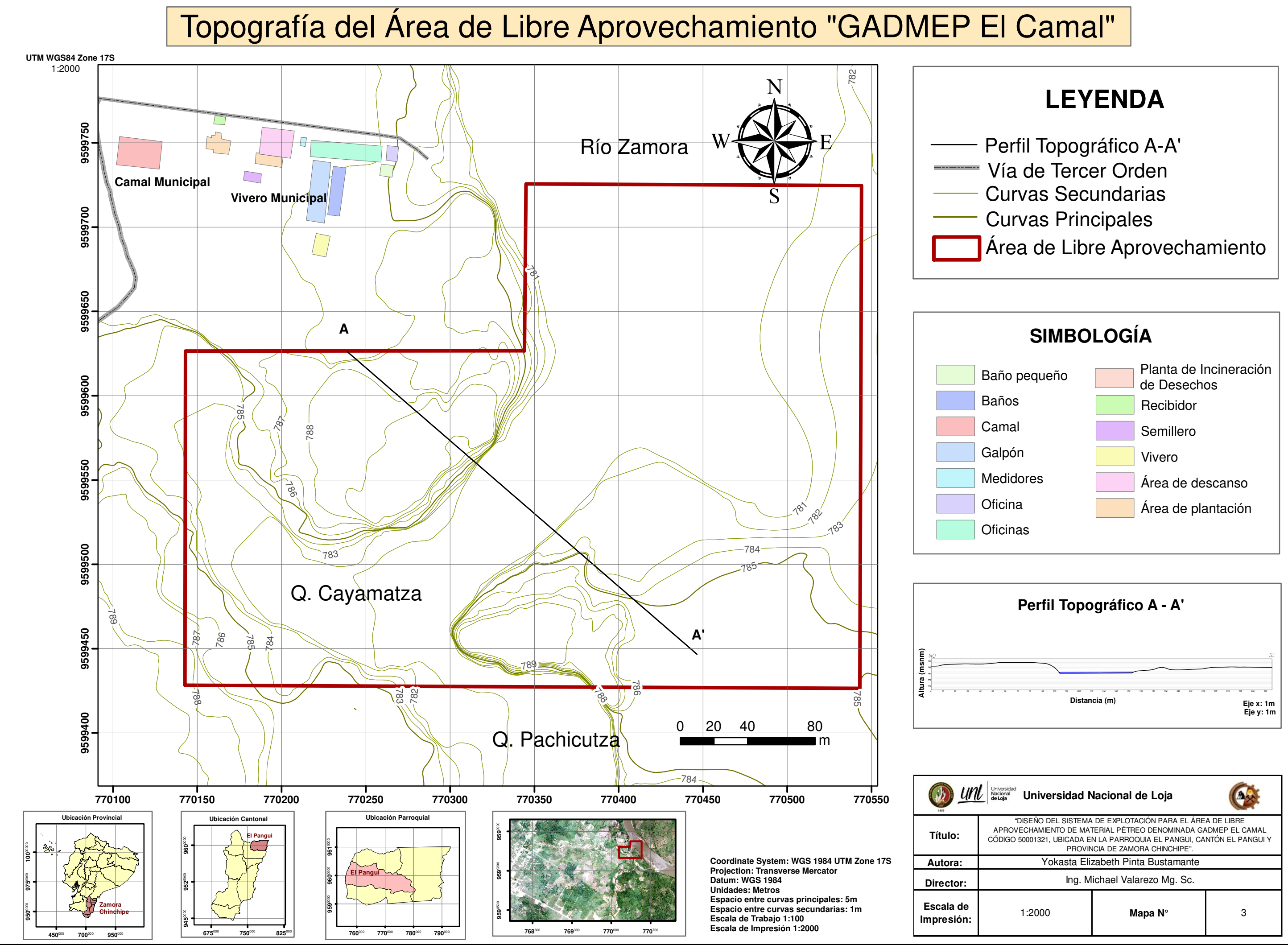

**450**<sup>000</sup> **700**<sup>000</sup> **950**<sup>000</sup>

**675**<sup>000</sup> **750**<sup>000</sup> **825**<sup>000</sup>

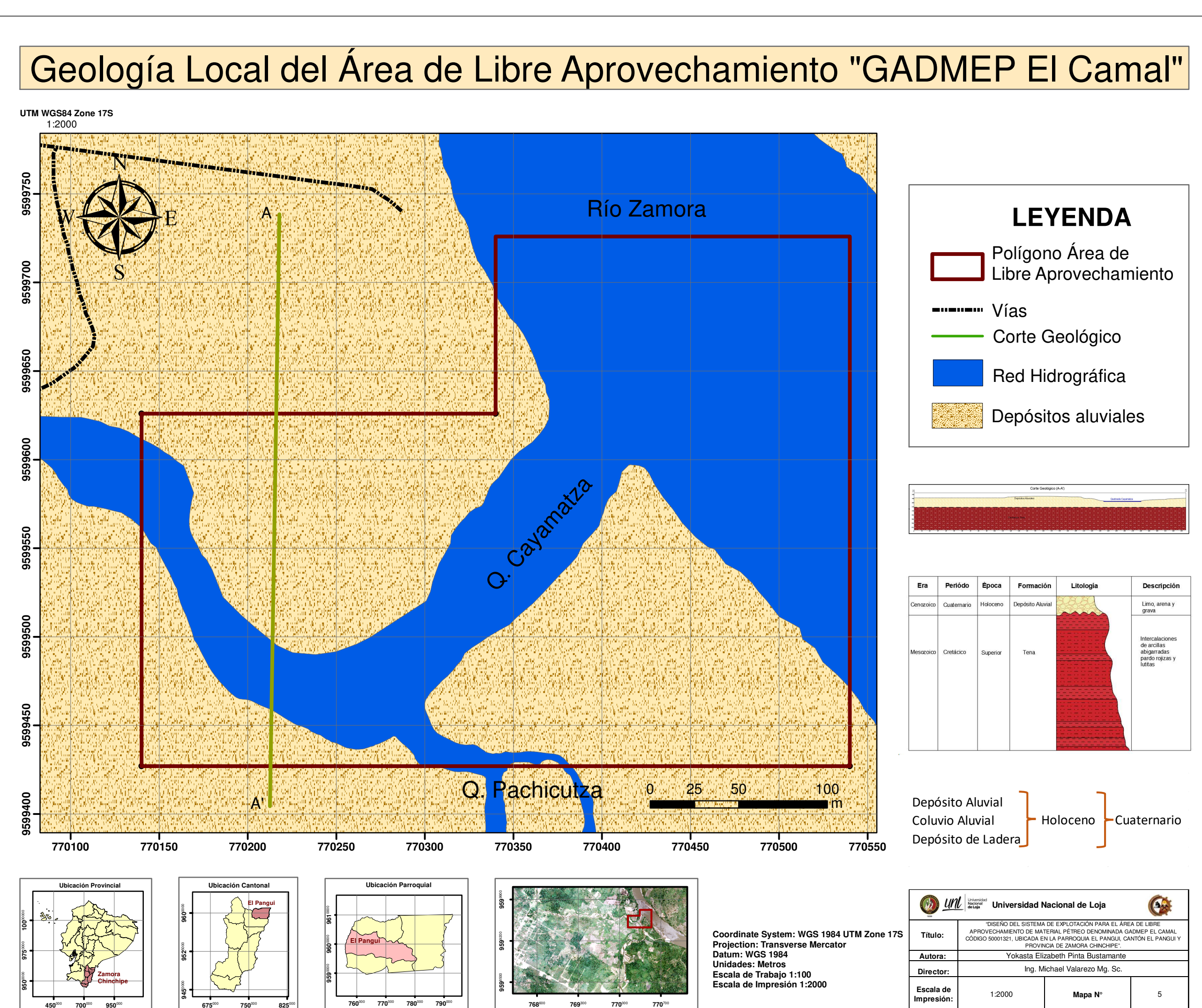

**700**<sup>000</sup>

**700**<sup>000</sup>

# Geología Regional del Área de Libre Aprovechamiento GADMEP El Camal

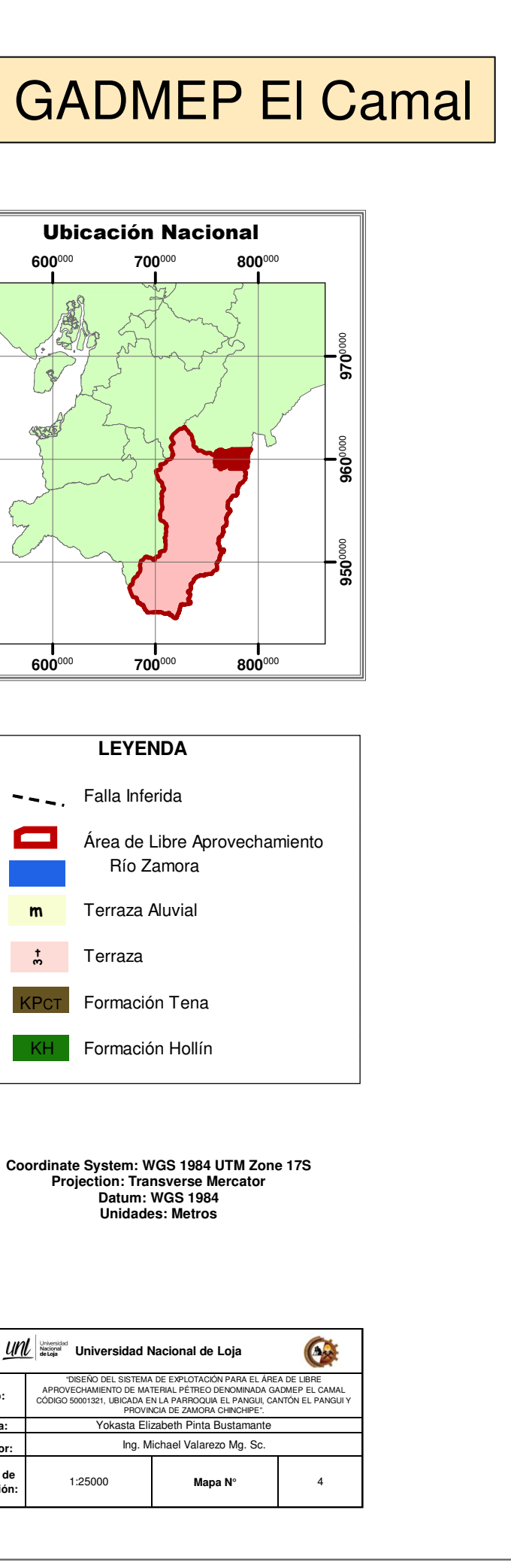

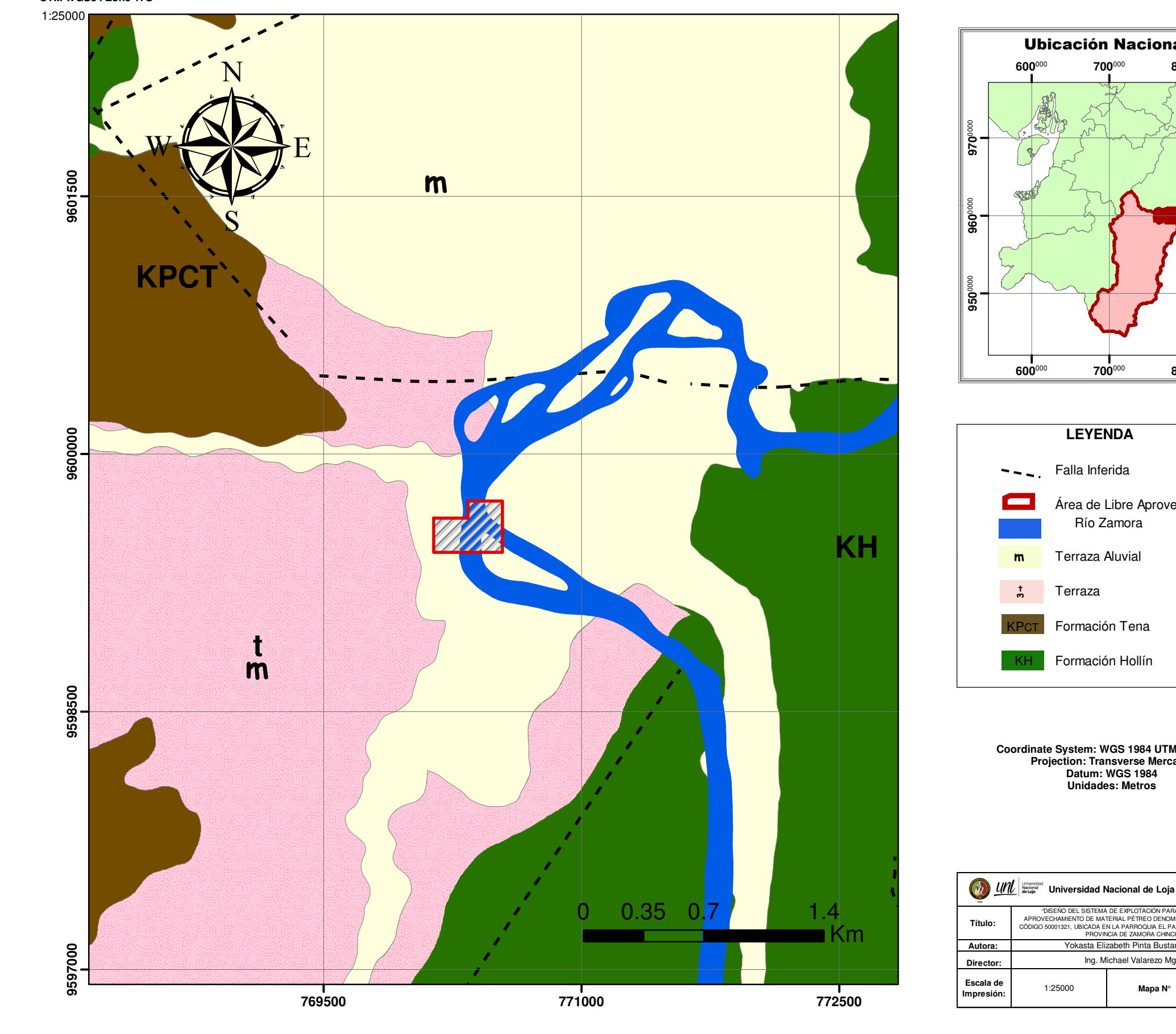

**UTM WGS84 Zone 17S**

*Anexo 37. Plano de la zona de disposición de material de destape*

- *Anexo 38. Plano de la conformación de Accesos*
- *Anexo 39. Plano taller mecánico*
- *Anexo 40. Plano del campamento*
- *Anexo 41. Plano del dique de protección*
- *Anexo 42. Vista en planta del Área de Libre Aprovechamiento*

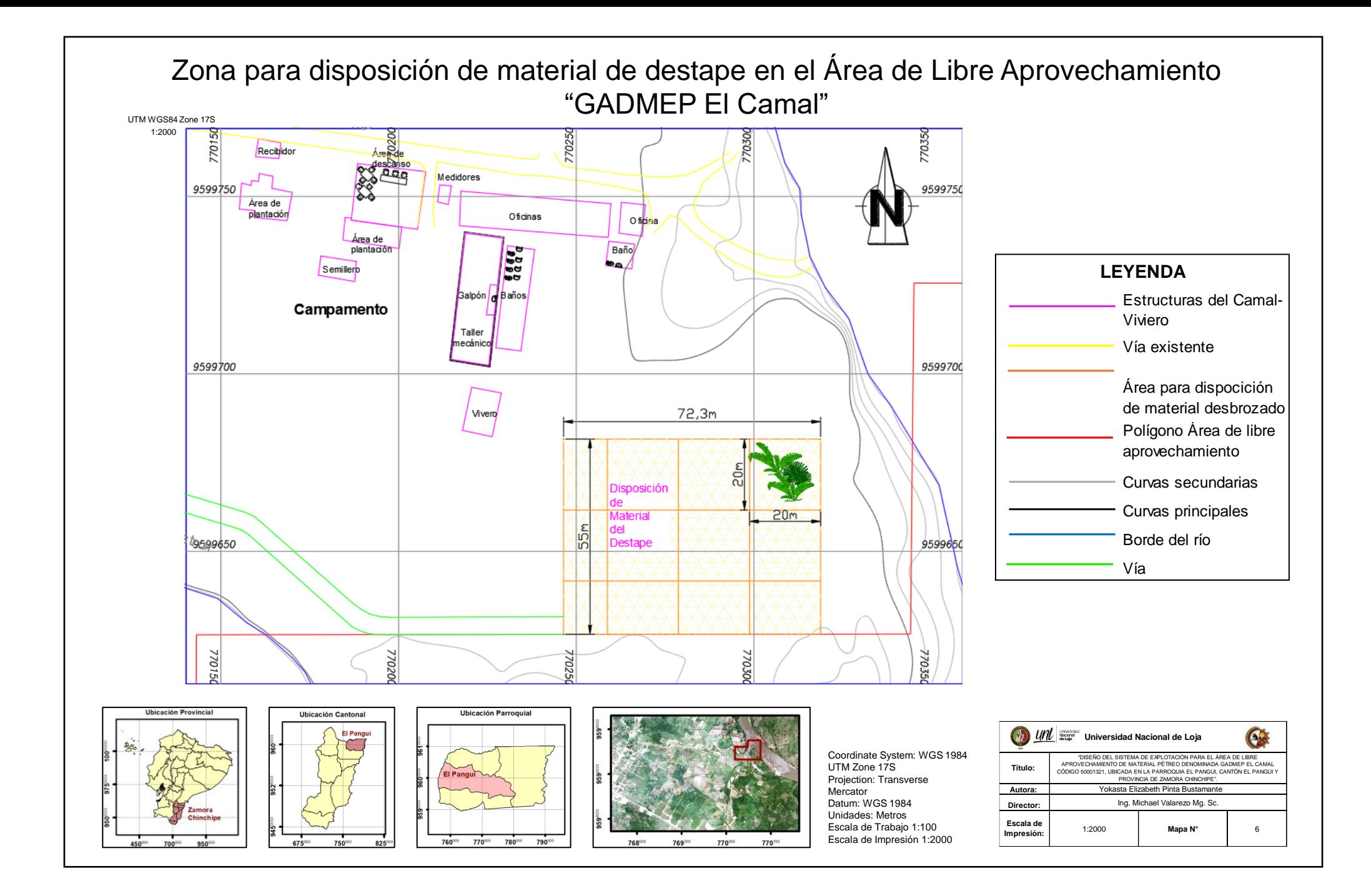

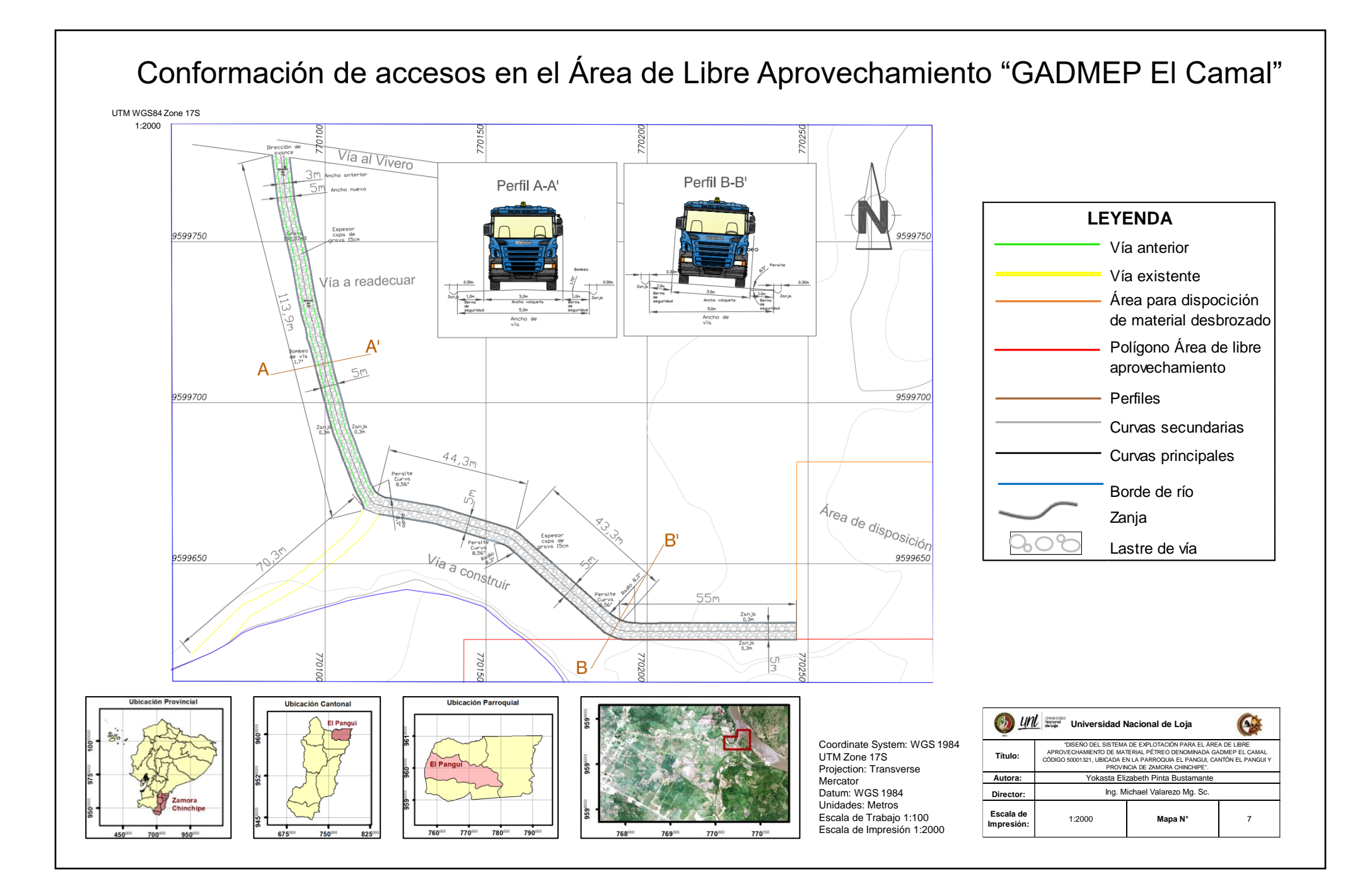

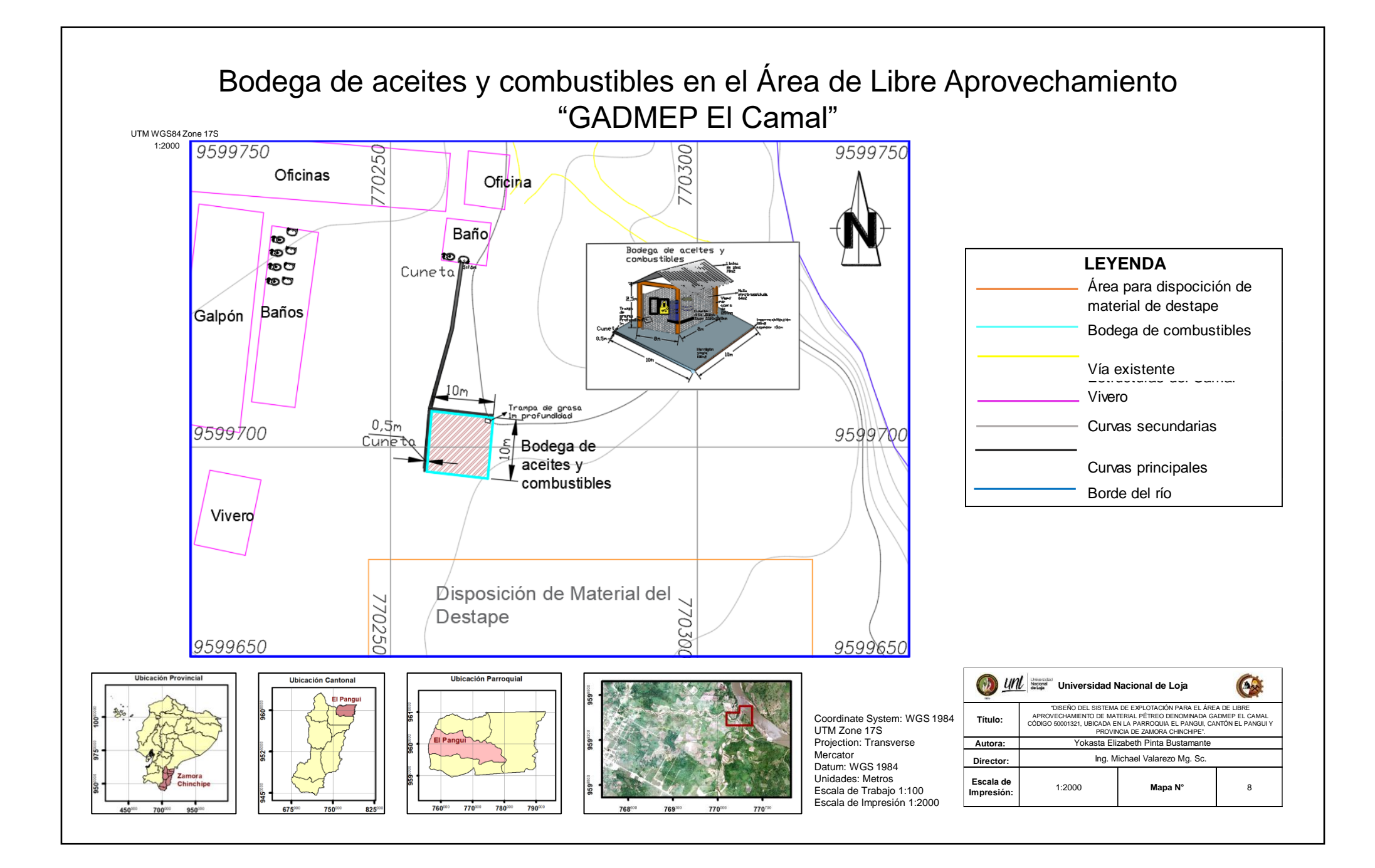

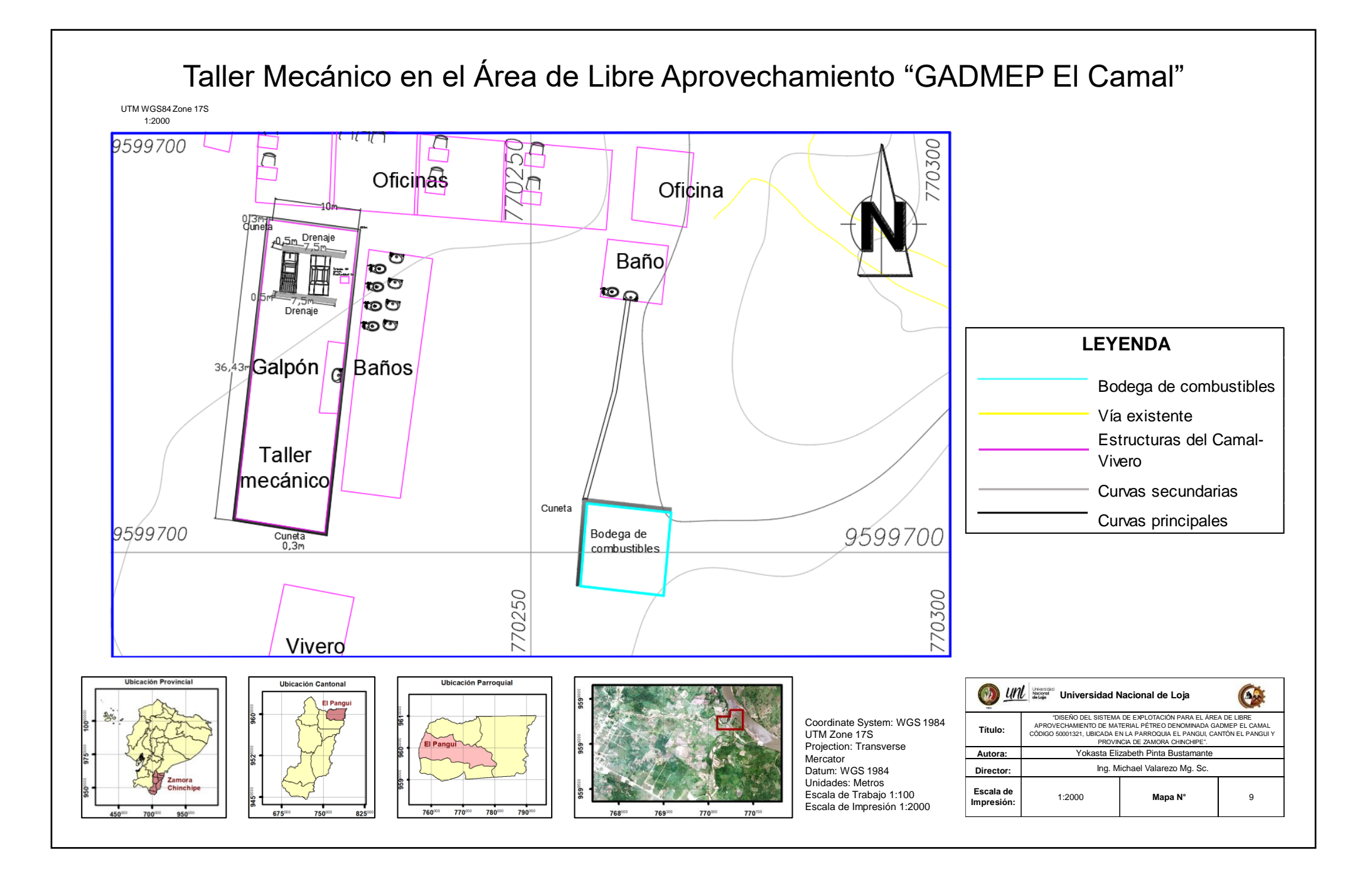

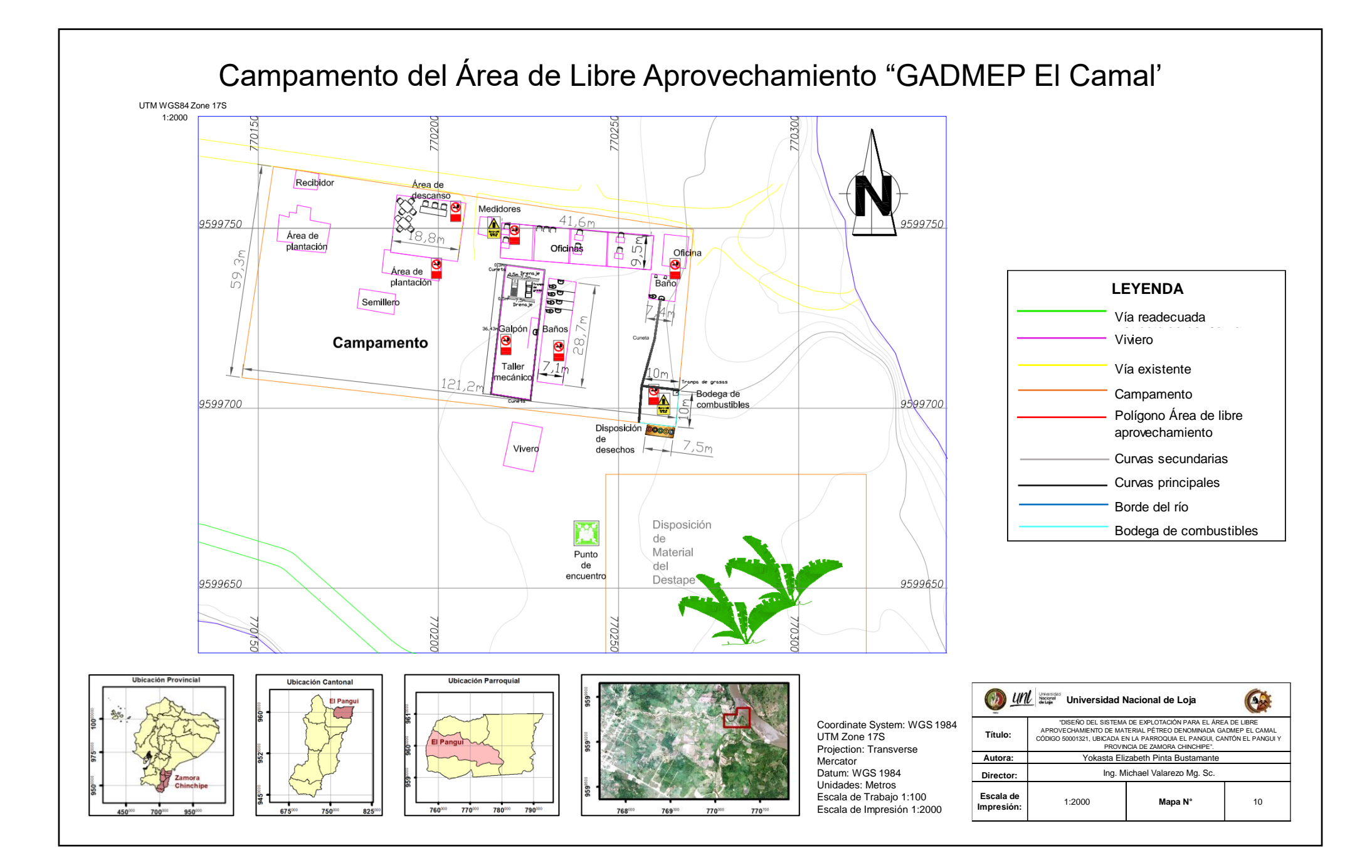

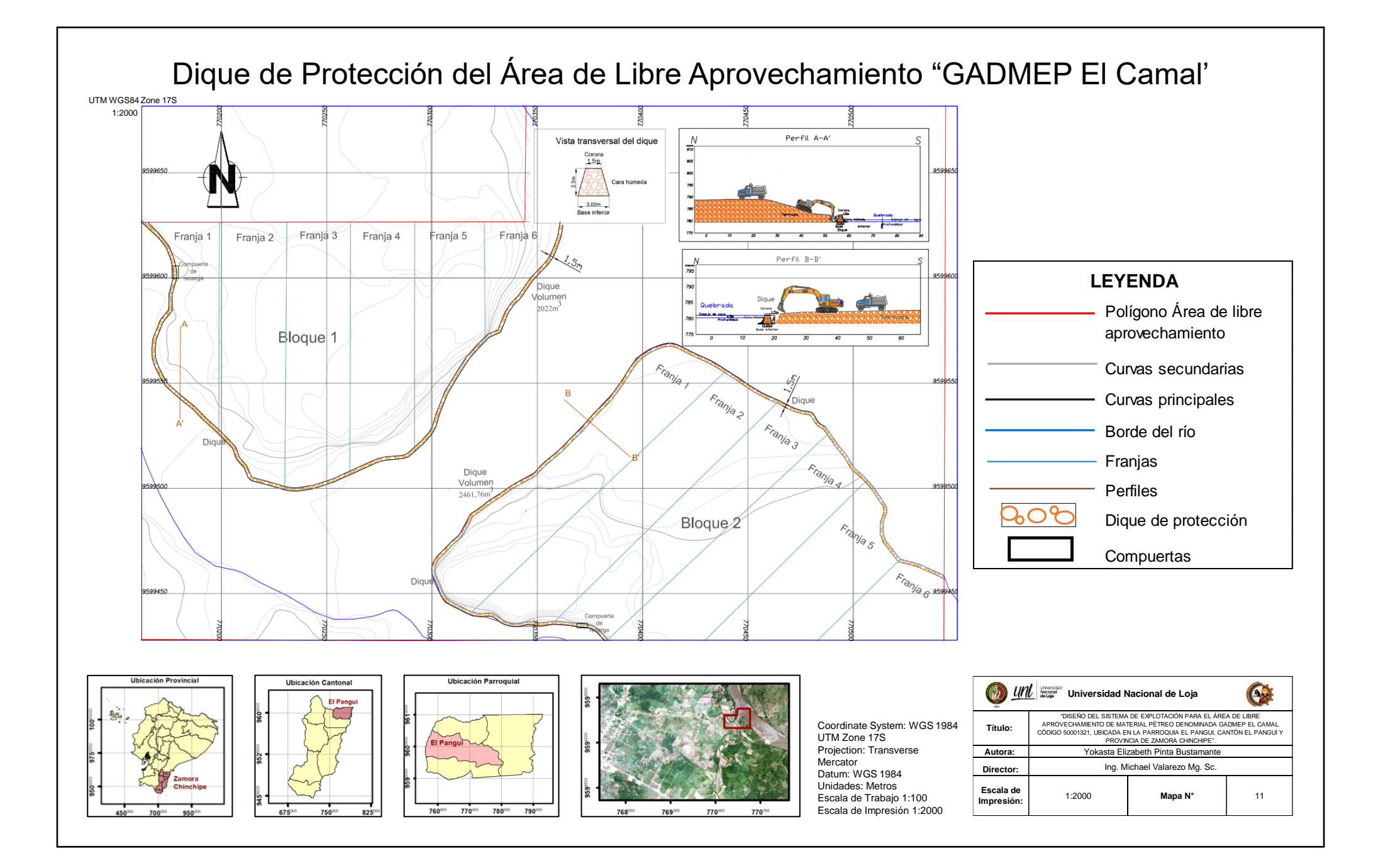

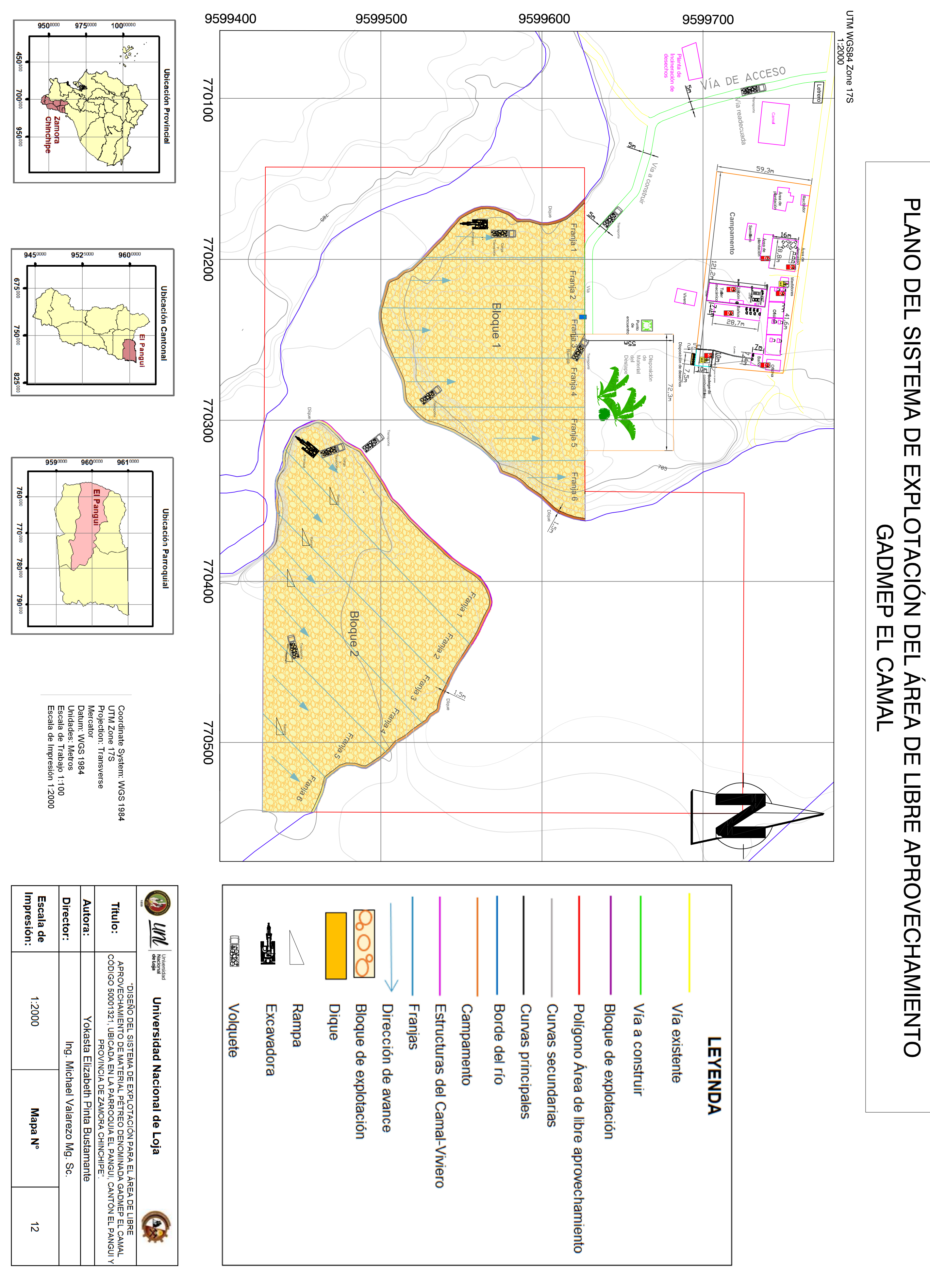

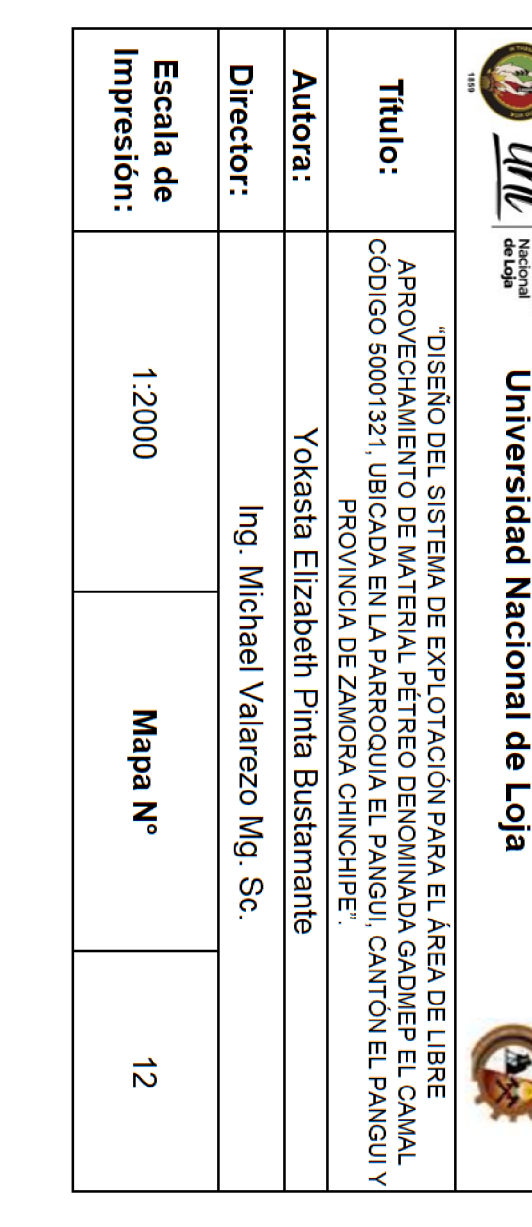

Loja, 30 de octubre de 2023

Lic. Dennis Alejandro Bermeo Bustamante DOCENTE DEL INSTITUTO FINE TUNED ENGLISH

**CERTIFICA:** 

Que la traducción del resumen de trabajo de titulación adjunto por la señorita Yokasta Elizabeth Pinta Bustamante, con C.I.: 1150279709, estudiante de la carrera de Ingeniería en Geología Ambiental y Ordenamiento Territorial, de la Universidad Nacional de Loja, cuyo tema de investigación se titula: "Diseño del sistema de explotación para el área de libre aprovechamiento de material pétreo denominada GADMEP El Camal Código 50001321, ubicada en la parroquia El Pangui, Cantón El Pangui y Provincia de Zamora Chinchipe", ha sido realizado por mi persona en calidad de Licenciado en Pedagogía del idioma inglés cumpliendo con las normas gramaticales del idioma inglés.

Lo certifico en honor de la verdad, facultando al portador del presente documento, hacer uso legal pertinente.

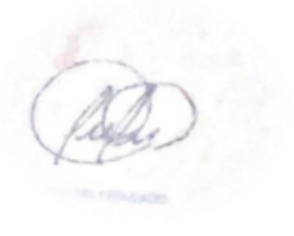